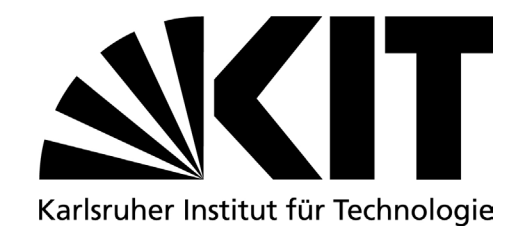

Institut für Prozessrechentechnik, Automation und Robotik

# Kompensation des Einflusses eines Mehrfingergreifers auf einen Kraft-Momenten-Sensor

Studienarbeit

von

## cand. ing. Robert Katzschmann

Zeitraum: 29.11.2010 23.05.2011 Hauptreferent: Prof. Dr.-Ing. Heinz Wörn Betreuer: Dipl.-Ing. Thomas Haase

# Erklärung:

Hiermit erkläre ich, dass ich die vorliegende Studienarbeit selbständig und nur unter Verwendung der angegebenen Hilfsmittel und Quellen angefertig habe.

Karlsruhe, den 23.05.2011

# Zusammenfassung

Die vorliegende Arbeit beschäftigt sich mit der Analyse und Kompensation der Kraft- und Momenteneinüsse eines Mehrngergreifers auf einen Kraft-Momenten-Sensor. Der Greifer und der Sensor sind an einem frei beweglichen Mehrachsen-Industrieroboter angebracht. Die zu lösende Problematik ist, dass externe Kraft-Momenten-Einüsse durch die Umgebung von internen Ein üssen unterschieden werden müssen. Die Komponenten und deren Konstellation werden gemäÿ der theoretischen Modellbildung über die Prinzipien der technischen Mechanik auf alle statischen Einüsse analysiert und berechnet. Darauf basierend wird ein allgemeingültiges Verfahren entwickelt, mit dem sich für jede Gelenkwinkelstellung die herrschenden Kräfte und Momente in Echtzeit vorhersagen lassen und dann zur Kompensation eingerechnet werden können. Im Rahmen dieser Arbeit wird ein System aus einem KUKA KR3 6-Achsen-Industrieroboter, einem darauf angebrachten ATI Kraft-Momenten-Sensor und einem wiederum daran befestigten SDH2-Mehrngergreifer mit sieben Freiheitsgraden betrachtet.

## Abstract

This work addresses the analysis and compensation of the force and torque effects of a multifinger gripper on a force-torque sensor. The gripper and the sensor are attached to a free moving multiple axis industrial robot. The problem to be solved is that external force-torque influences have to be differentiated from internal influences. With respect to all static effects, the components and their constellation are analyzed and calculated according to theoretical modeling through the principles of technical mechanics. Based on this, a general process is developed with which the prevailing forces and torques can be predicted in real time and used for the compensation at each joint angle position. Within the scope of this work a system of a KUKA KR3 6-axis industrial robot, an ATI force-torque sensor mounted on top of it and an SDH2 multi-finger gripper, which in turn is fixed on the latter, with seven degrees of freedom is considered.

# Inhaltsverzeichnis

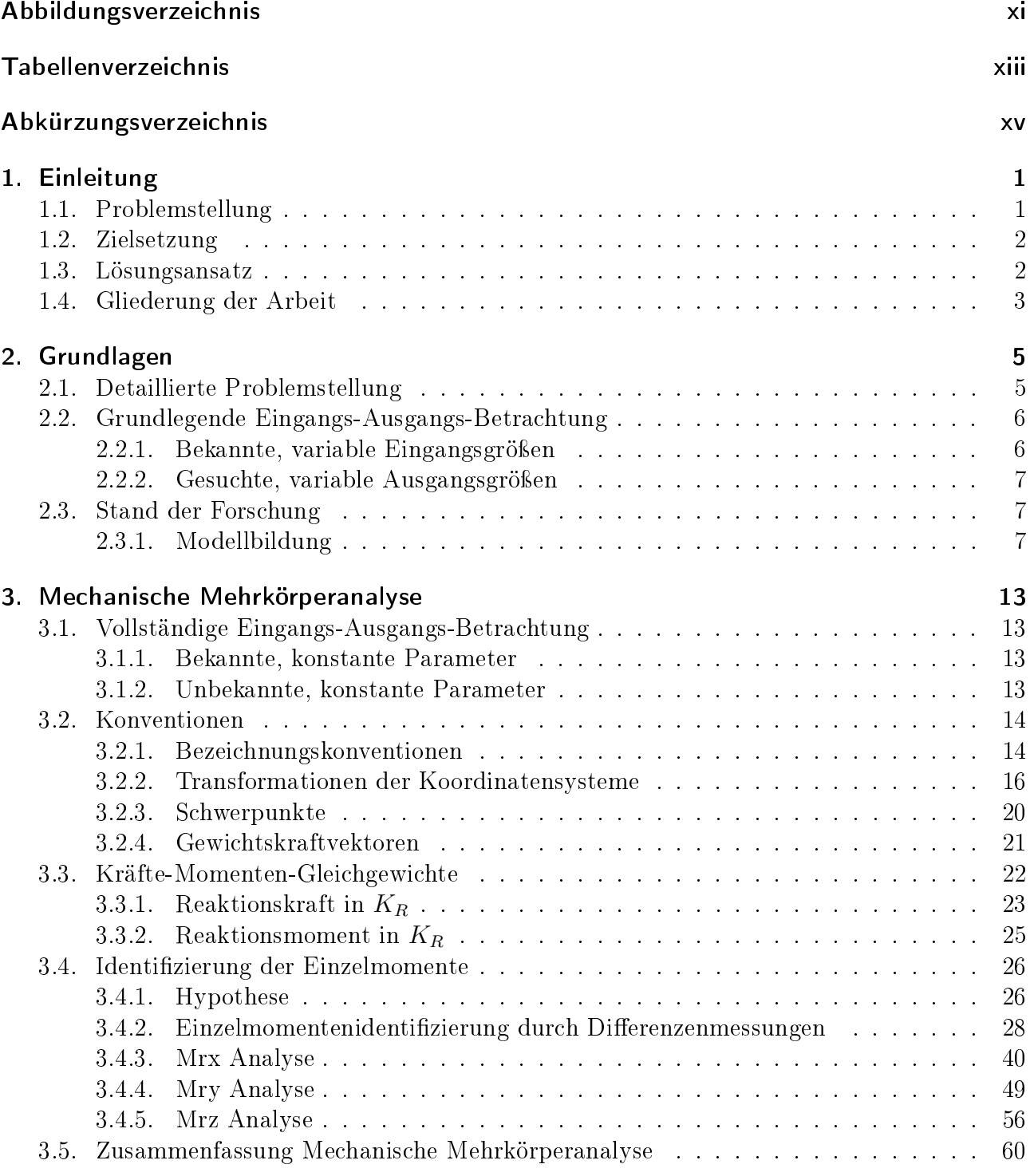

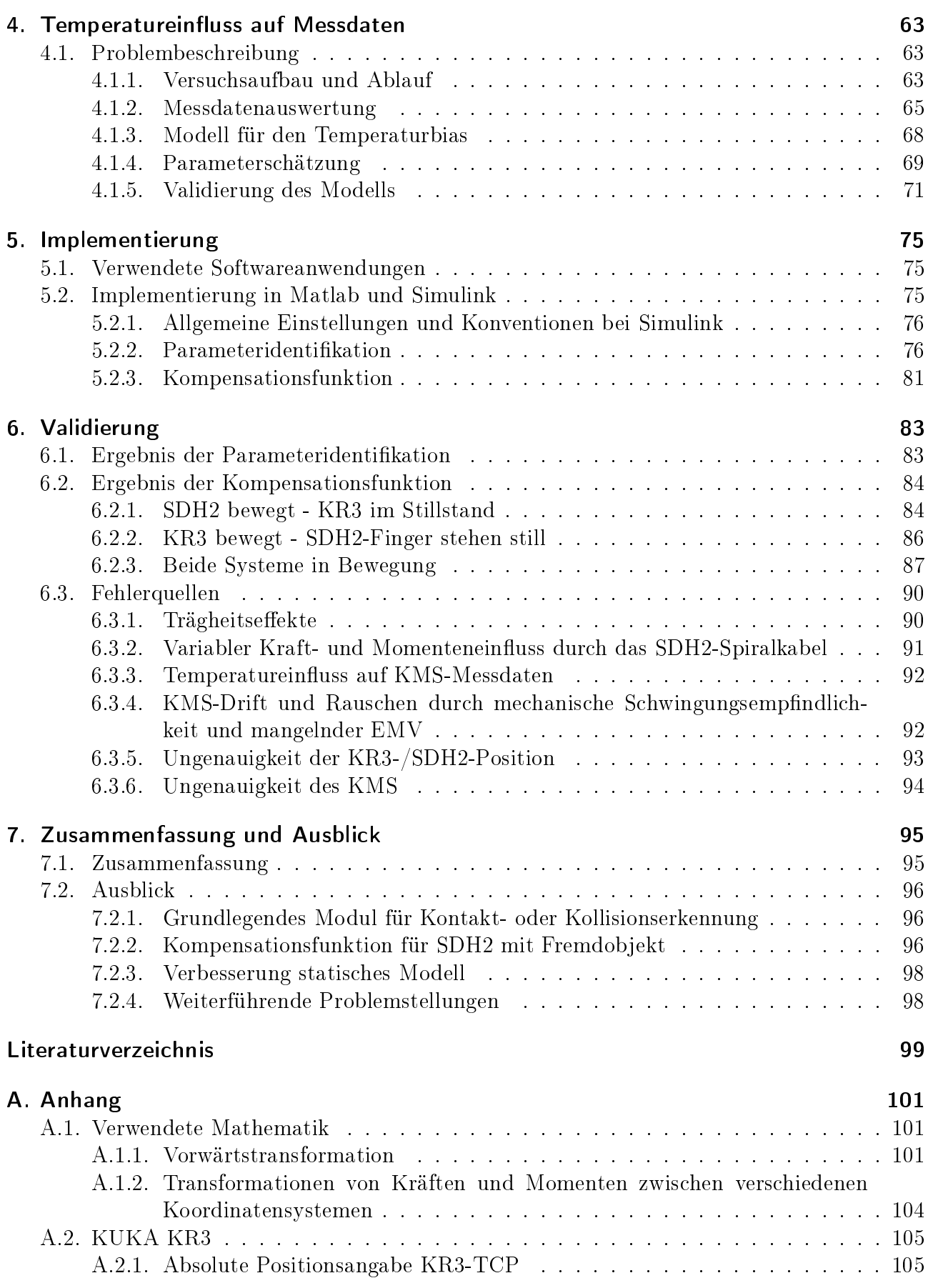

### Inhaltsverzeichnis

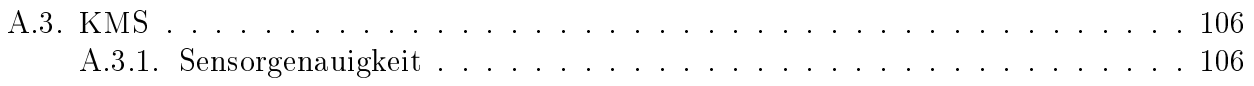

# <span id="page-10-0"></span>Abbildungsverzeichnis

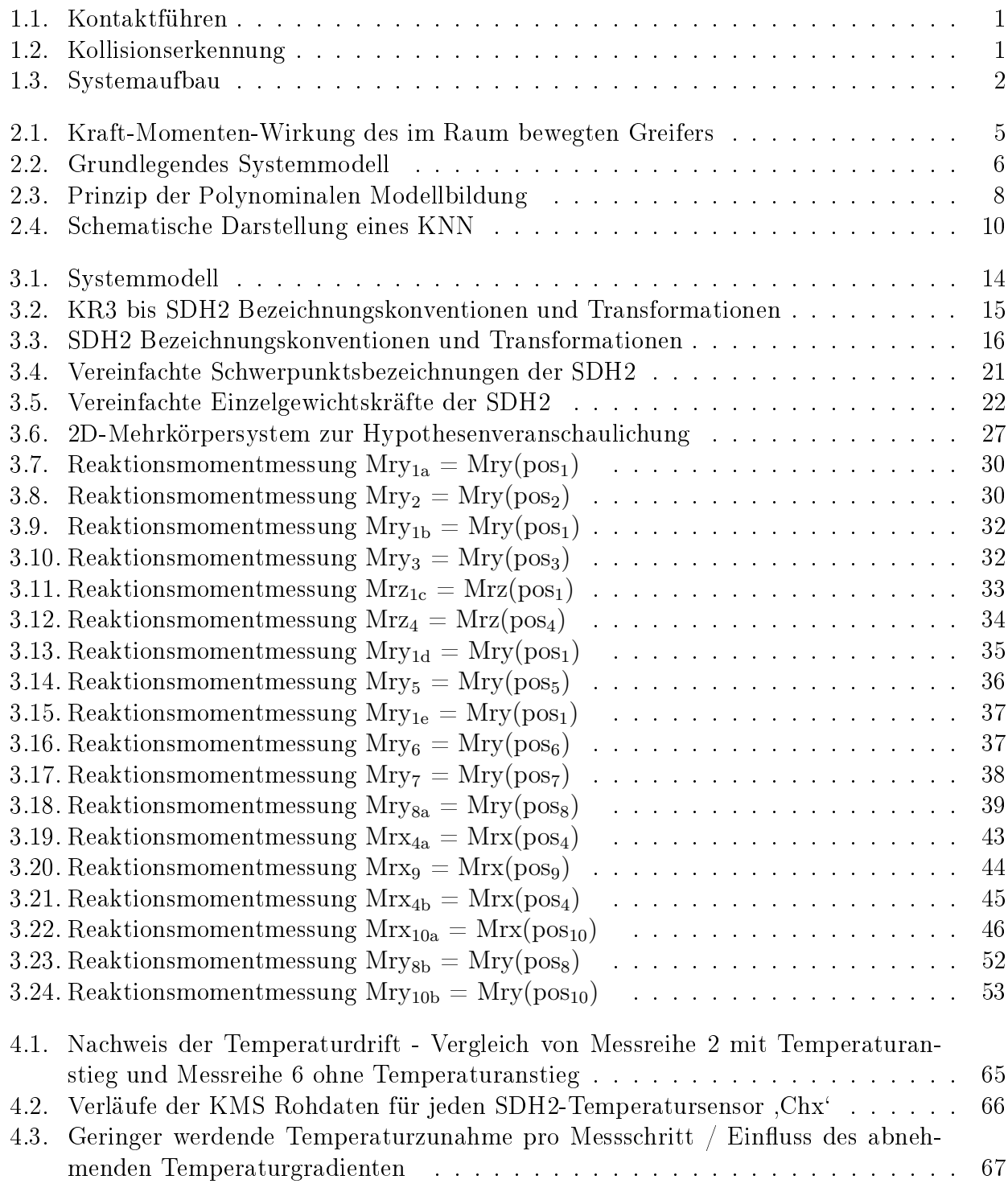

## Abbildungsverzeichnis

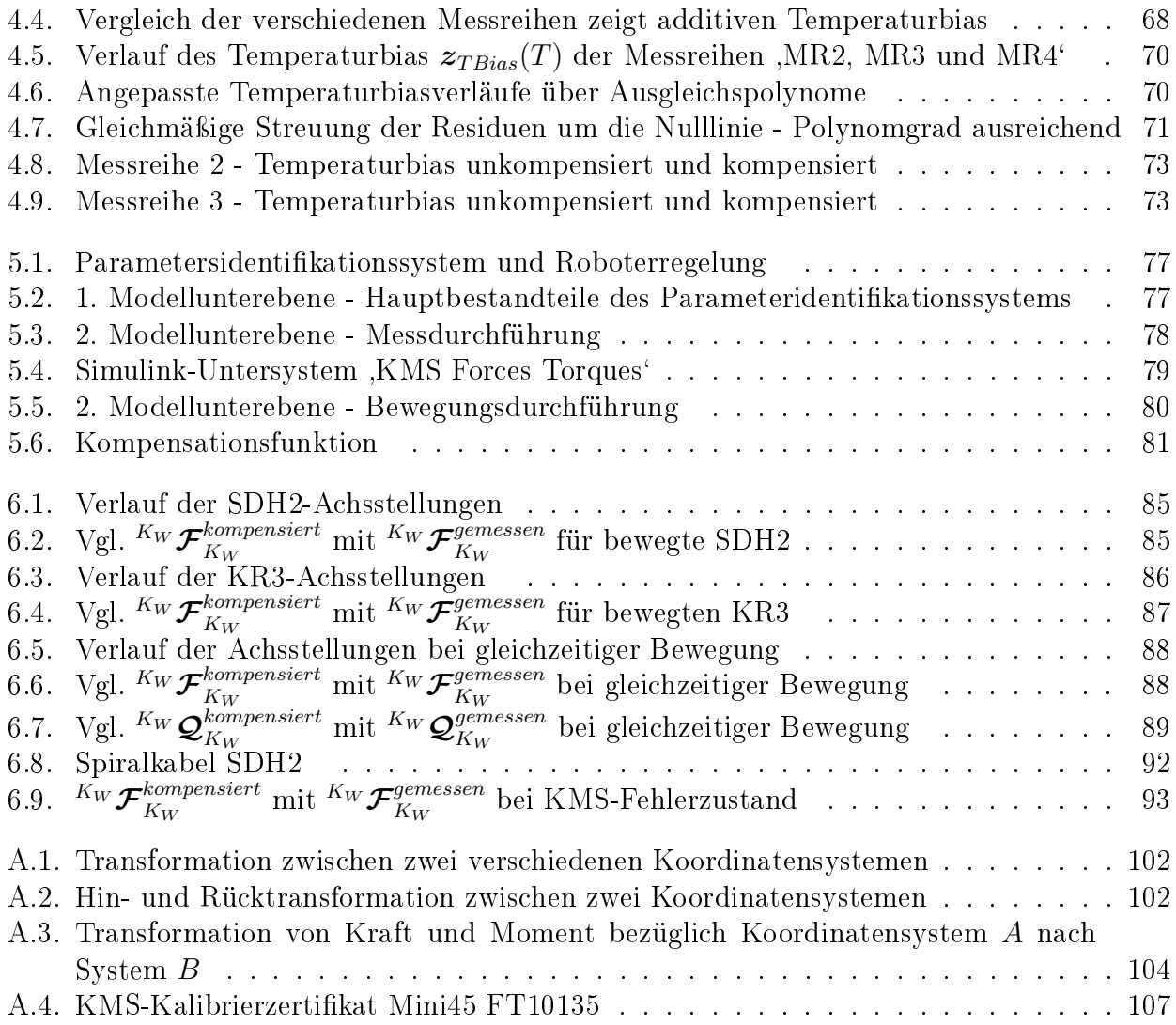

# <span id="page-12-0"></span>Tabellenverzeichnis

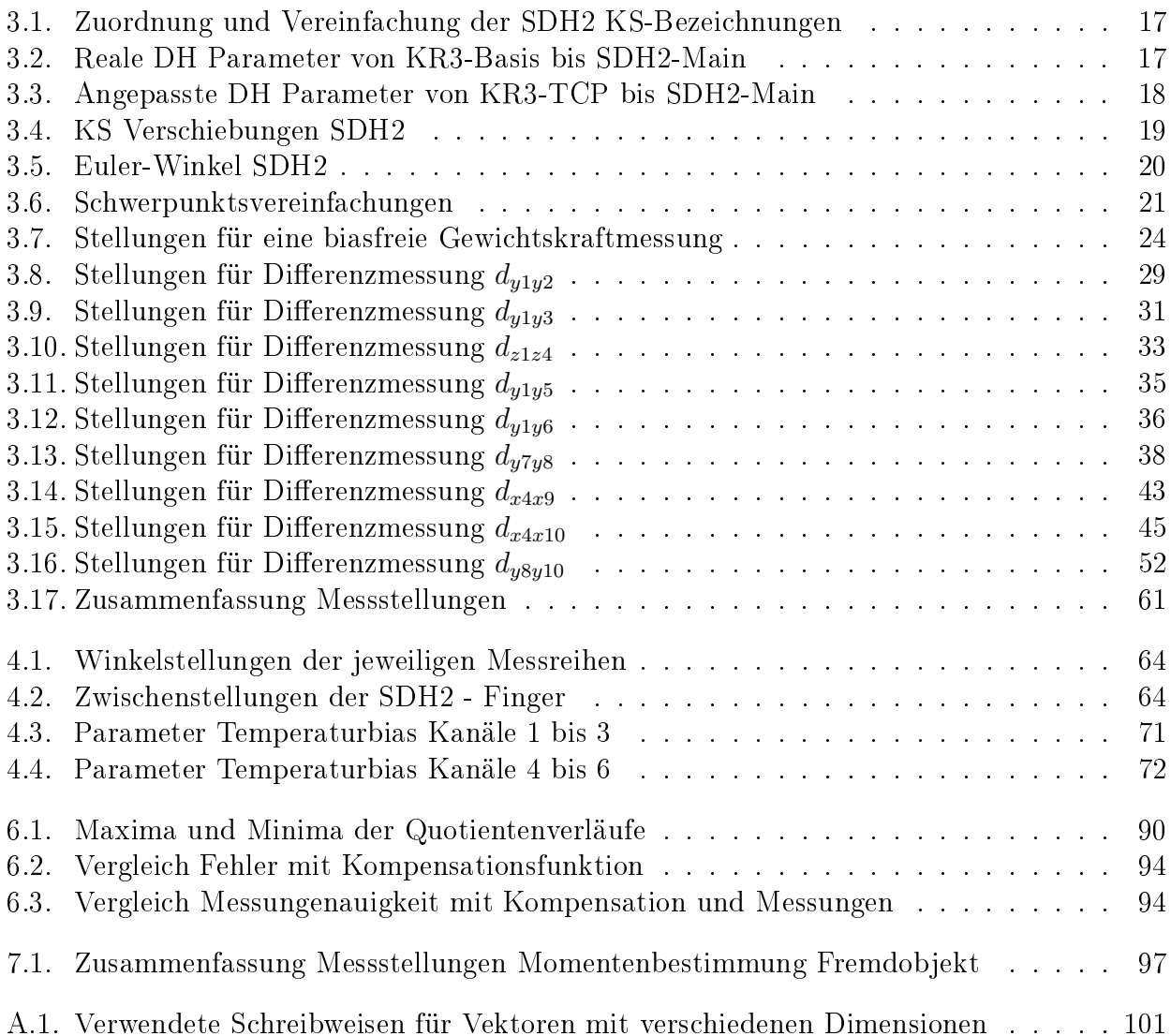

# <span id="page-14-0"></span>Abkürzungsverzeichnis

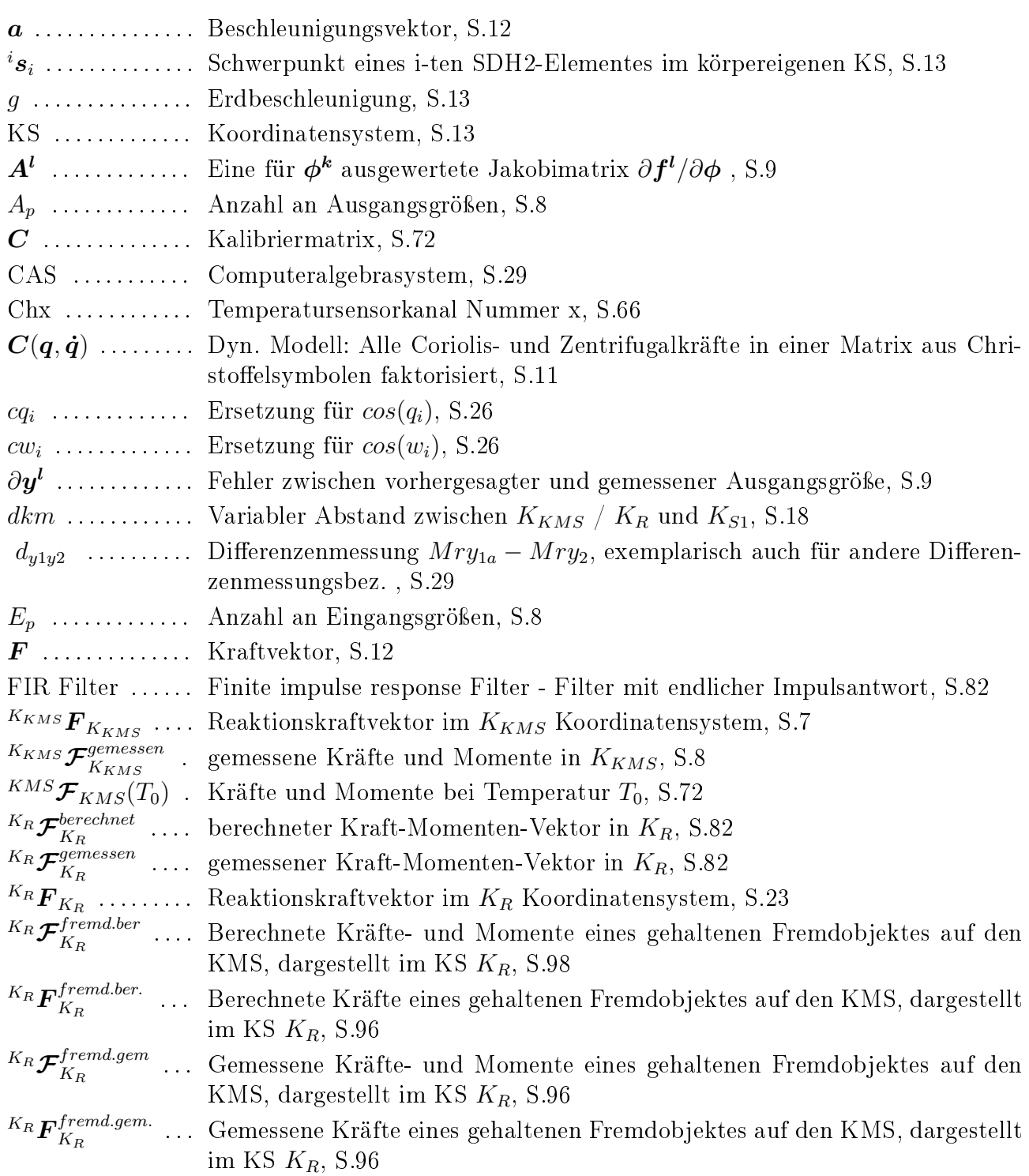

## Abkürzungsverzeichnis

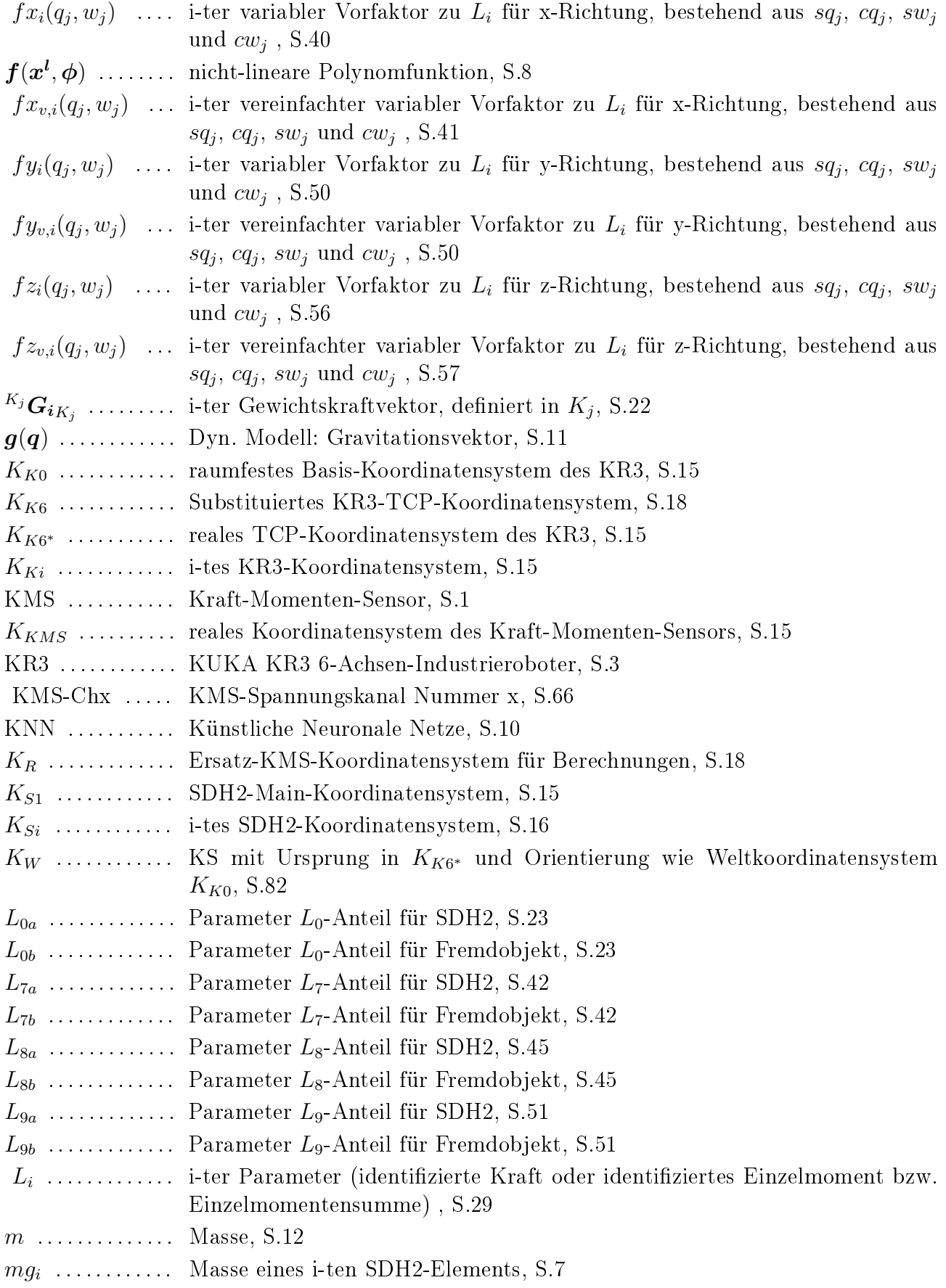

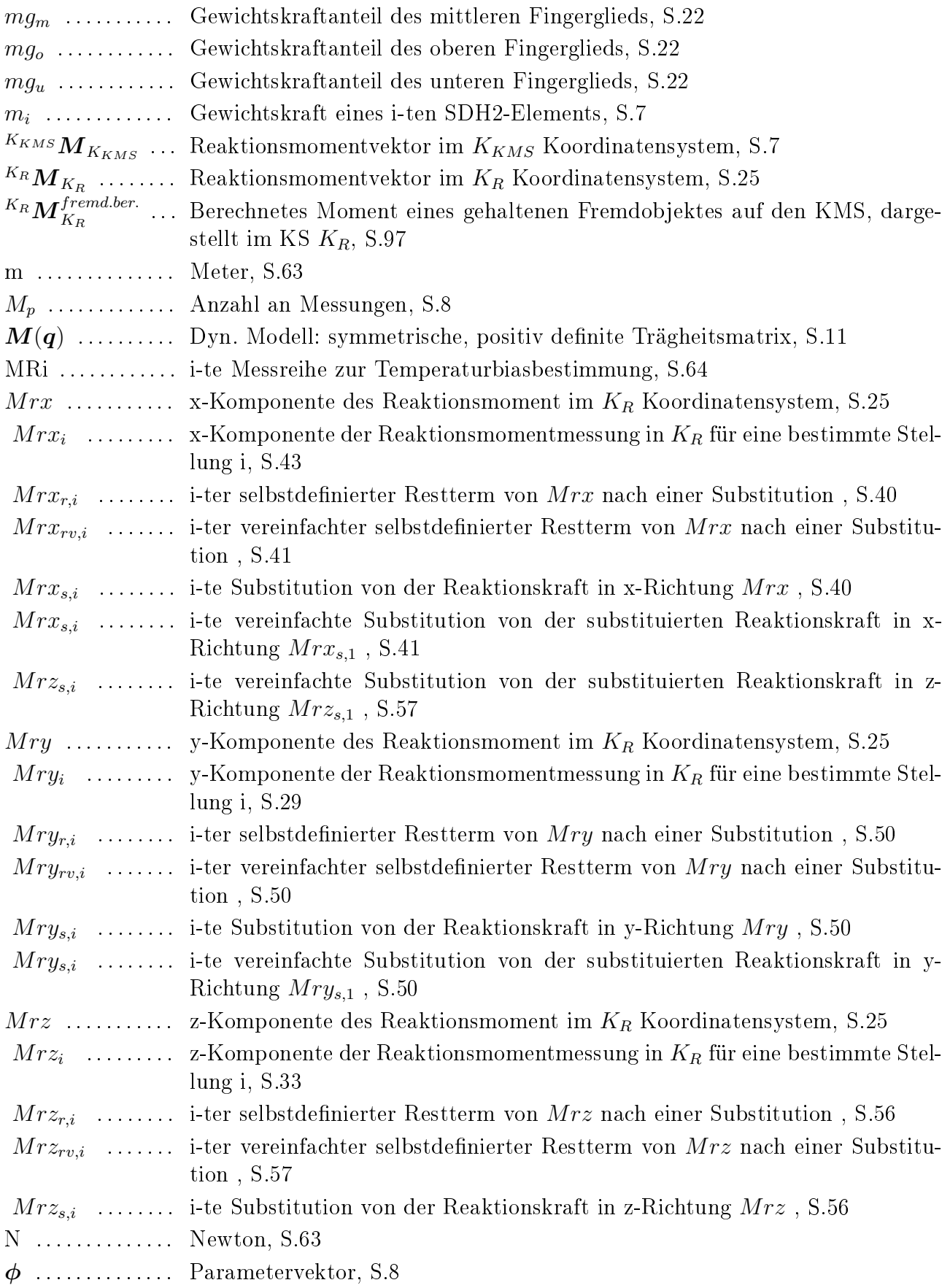

## Abkürzungsverzeichnis

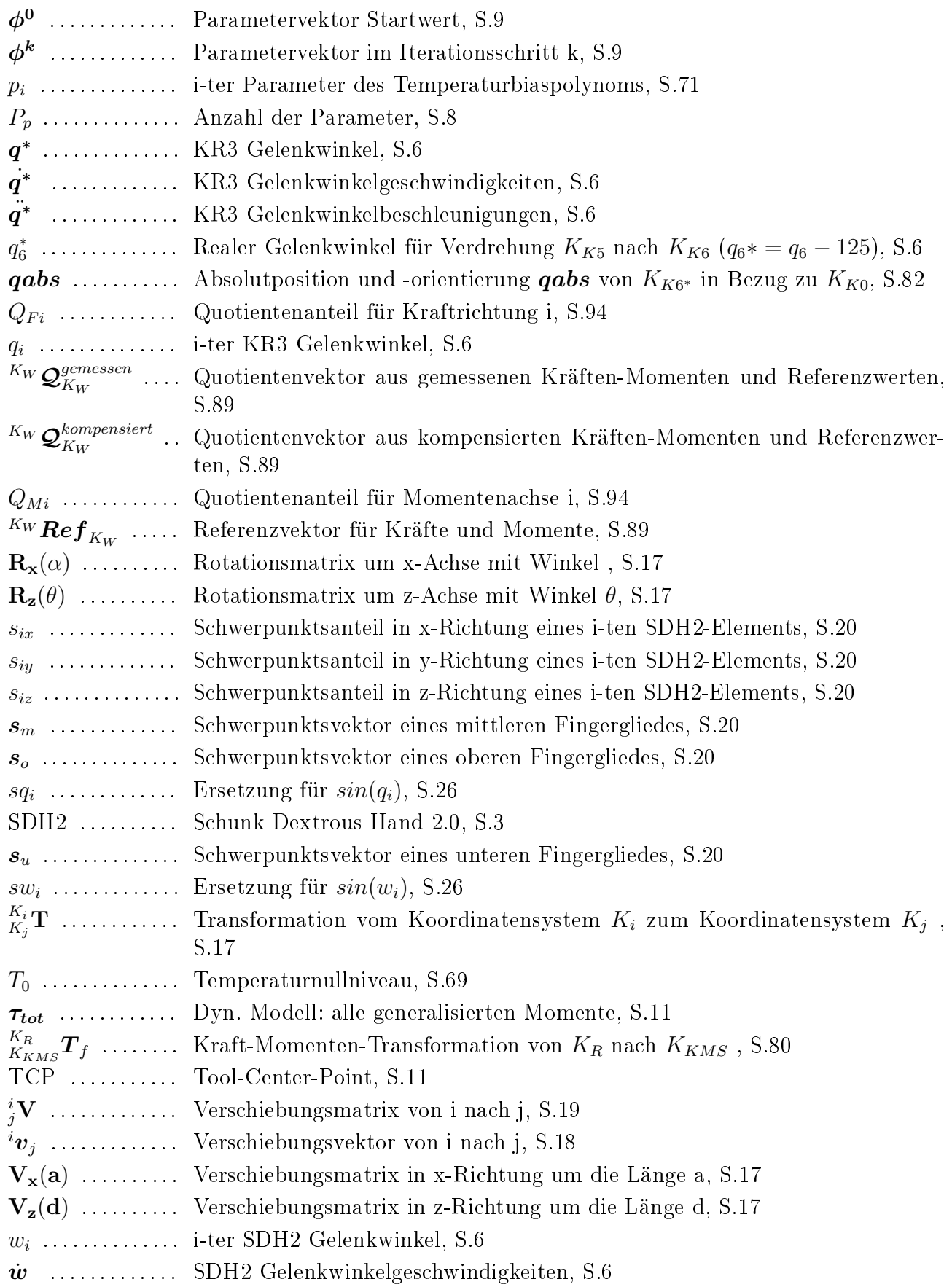

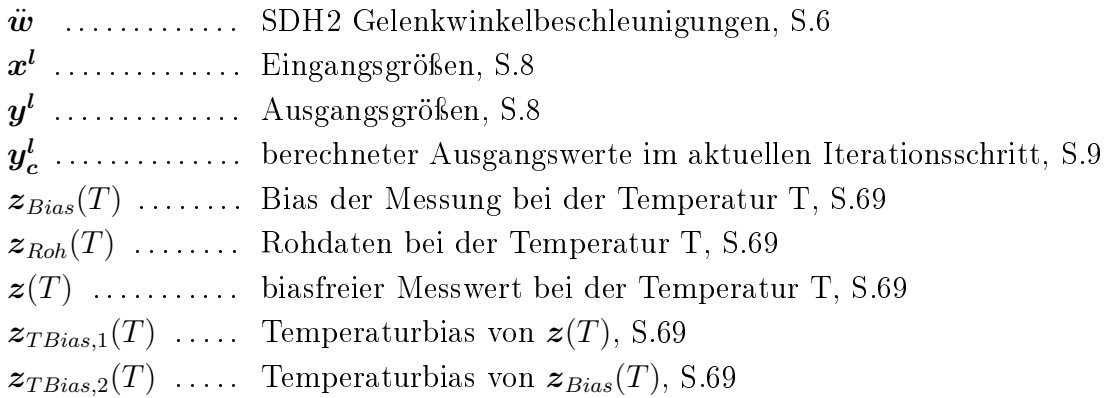

# <span id="page-20-0"></span>1. Einleitung

# <span id="page-20-1"></span>1.1. Problemstellung

Es werden für industrielle Anwendungen schnelle und intuitive Lösungen gesucht, die es jedem Bediener ermöglichen, innerhalb kürzester Zeit einem System aus Mehrfingergreifer und Mehrachsen-Industrieroboter eine Bewegungsabfolge beizubringen. Es soll auf einfache Weise vorgegeben werden können, welche Positionen und Handlungen beim nächsten Produktionsvorgang durchzuführen sind. Bisher lassen sich die Systeme nur indirekt über Eingabegeräte, wie z.B. 6-D-Mäuse, Joysticks, Touchpads, Gamecontroller oder Tastaturen, steuern. Zudem werden Lösungen benötigt, die sowohl für die Systeme als auch Personen in der Umgebung einen schnell reagierenden Schutzmechanismus bieten. Deshalb sollte auch das Erkennen von unbeabsichtigten Schlägen und Kollisionen ermöglicht werden. In den Abbildungen [1.1](#page-20-2) und [1.2](#page-20-3) werden beide Problemfelder veranschaulicht.

Als Vorgabe für diese Arbeit wird der Ansatz verfolgt, durch einen zwischengeschalteten Kraft-Momenten-Sensor (KMS) das Führen und die Kollisionserkennung des Industrieroboters zu ermöglichen. Ein solcher Aufbau ist für die in dieser Arbeit verwendeten Systeme in Abbildung [1.3](#page-21-2) zu erkennen. Bei dieser Variante würde der Benutzer über Kraft- und Momenteneinwirkung auf den Greifer den dahinter liegenden Roboter in die gewünschte Position führen. Ebenso würde der KMS in einem anderen Betriebsmodus ungewollte Kräfte und Momente bei einer Kollision erkennen.

Es ist jedoch so, dass der Mehrngergeifer in jeder Systemstellung andere Kräfte und Momente auf den KMS ausübt. Diese lassen sich bisher nicht von den relevanten externen Einüssen unterscheiden. Im Rahmen dieser Studienarbeit wird somit die Problemstellung betrachtet, welche Kraft- und Momentenwirkungen ein Mehrngergreifer auf einen KMS hat.

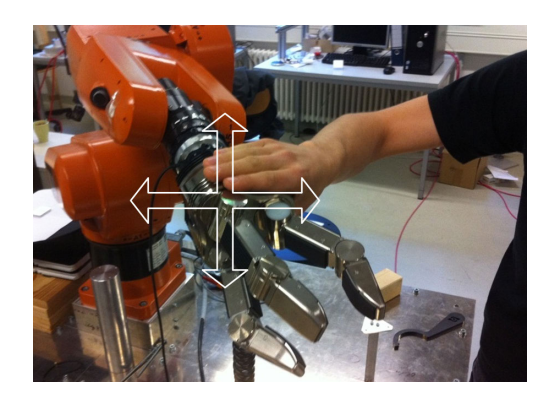

<span id="page-20-3"></span><span id="page-20-2"></span>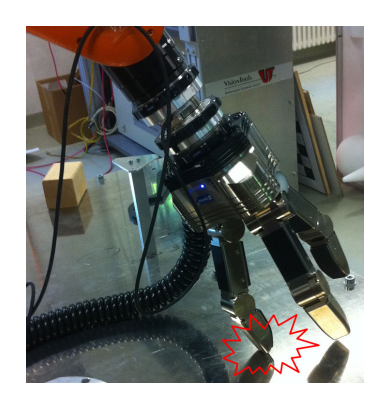

Abbildung 1.1.: Kontaktführen Abbildung 1.2.: Kollisionserkennung

### 1. Einleitung

<span id="page-21-2"></span>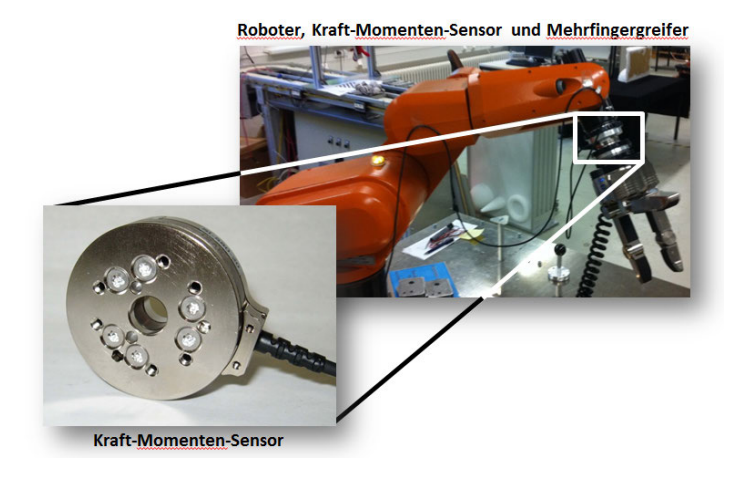

Abbildung 1.3.: Systemaufbau

# <span id="page-21-0"></span>1.2. Zielsetzung

Die Zielsetzung dieser Arbeit liegt darin, die Wirkungen bzw. Einflüsse eines Mehrfingergreifers auf einen KMS zu analysieren und zu kompensieren. Diese Kompensation soll bei beliebigen Gelenkstellungen des Roboters und des Mehrngergreifers funktionieren. Sie soll am Ende ebenfalls dahingehend erweiterbar sein, dass auch durch den Greifer gehaltene Objekte in ihren Wirkungen auf den KMS kompensiert werden können. Die Kompensationsfunktion darf bei der Neuinitialisierung nach dem Greifen eines Objektes nur wenige Sekunden brauchen, um wieder zu funktionieren. Unnötige Wartezeiten sind für den Bediener und die Produktion nicht zumutbar.

Die zu erstellende Kompensationsfunktion ist dahingehend zu überprüfen, inwieweit externe Einüsse erkannt werden können und ob ein Kontaktführen darauf basierend ermöglicht werden kann. Es soll die Grundlage geschaffen werden, zukünftig Beschädigungen der Systemkomponenten und der Umgebung vermeiden zu können. Ebenso sollen Personen, die in das Systemumfeld eintreten, sich bei Kollisionen keine schweren Verletzungen mehr zuziehen können. Mit einer solchen Funktion wäre eine sicherere Interaktion zwischen Mensch und Roboter im industriellen Umfeld denkbar.

## <span id="page-21-1"></span>1.3. Lösungsansatz

Damit die Kraft- und Momentenwirkungen durch den Mehrfingergreifer auf den KMS verringert werden können, werden im Rahmen dieser Arbeit mehrere Lösungsansätze aus dem Bereich der experimentellen und der theoretischen Modellbildung diskutiert. Ein Ansatz aus der theoretischen Modellbildung wird letztlich weiterverfolgt. Es wird ein mechanisches Mehrkörpermodell, dass alle statischen Wirkungen berücksichtigt, aufgestellt und analysiert. Darauf basierend wird ein allgemeingültiges Verfahren entwickelt, mit dem sich für jede Gelenkwinkelstellung die herrschenden Kräfte und Momente in Echtzeit vorhersagen lassen und dann zur Kompensation eingerechnet werden können.

Zur Validierung des gewählten Ansatzes werden ein KUKA KR3 6-Achsen-Industrieroboter [\[KUK11\]](#page-119-0), eine Schunk Dextrous Hand 2.0 [\[Gmb11\]](#page-118-1) mit 7 Freiheitsgraden und ein KMS von der Firma ATI Industrial Automation [\[Aut11\]](#page-118-2) verwendet. Zudem existiert als erweiterbare Grundlage bereits eine echtzeitfähige Simulationsumgebung, über die man mit den Systemen kommunizieren und diese steuern kann.

# <span id="page-22-0"></span>1.4. Gliederung der Arbeit

Nach der Einleitung werden im Kapitel [2](#page-24-0) die Grundlagen für die Problemlösung gelegt. Zuerst wird eine detailliertere Problembeschreibung gegeben und eine Eingangs-Ausgangs-Betrachtung des Systems angefertigt. Dann werden gemäß dem aktuellen Stand der Forschung mehrere Lösungsansätze abgeleitet und drei davon ausführlicher diskutiert.

Im Kapitel [3](#page-32-0) wird einer der Lösungsansätze weiterverfolgt. Dieser betrachtet das System auf physikalische Weise, indem alle relevanten Einflusskräfte und Momente berechnet werden. Über geeignete Vereinfachungen werden die Berechnungen aufgegliedert und alle benötigten Parameter greifbar gemacht. Am Ende stehen Handlungsanweisungen zur Implementierung eines Parameteridentikationsverfahrens und einer darauf aufbauenden Kompensationsfunktion.

Der erhebliche Temperatureinfluss der SDH2 auf die KMS-Werte wird in Kapitel [4](#page-82-0) thematisiert. Durch mehrere Temperaturexperimente kommt man über die Messdatenauswertung auf ein geeignetes mathematisches Modell, mit dem sich der Temperatureinfluss für den allgemein relevanten Temperaturbereich kompensieren lässt.

Kapitel [5](#page-94-0) beschreibt die Softwareimplementierung der Ergebnisse aus Kapitel [3](#page-32-0) und [4.](#page-82-0) In diesem Kapitel wird auf die verwendeten Softwareanwendungen und alle benötigten Schnittstellen eingegangen, die zur Ausführung der ebenfalls beschriebenen Simulinkmodelle nötig sind.

Nach der Implementierung der Ergebnisse wird in Kapitel [6](#page-102-0) deren Brauchbarkeit validiert und Fehlerquellen diskutiert.

Abschlieÿend wird in Kapitel [7](#page-114-0) eine Zusammenfassung über das Erreichte gegeben und ein Ausblick für weitere Arbeiten auf dem Gebiet geschildert. Es wird auf die möglichen Verbesserungen des statischen Modells und zukünftige Anwendungen eingegangen.

# <span id="page-24-0"></span>2. Grundlagen

Nach einer detaillierteren Problembeschreibung wird eine grundlegende Eingangs-Ausgangs-Betrachtung des Systems durchgeführt. Dadurch wird die Voraussetzung geschaffen, um passende Lösungsansätze auswählen zu können. Diese werden abschlieÿend vorgestellt und diskutiert.

## <span id="page-24-1"></span>2.1. Detaillierte Problemstellung

Die eigentliche Problemstellung der Arbeit liegt darin, dass der Mehrngereifer variable Kraft-und Momenteneinflüsse auf den KMS verursacht. Dieser Effekt wird in Abbildung [2.1](#page-24-2) verdeutlicht. Hierbei wurde das System aus KR3, KMS und SDH2 im Raum verfahren und alle Kräfte und Momente aufgezeichnet. Dargestellt werden die Kräfte und Momente im raumfesten Weltkoordinatensystem, dessen Ursprung in den TCP des KR3 gelegt wurde. Problematisch sind die roten Verläufe von  $F_z$ ,  $M_x$  und  $M_y$ . Diese sind erheblich versetzt zur Nulllinie bzw. schwanken stark um diese. Das Erkennen von externen Einüssen bei einem Kontakt oder einer Kollision ist auf diesen Kanäle deshalb kaum möglich.

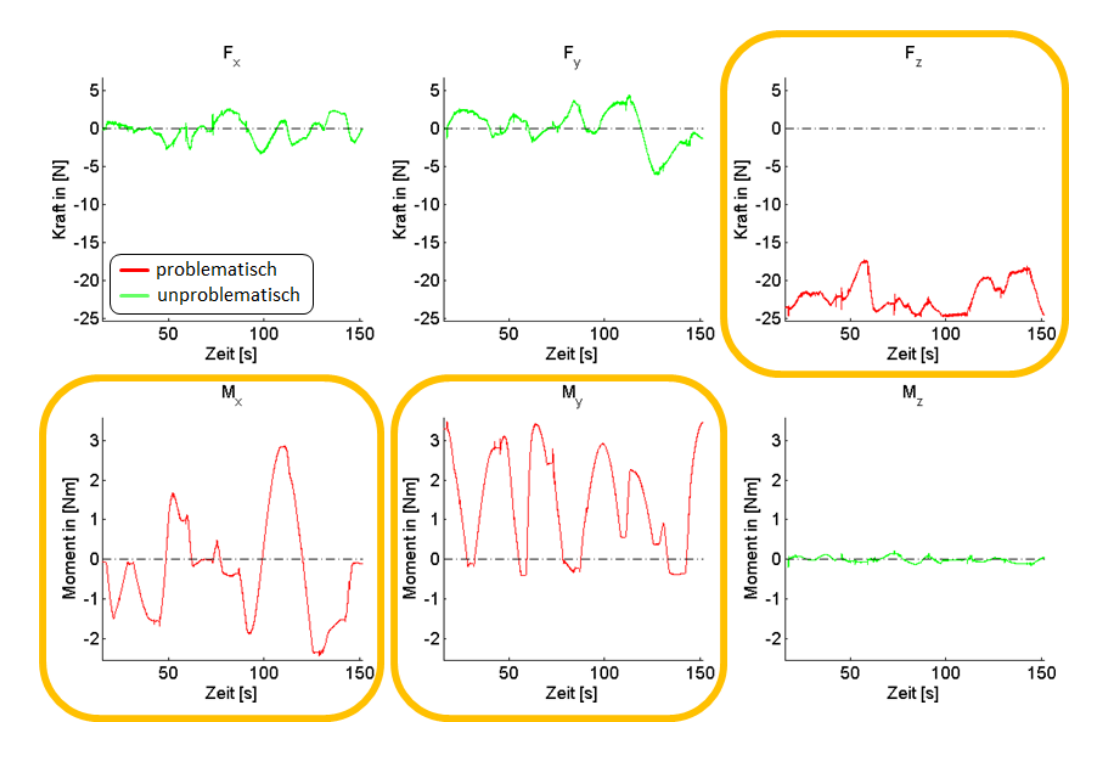

<span id="page-24-2"></span>Abbildung 2.1.: Kraft-Momenten-Wirkung des im Raum bewegten Greifers

#### 2. Grundlagen

## <span id="page-25-0"></span>2.2. Grundlegende Eingangs-Ausgangs-Betrachtung

Zu Beginn wird betrachtet, welche Systemgrößen gegeben sind und welche gesucht werden. Es gibt zum einen Größen, die als bekannt vorausgesetzt werden. Das sind die Eingangsgröÿen. Zum anderen gibt es Gröÿen, die man nicht kennt. Das sind die Ausgangsgröÿen. Zur Veranschaulichung dient die Abbildung [2.2.](#page-25-2)

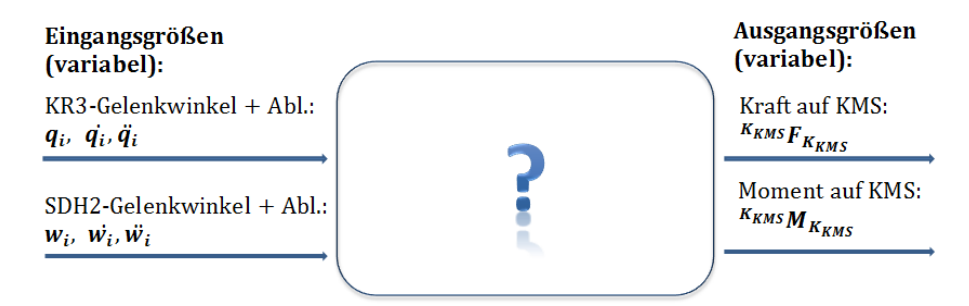

<span id="page-25-2"></span>Abbildung 2.2.: Grundlegendes Systemmodell

### <span id="page-25-1"></span>2.2.1. Bekannte, variable Eingangsgrößen

Folgende Gröÿen nimmt man als bekannt und zeitlich variabel an, sie sind somit die Eingangsgröÿen:

- KR3 Gelenkwinkelstellungen:  $\boldsymbol{q^*} = \begin{pmatrix} q_1 & q_2 & q_3 & q_4 & q_5 & q_6^* \end{pmatrix}$
- KR3 Gelenkwinkelgeschwindigkeiten:  $\dot{q}^* = (\ldots)$
- KR3 Gelenkwinkelbeschleunigungen:  $\ddot{q^*} = (\ldots)$
- SDH2 Gelenkwinkelstellungen:  $\mathbf{w} = \begin{pmatrix} w_0 & w_1 & w_2 & w_3 & w_4 & w_5 & w_6 \end{pmatrix}$
- SDH2 Gelenkwinkelgeschwindigkeiten:  $\dot{\boldsymbol{w}} = (\ldots)$
- SDH2 Gelenkwinkelbeschleunigungen:  $\ddot{\boldsymbol{w}} = (\ldots)$

(Der Wert q ∗ <sup>6</sup> beschreibt den tatsächlichen Achswinkel des KR3. In Abschnitt [3.2.2.2](#page-37-1) wird er für die darauffolgenden Berechnungen in  $q_6$  umgerechnet, da ursprünglich andere Verdrehungsannahmen getroffen wurden.)

Es ist festzustellen, dass das Modell insgesamt 39 zeitlich variable Eingangsgröÿen besitzt.

## <span id="page-26-0"></span>2.2.2. Gesuchte, variable Ausgangsgrößen

Die Gewichtskraft wird wie folgt definiert:

$$
mg_i \stackrel{\text{def}}{=} m_i \cdot g \tag{2.1}
$$

Aus der Gewichtskraft und dem Kreuzprodukt aus Schwerpunktsvektor  $({}^{i}$ s<sub>i</sub>) und der Gewichtskraft lassen sich unter Berücksichtigung aller Transformationen zwei weitere unbekannte Größen herleiten, die letztlich die gesuchten Ausgangsgrößen darstellen:

- Krafteinwirkung auf den KMS:  $^{K_{KMS}}$ F<sub>KKMS</sub>
- Momenteneinwirkung auf den KMS:  $^{K_{KMS}}M_{K_{KMS}}$

# <span id="page-26-1"></span>2.3. Stand der Forschung

Das Ziel der Arbeit liegt darin, eine Kompensationsfunktion für die SDH2-Einüsse zu entwickeln. Der hierfür benötigte Identikationsprozess wird im Folgenden anhand relevanter Forschungsarbeiten einsortiert und darauf basierend Lösungsansätze entwickelt.

## <span id="page-26-2"></span>2.3.1. Modellbildung

Zur Identikation einer Kompensationsfunktion benötigt man als Grundlage ein mathematisches Modell. Es gibt zwei Wege ein solches zur Systembeschreibung aufzustellen [\[IM11,](#page-118-3) S. 2]:

- Experimentelle Modellbildung über Eingangs- und Ausgangsbetrachtungen
- Theoretische Modellbildung auf der Grundlage physikalischer Prinzipien

Im Bereich der Robotik bietet es sich an, den Weg der theoretischen Modellbildung zu gehen, da die Systeme meist durch die Gesetze der technischen Mechanik beschreibbar und identizierbar sind.

Eine andere Modellunterteilung wird gemäß [\[Ise99\]](#page-119-1) getroffen, indem man zwischen linearen und nicht-linearen Modellen unterscheidet. Für die vorliegende Problemstellung erscheinen nur nicht-lineare Modelle sinnvoll, da die Kraft- und Momentenverläufe bei räumlichen Bewegungen sinusförmige Charakteristiken haben. Die nicht-linearen Modelle lassen sich nochmals in parametrische und nicht-parametrische Modelle unterteilen. Die parametrischen Modelle sind allgemein gefasst nicht-lineare Differenzialgleichungen. Sie gehören zu dem Bereich der theoretischen Modellbildung. Als nicht-parametrische Modelle kann man Nachschlagetabellen, Polynommodelle [\[HKG08,](#page-118-4) S. 322f], Künstliche Neuronale Netze [\[Nar90\]](#page-119-2) oder Fuzzy-Modelle [\[TM85\]](#page-119-3) verwenden. Diese werden im Rahmen der experimentellen Modellbildung angewendet.

Vorausgesetzt das System kann physikalisch beschrieben und Wege zur Parameteridentizierung gefunden werden, dann kann man auf die aufwendigeren nicht-parametrischen Verfahren der

#### 2. Grundlagen

experimentellen Modellbildung verzichten und direkt die theoretische Modellbildung durchführen. Auf den ersten Blick bietet es sich auch an die Konstruktionsdaten des zu identizierenden Systems herzunehmen und daraus die mechanischen Parameter abzuleiten. Das scheitert letztlich aber daran, dass die internen Strukturen wie Verkabelungen und Platinen meist gar nicht als 3D-Modelle vorliegen und falls doch, dann meist nur durch ihre funktionelle Beschreibung die Realität widerspiegeln. Wirkliche Werkstoff- und Geometriedaten liegen meist nicht vor. Auch die Möglichkeit, das System komplett auseinanderzunehmen und einzeln zu vermessen, ist denkbar, doch viel zu aufwendig und zeitintensiv. Meist ist es gar nicht gewollt und möglich ein integriertes System soweit zu zerlegen, um sinnvolle Informationen zur Parameterbildung definieren zu können.

Somit werden zuerst auch zwei Verfahren der experimentellen Modellbildung als mögliche Lösungsansätze beschrieben und diskutiert. Als drittes Verfahren wird dann auf eine theoretische Modellbildung eingegangen.

### 2.3.1.1. Polynominale Modellbildung

Beim freien Verfahren des Systems aus KR3, KMS und SDH2 zeigen die über den KMS gemessenen Kräfte und Momente  $^{K_{KMS}}\mathcal{F}^{gemessen}_{K_{KMS}}$  $\frac{gemessen}{K_{KMS}}$  nicht-lineare Verläufe. Ein erster Lösungsansatz ist es, sich nur die Eingangs- und Ausgangsgrößen aus Abschnitt [2.2.1](#page-25-1) und [2.2.2](#page-26-0) anzuschauen und eine polynominale Modellbildung durchzuführen. Über dieses experimentelle Modellbildungsverfahren sollen die Systemübertragungseigenschaften identiziert werden. Das grundlegende Prinzip wird in Abbildung [2.3](#page-27-0) veranschaulicht. Im Folgenden wird das Verfahren gemäß [\[HKG08,](#page-118-4) S. 322f] beschrieben:

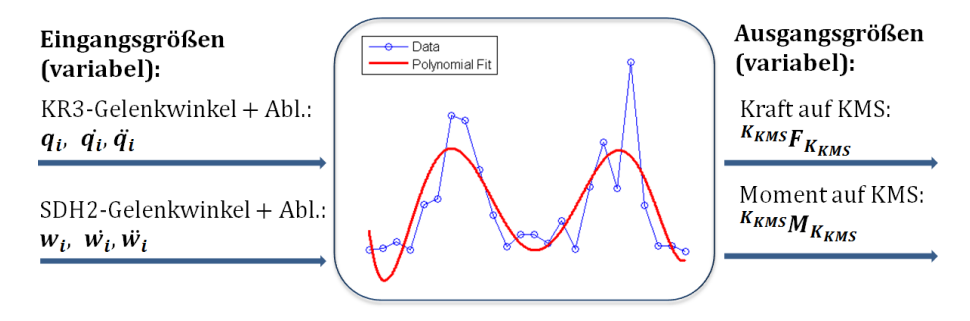

<span id="page-27-0"></span>Abbildung 2.3.: Prinzip der Polynominalen Modellbildung

Als erstes wird ein Parametervektor  $\phi = {\phi_1, \ldots, \phi_{P_p}}$  definiert, wobei  $P_p$  für die Anzahl an Parametern steht. Die Eingangsgrößen werden mit  $\bm{x^l}=\{x_1^l,\ldots,x_{E_p}^l\}=\{q_1,\ldots,q_6,w_0,\ldots,w_6\},$ die Ausgangsgrößen mit  $\bm{y^l}=\{y_1^l,\ldots,y_{A_p}^l\}\{F_x,F_y,F_z,M_x,M_y,M_z\}$  bezeichnet. Mit  $E_p=13$ wird die Anzahl an Eingangsgrößen und mit  $A_p=6$  die Anzahl an Ausgangsgrößen beschrieben. Das nicht-lineare Modell ist somit  $\bm{y^l} = \bm{f}(\bm{x^l},\bm{\phi}),$  wobei für die nicht-lineare Polynomfunktion  $f = \{f_1, \ldots, f_M\}$  gilt. Mit dem hochgestellten  $l = 1, \ldots, M_p$  wird eine der  $M_p$  Messungen angesprochen.

Die gebildete nicht-lineare Polynomfunktion  $\bm{f}(\bm{x^l},\bm{\phi})$  würde bei diesem Ansatz wie folgt aussehen:

$$
\boldsymbol{f}(\boldsymbol{x}^{l},\boldsymbol{\phi}) = \begin{pmatrix} \sum_{i=1}^{\frac{1}{6}P_p} \left( \sum_{j=1}^{E_p} \phi_i(x_j^l)^{(i-1)} \right) \\ \sum_{i=\frac{1}{6}P_p+1}^{\frac{1}{3}P_p} \left( \sum_{j=1}^{E_p} \phi_i(x_j^l)^{(i-1)} \right) \\ \sum_{i=\frac{1}{3}P_p+1}^{\frac{1}{2}P_p} \left( \sum_{j=1}^{E_p} \phi_i(x_j^l)^{(i-1)} \right) \\ \sum_{i=\frac{1}{2}P_p+1}^{\frac{2}{3}P_p} \left( \sum_{j=1}^{E_p} \phi_i(x_j^l)^{(i-1)} \right) \\ \sum_{i=\frac{2}{3}P_p+1}^{\frac{5}{6}P_p} \left( \sum_{j=1}^{E_p} \phi_i(x_j^l)^{(i-1)} \right) \\ \sum_{i=\frac{5}{6}P_p+1}^{P_p} \left( \sum_{j=1}^{E_p} \phi_i(x_j^l)^{(i-1)} \right) \end{pmatrix}
$$
\n(2.2)

Nun werden nach der Gauss-Newton-Methode [\[Nor86\]](#page-119-4) iterativ die Parameter des nicht-linearen Modells geschätzt. Ein Startwert für die Parameter  $\phi^0$  wird willkürlich festgelegt. Die Taylorreihenentwicklung ersten Grades liefert für den aktuellen Schritt der Parameterschätzung  $y^l_c \approx f^l(\phi^k) + A^l\,\, \Delta \phi.\,\, y^l_c$  $\frac{l}{c}$  sind die im aktuellen Iterationsschritt berechneten Ausgangswerte.  $\bm{A}^{\bm{l}}=\partial \bm{f}^{\bm{l}}/\partial \bm{\phi}\mid_{\bm{\phi^k}}$  beschreibt die für  $\bm{\phi^k}$  ausgewertet Jakobimatrix.

Es wird angenommen, dass  $\pmb{y_c^l} = \pmb{y^l}$  gilt. Es wird nun  $\partial \pmb{y^l} = \pmb{y^l} - \pmb{f^l}(\phi^{\pmb{k}})$  definiert und somit folgt die linearisierte Gleichung  $\partial\bm{y^l}=\bm{A^l}\,\Delta\bm{\phi}.$  Für P Messungen wird die linearisierte Gleichung aufeinandergestapelt und zu  $\partial y = A \Delta \phi$  zusammengefasst.

Über das Least Square Verfahren gemäß [\[Sti06,](#page-119-5) S. 129ff.] wird  $\Delta\bm{\phi}=(\bm{A^T}\bm{A})^{-1}\bm{A^T}\Delta\bm{y}$  berechnet. Zum nächsten Iterationsschritt kommt man über  $\phi^{k+1} = \phi^k + \Delta \phi$ . Dies macht man solange, bis der Fehler  $\Delta \phi$  klein genug ist.

Ein Vorteil des Verfahrens liegt darin, dass man sich nicht mit der Physik des Mehrkörpersystems beschäftigen muss. Es sind nur die mathematischen Fragestellungen zu klären, wie viele Parameter für das Modell gebraucht werden und ob alle Parameter schätzbar sind. Falls dies möglich sein sollte, stellt sich noch die Frage, welche Messungen zu machen sind. Durch die verschiedenen Messungen  $M_p$  sollte ein möglichst großes Spektrum an Winkelstellungskombinationen abgefahren werden, um die Parameter bestmöglich schätzen zu können. Das Problem hierbei ist, nach welcher Systematik alle wirklich notwendigen Messstellungen herausgesucht werden sollten. Ein späteres Kompensationsmodell soll auch dann wieder schnell funktionieren, wenn man dem Greifer ein neuen Gegenstand zum Halten gibt. Wenn man nun einmal annimmt, dass etwa $P_p = 100$ Parameter für eine ausreichend genaues Modell geschätzt werden müssen, dann muss das System erstmal minutenlang verfahren, um genügen brauchbare Messungen aufzunehmen. Würde man als Eingangsgrößen ebenfalls noch die beiden Ableitungen der einzelnen Winkelstellungen hinzuziehen, würde das System nochmals erheblich mehr Parameter benötigen und somit sehr viel Zeit brauchen, bis diese vermessen wurden. Die soeben geschilderten Tatsachen machen diesen Lösungsansatz ungeeignet.

#### 2.3.1.2. Künstliches neuronales Netz

Der zweite Lösungsansatz ist die Verwendung eines Künstlichen Neuronalen Netzes (KNN). Dieses gehört zu den nicht-linearen und nicht-parametrischen Modellen. Die folgenden Erläuterungen basieren auf [\[Nar90,](#page-119-2) [NKK97,](#page-119-6) [Rey11\]](#page-119-7):

#### 2. Grundlagen

Der Name bezieht sich auf das Neuronennetz des menschlichen Gehirns, welches als Analogie für das Verfahren dient. KNN bestehen aus mehreren Neuronen bzw. Knoten. Diese nehmen Informationen aus der Umwelt oder von anderen Neuronen auf und leiten sie in modizierter Form an andere Neuronen oder die Umwelt weiter. Es gibt drei Arten von Neuronen: Eingabeneuronen, Ausgabeneuronen und verdeckte Neuronen. Die Arten werden jeweils zu einer Schicht mit dem gleichen Namen zusammengefasst. In Abbildung [2.4](#page-29-0) ist eine vereinfachte schematische Darstellung eines KNN im Rahmen der experimentellen Modellbildung zu sehen. Die Ver-

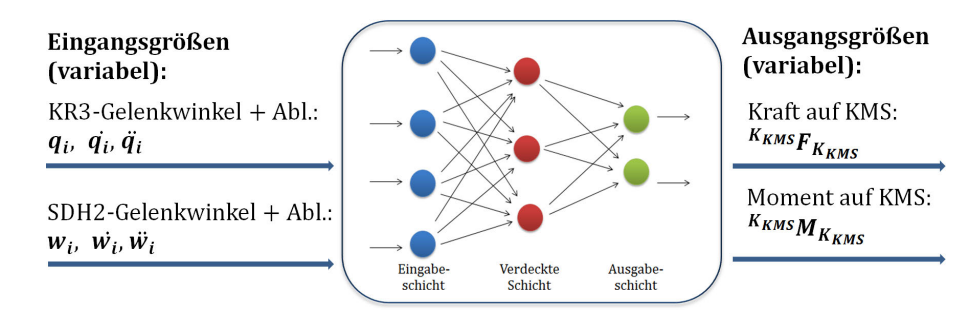

<span id="page-29-0"></span>Abbildung 2.4.: Schematische Darstellung eines KNN

bindungen zwischen den Neuronen, auch Kanten genannt, haben jeweils eine Gewichtung. Je höher dessen Betrag ist, desto stärker beeinflusst es die nachfolgenden Neuronen. Ein positives Gewicht regt die nachfolgenden Neuronen an, ein negatives Gewicht bewirkt eine Hemmung. Das eigentliche "Wissen" des Neuronalen Netzes steckt in den Gewichtungen jeder einzelnen Verbindung des Netzes. Die Auswahl und der Entwurf des Netzes muss auf die Problemstellung angepasst erfolgen. Es gibt mehrere Netztypen, die für jeweils andere Problemstellungen besser geeignet sind. Nach dem Entwurf folgt die Trainingsphase, in der das Netz lernt. Dabei wird einem vorher ausgewählten Lernalgorithmus die zu den Eingangswerten passenden Ausgangswerte gegeben. Es gibt verschiedene Algorithmen, die als Lernregeln in jedem Schritt angewandt werden können. Einer der wichtigsten ist die Backpropagation-Regel, auf die hier aber nicht näher eingegangen wird. Allgemein wenden die Algorithmen folgende Lernmethoden an:

- Ändern der Gewichtungen einzelner Verbindungspfade
- Hinzufügen und Löschen von Verbindungen
- Hinzufügen und Löschen von Neuronen
- Anpassen der Auslöseschwellwerte der Neuronen

Den größten Lernanteil machen letztlich die Gewichtungsänderungen aus. Nach der Trainingsphase ist das Netz so angepasst, dass es mit seinem "Wissen" zukünftig für die verschiedenen Eingangsgrößen passende Ausgangsgrößen liefert.

Im Allgemeinen sind KNN eher für Anwendungen gedacht, bei denen geringes systematisches Wissen vorliegt. Dies trifft für das zu analysierende System nicht zu. Das Verfahren ist auch wegen seines hohen Rechenaufwandes weniger geeignet. Damit ein KNN brauchbare Ergebnisse für die Problemstellung liefern kann, ist ein großes und komplex strukturiertes Netz nötig. Bei jeder Neuinitialisierung der Kompensationsfunktion müsste eine zeitintensive Trainingsphase des Netzes durchgeführt werden. Und selbst wenn das Netz vorbereitet ist, wird es in jedem Zeitschritt des Echtzeitmodells immer noch viele Berechnungen durchzuführen haben. Diese würden dem Steuerungsmodell unnötige Rechenleistung abverlangen. Zwar birgt dieser Lösungsansatz die Möglichkeit, ein interessantes Modell aus dem Bereich der Computational Intelligence auf Greifersysteme anzuwenden und dafür zu optimieren, jedoch ist das Risiko zu groÿ, am Ende ein viel zu rechenintensives Kompensationsmodul entwickelt zu haben. Deshalb wird auch dieser Lösungsansatz nicht weiter verfolgt.

#### 2.3.1.3. Theoretische Modellbildung mit einem nicht-linearen parametrischen Modell

Damit alle statischen und dynamischen Wirkungen eines Mehrfingergreifers auf einen KMS analysiert und kompensiert werden können, muss man sich für ein nicht-lineares parametrisches Modell entscheiden. Unter Verwendung der Prinzipien aus der technischen Mechanik werden somit für das System aus KR3, KMS und SDH2 die physikalischen Differenzialgleichungen aufgestellt. Der Allgemeine Fall für ein bewegtes Mehrkörpersystem sieht gemäß [\[LASH](#page-119-8)<sup>+</sup>06, S. 1624] folgendermaßen aus:

$$
M(q) \dot{q} + C(q, \dot{q}) \dot{q} + g(q) = \tau_{tot}
$$
\n(2.3)

 $M(q)$  steht für die symmetrische, positiv definite Trägheitsmatrix.  $C(q, \dot{q})$  beschreibt alle Coriolis- und Zentrifugalkräfte, die in einer Matrix aus Christoffelsymbolen faktorisiert wurden. Der Ausdruck  $g(q)$  steht für den Gravitationsvektor.  $\tau_{tot}$  umfasst alle generalisierten Momente, die auf das System Arbeit verrichten. Mit dem Ausdruck q werden die generalisierten Koordinaten des Systems bezeichnet. Alle anderen Ausdrücke außer  $\tau_{tot}$  sind von  $q$  abhängig.

2.3.1.3.1. Parametermessung In der Literatur werden zwei Wege beschrieben, um die wesentlichen Parameter wie Massen, Schwerpunkte und Trägheiten von Robotersystemen herauszufinden. Hierbei werden nur die Arbeiten betrachtet, die den Mehrachsroboter in Kombination mit einer angebrachten Nutzlast untersuchen:

- Interne Modellierungsverfahren über interne Sensorik wie Winkelmessungen und Motorströme [\[GKR95,](#page-118-5) [\[Hr93,](#page-118-6) [ZU99\]](#page-119-9)
- Externe Modellierungsverfahren über externe Sensorik wie ein KMS zwischen TCP und Nutzlast [\[AAH86,](#page-118-7) [OB86,](#page-119-10) [KD96\]](#page-119-11)

Bei der internen Methode werden die Parameter von den Antriebs- und Bewegungsdaten, die der Roboter selbst ermittelt, abgeleitet. Die Motorströme werden zur Messung der Antriebsmomente herangezogen. Über Winkelmessungen mit inkrementelle Messtastern und ähnlichen Verfahren werden die Bewegungsdaten erstellt. Die am TCP angebrachten Nutzlasten werden variiert und durch verschiedene Vorgehensweisen identiziert.

Die externen Methoden setzen zwischen die Nutzlast und dem TCP des Mehrachsenroboters einen KMS. Bei dieser Methode benötigt man nur die kinematischen Informationen der Roboterbewegung. Die dynamischen Eigenschaften des Roboters müssen nicht beachtet werden. Dieser Aufbau wird im Rahmen dieser Studienarbeit ebenfalls verfolgt und für einen Mehrfingergreifer erweitert. Die in den bisherigen Arbeiten verwendeten Nutzlasten waren stets starre

#### 2. Grundlagen

Gebilde, deren Geometrie sich nicht veränderte. Durch die Ersetzung der Nutzlast mit einem bewegten Mehrngergreifer wird die Problemstellung erheblich komplexer, da zu den bereits 18 vorhandenen Freiheitsgraden weitere 21 hinzukommen. Bei der Literaturrecherche hat sich herausgestellt, dass es noch keine Arbeiten gibt, die mit einem externen Modellierungsverfahren die Identikation eines Mehrngergreifers an einem KMS behandeln.

**2.3.1.3.2. Vereinfachungen** Die Trägheitsmatrix  $M(q)$  lässt sich für das System nicht ohne weiteres ermitteln. Zu Beginn des Abschnitts [2.3.1](#page-26-2) wurde bereits beschrieben, weshalb man über die Konstruktionsdaten oder durch Zerlegung des Mehrngergreifers die Trägheiten nur umständlich und auch nur ungefähr bestimmen kann. Man kann jedoch auch durch das Auspendeln der Hand die Gesamtträgheit für alle Achsen bestimmen. Auspendeln bedeutet, dass man die Hand vom Roboter abschraubt, an einem Faden bekannter Länge pendeln lässt und die Frequenz bestimmt. Über eine Gewichtskraftmessung der Hand und die gemessene Frequenz lässt sich dann die Trägheit für die jeweilige Pendelachse ermitteln. Diese Methode ist sehr umständlich und lässt sich nicht automatisieren. Man müsste für jede Fingerstellung der Hand die Trägheit durch Auspendeln neu ermitteln. Ein durch die SDH2 gegriffenes Objekt müsste nochmals separat ausgependelt werden. Denkbar wäre es, für bestimmte Fingerstellungen die Trägheiten zu ermitteln und für alle anderen Stellungen die Werte zu interpolieren. Der letzte und direkte Weg wäre es, die Trägheiten durch geeignete Versuche direkt über die Ableitungen der generalisierten Koordinaten zu ermitteln.

Da alle beschriebenen Methoden bei 39 Freiheitsgraden sehr komplex werden und aufwendig zu realisieren sind, stellt sich die Frage, ob die dynamischen Effekte für den gewünschten Zweck einer späteren Kompensationsfunktion nicht sogar vernachlässigbar sind. Hierzu betrachtet man allgemein die Trägheitskraft  $\bm{F} = m \cdot \bm{a}$ .  $m$  ist die Masse und  $\bm{a}$  steht für die Beschleunigung. Damit die statischen Kräfte durch die Erdanziehung auch beim Verfahren dominierend bleiben, wird überschlägig festgelegt, dass  $||a|| \leq 0, 2, q$  gelten muss.

Somit folgt, dass man sich im Rahmen dieser Studienarbeit beim Aufstellen der Differentialgleichungen auf alle statischen Kraft- und Momentenwirkungen beschränkt. Zum Schluss der Arbeit wird ausgewertet, ob die erhaltene Kompensationsfunktion ausreichend genau ist oder noch durch dynamische Kompensationsanteile ergänzt werden muss. Nachdem dieser Lösungsansätze im Vergleich zu den anderen brauchbarer und zielführender erscheint, wird im folgenden Kapitel das mechanische Mehrkörpermodell behandelt.

# <span id="page-32-0"></span>3. Mechanische Mehrkörperanalyse

Zur Problemlösung wird im Folgenden ein mechanisches Mehrkörpermodell unter Vernachlässigung aller dynamischen Effekte aufgebaut. Das erhaltene Modell wird dann dahingehend analysiert, ob und wie man es in berechenbare Vorfaktoren und in messbare Parameter aufteilen kann. Die Parameter sollen sich einmalig durch eine kurze Messung ermitteln lassen. Die Vorfaktoren sollen von den Winkelstellung des Mehrkörpersystems abhängen und müssen für jeden Bewegungsschritt neu berechnet werden.

# <span id="page-32-1"></span>3.1. Vollständige Eingangs-Ausgangs-Betrachtung

Damit ein statisches Kraft- und Momentenmodell aufgestellt werden kann, muss zuerst betrachtet werden, was neben den Eingangs- und Ausgangsgröÿen für das System gegeben ist und welche Größen davon gesucht werden.

#### <span id="page-32-2"></span>3.1.1. Bekannte, konstante Parameter

Folgende Gröÿen sind bekannte Systemparameter, die konstant in ihrem Wert bleiben:

- Alle Geometrieabmessungen bzw. Abstände des Systems
- Verdrehungen bzw. Rotationen aller starr verbundenen Systemelemente
- Erdbeschleunigung  $q$

### <span id="page-32-3"></span>3.1.2. Unbekannte, konstante Parameter

Folgende Gröÿen sind nicht bekannt:

- Schwerpunkte der SDH2-Fingerglieder, des SDH2-Basiskörpers und der Flanschstücke  $({}^{i}\bm{s}_{i})$  bzgl. dem jeweils körpereigenen KS
- Massen der SDH2-Fingerglieder, des SDH2-Basiskörpers und der Flanschstücke  $(m_i)$

Da sich sowohl die Einzelschwerpunkte als auch die Einzelmassen über die Zeit hinweg nur bei einer Neukonstruktion der SDH2 ändern würden, kann man davon ausgehen, dass ihre Werte konstant bleiben. Die Schwerpunkte und Massen der anderen Systemteile sind uninteressant, da sie keine Wirkung auf den KMS haben.

3. Mechanische Mehrkörperanalyse

Zur Veranschaulichung des oben aufgestellten Systemmodells dient die Abbildung [3.1.](#page-33-2) Hier werden noch einmal alle Eingangsgröÿen, Ausgangsgröÿen zusammen mit den Systemparametern dargestellt.

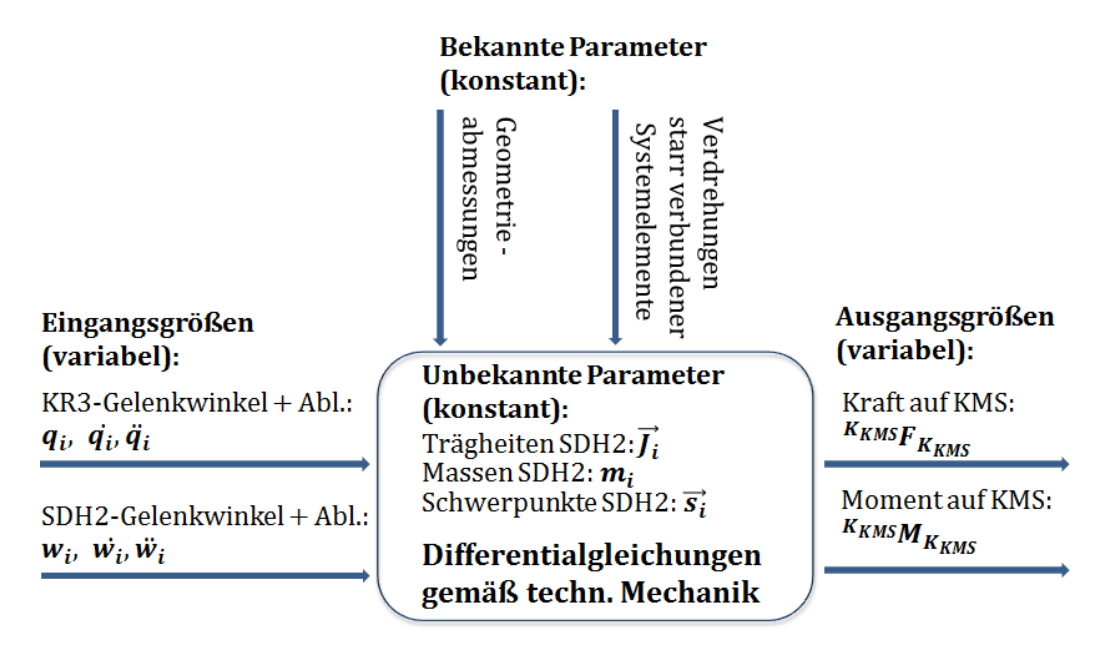

<span id="page-33-2"></span>Abbildung 3.1.: Systemmodell

# <span id="page-33-0"></span>3.2. Konventionen

Noch bevor man alle Kräfte- und Momentengleichgewichte aufstellen kann, müssen Bezeichnungskonventionen für die verschiedenen Koordinatensysteme KS und die dazugehörigen Transformationen festgelegt werden. Zur einfacheren Strukturierung der folgenden Abschnitte werden jeweils immer zuerst alle Komponenten vom KR3 bis zum Beginn der SDH2 betrachtet und danach die SDH2 selbst.

## <span id="page-33-1"></span>3.2.1. Bezeichnungskonventionen

Zuerst wird auf die Bezeichnungskonventionen eingegangen, die zur einheitlichen Beschreibung des Systems dienen.

## 3.2.1.1. Konventionen vom KR3 bis zur SDH2

In Abbildung [3.2](#page-34-0) sieht man den kompletten Systemaufbau, bestehend aus dem KR3, dem KMS, der SDH2 und den Flanschelementen. Zur Darstellung des KR3 wurde entsprechend der Denavit-Hartenberg-Konvention 7 KS eingeführt, wobei  $K_{K0}$  für das raumfeste Basis-KS des KR3 steht und  $K_{K6^*}$  das TCP-KS des KR3 darstellt. In den Abbildungen wird zur Bezeichnung der einzelnen Koordinatenachsen eine gestrichpunktete rote Linie für die x-Achse, eine gestrichelte grüne Linie für die y-Achse und eine durchgezogene blaue Linie für die z-Achse benutzt.

Nach dem TCP des KR3 folgen zwei Flansche und dann der KMS, dessen KS mit  $K_{KMS}$ bezeichnet wird.

Ein Trägerteil und ein weiteres Flanschelement folgen, bevor im Anschluss der Basiskörper der SDH2 zu sehen ist. Auf dessen Oberseite bzw. der SDH2-Handinnenäche ist das SDH2-Main-KS  $K_{S1}$  definiert. In Abbildung [3.2](#page-34-0) sind ebenfalls alle Transformationen, beginnend von  $K_{K0}$ bis  $K_{S1}$  veranschaulicht.

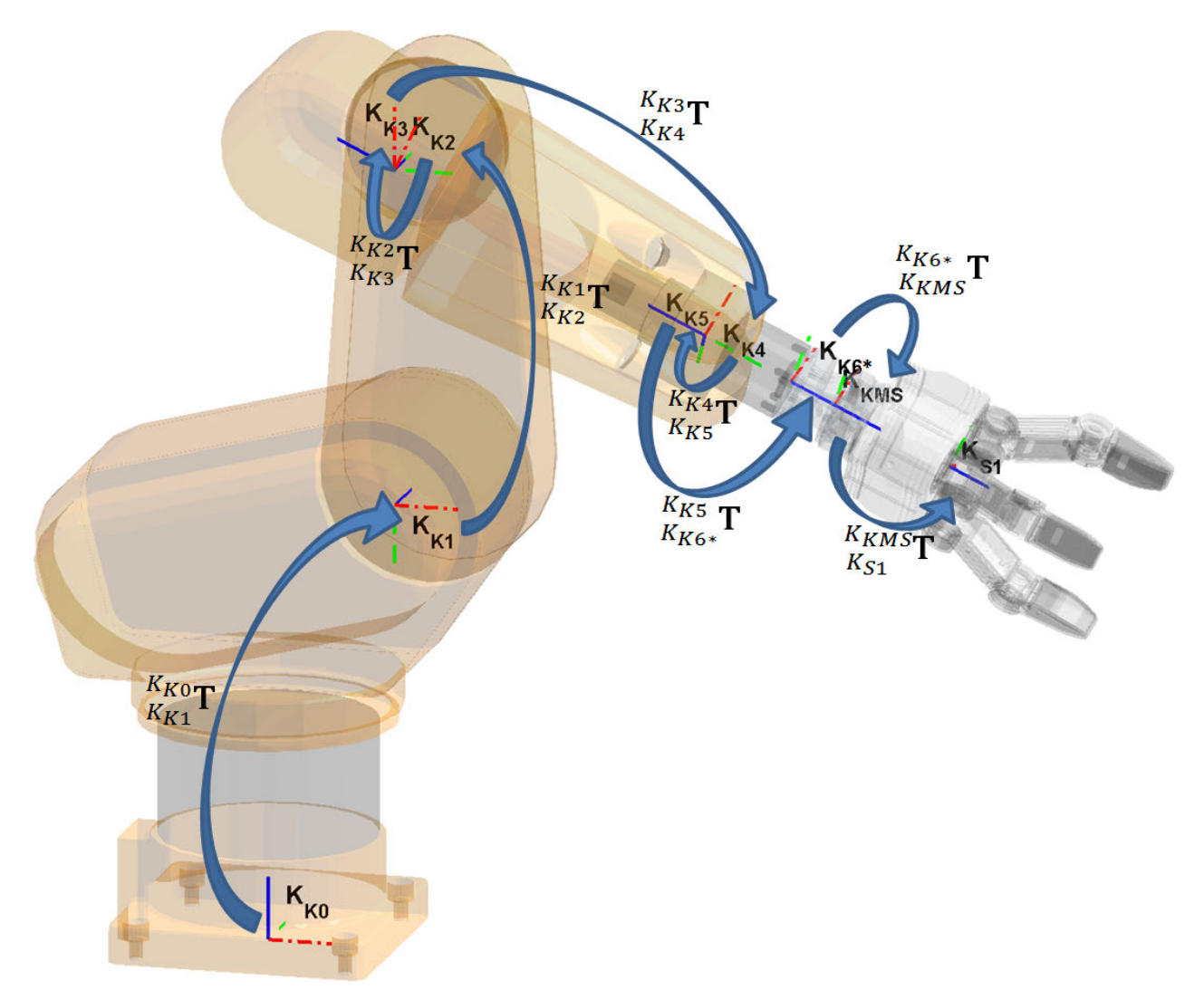

<span id="page-34-0"></span>Abbildung 3.2.: KR3 bis SDH2 Bezeichnungskonventionen und Transformationen

#### 3. Mechanische Mehrkörperanalyse

### 3.2.1.2. Konventionen für die SDH2

Von  $K_{S1}$  aus werden alle weiteren KS der SDH2 durch entsprechende Transformationen definiert. In Abbildung [3.3](#page-35-1) sind die KS und die Transformationen veranschaulicht. Eine mathematische Beschreibung der Transformationen wird in Abschnitt [3.2.2.3](#page-37-2) gegeben.

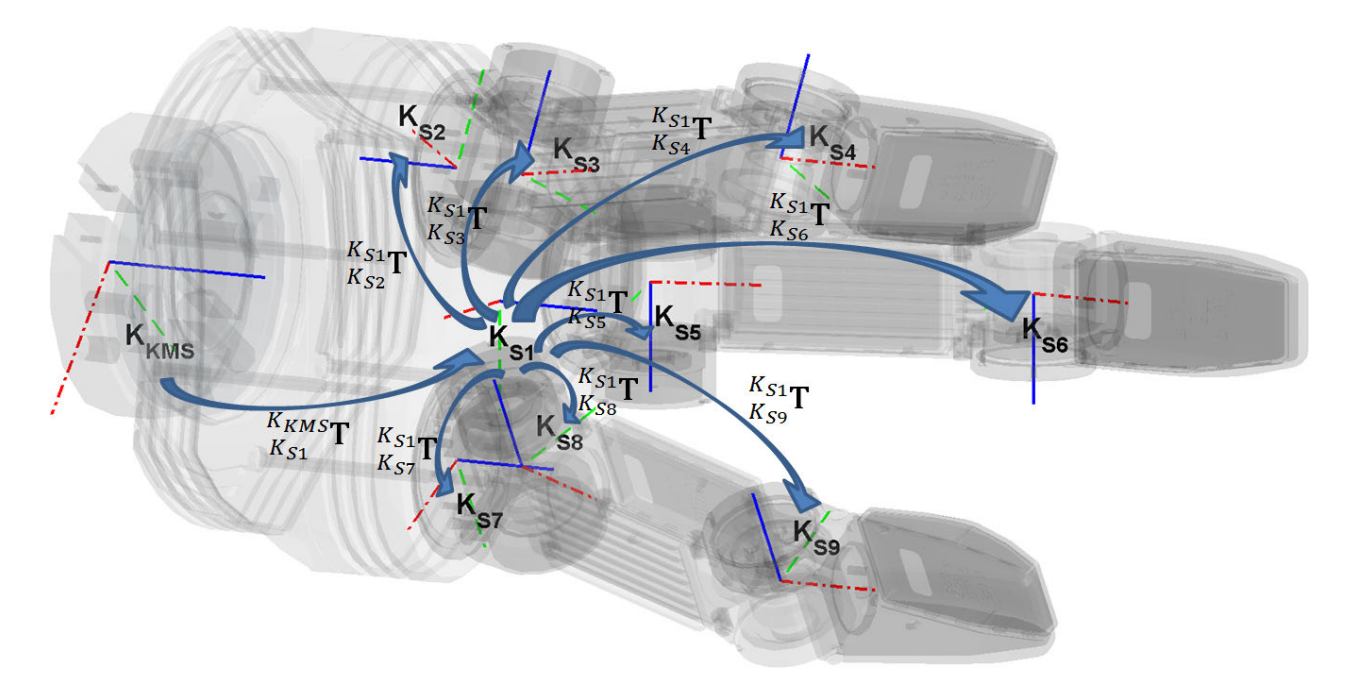

<span id="page-35-1"></span>Abbildung 3.3.: SDH2 Bezeichnungskonventionen und Transformationen

Die einzelnen KS  $K_{Si}$  liegen jeweils in den Gelenken und sind körperfest zu den darauf folgenden Fingergliedern. Die z-Achsen liegen jeweils in den Rotationsachsen der Gelenke. Die x-Achsen zeigen bei den mittleren und oberen Fingergliedern immer in die Richtung des größten Fingerabmaÿes. Die genaue Zuordnung der KS-Bezeichnungen und deren vereinfachte Namensver-wendung bei Systemgröße kann Tabelle [3.1](#page-36-0) entnommen werden.

## <span id="page-35-0"></span>3.2.2. Transformationen der Koordinatensysteme

Im Folgenden werden die KS-Transformationen des Systems beschrieben, so wie man sie bereits in den Abbildungen [3.2](#page-34-0) und [3.3](#page-35-1) sehen konnte.

#### 3.2.2.1. Transformationen vom KR3 bis zur SDH2

Die Transformationen vom KR3-Basis-KS  $K_{K0}$  bis hin zum SDH2-Main-KS  $K_{S1}$  wird durch die Denavit-Hartenberg-Konvention beschrieben. Eine einzelne Transformation von einem bis zum nächsten Koordinatensystem wird allgemein wie folgt berechnet:

$$
K_{\kappa_i}^{(i-1)} \mathbf{T} = \mathbf{R}_{\mathbf{z}}(\theta_{\mathbf{i}}) \cdot \mathbf{V}_{\mathbf{z}}(\mathbf{d}_{\mathbf{i}}) \cdot \mathbf{V}_{\mathbf{x}}(\mathbf{a}_{\mathbf{i}}) \cdot \mathbf{R}_{\mathbf{x}}(\alpha_{\mathbf{i}})
$$
(3.1)
<span id="page-36-1"></span>

| Systemteil                 |           | KS-Name Vereinf. für Größen |
|----------------------------|-----------|-----------------------------|
| Flansche, Basiskörper SDH2 | $K_{S1}$  |                             |
| Finger 1 Gelenk w0         | $K_{S2}$  | 2                           |
| Finger 1 Gelenk w1         | $K_{S3}$  | 3                           |
| Finger 1 Gelenk w2         | $K_{S4}$  | 4                           |
| Finger 2 Gelenk w3         | $K_{S5}$  | 5                           |
| Finger 2 Gelenk w4         | $K_{S6}$  | 6                           |
| Finger 3 Gelenk w0         | $K_{S7}$  |                             |
| Finger 3 Gelenk w5         | $K_{S8}$  | 8                           |
| Finger 3 Gelenk w6         | $K_{S9}$  | 9                           |
| Gehaltenes Fremdobjekt     | $K_{S10}$ |                             |

Tabelle 3.1.: Zuordnung und Vereinfachung der SDH2 KS-Bezeichnungen

Die hierbei verwendeten homogenen Rotationen und Verschiebungen werden in den Abschnitten [A.1.1.5](#page-122-0) und [A.1.1.6](#page-122-1) erläutert.

Aus Gleichung [3.1](#page-35-0) folgt die Gesamtvorwärtstransformation für den KR3:

$$
K_{K6*}^{K_{K0}} \mathbf{T} = \prod_{i=1}^{6} K_{K(i-1)} \mathbf{T}
$$
\n(3.2)

Die Berechnung von  $\frac{K_{K6^*}}{K_{KMS}}\mathbf{T}$  und  $\frac{K_{KMS}}{K_{S1}}\mathbf{T}$  wird analog durchgeführt.

Alle hierfür benötigten DH-Parameter können der Tabelle [3.2](#page-36-0) entnommen werden.

| <b>Trans</b><br>$\genfrac{(}{)}{0pt}{}{Start \mathbf{T}}{Ende}$ | Θ             | d      | a<br>$(z-Rot [°])$ $(z-Trans [mm])$ $(x-Trans [mm])$ $(x-Rot [°])$ | $\alpha$ |
|-----------------------------------------------------------------|---------------|--------|--------------------------------------------------------------------|----------|
| $\frac{K_{K0}}{K_{K1}}{\bf T}$                                  | $-q_1$        | 350    | 100                                                                | $-90$    |
| $\frac{K_{K1}}{K_{K2}}\mathbf{T}$                               | $q_2$         | 0      | 265                                                                | $\Omega$ |
| $\frac{K_{K2}}{K_{K3}}$ T                                       | $q_3 - 90$    | O      | 0                                                                  | 90       |
| $\frac{K_{K3}}{K_{K4}}{\bf T}$                                  | $q_4$         | $-270$ | $\left( \right)$                                                   | $-90$    |
| $\frac{K_{K4}}{K_{K5}}\mathbf{T}$                               | $q_5$         | 0      | $\left( \right)$                                                   | 90       |
| $\frac{K_{K5}}{K_{K6^*}}{\mathbf T}$                            | $q_6^* + 180$ | $-75$  | 0                                                                  | 180      |
| $\frac{K_{K6^*}}{K_{KMS}}{\bf T}$                               | 195           | 37, 9  | 0                                                                  | 0        |
| $K_{KMS}$<br>$K_{S1}$                                           | 130           | 100, 3 |                                                                    |          |

<span id="page-36-0"></span>Tabelle 3.2.: Reale DH Parameter von KR3-Basis bis SDH2-Main

# 3.2.2.2. Anpassungen für die Analyse

Da die Analyse des Systems schon begonnen hatte, bevor alle starren Verdrehungswinkel zwischen KR3 und SDH2 bekannt waren bzw. endgültig feststanden, wurden zur Berechnung sinnvolle Verdrehungen angenommen. Die oben beschriebenen Parameter sind die tatsächlichen Systemverhältnisse. Um nun die fertigen Berechnungsergebnisse und die darin verwendeten Variablen darauf anpassen zu können, werden im folgenden deren Relation zu den realen Verhältnissen dargestellt.

- Die Verdrehung  $q_6^*$  ist um 125 Grad zu groß. Deshalb gilt:  $q_6 \stackrel{\text{def}}{=} (q_6^* + 125)$ . Es wird bei den folgenden Berechnungen die substituierte Größe  $q_6$  verwendet. Das KS  $K_{K6^\ast}$  wird entsprechend mit  $K_{K6}$  substituiert.
- $\bullet$  Das KS  $K_{KMS}$  wird in den Berechnungen nicht betrachtet, sondern ersatzweise das KS  $K_R$  eingeführt. Dieses neue System hat denselben Ursprung wie  $K_{KMS}$ , ist aber zu  $K_{S1}$ hin nicht verdreht.
- $\bullet$  Der Abstand zwischen  $K_{KMS}$  bzw.  $K_R$  und  $K_{S1}$ , in Wirklichkeit 100,3 mm, wird variabel gesetzt und mit dkm bezeichnet.

Die entsprechend anzupassenden DH-Parameter können der Tabelle [3.3](#page-37-0) entnommen werden.

| Trans                                                             | $\Theta$<br>$\left(\frac{Start}{Ende}T\right)$ $(z-Rot [°])$ |      | а<br>$(z-Trans [mm])$ $(x-Trans [mm])$ $(x-Rot [°])$ | $\alpha$ |
|-------------------------------------------------------------------|--------------------------------------------------------------|------|------------------------------------------------------|----------|
| $\frac{K_{K5}}{K_{K6}}\mathbf{T}$                                 | $(q_6 - 125) + 180 - 75$                                     |      |                                                      | 180      |
|                                                                   | 325                                                          | 37,9 |                                                      |          |
| $\frac{K_{K6}}{K_{R}}\mathbf{T} \ \frac{K_{R}}{K_{S1}}\mathbf{T}$ |                                                              | dkm  |                                                      |          |

<span id="page-37-0"></span>Tabelle 3.3.: Angepasste DH Parameter von KR3-TCP bis SDH2-Main

## 3.2.2.3. KS Transformationen innerhalb der SDH2

Die Transformationen von  $K_{S1}$  zu den jeweiligen Fingerglieder-KS werden durch Eulerwinkel gemäß der ZYZ-Konvention beschrieben. Der Schwerpunkt des durch die SDH2 gehaltenen Fremdkörpers wird in  $K_{S1}$  selbst definiert. Bevor man diese Transformationen einführen kann, müssen noch die Verschiebungen benannt und Ihnen Werte zugeordnet werden.

**3.2.2.3.1. KS Verschiebungen** Die absoluten Verschiebungen  $^1v_i$  von  $K_{S1}$  zu den einzelnen SDH2-KS und die relativen Verschiebungen zwischen jeweils den mittleren und oberen Fingergliedern <sup>j−1</sup> $v_j$  sind in Tabelle [3.4](#page-38-0) definiert. Die Namen der SDH2-KS werden gemäß Tabelle [3.1](#page-36-1) abgekürzt.

| Verschiebung<br>$(\textit{Start}_{\bm{v}_{Ende}})$                                        | $\boldsymbol{x}$ | $\boldsymbol{y}$<br>$(x-Ver. [mm])$ $(y-Ver. [mm])$ $(z-Ver. [mm])$ | $\widetilde{\mathcal{Z}}$ |
|-------------------------------------------------------------------------------------------|------------------|---------------------------------------------------------------------|---------------------------|
| $^1\boldsymbol{v}_1$                                                                      | 0                | 0                                                                   | 0                         |
| $^1\boldsymbol{v}_2$                                                                      | 19.1             | $-33$                                                               | 0                         |
| $^1\boldsymbol{v}_3$                                                                      | 19.1             | $-33$                                                               | 16.7                      |
|                                                                                           | 86.5             | 0                                                                   | 0                         |
|                                                                                           | $-38.1$          | 0                                                                   | 16.7                      |
| $\frac{3\bm{v}_4}{1\bm{v}_5} \ \frac{5\bm{v}_6}{1\bm{v}_7} \ \frac{1\bm{v}_7}{1\bm{v}_8}$ | 86.5             | 0                                                                   | $\left( \right)$          |
|                                                                                           | 19.1             | 33                                                                  | 0                         |
|                                                                                           | 19.1             | 33                                                                  | 16.7                      |
| ${}^8\boldsymbol{v}_9$                                                                    | 86.5             | 0                                                                   | 0                         |
| $^1\boldsymbol{v}_{10}$                                                                   | 0                | 0                                                                   | $\left( \right)$          |

<span id="page-38-0"></span>Tabelle 3.4.: KS Verschiebungen SDH2

Hieraus lassen sich die absoluten Verschiebungsmatrizen für  $i = 2, 3, 5, 7, 8$  definieren:

$$
K_{S1}_{K_{Si}}\mathbf{V} = \begin{pmatrix} 0 & 0 & 0 \\ 0 & 0 & 0 \\ 0 & 0 & 0 \\ 0 & 0 & 0 & 1 \end{pmatrix}
$$
(3.3)

und die relativen Verschiebungsmatrizen für  $j = 4, 6, 9$  definieren:

$$
K_{S(j-1)} K = \begin{pmatrix} 0 & 0 & 0 \\ 0 & 0 & 0 & j^{-1} v_j \\ 0 & 0 & 0 & 0 \\ 0 & 0 & 0 & 1 \end{pmatrix}
$$
 (3.4)

Im Weiteren werden die Zahlenwerte, so wie sie in Tabelle [3.4](#page-38-0) aufgeführt werden, nicht in die Verschiebungsmatrizen eingesetzt. Sie dienen an dieser Stelle nur zur geometrischen Beschreibung des Systems.

3.2.2.3.2. Resultierende Transformationen Anhand der Verschiebungen lassen sich die Transformationen der SDH2 für  $i = 2, 3, 5, 7, 8$  folgendermaßen definieren:

$$
{}_{K_{Si}}^{K_{S1}}\mathbf{T} = {}_{K_{Si}}^{K_{S1}}\mathbf{V} \cdot \mathbf{R}_{\mathbf{z}}(\Psi_{\mathbf{i}}) \cdot \mathbf{R}_{\mathbf{y}}(\Theta_{\mathbf{i}}) \cdot \mathbf{R}_{\mathbf{z}}(\Phi_{\mathbf{i}})
$$
(3.5)

 $Für j = 4, 6, 9$  muss vor der Transformation die bisher nur relativ definierte Verschiebungsmatrix  $K_{S(j-1)}$  $\frac{K_{S(j-1)}}{K_{Sj}} \mathbf{V}$  in die absolute Form  $\frac{K_{S1}}{K_{Sj}} \mathbf{V}$  umgewandelt werden:

$$
{}_{j}^{1}\mathbf{V} = \begin{pmatrix} 0 & 0 & 0 \\ 0 & 0 & 0 \\ 0 & 0 & 0 \\ 0 & 0 & 0 \end{pmatrix} \begin{pmatrix} K_{S1} \\ K_{S(j-1)} \mathbf{T} \cdot K_{Sj} \\ K_{S(j-1)} \mathbf{T} \cdot K_{Sj} \end{pmatrix}
$$
(3.6)

19

Nun kann auch die Transformation für  $j = 4, 6, 9$  durchgeführt werden:

$$
{}_{K_{Sj}}^{K_{S1}}\mathbf{T} = {}_{K_{Sj}}^{K_{S1}}\mathbf{V} \cdot \mathbf{R}_{\mathbf{z}}(\Psi_{\mathbf{j}}) \cdot \mathbf{R}_{\mathbf{y}}(\Theta_{\mathbf{j}}) \cdot \mathbf{R}_{\mathbf{z}}(\Phi_{\mathbf{j}})
$$
(3.7)

In der Tabelle [3.5](#page-39-0) sind alle benötigten Eulerwinkel für die SDH2-Transformationen aufgeführt.

| $\operatorname{Trans}$                                                                                                    | Ψ             | $(\text{--})$ | Φ                |
|----------------------------------------------------------------------------------------------------|---------------|---------------|------------------|
| $\binom{Start}{Ende}$                                                                                                    | $(z-Rot [°])$ | $(y-Rot  ° )$ | $(z-Rot [°])$    |
| $\frac{K_{S1}}{K_{S2}}\mathbf{T} \ \frac{K_{S2}}{K_{S1}}\mathbf{T} \ \frac{K_{S3}}{K_{S1}}\mathbf{T} \ \frac{K_{S4}}{K_{S1}}\mathbf{T} \ \frac{K_{S5}}{K_{S2}}\mathbf{T}$ | $-w_0$        | 180           | 180              |
|                                                                                                    | $-w_0 + 90$   | $-90$         | w1               |
|                                                                                                    | $-w_0 + 90$   | $-90$         | $w_1 + w_2$      |
|                                                                                                    | $-90$         | $-90\,$       | $w_3$            |
|                                                                                                    | $-90$         | $-90$         | $w_3 + w_4$      |
| $\bar{K_{S1}}$ <sup>K</sup> $_{S1}$ <b>T</b><br>$K_{S7}$                                                                                                    | $w_0$         | $\mathbf{0}$  | $\left( \right)$ |
| $\frac{K_{S1}}{K}$                                                                                                    | $w_0 + 90$    | –90           | $w_5$            |
| $\overline{K_{S3}}$ +                                                                                                    | $w_0 + 90$    | $-90\,$       | $w_5 + w_6$      |
| $\tilde{\mathcal{K}_{S1}}$ <sup>K<sub>S1</sub></sup> T<br>$K_{S10}$                                                                                                    | 0             | 0             | 0                |

<span id="page-39-0"></span>Tabelle 3.5.: Euler-Winkel SDH2

#### <span id="page-39-2"></span>3.2.3. Schwerpunkte

Die unbekannten Schwerpunktsvektoren, definiert in den jeweils zugehörigen KS, haben für  $i = 1..10$  folgende Beschreibungsform:

$$
{}^{i}\boldsymbol{s}_{i} = \begin{pmatrix} s_{ix} & s_{iy} & s_{iz} & 1 \end{pmatrix}^{T}
$$
 (3.8)

Die Schwerpunkte werden für die weitere Berechnung in das KS  $K_R$  transformiert:

$$
^{K_R} \boldsymbol{s}_i = {}^{K_R}_{K_{S1}} \mathbf{T} \cdot {}^{K_{S1}}_{K_{Si}} \mathbf{T} \cdot {}^{i} \boldsymbol{s}_i
$$
\n(3.9)

#### <span id="page-39-1"></span>3.2.3.1. Schwerpunktsvereinfachungen

Aufgrund der baugleichen Form und Struktur jedes SDH2 Fingers kann man ebenfalls annehmen, dass die Schwerpunktspositionen der unteren, mittleren und oberen SDH2 Fingerglieder gleichgesetzt werden können. Die KS in den Fingergliedern 2 und 7 liegen aufgrund der umgekehrten Rotationsachse verdreht zueinander. Hier muss man auf die Vorzeichen achten. Die Zusammenhänge werden in Tabelle [3.6](#page-40-0) gezeigt.

In Abbildung [3.4](#page-40-1) werden die Schwerpunktsvereinfachungen noch einmal veranschaulicht. In dieser Abbildung wird auch der Schwerpunkt  $^{10}s_{10}$  eines festgehaltenen Fremdobjektes dargestellt. Das Objekt selbst ist nicht zu sehen. Zur Aufteilung der einzelnen Schwerpunkte in ihre

<span id="page-40-0"></span>

| $s_{2x}=s_{ux}$   | $s_{2y}=-s_{uy}$ | $s_{2z}=-s_{uz}$  |
|-------------------|------------------|-------------------|
| $s_{7x} = s_{ux}$ | $s_{7y}=s_{uy}$  | $s_{7z}=s_{uz}$   |
| $s_{3x}=s_{mx}$   | $s_{3y}=s_{my}$  | $s_{3z}=s_{mz}$   |
| $s_{5x}=s_{mx}$   | $s_{5y}=s_{my}$  | $s_{5z}=s_{mz}$   |
| $s_{8x}=s_{mx}$   | $s_{8y}=s_{my}$  | $s_{8z}=s_{mz}$   |
| $s_{4x}=s_{ox}$   | $s_{4y}=s_{oy}$  | $s_{4z}=s_{oz}$   |
| $s_{6x}=s_{ox}$   | $s_{6y}=s_{oy}$  | $s_{6z} = s_{oz}$ |
| $s_{9x} = s_{ox}$ | $s_{9y}=s_{oy}$  | $s_{9z}=s_{oz}$   |

Tabelle 3.6.: Schwerpunktsvereinfachungen

Komponenten wird eine gestrichpunktete rote Linie für den x-Anteil, eine gestrichelte grüne Linie für den y-Anteil und eine durchgezogene blaue Linie für den z-Anteil verwendet. Nach Aufstellen der Kräfte- und Momentengleichgewichte wird nur noch mit der gerade eingeführten vereinfachten Schwerpunktskonvention gerechnet.

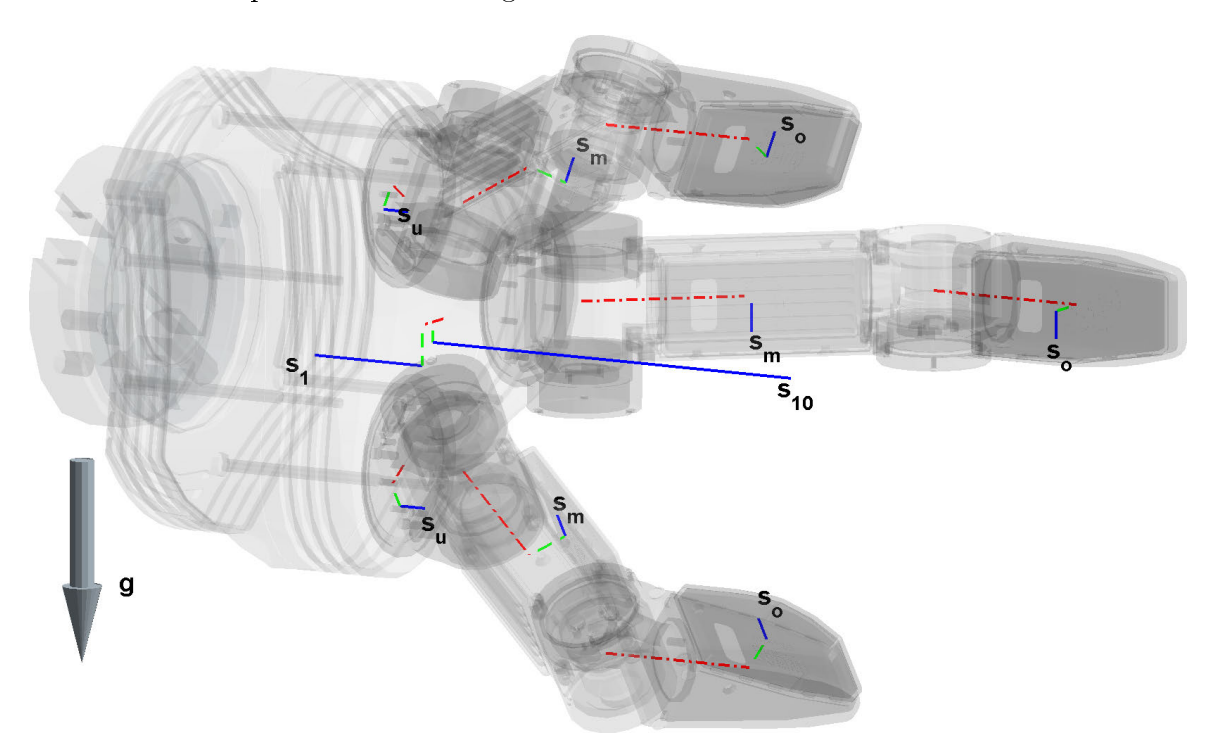

<span id="page-40-1"></span>Abbildung 3.4.: Vereinfachte Schwerpunktsbezeichnungen der SDH2

# <span id="page-40-2"></span>3.2.4. Gewichtskraftvektoren

Die unbekannten Gewichtskraftvektoren, definiert in  $K_{K0}$ , haben für i = 1..10 folgende Beschreibungsform:

$$
^{K_{K0}}\mathbf{G}_{iK_{K0}} = \begin{pmatrix} 0 & 0 & -mg_i & 0 \end{pmatrix}^T
$$
\n(3.10)

Die hierbei verwendete Größe  $mg_i$  wurde in Gleichung [2.1](#page-26-0) definiert.

Die Gewichtskraftvektoren werden für die weitere Berechnung in  $K_R$  transformiert:

$$
{}^{K_R}G_{i_{K_R}} = {}^{K_R}_{K_{K6}}T \cdot {}^{K_{K6}}_{K_{K0}}T \cdot {}^{K_{K0}}G_{i_{K_{K0}}}
$$
(3.11)

Die hierbei verwendeten Rückwärtstransformationen  $\frac{K_R}{K_{K6}} \mathbf{T}$  und  $\frac{K_{K6}}{K_{K0}} \mathbf{T}$  wurden aus den Inversen der zugehörigen Vorwärtstransformationen gebildet. Wie man die Inverse einer homogenen Matrix aufstellt, wird in Abschnitt [A.4](#page-121-0) beschrieben.

### <span id="page-41-1"></span>3.2.4.1. Gewichtskraftvektorenvereinfachungen

Aufgrund der baugleichen Form und Struktur jedes SDH2 Fingers kann man annehmen, dass die Massen bzw. das Produkt aus Masse und Erdbeschleunigung der unteren, mittleren und oberen SDH2 Fingerglieder gleichgesetzt werden können. Daraus folgt:

- $mg_i = mg_u$  für  $i = 2, 7$ ,
- $mg_i = mg_m$  für  $i = 3, 5, 8,$
- $mg_i = mg_o$  für  $i = 4, 6, 9$ .

In Abbildung [3.5](#page-41-0) werden die Gewichtskraftvereinfachungen noch einmal veranschaulicht. In dieser Abbildung wird auch die Gewichtskraft  $mq_{10}$  eines festgehaltenen Fremdobjektes dargestellt. Das Objekt selbst ist nicht zu sehen. Nach Aufstellen der Kräfte- und Momentengleichgewichte wird nur noch mit den gerade eingeführten Gewichtskraftvereinfachungen gerechnet.

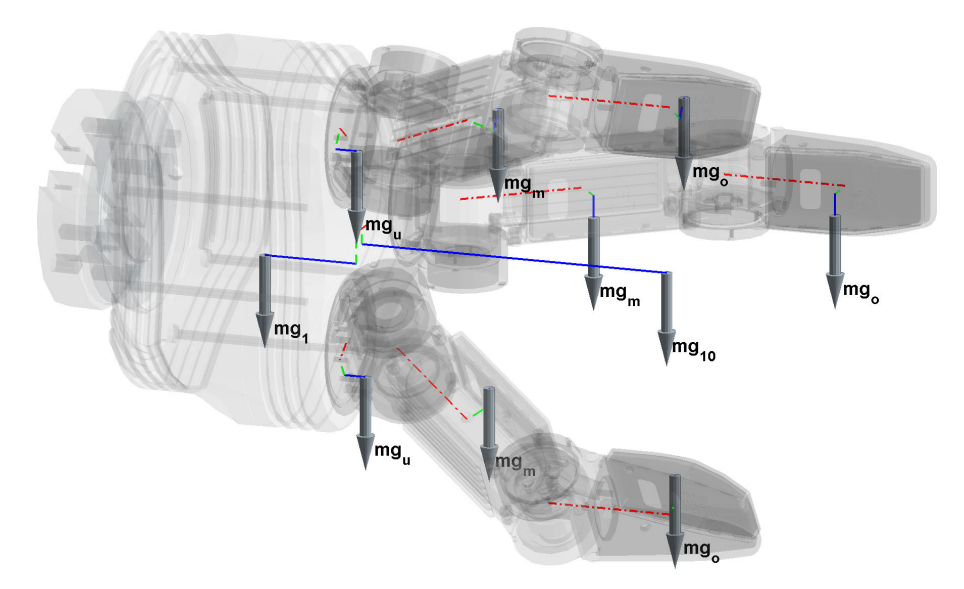

<span id="page-41-0"></span>Abbildung 3.5.: Vereinfachte Einzelgewichtskräfte der SDH2

# 3.3. Kräfte-Momenten-Gleichgewichte

Im folgenden Abschnitt werden die Kräfte- und Momentengleichgewichte aufgestellt und jeweils, soweit möglich, ausgewertet.

# 3.3.1. Reaktionskraft in  $K_R$

Nachdem alle Größen eingeführt und hergeleitet wurden, kann nun die Reaktionskraft in  $K_R$ aufgestellt werden:

$$
{}^{K_R}F_{K_R} = \begin{pmatrix} Fr_x \\ Fr_y \\ Fr_z \\ 0 \end{pmatrix} = \sum_{i=1}^{10} {}^{K_R}G_{iK_R}
$$
(3.12)

#### 3.3.1.1. Auswertung der Reaktionskraft

Bei der Reaktionskraftmessung lässt sich  ${}^{K_R} \bm{F}_{K_R}$  aufspalten in den vektoriellen Vorfaktor  ${}^{K_R} v f$ und die Gesamtgewichtskraft  $\sum_{i=1}^{10} m g_i = m g_{ges}$ :

<span id="page-42-0"></span>
$$
{}^{K_R}F_{K_R} = {}^{K_R}vf \cdot mg_{ges} \tag{3.13}
$$

Aus Gleichung [3.13](#page-42-0) folgt als Parameter für die Gewichtskraft:

$$
L_0 \stackrel{\text{def}}{=} \sum_{i=1}^{10} m g_i = m g_{ges} \tag{3.14}
$$

 $L_0$  lässt sich wiederum in einen unveränderlichen und einen veränderlichen Gewichtskraftanteil zerlegen. Unveränderlich ist die Gewichtskraft der SDH2 inklusive der Kupplungsstücke, abgekürzt mit  $L_{0a}$ . Veränderlich ist die Masse des fest gegriffenen Fremdobjekts, das je nach Anwendungsfall ein anderes sein kann. Abgekürzt wird dieses mit  $L_{0b}$ . Es gilt:

$$
L_{0a} \stackrel{\text{def}}{=} \sum_{i=1}^{9} m g_i \tag{3.15}
$$

$$
L_{0b} \stackrel{\text{def}}{=} m g_{10} \tag{3.16}
$$

3.3.1.1.1. Biasfreie Gewichtskraftmessung Eine sinnvolle biasfreie Gewichtskraftmessung wird über den Messwertevergleich von drei verschiedenen KMS-Belastungspositionen erreicht. In jeder Belastungsposition darf die Gewichtskraft der SDH2 theoretisch nur in Richtung einer KMS-Achse des Koordinatensystems  $K_R$  zeigen. In Tabelle [3.7](#page-43-0) werden die drei gewählten Positionen dargestellt und in der letzten Spalte die jeweils theoretisch belastete Achse des  $K_R$ KS genannt. Man gehe nun davon aus, dass der KMS trotz Vorgabe eines abzuziehenden Roh-

| Messname                        | Stellung         | $q_2$            | $q_3$       | $q_4$       | $q_5$         | $q_6$        | $w_0$        | $w_1$       | $w_2$       | $w_3$       | $w_4$            | $w_5$             |                  | $w_6$ Achse |
|---------------------------------|------------------|------------------|-------------|-------------|---------------|--------------|--------------|-------------|-------------|-------------|------------------|-------------------|------------------|-------------|
| ${^{K_R}F_{1}}_{K_R}$           | $pos_1$          | $\Omega^{\circ}$ | $0^{\circ}$ | $0^{\circ}$ | $0^{\circ}$   | $90^{\circ}$ | $0^{\circ}$  | $0^{\circ}$ | $0^{\circ}$ | $0^{\circ}$ | $0^{\circ}$      | $\theta^{\circ}$  | $\theta^{\circ}$ | $+x$        |
| $\sqrt{K_R}$ $\bm{F_{7}}_{K_R}$ | pos <sub>7</sub> |                  | $0^{\circ}$ | $0^{\circ}$ | $-90^{\circ}$ | $180^\circ$  | $0^{\circ}$  | $0^{\circ}$ | $0^{\circ}$ | $0^{\circ}$ | $\theta^{\circ}$ | $\bigcap^{\circ}$ |                  | $-z$        |
| ${^{K_R}{\bm F_{10}}}_{K_R}$    | $pos_{10}$       | $\theta^{\circ}$ | $0^{\circ}$ | $0^{\circ}$ | $0^{\circ}$   | $180^\circ$  | $90^{\circ}$ | $0^{\circ}$ | $0^{\circ}$ | $0^{\circ}$ | $0^{\circ}$      | $\theta^{\circ}$  | $0^{\circ}$      | $+u$        |

<span id="page-43-0"></span>Tabelle 3.7.: Stellungen für eine biasfreie Gewichtskraftmessung

datenbias immer noch einen Restbias aufzeigt. Dieser Bias bleibt bei jeder Messung in jeder Stellung konstant:

$$
{}^{K_R}F_1{}^{bias}_{K_R} = {}^{K_R}F_1{}_{K_R1} + {}^{K_R}bias_{K_R}
$$
\n
$$
(3.17)
$$

$$
{}^{K_R}F_7{}^{bias}_{K_R} = {}^{K_R}F_{7K_R}^{\dagger} + {}^{K_R}bias_{K_R}
$$
\n(3.18)

$$
{}^{K_R}F_{10}{}^{bias}_{K_R} = {}^{K_R}F_{10K_R} + {}^{K_R}bias_{K_R}
$$
\n(3.19)

Durch Differenzenbildung der in den verschiedenen Positionen gemessenen Werte wird der Restbias komplett eliminiert:

$$
{}^{K_R}F_{d1K_R} = {}^{K_R}F_1{}^{bias}_{K_R} - {}^{K_R}F_7{}^{bias}_{K_R}
$$
  
\n
$$
= ({}^{K_R}F_{1K_R} + {}^{K_R}bias_{K_R}) - ({}^{K_R}F_{7K_R} + {}^{K_R}bias_{K_R})
$$
  
\n
$$
= {}^{K_R}F_{1K_R} - {}^{K_R}F_{7K_R}
$$
  
\n
$$
= (L_{0a} 0 L_{0a} 0)^T
$$
  
\n
$$
{}^{K_R}F_{d2K_R} = {}^{K_R}F_1{}^{bias}_{K_R} - {}^{K_R}F_{10}{}^{bias}_{K_R}
$$
  
\n
$$
= ({}^{K_R}F_{1K_R} + {}^{K_R}bias_{K_R}) - ({}^{K_R}F_{10K_R} + {}^{K_R}bias_{K_R})
$$
  
\n
$$
= {}^{K_R}F_{1K_R} - {}^{K_R}F_{10K_R}
$$
  
\n
$$
= (L_{0a} - L_{0a} 0 0)^T
$$
  
\n
$$
{}^{K_R}F_{d3K_R} = -{}^{K_R}F_7{}^{bias}_{K_R} + {}^{K_R}F_{10}{}^{bias}_{K_R}
$$
  
\n
$$
= - ({}^{K_R}F_{7K_R} + {}^{K_R}bias_{K_R}) + ({}^{K_R}F_{10K_R} + {}^{K_R}bias_{K_R})
$$
  
\n
$$
= -{}^{K_R}F_{7K_R} + {}^{K_R}F_{10K_R}
$$
  
\n
$$
= (0 L_{0a} L_{0a} 0)^T
$$
  
\n(3.22)

(3.23)

Jeder sich ergebende Wert  $^{K_R}\bm{F_{di}}_{K_R}~=~\begin{pmatrix} F_{dix} & F_{diy} & F_{diz} & 0 \end{pmatrix}^T$  enthält in jeweils zwei seiner Komponenten den Parameter  $L_{0a}$ . Man addiere die betroffenen Komponenten und teile die Summe durch 6, damit man  $L_{0a}$  über 6 Messwerte gemittelt erhält:

$$
L_{0a} = \frac{1}{6} \left( F_{d1x} + F_{d1z} + F_{d2x} - F_{d2y} + F_{d3y} + F_{d3z} \right) \tag{3.24}
$$

Die soeben beschriebe Vorgehensweise gilt gleichermaßen für  $L_0$ , falls durch die SDH2 ein Fremdobjekt gegriffen wird. Die in Tabelle [3.7](#page-43-0) gewählten Posen sind so gewählt worden, dass man Messstellungen, die bei der Momentenidentizierung in Abschnitt [3.4](#page-45-0) abgefahren werden müssen, wiederverwendet. Allgemein gilt aber für die Kräfteidentizierung, dass die Winkelstellungen von  $w$  beliebig sind.

**3.3.1.1.2. Reaktionskraftvorfaktor** Der Vorfaktor  $^{K_R}vf$  kann jederzeit direkt aus den bekannten Eingangsgrößen berechnet werden. Dieser Vorfaktor kann, auch direkt, ohne Berücksichtigung der Gewichtskraft (Gleichung [3.13\)](#page-42-0), aufgestellt werden:

<span id="page-44-0"></span>
$$
{}^{K_R}v\boldsymbol{f} = \frac{K_R \boldsymbol{F}_{K_R}}{m g_{ges}} = {}^{K_R}_{K6} \mathbf{T} \cdot {}^{K6}_{K0} \mathbf{T} \cdot (0 \quad 0 \quad -1 \quad 0)^T
$$
(3.25)

Somit ergibt sich aus Gleichung [3.25](#page-44-0) für den Reaktionskraftvorfaktor:

<span id="page-44-3"></span><span id="page-44-2"></span><span id="page-44-1"></span>
$$
^{K_R} \boldsymbol{v} \boldsymbol{f} = \begin{pmatrix} v f_x & v f_y & v f_z & 0 \end{pmatrix}^T \tag{3.26}
$$

Für die einzelnen Komponenten aus Gleichung [3.26](#page-44-1) gilt:

$$
vf_x = cq_2(cq_3cq_6sq_4 - sq_3sq_5sq_6 + cq_3cq_4cq_5sq_6)
$$
  
-sq\_2(cq\_3sq\_5sq\_6 + cq\_6sq\_3sq\_4 + cq\_4cq\_5sq\_3sq\_6) (3.27)

$$
vf_y = cq_2(cq_3sq_4sq_6 + cq_6sq_3sq_5 - cq_3cq_4cq_5cq_6)
$$
  
+sq\_2(cq\_3cq\_6sq\_5 - sq\_3sq\_4sq\_6 + cq\_4cq\_5cq\_6sq\_3)\n(3.28)

$$
vf_z = cq_2(cq_5sq_3 + cq_3cq_4sq_5) + sq_2(cq_3cq_5 - cq_4sq_3sq_5)
$$
\n(3.29)

Es wurden in den Gleichungen [3.27](#page-44-2) bis [3.29](#page-44-3) die Abkürzungen  $sq_i = sin(q_i)$  und  $cq_i = cos(q_i)$ bzw.  $sw_i = sin(w_i)$  und  $cw_i = cos(w_i)$  verwendet.

Wie man aus den Gleichungen [3.27-](#page-44-2)[3.29](#page-44-3) erkennen kann, lässt sich der Reaktionskraftvorfaktor  $^{K_R}$ vf aus den Winkeleingangsgrößen des KR3 komplett berechnen. Zusätzlich muss man nur einmal eine biasfreie Gewichtskraftmessung durchführen und kann somit bereits für jede Stellung die durch die SDH2 wirkenden Kräfte vorhersagen.

## 3.3.2. Reaktionsmoment in  $K_R$

Das Reaktionsmoment wird ermittelt, indem man die Summe der Kreuzprodukte aus den einzelnen transformierten Schwerpunktsvektoren und den transformierten Gewichtskraftvektoren aufstellt:

<span id="page-44-4"></span>
$$
{}^{K_R}M_{K_R} = \begin{pmatrix} Mrx \\ Mry \\ Mrz \\ 0 \end{pmatrix} = \sum_{i=1}^{10} \left( {}^{K_R} s_i \times {}^{K_R} G_{iK_R} \right) = \dots \qquad (3.30)
$$

Nach der Berechnung werden noch die Vereinfachungen für die Schwerpunkte und die Gewichts-kräfte gemäß Abschnitt [3.2.3.1](#page-39-1) und Abschnitt [3.2.4.1](#page-41-1) auf die Gleichung [3.30](#page-44-4) angewendet.

Die resultierenden Komponenten der Reaktionsmomente ergeben in einem Computeralgebrasystem jeweils sehr lange Terme, die sich auf den ersten Blick nicht fassen bzw. in eine sinnvolle Einteilung bringen lassen. Die Terme setzen sich grundlegend aus Einzelmomenten (Hebelarm × Gewichtskraft) zusammen, die jeweils noch Winkelvorfaktoren bei sich stehen haben. Diese Winkelvorfaktoren bestehen aus verschiedenen Kombinationen von  $sin(q_i)$ ,  $cos(q_i)$ ,  $sin(w_i)$ ,  $cos(w_i)$ .

Im Folgenden werden die Abkürzungen  $sin(q_i) = sq_i$  und  $cos(q_i) = cq_i$  bzw.  $sin(w_i) = sw_i$  und  $cos(w_i) = cw_i$  verwendet.

Da der sich aus Gleichung [3.30](#page-44-4) ergebende Ergebnisterm sehr lang und unübersichtlich ist, gilt es nun, einen Weg zu finden, der diesen greifbar macht und in identifizierbare Anteile zerlegt.

# <span id="page-45-0"></span>3.4. Identizierung der Einzelmomente

Im nächsten Abschnitt wird betrachtet, wie man die Gewichtskraftanteile und Schwerpunkte bestimmen kann bzw. wie man das Problem löst, dass man beide Gröÿen jeweils nicht kennt.

# 3.4.1. Hypothese

Das Reaktionsmoment enthält an unbekannten Größen nur  $mg_i$  und  $s_i$ , wobei jeweils  $i=u,m,\sigma$ gilt. Da jedes Moment aus einem Hebelarm und einer Kraft besteht, kommt  $mg_i$  immer nur im Produkt zusammen mit s<sub>i</sub> oder einer bekannten Systemlänge vor. Diese Tatsache erschwert die Identifizierung dieser Größen, wirft sogleich aber auch die Frage auf, ob man diese Größen jeweils kennen muss oder ob es reicht deren Produkt bzw. eine Summe aus solchen Produkten jeweils als bisher noch unbekannte Systemparameter identizieren zu können. Solange diese Parameter den gleichen Winkelvorfaktor im Reaktionsmoment haben, sollte eine solche Identifizierung ausreichen.

Es ergibt sich somit die Hypothese, dass man nicht die einzelnen Massen und Schwerpunkte der jeweiligen Fingerglieder identizieren, sondern nur die Einzelmomente oder Summen von Einzelmomente als Systemparameter über Messungen am KMS bei verschiedenen Stellungen herausfinden muss. Allein nur mit diesen Systemparametern, die man über die Differenzenbildung einzelner Messungen erhält, lassen sich die Reaktionsmomente vorhersagen und somit die Messwerte kompensieren.

# 3.4.1.1. Hypothesenveranschaulichung über ein 2D-Mehrkörpersystem

Zur Motivation bzw. Veranschaulichung dieser Hypothese wird sie zuerst einmal an einem beispielhaftem 2D-Mehrkörpersystem, welches in Abbildung [3.6](#page-46-0) zu sehen ist, bewiesen.

Das zweidimensionale System besteht aus zwei unbekannten Massen  $m_i$ , zwei Gelenken mit den bekannten Verdrehwinkeln  $\theta$  und  $\varphi$  und einem Kraft-Momenten-Sensor, mit dem die Kräfte bzw. Momente  $F_x, F_y, M_z$  gemessen werden können. Der Abstand zwischen KMS und Gelenk  $\varphi$  mit der Länge  $l_1$  ist bekannt. Die Schwerpunktslängen  $s_1$  und  $s_2$  sind unbekannt.

Im Folgenden wird zuerst ein Kräfte- und Momentengleichgewicht aufgestellt. Dies wird daraufhin so umgeformt, dass man die unbekannten Parameter identifizieren kann. Dann wird gezeigt, wie man diese Größen über KMS-Messungen bestimmt.

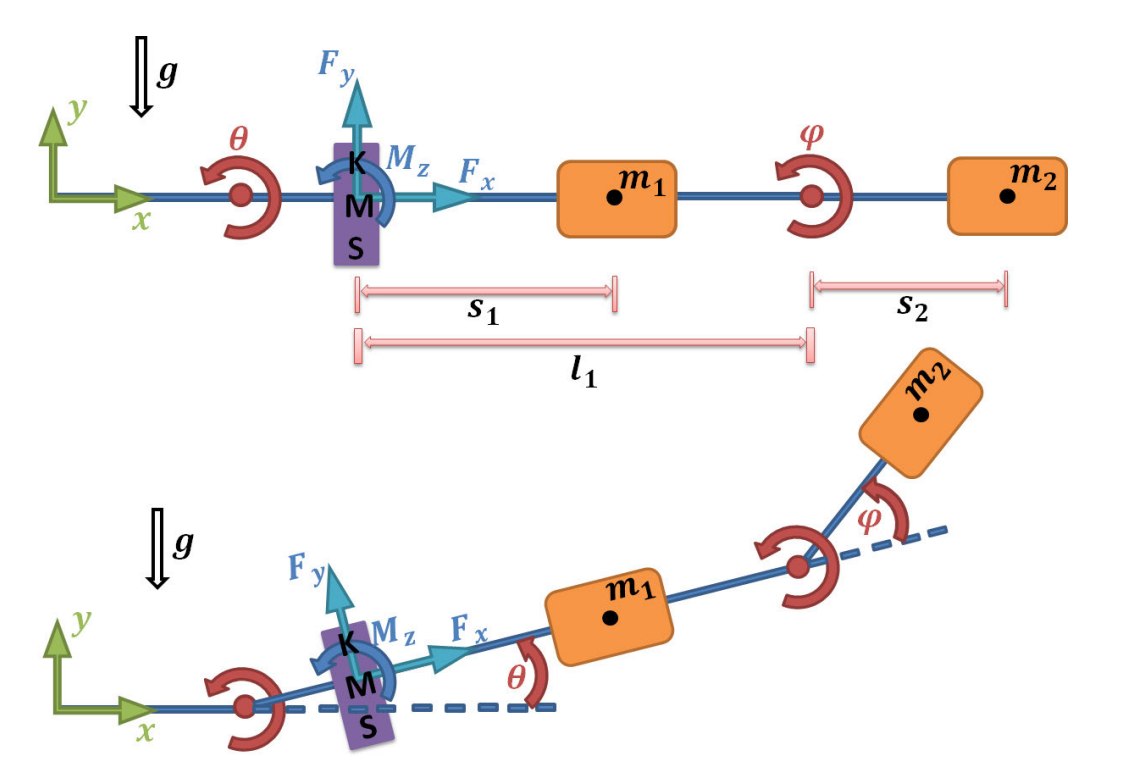

<span id="page-46-0"></span>Abbildung 3.6.: 2D-Mehrkörpersystem zur Hypothesenveranschaulichung

3.4.1.1.1. Kräfte-/Momentengleichgewichte Es werden nun die einzelnen Gleichgewichte aufgestellt.

$$
x: \qquad 0 = -F_y \cdot \sin(\theta) + F_x \cdot \cos(\theta) \tag{3.31}
$$

<span id="page-46-1"></span>
$$
y: \qquad 0 = F_y \cdot \cos(\theta) + F_x \cdot \sin(\theta) - m_1 \cdot g - m_2 \cdot g \tag{3.32}
$$

<span id="page-46-2"></span>
$$
z: \qquad 0 = M_z - m_1 \cdot g \cdot s_1 \cdot \cos(\theta) - m_2 \cdot g \cdot (l_1 + s_2 \cdot \cos(\varphi)) \cdot \cos(\theta) \tag{3.33}
$$

3.4.1.1.2. Umformungen Aus Gleichung [3.32](#page-46-1) folgt für die Summe der beiden Massen:

<span id="page-46-3"></span>
$$
\underbrace{m_1 + m_2}_{H_1 \stackrel{\text{def}}{=} \frac{F_x \cdot \sin(\theta) + F_y \cdot \cos(\theta)}{g} \tag{3.34}
$$

und aus Gleichung [3.33](#page-46-2) ergibt sich:

<span id="page-46-4"></span>
$$
M_z = \underbrace{(m_1 \cdot g \cdot s_1 + m_2 \cdot g \cdot l_1)}_{H_2 \stackrel{\text{def}}{=} \cdots} \cdot \underbrace{\cos(\theta) + m_2 \cdot g \cdot s_2}_{H_3 \stackrel{\text{def}}{=} \cdots} \cdot \underbrace{\cos(\varphi) \cdot \cos(\theta)} \tag{3.35}
$$

27

**3.4.1.1.3. Parameteridentifizierung durch Messungen** Die Größen  $H_1, H_2, H_3$ , welche in den Gleichung [3.34](#page-46-3) und Gleichung [3.35](#page-46-4) definiert wurden, sind momentan noch unbekannt, lassen sich aber über folgende Messungen bestimmen:

für 
$$
\theta = bel
$$
. u.  $\varphi = bel$ .  $\Rightarrow$   $H_1 = \frac{F_x^{\theta = bel. \varphi = bel. \cdot \sin(\theta) + F_y^{\theta = bel. \varphi = bel. \cdot \cos(\theta)}}{g}$  (3.36)

$$
\text{für } \theta = 0^{\circ} \text{ und } \varphi = 90^{\circ} \Rightarrow H_2 = M_z^{\theta = 0^{\circ}, \varphi = 90^{\circ}} \tag{3.37}
$$

$$
f \text{ür } \theta = 0^{\circ} \text{ und } \varphi = 0^{\circ} \Rightarrow H_3 = M_z^{\theta = 0^{\circ}, \varphi = 0^{\circ}} - H_2 \tag{3.38}
$$

Damit wurden alle unbekannten Einzelmomente  $H_i$  über Messungen bestimmt. Dieses einfache Beispiel veranschaulicht, auf welche Weise das dreidimensionale Systemmodell der SDH2 analysiert und aufgegliedert werden kann, um die Parameter messen zu können. Das in diesem Beispiel verwendete Prinzip wird in den folgenden Schritten analog auf die SDH2 angewandt.

### 3.4.2. Einzelmomentenidentifizierung durch Differenzenmessungen

Durch systematisches und überlegtes Verändern von KR3- und SDH2- Winkelstellungen kann man auf jeweils zwei passende Stellungen schließen. Hierbei bedeutet "passend", dass man durch Anfahren dieser Stellungen insgesamt zwei relevante Messwerte bekommt, aus deren Differenz noch unbekannte Einzelmomente oder Summen von zusammengehörenden Einzelmomenten berechnet werden können. In den nachfolgenden Abschnitten werden jeweils Winkelstellungen gewählt, die keineswegs den "einzigen" Lösungsweg darstellen. Es sind prinzipiell auch unendlich viele andere Stellungen denkbar, um dasselbe Ergebnis zu erhalten, doch im Rahmen dieser Arbeit wurden immer möglichst groÿe Winkelabstände zwischen den einzelnen Stellungen angestrebt. Durch diese Vorgehensweise wird vermieden, das ein prinzipiell immer vorhandenes Sensorrauschen bzw. die Messungenauigkeit des Sensors zu stark bei der Wertebestimmung ins Gewicht fällt.

Es werden beim Abfahren der Messpositionen nur die KR3-Winkel  $q_5$  und  $q_6$  bewegt, mit denen allein man jede SDH2-Stellung in Relation zum Gravitationsfeld anfahren kann. Die Winkel  $q_2, q_3$  und  $q_4$  werden jeweils auf  $0^{\circ}$  gesetzt. Der Winkel  $q_1$  hat sowieso keine Bedeutung für die Berechnungen, da seine Rotationsachse parallel zum Erdbeschleunigungsvektor verläuft. Es müssen alle 7 SDH2-Winkel für die vollständige Identizierung jeweils mindestens einmal variiert werden.

Zuerst werden die Teilmomente der oberen Fingerglieder identiziert, soweit dies möglich ist. Im Anschluss werden alle weiteren Kombinationen und Summen an Teilmomenten extrahiert und identifiziert, bis man auf nichts weiter schließen kann. Jedes neu ermittelte Teilmoment bzw. jede ermittelte Summe von Teilmomenten wird als Parameter mit  $L_i$  abgekürzt. Die hierbei gewählte Nummerierung der Teilmomente wird nicht mit jeder erläuterten Differenzmessung aufsteigend erfolgen, sondern in der Nummerierung hin und her springen. Das liegt daran, dass bei der ursprünglichen mathematischen Implementierung der Berechnungen in einem Computeralgebrasystem (CAS) eine andere Reihenfolge bei der Ermittlung verwendet wurde.

Damit es einfacher ist auf passende Winkelstellungen zu schließen, wurde anhand von Matlab eine graphische Visualisierung der SDH2 implementiert, welche für verschiedene Winkelstellungen die veränderten Teilmomente veranschaulichen soll. Im Folgenden wird es bei jeder Differenzmessung zu jeweils beiden Winkelstellungen eine Abbildung geben.

In den Abschnitten [3.2](#page-33-0) und [3.4](#page-45-0) wurde jeweils auch der Schwerpunkt und die Gewichtskraft eines gehaltenen Fremdobjekts betrachtet, das fest durch die SDH2 gegriffen wird und beim Verfahren nicht verrutscht. Da sich ein solches Fremdobjekt meist nur mit ein paar ganz bestimmten Griffhaltungen der SDH2 festhalten lässt, wird bei den folgenden Differenzmessungen kein Fremdobjekt mitverwendet. Es können zuerst nur die Einzelmomente, die durch die SDH2 und die Flansche bewirkt werden, gemessen werden. Die Einzelmomente des Fremdobjekts werden mathematisch in den folgenden Berechnungen auch berücksichtigt und identiziert, können aber erst durch eine spätere Parameteridentikation ermittelt werden. Diese Messung ist erst möglich, wenn die Kraft- und Momenten-Einüsse der SDH2 auf den KMS ohne gehaltenes Fremdobjekt kompensiert wurden.

### <span id="page-48-1"></span>3.4.2.1. Differenzmessung  $d_{u1u2}$  zur Berechnung von  $L_1 = mg_o$   $s_{ox}$

Man beginnt mit der Betrachtung des Einzelmomentes  $mg_0$   $s_{ox}$ , welches im Ergebnis zur Gleichung [3.30](#page-44-4) mehrfach mit jeweils verschiedenen Winkelvorfaktoren auftaucht.

Als Ausgangsmessstellung betrachtet man  $pos_1$  gemäß Tabelle [3.8](#page-48-0) und Abbildung [3.7.](#page-49-0) Von dieser Stellung aus überlegt man sich nun, welche Finger zu bewegen sind, um das gesuchte Einzelmoment anschließend bestimmen zu können. In Stellung  $pos_1$  bewirkt  $mg_0$   $s_{ox}$  ein Moment auf die y-Achse von  $K_R$ . Durch das Hochklappen von den Fingergliedern 4 und 6 erreicht man pos<sub>2</sub> gemäß Tabelle [3.8](#page-48-0) und Abbildung [3.8.](#page-49-1) In dieser Stellung geht das Einzelmoment  $mg_0$   $s_{ox}$  beider Finger jeweils verloren. Die an den Fingergliedern 4 und 6 jeweils neu auftretenden Momente mit dem Wert  $mg_0s_{0y}$  haben umgekehrte Vorzeichen und heben sich somit gegenseitig auf. Hätte man auch noch Fingerglied 2 hochgeklappt, wäre der Wert  $mg_0s_{oy}$  nicht weggefallen.

|                                        |                                                              |                                                 | $\Omega$ $9-9-$ |  |             |  |                                                                                                    |       |                                                                                         |       |  |                                                |
|----------------------------------------|--------------------------------------------------------------|-------------------------------------------------|-----------------|--|-------------|--|----------------------------------------------------------------------------------------------------|-------|-----------------------------------------------------------------------------------------|-------|--|------------------------------------------------|
| Name                                   | $Stellung \quad q_2 \quad q_3 \quad q_4 \quad q_5 \quad q_6$ |                                                 |                 |  | $w_0$ $w_1$ |  | $w_2$                                                                                                    | $w_3$ | $w_4$                                                                                   | $w_5$ |  | $w_6$ Abb.                                     |
| $Mry_{1a}$ pos <sub>1</sub><br>$Mry_2$ | $pos_2$                                                      | $0^{\circ}$ $0^{\circ}$ $0^{\circ}$ $0^{\circ}$ |                 |  |             |  | $0^{\circ}$ $0^{\circ}$ $0^{\circ}$ $0^{\circ}$ $30^{\circ}$ $0^{\circ}$ $0^{\circ}$ $0^{\circ}$ $0^{\circ}$ $0^{\circ}$ $0^{\circ}$ |       | $90^{\circ}$ $0^{\circ}$ $0^{\circ}$ $90^{\circ}$ $0^{\circ}$ $-90^{\circ}$ $0^{\circ}$ |       |  | $0^{\circ}$ $0^{\circ}$ 3.7<br>$0^{\circ}$ 3.8 |

<span id="page-48-0"></span>Tabelle 3.8.: Stellungen für Differenzmessung  $d_{u1u2}$ 

Man überprüfe die Überlegung mit einem CAS, in dem alle mathematischen Schritte aus den vorherigen Abschnitten bis hin zu diesem Punkt nachvollzieht und berechnen lässt. Dies bedeutet im einzelnen, dass man zuerst alle Transformationen aus Abschnitt [3.2.2](#page-35-1) eingibt, dann die Schwerpunktsvektoren gemäß Abschnitt [3.2.3](#page-39-2) und die Gewichtskraftvektoren gemäß Ab-schnitt [3.2.4](#page-40-2) definiert und abschließend das Reaktionsmoment gemäß Gleichung [3.30](#page-44-4) aufstellt. Dann wendet man jeweils die Substitutionen  $Mry_{1a} = Mry(pos_1)$  und  $Mry_2 = Mry(pos_2)$ auf die Gleichung [3.30](#page-44-4) an. Das bedeutet, das man die algebraisch definierten Winkelstellungen, die in der y-Komponente des Terms  $^{K_R}\bm{Mr}_{K_R}$  vorkommen, mit den jeweils in Tabelle [3.8](#page-48-0)

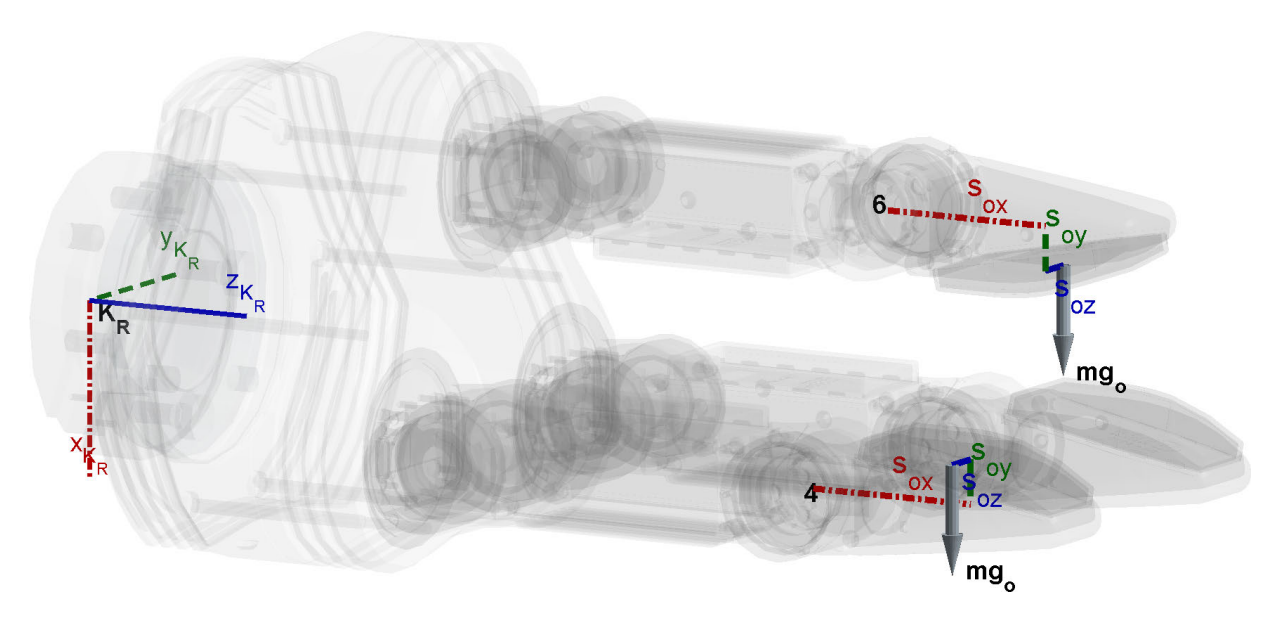

<span id="page-49-0"></span>Abbildung 3.7.: Reaktionsmoment<br/>messung  $\rm{Mry}_{1a} = \rm{Mry}(pos_1)$ 

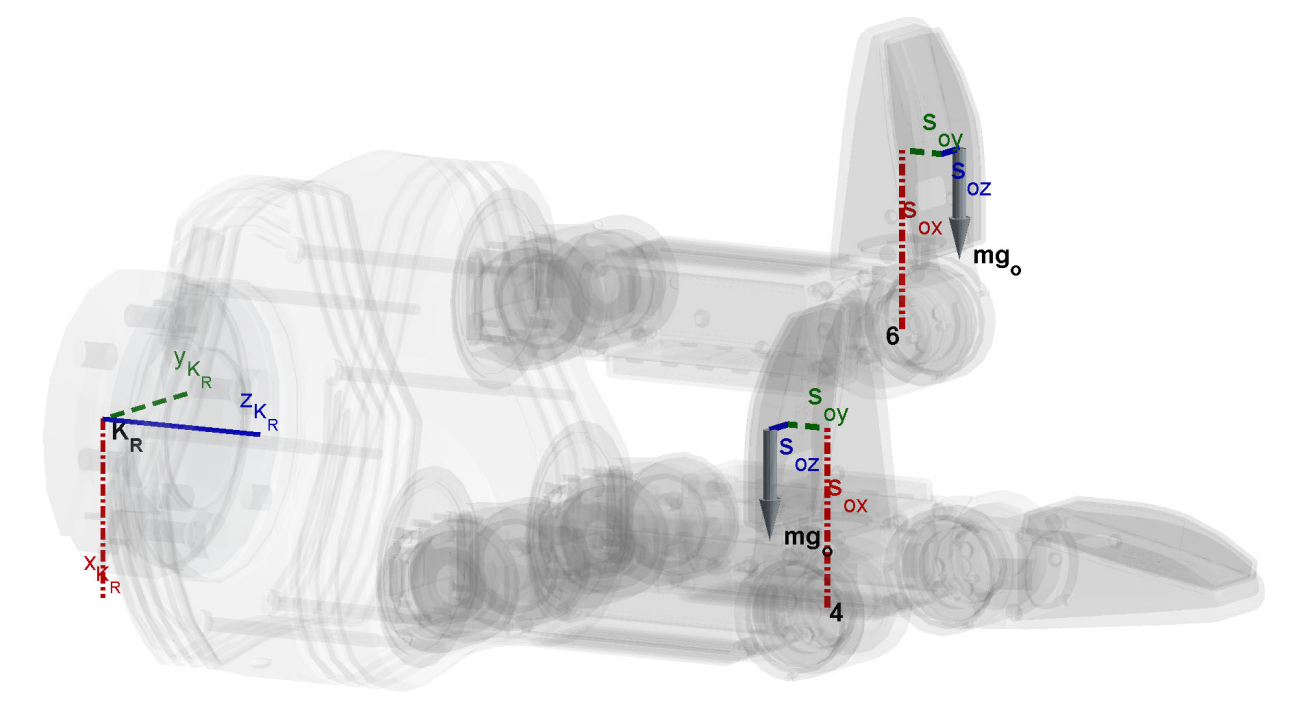

<span id="page-49-1"></span>Abbildung 3.8.: Reaktionsmomentmessung $\mathrm{Mry}_2 = \mathrm{Mry}(\mathrm{pos}_2)$ 

angegebenen Positionen ersetzt. Als Ergebnis erhält man:

<span id="page-50-0"></span>
$$
d_{y1y2} = Mry_{1a} - Mry_2 = 2 \ mg_o s_{ox}
$$
\n(3.39)

Aus Gleichung [3.39](#page-50-0) folgt schließlich:

<span id="page-50-2"></span>
$$
L_1 \stackrel{\text{def}}{=} mg_o \ s_{ox} = \frac{1}{2} \ d_{y1y2} \tag{3.40}
$$

Das Ergebnis definiert man als  $L_1$ .

Hiermit hat man das erste Einzelmoment  $L_1 = mg_0 s_{ox}$  identifiziert und verfährt nun analog für die restlichen Unbekannten.

### 3.4.2.2. Differenzmessung  $d_{y1y3}$  zur Berechnung von  $L_2 = mg_o s_{oy}$

Als nächstes identifiziert man das Einzelmoment  $mg_0s_{\text{o}y}$ , welches bereits im Abschnitt [3.4.2.1](#page-48-1) aufgefallen ist, sich dort aber durch geeignete Fingerstellungen aufheben ließ. Wenn man diesmal wieder von der Ausgangsstellung pos<sub>1</sub> startet, doch nun den Finger 4 nicht nach innen, sondern nach außen klappt, heben sich die Einzelmomente  $mg_0s_{0y}$  nicht mehr auf, sondern addieren sich. Um den Effekt zu verstärken, kann man zusätzlich noch Finger 9 nach außen klappen. Nach auÿen klappen bedeutet, den Finger von der Handäche wegzudrehen. Die Anfangsund Endstellung sind in den beiden Abbildungen [3.9](#page-51-0) und [3.10](#page-51-1) zu sehen und die dazugehöri-gen Winkelstellungen der Tabelle [3.9](#page-50-1) zu entnehmen. Neben dem Einzelmoment  $mg_0s_{0y}$  tritt bei der Differenzbildung auch noch das inzwischen bekannte Einzelmoment  $L_1 = mg_0 s_{ox}$  aus Gleichung [3.40](#page-50-2) auf.

<span id="page-50-1"></span>Tabelle 3.9.: Stellungen für Differenzmessung  $d_{y1y3}$ 

| Name                        | Stellung | $q_2$            | $q_3$       | $q_4$                   | $q_5$ | $q_6$                                | $w_0$       | $w_1$       | $w_2$                        | $w_3$             | $w_4$                        | $w_5$             | $w_6$         | Abb.   |
|-----------------------------|----------|------------------|-------------|-------------------------|-------|--------------------------------------|-------------|-------------|------------------------------|-------------------|------------------------------|-------------------|---------------|--------|
| $Mry_{1b}$ pos <sub>1</sub> |          | $\theta^{\circ}$ | $0^{\circ}$ | $0^{\circ}$ $0^{\circ}$ |       | $90^{\circ}$                         | $0^{\circ}$ | $0^{\circ}$ | $0^{\circ}$                  | $\bigcap^{\circ}$ | $0^{\circ}$                  | $\bigcap^{\circ}$ | $0^{\circ}$   | 3.9    |
| $Mry_3$                     | $pos_3$  | $0^{\circ}$      | $0^{\circ}$ | $0^{\circ}$ $0^{\circ}$ |       | $90^{\circ}$ $0^{\circ}$ $0^{\circ}$ |             |             | $-90^{\circ}$ 0 <sup>°</sup> |                   | $-90^{\circ}$ 0 <sup>o</sup> |                   | $-90^{\circ}$ | - 3.10 |

Zur Überprüfung substituiert man wieder über ein CAS die Gleichung [3.30](#page-44-4) mit jeweils  $Mry_{1b} =$  $Mry(pos<sub>1</sub>)$  und  $Mry<sub>3</sub> = Mry(pos<sub>3</sub>)$ . Als Ergebnis erhält man:

<span id="page-50-3"></span>
$$
d_{y1y3} = Mry_{1b} - Mry_{3} = 3 \ mg_{o}s_{ox} - 3 \ mg_{o}s_{oy} \tag{3.41}
$$

Das in Gleichung [3.41](#page-50-3) auftretende bekannte Einzelmoment  $mg_0s_{ox}$  wird im folgenden Schritt unter Verwendung von Gleichung [3.40](#page-50-2) entfernt:

<span id="page-50-4"></span>
$$
L_2 \stackrel{\text{def}}{=} m g_o s_{oy} = -\frac{1}{3} d_{y1y3} + L_1 \tag{3.42}
$$

Das Ergebnis definiert man als  $L_2.$ 

Damit wäre auch das Einzelmoment  $L_2 = mg_0 s_{oy}$  identifiziert.

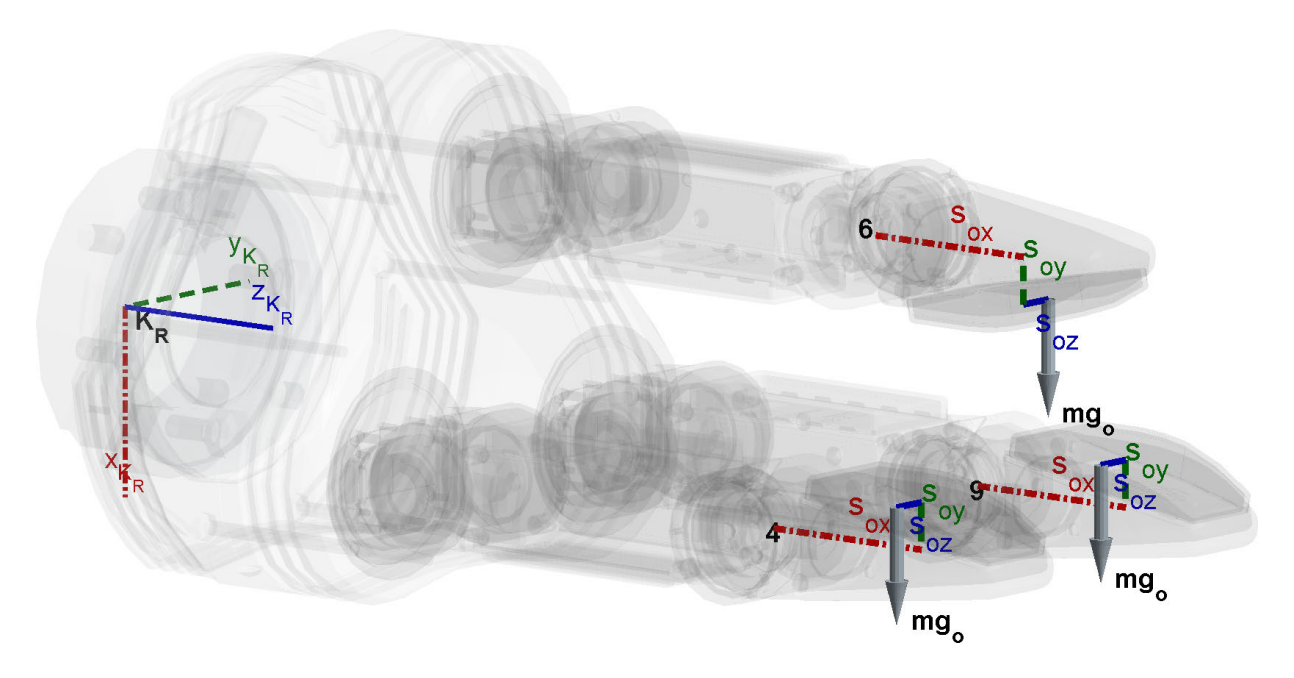

<span id="page-51-0"></span>Abbildung 3.9.: Reaktionsmoment<br/>messung  $\mathrm{Mry}_{1\mathrm{b}}=\mathrm{Mry}(\mathrm{pos}_1)$ 

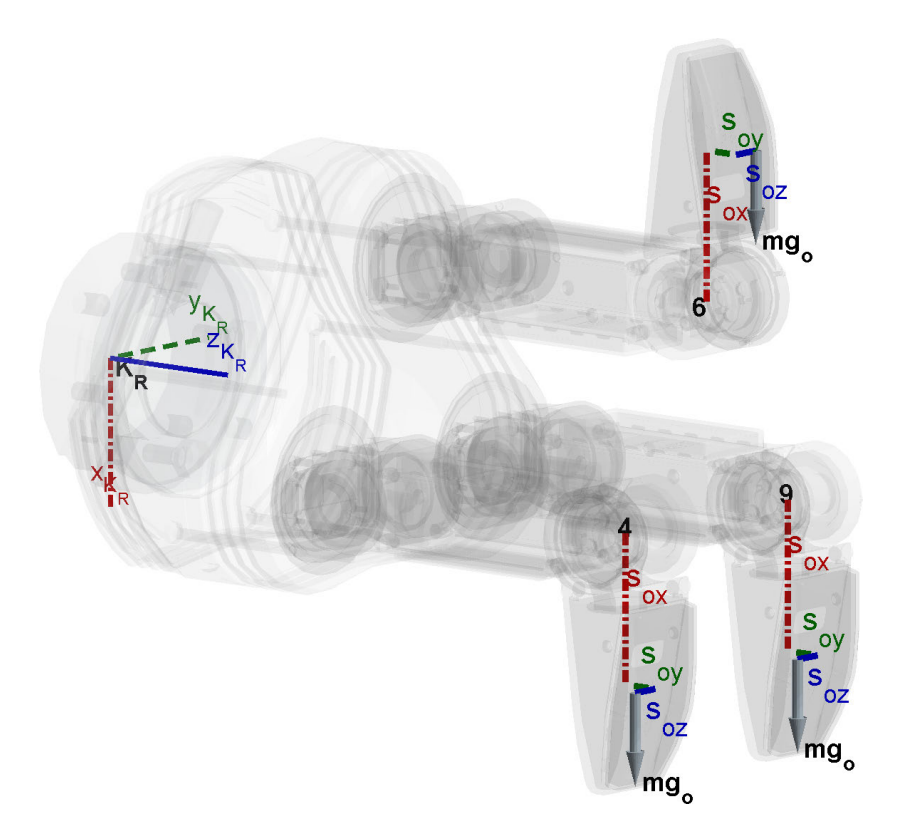

<span id="page-51-1"></span>Abbildung 3.10.: Reaktionsmomentmessung  $\mathrm{Mry}_3 = \mathrm{Mry}(\mathrm{pos}_3)$ 

3.4.2.3. Differenzmessung  $d_{z1z4}$  zur Berechnung von  $L_6 = mg_0 s_{oz} + mg_m s_{mz}$  -  $mg_u s_{uy}$ 

Nun betrachtet man das Einzelmoment  $mg_0s_{oz}$ , welches als Teilmoment der oberen Fingerglieder noch fehlt.

Das Aufstellen bzw. Probieren verschiedenster Stellungskombinationen führt nicht zum Ziel, dieses Einzelmoment lässt sich nicht isoliert identizieren. Man erkennt aber recht schnell, dass immer dieselbe Summe von Einzelmomenten, nämlich  $mg_0s_{oz} + mg_m s_{mz}$  -  $mg_0s_{uy}$ , gemeinsam auftauchen, wenn man das Moment in z-Richtung betrachtet und die Fingerstellungen variiert. Der Winkel  $w_0$  ist hierbei entscheidend, über ihn lässt sich die Momentenwirkung dieser Summe auf die z-Achse verändern. Das Ableiten der Komponente Mrz nach jeweils einem Winkeln von w zeigt, dass dieses Einzelmoment tatsächlich nur von  $sin(w_0)$  abhängt. Für  $w_0 = 90°$ verschwindet somit die Momentenwirkung.

Die Anfangs- und Endstellung kann man in den beiden Abbildungen [3.11](#page-52-0) und [3.12](#page-53-0) sehen und die dazugehörigen Winkelstellungen der Tabelle [3.10](#page-52-1) entnehmen.

<span id="page-52-1"></span>Tabelle 3.10.: Stellungen für Differenzmessung  $d_{z1z4}$ 

| Name                        | $\sim$ Stellung $q_2$ $q_3$ $q_4$ $q_5$ $q_6$ |  |  |  |  |  |  | $w_0$ $w_1$ $w_2$ $w_3$ $w_4$ $w_5$ $w_6$ Abb.                                                                                                    |
|-----------------------------|-----------------------------------------------|--|--|--|--|--|--|----------------------------------------------------------------------------------------------------|
| $Mrz_{1c}$ pos <sub>1</sub> |                                               |  |  |  |  |  |  | $0^{\circ}$ $0^{\circ}$ $0^{\circ}$ $0^{\circ}$ $90^{\circ}$ $0^{\circ}$ $0^{\circ}$ $0^{\circ}$ $0^{\circ}$ $0^{\circ}$ $0^{\circ}$ $0^{\circ}$ $0^{\circ}$ $3.11$  |
| $Mrz_4$ pos <sub>4</sub>    |                                               |  |  |  |  |  |  | $0^{\circ}$ $0^{\circ}$ $0^{\circ}$ $0^{\circ}$ $90^{\circ}$ $90^{\circ}$ $0^{\circ}$ $0^{\circ}$ $0^{\circ}$ $0^{\circ}$ $0^{\circ}$ $0^{\circ}$ $0^{\circ}$ $3.12$ |

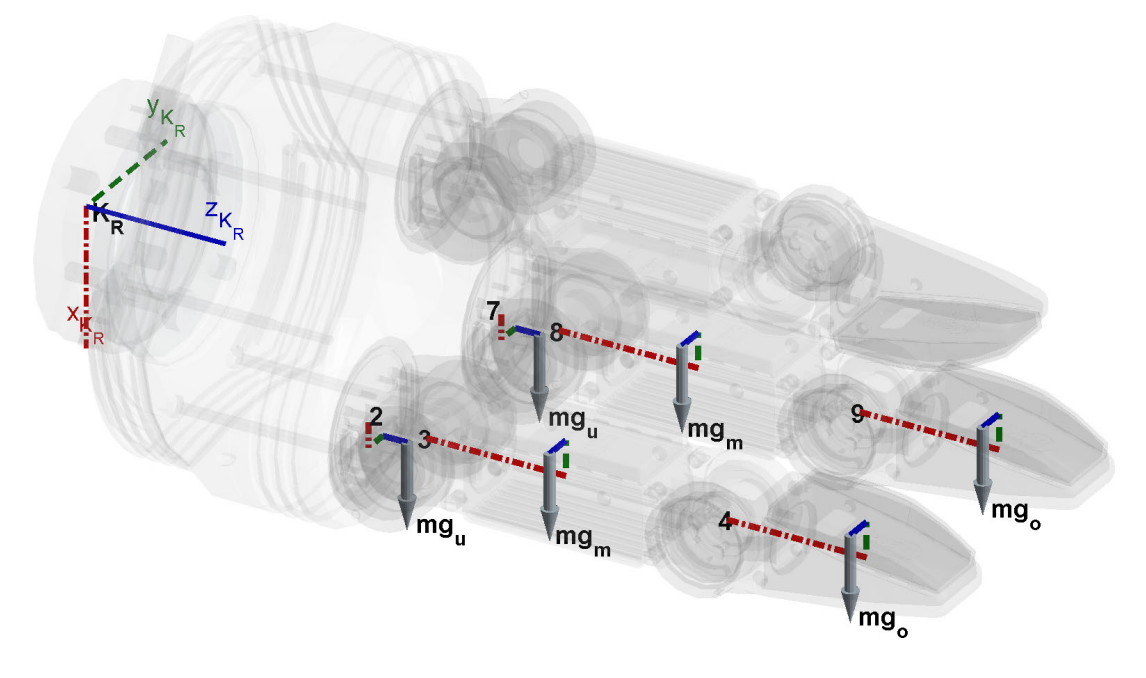

<span id="page-52-0"></span>Abbildung 3.11.: Reaktionsmomentmessung  $Mrz_{1c} = Mrz(pos_1)$ 

Zur Überprüfung substituiert man wieder über ein CAS die Gleichung [3.30](#page-44-4) mit jeweils  $Mrz_{1c} =$  $Mrz(pos<sub>1</sub>)$  und  $Mrz<sub>4</sub> = Mrz(pos<sub>4</sub>)$ . Als Ergebnis erhält man:

<span id="page-52-2"></span>
$$
d_{z1z4} = Mrz_{1c} - Mrz_{4} = 2 (mg_{o}s_{oz} + mg_{m}s_{mz} - mg_{u}s_{uy})
$$
\n(3.43)

33

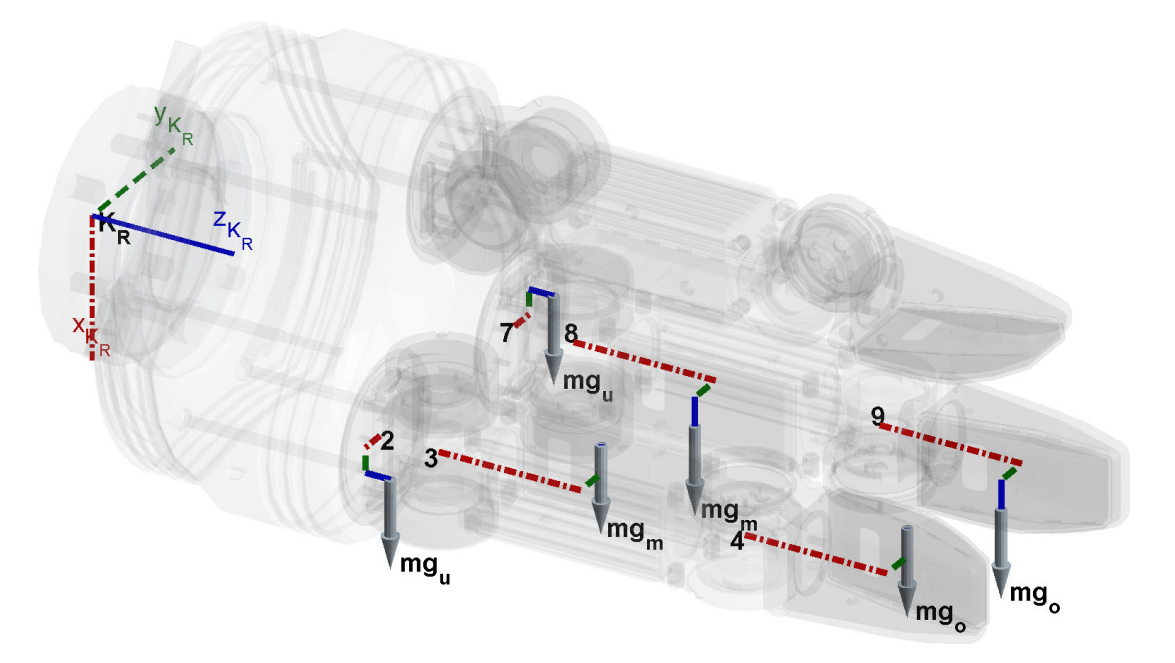

Abbildung 3.12.: Reaktionsmomentmessung Mrz<sub>4</sub> = Mrz(pos<sub>4</sub>)

Aus Gleichung [3.43](#page-52-2) folgt:

<span id="page-53-1"></span><span id="page-53-0"></span>
$$
L_6 \stackrel{\text{def}}{=} m g_o s_{oz} + m g_m s_{mz} - m g_u s_{uy} = \frac{1}{2} d_{z1z4}
$$
 (3.44)

Das Ergebnis definiert man als  $L_6$ .

Damit wäre auch die erste zusammengehörende Summe von Einzelmomenten, nämlich  $L_6 =$  $mg_0s_{oz} + mg_m s_{mz}$  -  $mg_us_{uy}$ , identifiziert.

# 3.4.2.4. Differenzmessung  $d_{y1y5}$  zur Berechnung von  $L_5 = m g_m s_{mx} + m g_o \ ^3 v_{4x}$

Nachdem nun alle Einzelmomente für die oberen Fingerglieder berücksichtigt wurden, werden nun die mittleren Fingerglieder betrachtet.

Schon bei der Hypothesenveranschaulichung wurde bei der Substitution  $H_2$  in Gleichung [3.35](#page-46-4) gezeigt, dass Einzelmomente von Systemelementen, die nicht das Ende einer kinematischen Kette darstellen, oft nur in Summen mit weiteren Einzelmomenten auftauchen. Dabei setzen sich diese weiteren Einzelmomente aus bekannten Geometrieabmaÿen, z.B. Fingerlängen, und den Gewichtskräften der darauffolgenden Systemelemente, hier z.B.  $mg_0$ , zusammen. D.h. konkret für unser Problem, dass man zwar  $mg_0s_{ox}$  in einer geeigneten Stellungskombination verschwinden lassen kann, doch das Einzelmoment  $mg_o\, {}^3v_{4x}$  ebenfalls erhalten bleibt. Somit wird nun als Nächstes die fest zusammenhängende Einzelmomentensumme  $m g_m s_{mx} +m g_o \ ^3v_{4x}$  betrachtet.

Diese Einzelmomentensumme würde sich theoretisch durch Anfahren von pos<sub>1</sub> und pos<sub>5</sub>a gemäß Tabelle [3.11](#page-54-0) am besten ermitteln lassen. Doch leider ist der Spalt zwischen Finger 3 und Finger 5 dermaÿen gering, so dass es hier beim Ineinanderfahren aufgrund von Fertigungs- und Steuerungsungenauigkeiten leicht zu Kollisionen kommen könnte. Aus diesem Grund fährt man nur in eine schräge Stellung pos<sub>5</sub> gemäß Tabelle [3.11.](#page-54-0) Über die Differenzmessung aus den Stellungen  $pos_1$  und  $pos_5$  kann man ebenfalls, unter Berücksichtigung eines Winkel-Anteils, die gesuchte Gröÿe ermitteln. Die Anfangs- und Endstellung kann man in den beiden Abbildungen [3.13](#page-54-1) und [3.14](#page-55-0) sehen.

<span id="page-54-0"></span>Tabelle 3.11.: Stellungen für Differenzmessung  $d_{y1y5}$ 

| Name       | Stellung | $q_2$            | $q_3$       | $q_4$       | $q_5$       | $q_6$        | $w_0$       | $w_1$        | $w_2$                                    | $w_3$                       | $w_4$            | $w_5$       | $w_{6}$     | - Abb.              |
|------------|----------|------------------|-------------|-------------|-------------|--------------|-------------|--------------|------------------------------------------|-----------------------------|------------------|-------------|-------------|---------------------|
| $Mry_{1d}$ | $pos_1$  | $\Omega^{\circ}$ | $0^{\circ}$ | $0^{\circ}$ | $0^{\circ}$ | $90^{\circ}$ | $0^{\circ}$ | $0^{\circ}$  | $0^{\circ}$                              | $\bigcap^{\circ}$           | $\Omega^{\circ}$ | $0^{\circ}$ | $0^{\circ}$ | 3.13                |
| $Mry_5$    | $pos_5$  | $\Omega^{\circ}$ | $0^{\circ}$ | $0^{\circ}$ | $0^{\circ}$ | $90^{\circ}$ | $0^{\circ}$ | $56^{\circ}$ |                                          | $-56^{\circ}$ $-56^{\circ}$ | $56^{\circ}$     | $0^{\circ}$ | $0^{\circ}$ | - 3.14              |
| $\sim$     | $pos_5a$ | $\Omega^{\circ}$ | $0^{\circ}$ | $0^{\circ}$ | $0^{\circ}$ | $90^{\circ}$ | $0^{\circ}$ |              | $90^{\circ}$ $-90^{\circ}$ $-90^{\circ}$ |                             | $90^{\circ}$     | $0^{\circ}$ |             | $\bar{\phantom{a}}$ |

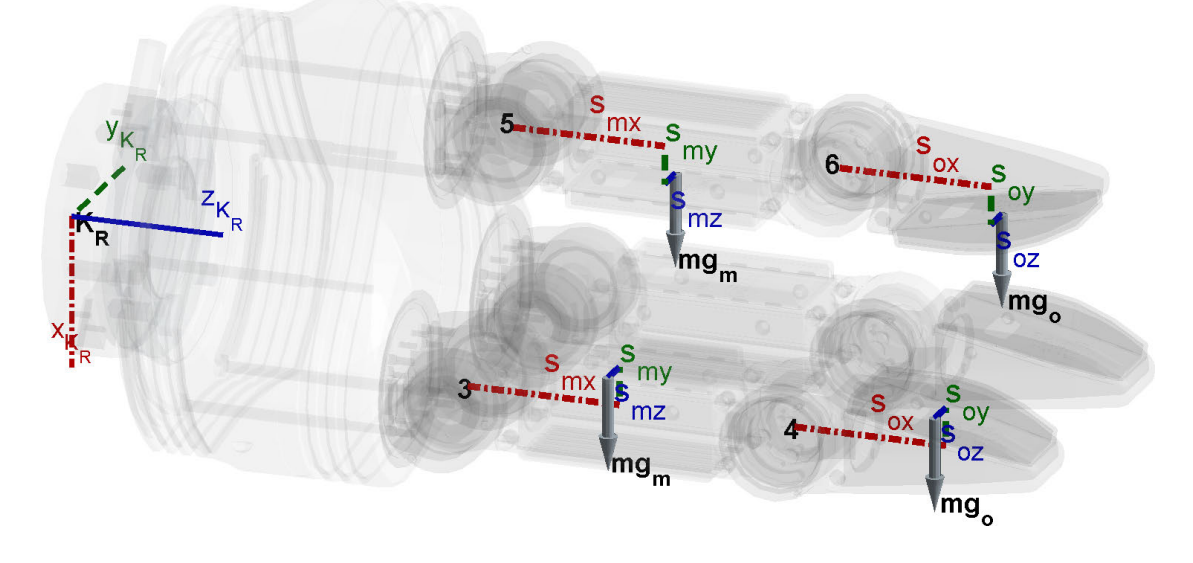

<span id="page-54-1"></span>Abbildung 3.13.: Reaktionsmomentmessung Mry<sub>1d</sub> = Mry( $pos<sub>1</sub>$ )

Zur Überprüfung substituiert man wieder über ein CAS die Gleichung [3.30](#page-44-4) mit jeweils  $Mry_{1d} =$  $Mry(pos<sub>1</sub>)$  und  $Mry<sub>5</sub> = Mry(pos<sub>5</sub>)$ . Als Ergebnis erhält man:

<span id="page-54-2"></span>
$$
d_{y1y5} = Mry_{1d} - Mry_5 = 2\left(1 - \cos\left(\frac{14\pi}{45}\right)\right)(mg_m s_{mx} + mg_o^{-3} v_{4x})\tag{3.45}
$$

Aus Gleichung [3.45](#page-54-2) folgt:

<span id="page-54-3"></span>
$$
L_5 \stackrel{\text{def}}{=} mg_m s_{mx} + mg_o^{3} v_{4x} = \left(\frac{1}{2\left(1 - \cos\left(\frac{14\pi}{45}\right)\right)}\right) d_{y1y5} \tag{3.46}
$$

Das Ergebnis definiert man als  $L_5$ .

Damit wäre auch eine weitere zusammengehörende Summe von Einzelmomenten, nämlich  $L_5 =$  $mg_m s_{mx} + mg_o \frac{3v_{4x}}{2}$ , identifiziert.

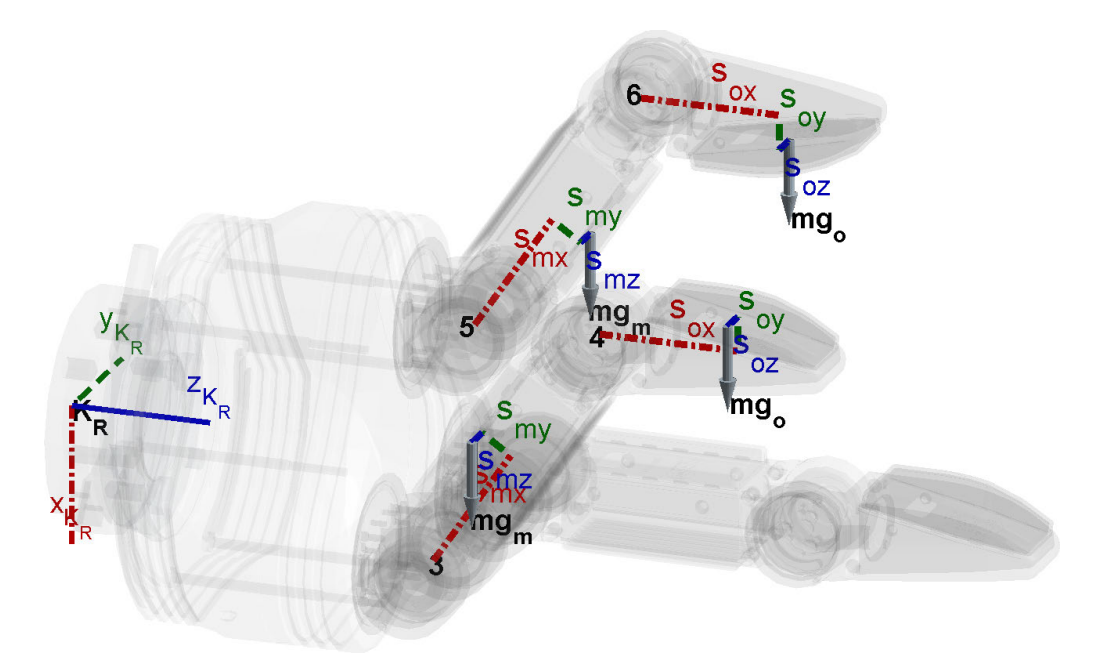

<span id="page-55-0"></span>Abbildung 3.14.: Reaktionsmomentmessung Mry<sub>5</sub> = Mry(pos<sub>5</sub>)

# 3.4.2.5. Differenzmessung  $d_{y1y6}$  zur Berechnung von  $L_4 = mg_m s_{my}$

Als nächstes wird  $mg_m s_{my}$  analysiert. Diese Größe lässt sich durch Anfahren von  $pos_1$  und  $pos_6$  gemäß Tabelle [3.12](#page-55-1) ermitteln. Die Anfangs- und Endstellung kann man in den beiden Abbildungen [3.15](#page-56-0) und [3.16](#page-56-1) sehen.

|                                        | Name Stellung $q_2$ $q_3$ $q_4$ $q_5$ $q_6$ |  |  | $w_0$ $w_1$ |                                                                                                    | $w_2$ $w_3$ | $w_4$ | $w_5$                                                                                                    | $w_6$ Abb.       |
|----------------------------------------|---------------------------------------------|--|--|-------------|----------------------------------------------------------------------------------------------------|-------------|-------|----------------------------------------------------------------------------------------------------|------------------|
| $Mry_{1e}$ pos <sub>1</sub><br>$Mry_6$ | $pos_6$                                     |  |  |             | $0^{\circ}$ $0^{\circ}$ $0^{\circ}$ $0^{\circ}$ $0^{\circ}$ $0^{\circ}$ $0^{\circ}$ $0^{\circ}$ $0^{\circ}$ $0^{\circ}$ |             |       | $0^{\circ}$ $0^{\circ}$<br>$0^{\circ}$ $0^{\circ}$ $0^{\circ}$ $0^{\circ}$ $90^{\circ}$ $0^{\circ}$ $-90^{\circ}$ $90^{\circ}$ $-90^{\circ}$ $90^{\circ}$ $-90^{\circ}$ $90^{\circ}$ $3.16$ | $0^{\circ}$ 3.15 |

<span id="page-55-1"></span>Tabelle 3.12.: Stellungen für Differenzmessung  $d_{u1u6}$ 

Zur Überprüfung substituiert man wieder über ein CAS die Gleichung [3.30](#page-44-4) mit jeweils  $Mry_{1e} =$  $Mry(pos<sub>1</sub>)$  und  $Mry<sub>6</sub> = Mry(pos<sub>6</sub>)$ . Als Ergebnis erhält man:

<span id="page-55-2"></span>
$$
d_{y1y6} = Mry_{1e} - Mry_{6} = 3\left(mg_{m}s_{mx} + mg_{o}^{3}v_{4x}\right) - 3\left(mg_{m}s_{my}\right) \tag{3.47}
$$

Aus Gleichung [3.47](#page-55-2) folgt unter Berücksichtigung von L<sup>5</sup> aus Gleichung [3.46:](#page-54-3)

<span id="page-55-3"></span>
$$
L_4 \stackrel{\text{def}}{=} mg_m s_{my} = -\frac{1}{3} d_{y1y6} + L_5 \tag{3.48}
$$

Das Ergebnis definiert man als  $L_4$ .

Damit wäre auch das Einzelmoment  $L_4 = mg_m s_{my}$  identifiziert.

# 3.4. Identizierung der Einzelmomente

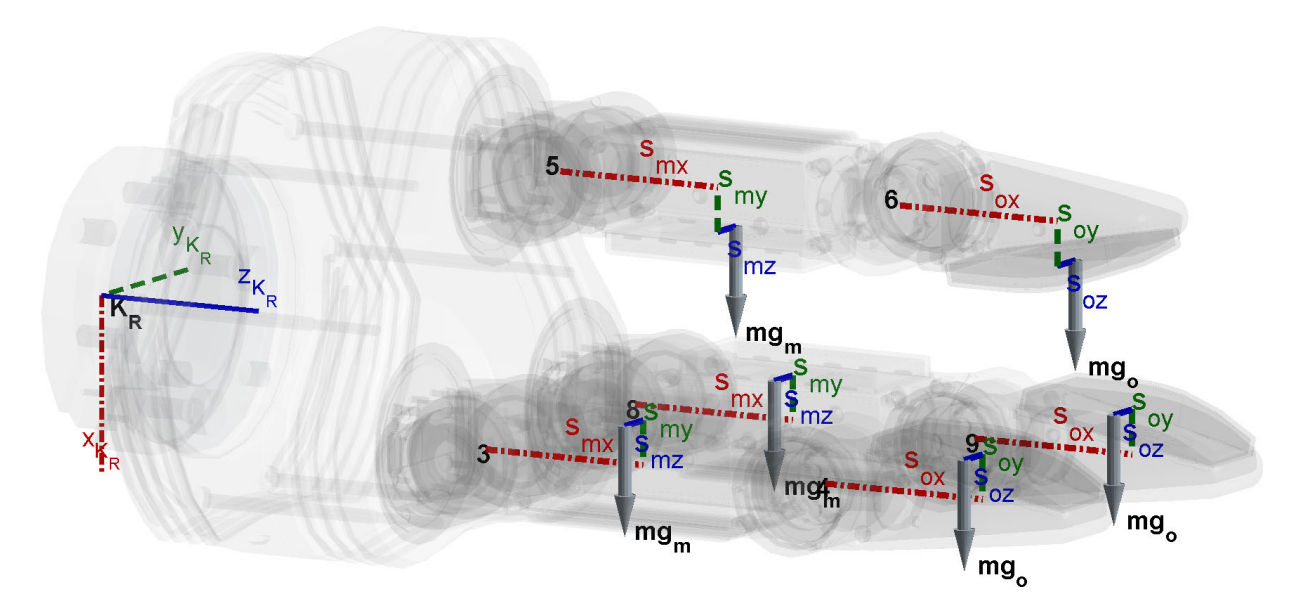

Abbildung 3.15.: Reaktionsmoment<br/>messung  $\rm{Mry}_{1e}$   $=$   $\rm{Mry}(pos_1)$ 

<span id="page-56-0"></span>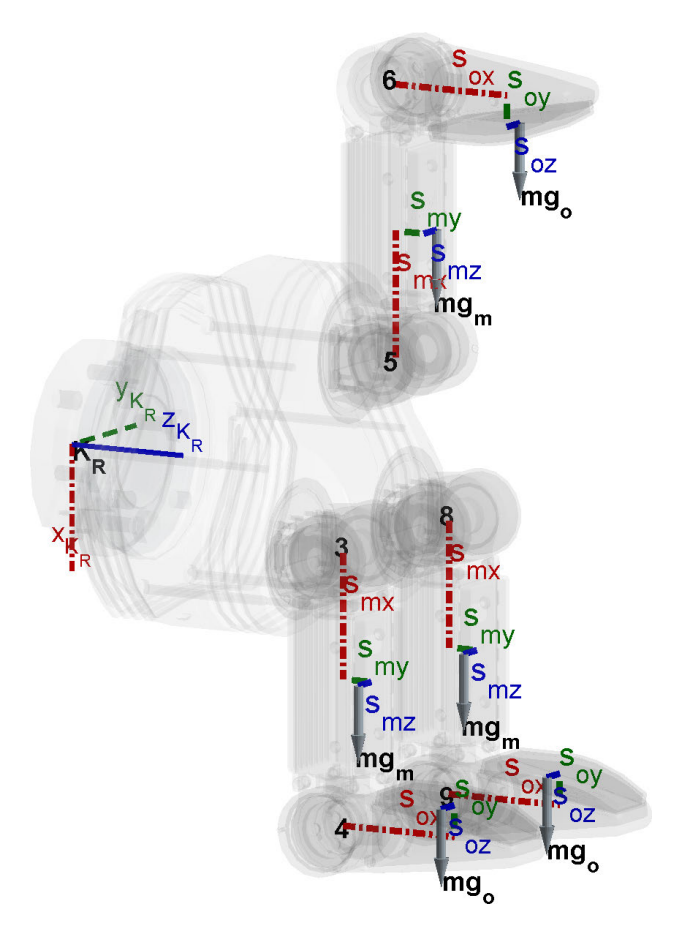

<span id="page-56-1"></span>Abbildung 3.16.: Reaktionsmoment<br/>messung  $\mathrm{Mry}_6 = \mathrm{Mry}(\mathrm{pos}_6)$ 

### 3.4.2.6. Differenzmessung  $d_{y7y8}$  zur Berechnung von  $L_3 = mg_u s_{ux}$

Als nächstes wird  $mg_us_{ux}$  analysiert. Die Schwerpunktslänge  $s_{ux}$  liegt in der Ebene der SDH2 Handfläche. Für den Winkel  $w_0 = 0^\circ$  wirkt jeweils das Teilmoment  $mg_us_{ux}$  von den Glieder 2 und 7 auf die y-Achse des KMS ein. Durch Verdrehung von  $w_0$  auf  $90^\circ,$  heben sich die Wirkungen beider Fingerglieder auf. Diese Größe lässt sich somit durch Anfahren von  $pos_7$  und  $pos_8$  gemäß Tabelle [3.13](#page-57-0) ermitteln. Die Anfangs- und Endstellung kann man in den beiden Abbildungen [3.17](#page-57-1) und [3.18](#page-58-0) sehen.

Name Stellung  $q_2$   $q_3$   $q_4$   $q_5$   $q_6$   $w_0$   $w_1$   $w_2$   $w_3$   $w_4$   $w_5$   $w_6$  Abb.  $Mry_7$  pos<sub>7</sub> 0°  $0^{\circ}$  $0^{\circ}$  $-90^{\circ}$  180° 0°  $0^{\circ}$  $0^{\circ}$  $0^{\circ}$ ◦ 0  $^{\circ}$  0<sup> $^{\circ}$ </sup> 0  $0^{\circ}$  [3.17](#page-57-1)  $Mry_{8a}$  pos<sub>8</sub> 0°  $0^{\circ}$  $0^{\circ}$  $-90^{\circ}$  180°  $90^{\circ}$  0°  $0^{\circ}$  $0^{\circ}$  $0^{\circ}$  $0^{\circ}$  $0^{\circ}$ ◦ [3.18](#page-58-0)

<span id="page-57-0"></span>Tabelle 3.13.: Stellungen für Differenzmessung  $d_{\nu 7\nu 8}$ 

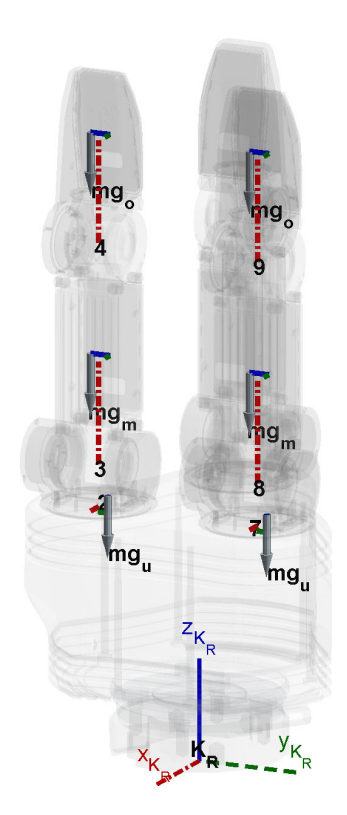

<span id="page-57-1"></span>Abbildung 3.17.: Reaktionsmomentmessung Mry<sub>7</sub> = Mry(pos<sub>7</sub>)

Zur Überprüfung substituiert man wieder über ein CAS die Gleichung [3.30](#page-44-4) mit jeweils  $Mry_7 =$  $Mry(pos_7)$  und  $Mry_{8a} = Mry(pos_8)$ . Als Ergebnis erhält man:

<span id="page-57-2"></span>
$$
d_{y7y8} = Mry_7 - Mry_{8a} = 2(mg_us_{ux} - mg_0s_{oy} - mg_m s_{my})
$$
\n(3.49)

Aus Gleichung [3.49](#page-57-2) folgt unter Berücksichtigung von L<sup>2</sup> aus Gleichung [3.42](#page-50-4) und L<sup>4</sup> aus Gleichung [3.48:](#page-55-3)

<span id="page-57-3"></span>
$$
L_3 \stackrel{\text{def}}{=} m g_u s_{ux} = \frac{1}{2} d_{y7y8} + L_2 + L_4 \tag{3.50}
$$

#### 3.4. Identizierung der Einzelmomente

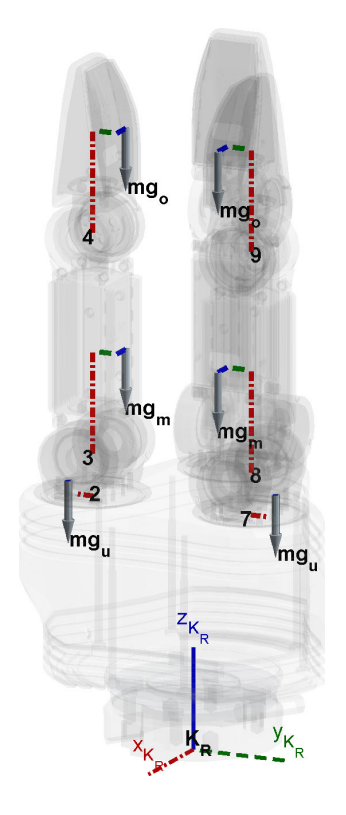

<span id="page-58-0"></span>Abbildung 3.18.: Reaktionsmomentmessung  $Mry_{8a} = Mry(p_{0s8})$ 

Das Ergebnis definiert man als  $L_3$ . Damit wäre das Einzelmoment  $L_3 = mg_u s_{ux}$  identifiziert.

### 3.4.2.7. Zwischenstand Identizierung

Folgende Parameter konnte man bereits durch systematisches Probieren und Vergleichen von unterschiedlichen Stellungen herleiten:

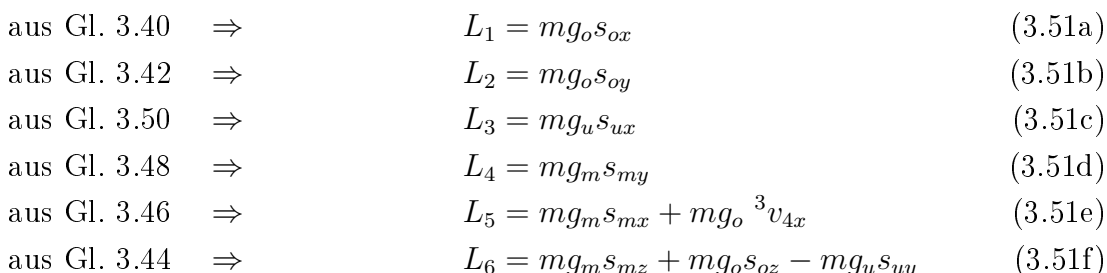

<span id="page-58-2"></span><span id="page-58-1"></span>
$$
\Rightarrow \qquad L_6 = mg_m s_{mz} + mg_o s_{oz} - mg_u s_{uy} \tag{3.51f}
$$

Weitere Einzelmomente bzw. Summen von Einzelmomenten lassen sich auf Anhieb nicht erkennen. Deshalb geht man nun dazu über, die Komponenten Mrx, Mry und Mrz des Reaktionsmoments aus Gleichung [3.30](#page-44-4) nach den bereits identizierten Parametern zu sortieren und anschlieÿend nur noch die übrigen Restterme zu betrachten.

# <span id="page-59-1"></span>3.4.3. Mrx Analyse

Im Folgenden wird die x-Komponente Mrx des Reaktionsmoments aus Gleichung [3.30](#page-44-4) betrachtet.

Zuerst werden im vollständigen Term Mrx alle bereits identizierten Parameter mit deren Abkürzungen  $L_i$  substituiert. Dann wird der Ausdruck wegen seiner hohen Komplexität durch sinnvolle Annahmen vereinfacht und anschließend die noch fehlenden Parameter über eine Termanalyse identifiziert.

Sobald alle Parameter vorliegen, wird wieder der vollständige Term Mrx betrachtet und geprüft, ob er sich durch die ermittelten Parameter vollständig strukturieren lässt. Sei dies erfüllt, lassen sich im Anschluss die sich nun ergebenden Vorfaktoren der einzelnen Parameter beschreiben.

Dies stellt dann den Abschluss der Mrx Analyse dar, denn man kann aus diesen Formeln und den einmal durchzuführenden Differenzenmessungen für jede SDH2-Stellung den statischen Momenteneinfluss der SDH2 auf den KMS berechnen. Damit alle statischen Momenteneinflüsse bestimmt werden können, werden Mry und Mrz anschlieÿend analog analysiert.

### 3.4.3.1. Mrx Substitution

Nun wird die Komponente Mrx des Reaktionsmoments aus Gleichung [3.30](#page-44-4) mit den bereits identifizierten Parametern  $L_i$  aus den Gleichungen [3.51a](#page-58-1) bis [3.51f](#page-58-2) substituiert und nach den Parametern sortiert. Das Ergebnis hat folgende Form:

$$
Mrx_{s,1} = fx_1(q_2, q_3, q_4, q_5, q_6, w_0, w_1, w_2, w_3, w_4, w_5, w_6) L_1 +fx_2(q_2, q_3, q_4, q_5, q_6, w_0, w_1, w_2, w_3, w_4, w_5, w_6) L_2 +fx_4(q_2, q_3, q_4, q_5, q_6, w_0, w_1, w_3, w_5) L_4 +fx_5(q_2, q_3, q_4, q_5, q_6, w_0, w_1, w_3, w_5) L_5 +fx_6(q_2, q_3, q_4, q_5, w_0) L_6 +Mrx_{r,1}(q_2, q_3, q_4, q_5, q_6)
$$
\n(3.52)

<span id="page-59-0"></span> $Mrx_{s,1}$  besteht aus einer Summe von Vorfaktoren  $fx_i$  multipliziert mit den Parametern  $L_i$  und einem zusätzlichen Restterm  $Mrx_{r,1}$ . Die Vorfaktoren  $fx_i$  sind jeweils von unterschiedlichen Winkelanteilen  $q_i$  und  $w_i$  abhängig.  $L_3$  kommt im Term nicht vor.

Um die restlichen Parameter zu bestimmen, betrachte man nun nur noch den Restterm  $Mrx_{r,1}$ . Dieser ist jedoch wegen seiner vielen Winkelanteilen  $q_2, \ldots, q_6$  zu komplex und verwehrt sich einer einfachen Identifizierung. Es bietet sich an, geeignete Winkelvereinfachungen zu treffen. die keine Parameter wegfallen lassen, aber den Term greifbarer machen.

#### <span id="page-60-1"></span>3.4.3.2. Mrx Vereinfachungen

Allein nur durch die variable Stellung von  $q_5$  und  $q_6$  kann man alle SDH2-Rotationen im Raum beschreiben. D.h. mit  $q_5$  und  $q_6$  können alle verschiedenen Belastungsfälle für den Sensor realisiert werden, denn eine Variation von  $q_1 \ldots q_4$  stellt nur weitere Linearkombinationen dieser Fälle dar. Mann kann somit durch Nullsetzen aller anderen KR3-Winkel den Term  $Mrx_{s,1}$ aus Gleichung [3.52](#page-59-0) stark vereinfachen, ohne die noch zu bestimmenden Parameteranteile zu verlieren. Es ergibt sich für  $Mrx_{s,1}$  folgende Ergebnisform:

$$
Mrx_{sv,1} = fx_{v,1}(q_5, q_6, w_0, w_1, w_2, w_3, w_4, w_5, w_6) L_1 +fx_{v,2}(q_5, q_6, w_0, w_1, w_2, w_3, w_4, w_5, w_6) L_2 +fx_{v,4}(q_5, q_6, w_0, w_1, w_3, w_5) L_4 +fx_{v,5}(q_5, q_6, w_0, w_1, w_3, w_5) L_5 +fx_{v,6}(q_5, w_0) L_6 +Mrx_{rv,1}(q_5, q_6)
$$
\n(3.53)

<span id="page-60-0"></span>Die Vorfaktoren  $fx_{v,i}$  aus Gleichung [3.53](#page-60-0) lassen sich einzeln dadurch bestimmen, dass man die Parameter  $L_j$  für alle  $j\neq i$  jeweils gleich null setzt. Zusätzlich setzt man auch  $Mrx_{rv,1}$  gleich null. Die Vorfaktoren aus Gleichung [3.53](#page-60-0) sind somit:

$$
fx_{v,1} = cq_5cq_6\Big(cw_1cw_2 + cw_3cw_4 + cw_5cw_6 - sw_1sw_2 - sw_3sw_4 - sw_5sw_6\Big) +sq_5sw_0\Big(cw_1sw_2 + cw_2sw_1 - cw_5sw_6 - cw_6sw_5\Big)
$$
(3.54a)  

$$
fx_{v,2} = -cq_5cq_6\Big(cw_1sw_2 + cw_2sw_1 + cw_3sw_4 + cw_4sw_3 + cw_5sw_6 + cw_6sw_5\Big)
$$

<span id="page-60-3"></span><span id="page-60-2"></span>
$$
+sq_5sw_0\Big(cw_1cw_2-cw_5cw_6\Big)+sq_5sw_0\Big(sw_5sw_6 - sw_1sw_2\Big)\tag{3.54b}
$$

$$
fx_{v,4} = sg_5sw_0\left(cw_1 - cw_5\right) - cq_5cq_6\left(sw_1 + sw_3 + sw_5\right) \tag{3.54c}
$$

$$
fx_{v,5} = sg_5sw_0\left(sw_1 - sw_5\right) + cq_5cq_6\left(cw_1 + cw_3 + cw_5\right) \tag{3.54d}
$$

$$
f x_{v,6} = -2 c w_0 s q_5 \tag{3.54e}
$$

Man betrachte nur noch den Restterm  $Mrx_{rv,1}$  aus Gleichung [3.53,](#page-60-0) indem man die Parameter  $L_1, \ldots, L_6$  gleich 0 setzt. Dieser Restterm lässt sich leicht in zwei Terme mit unterschiedlichen

Vorfaktoren aufteilen bzw. sortieren:

$$
Mrx_{rv,1} = fx_{v,7}(q_5) L_7 + fx_{v,8}(q_5, q_6) L_8
$$
\n
$$
= sq_5 \underbrace{(mg_1s_{1y} + mg_ms_{mz} + mg_0s_{oz} + mg_{10}s_{10y})}_{L_7 \stackrel{\text{def}}{=}}
$$
\n
$$
+ cq_5cq_6 \underbrace{(mg_1s_{1z} + mg_{10}s_{10z} + 2 mg_u s_{uz} + 3 \, ^1v_{3z} (mg_m + mg_o))}_{s.u.}
$$
\n
$$
+ dkm \left(mg_1 + 2 mg_u + 3 mg_m + 3 mg_o + mg_{10}\right)
$$
\n
$$
L_8 \stackrel{\text{def}}{=} \tag{3.55b}
$$

Die verbleibenden Vorfaktoren aus Gleichung [3.55b](#page-61-0) sind:

<span id="page-61-1"></span><span id="page-61-0"></span>
$$
fx_{v,7} = sq_5 \tag{3.56a}
$$

<span id="page-61-2"></span>
$$
fx_{v,8} = cq_5cq_6 \tag{3.56b}
$$

Aus dieser Analyse werden in den folgenden beiden Abschnitten zwei weitere Differenzmessungen abgeleitet, um die noch fehlende Parameter identizieren zu können.

### 3.4.3.3. Differenzmessung  $d_{x4x9}$  zur Berechnung von  $L_{7a} = mg_1s_{1y} + \ldots$

Aus den Gleichungen in Abschnitt [3.4.3.2](#page-60-1) kann man nun herleiten, welche beiden Stellungen man anfahren muss, um den Parameter  $L_7 = mg_1s_{1y} + mg_ms_{mz} + mǵ_0s_{oz} + mg_{10}s_{10y}$  aus Gleichung [3.55b](#page-61-0) messen zu können. Da bei der mathematischen Analyse auch noch die Einzelmomente eines gehaltenen Fremdobjektes berücksichtigt wurden, diese aber erst identiziert werden können, sobald die SDH2 selbst für den KMS "unsichtbar" ist, teilen wir den Parameter  $L_7$  in zwei Anteile auf:

$$
L_7 \stackrel{\text{def}}{=} \underbrace{L_{7a}}_{\text{Anteil SDH2}} + \underbrace{L_{7b}}_{\text{Anteil Fremdobjekt}}
$$
(3.57)

wobei gilt:

$$
L_{7a} \stackrel{\text{def}}{=} mg_1 s_{1y} + mg_m s_{mz} + mg_o s_{oz} \tag{3.58}
$$

$$
L_{7b} \stackrel{\text{def}}{=} m g_{10} s_{10y} \tag{3.59}
$$

Den zu  $L_7$  gehörenden Vorfaktor  $fx_{v,7} = sq_5$  aus Gleichung [3.56a](#page-61-1) lässt man einmal zu 0 und einmal zu −1 werden. Ergo muss  $q_5$  einmal auf  $0^{\circ}$  und einmal auf −90 $^{\circ}$  gefahren werden.

Damit die anderen Parameter  $L_i$  möglichst nicht mitgemessen werden, müssen deren Vorfaktoren  $fx_{v,i}$  aus den Gleichungen [3.54a](#page-60-2) bis [3.54e](#page-60-3) und [3.56b](#page-61-2) für  $(q_5)_{pos_4} = 0°$  und  $(q_5)_{pos_9} = -90°$ konstant bleiben.

Damit  $fx_{v,8}$  aus Gleichung [3.56b](#page-61-2) für  $(q_5)_{pos_4} = 0°$  keine Wirkung hat, wird  $q_6 = 90°$  gesetzt. Wegen  $fx_{v,6}$  aus Gleichung [3.54e](#page-60-3) wird  $w_0 = 90°$  gesetzt, so dass dieser Vorfaktor auch wegfällt. Alle anderen Winkel  $w_i, i = 1 \dots 6$ , werden auf  $0^{\circ}$  gesetzt, denn so werden auch alle restlichen Vorfaktoren  $fx_{v,j}, j = 1...5$ , zu null. Dies lässt sich leicht nachprüfen.

Gemäß dieser Überlegungen wählt man als Startstellung wieder pos<sub>4</sub> und als Endstellung defi-niert man pos<sub>9</sub> neu, siehe hierzu Tabelle [3.14.](#page-62-0) Die beiden Stellungen sind auch noch einmal in den Abbildungen [3.19](#page-62-1) und [3.20](#page-63-0) veranschaulicht.

|                             |                                    |                                         |                                                                                                    |       |                                           |       |                            | $\cdots$ |  |                                    |
|-----------------------------|------------------------------------|-----------------------------------------|----------------------------------------------------------------------------------------------------|-------|-------------------------------------------|-------|----------------------------|----------|--|------------------------------------|
| Name                        | $Stelling$ $q_2$ $q_3$ $q_4$ $q_5$ |                                         |                                                                                                    | $q_6$ | $w_0$                                     | $w_1$ |                            |          |  | $w_2$ $w_3$ $w_4$ $w_5$ $w_6$ Abb. |
| $Mrx_{4a}$ pos <sub>4</sub> |                                    | $0^\circ$ $0^\circ$ $0^\circ$ $0^\circ$ |                                                                                                    |       | $90^\circ$ $90^\circ$ $0^\circ$ $0^\circ$ |       | $0^{\circ}$ 0 <sup>o</sup> |          |  | $0^{\circ}$ $0^{\circ}$ 3.19       |
| $Mrx_9$ posq                |                                    |                                         | $0^{\circ}$ $0^{\circ}$ $0^{\circ}$ $-90^{\circ}$ $90^{\circ}$ $90^{\circ}$ $0^{\circ}$ $0^{\circ}$ $0^{\circ}$ $0^{\circ}$ $0^{\circ}$ $0^{\circ}$ $0^{\circ}$ $3.20$ |       |                                           |       |                            |          |  |                                    |

<span id="page-62-0"></span>Tabelle 3.14.: Stellungen für Differenzmessung  $d_{xx}$ <sub>9</sub>

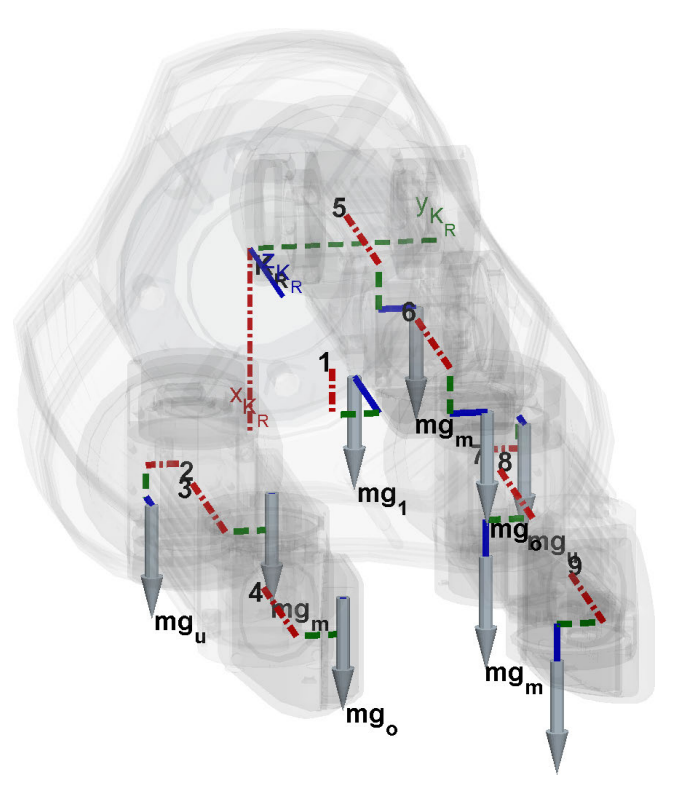

<span id="page-62-1"></span>Abbildung 3.19.: Reaktionsmomentmessung  $Mrx_{4a} = Mrx(pos_4)$ 

Zur Überprüfung der obigen Herleitung substituiert man wie zuvor über ein CAS die Glei-chung [3.30](#page-44-4) mit jeweils  $Mrx_{4a} = Mrx(pos_4)$  und  $Mrx_9 = Mrx(pos_9)$ . Als Ergebnis erhält

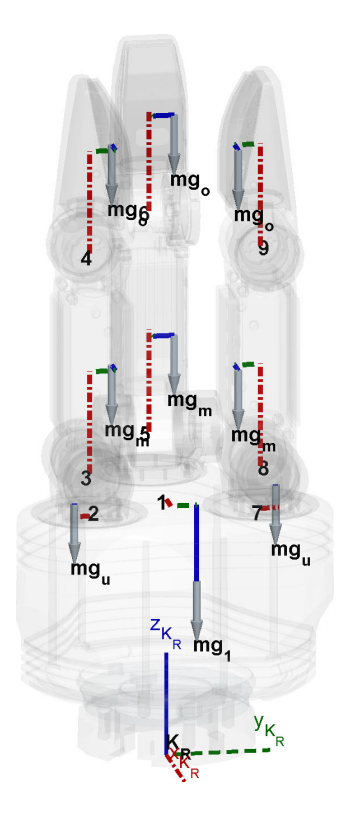

<span id="page-63-0"></span>Abbildung 3.20.: Reaktionsmomentmessung Mrx<sub>9</sub> = Mrx(pos<sub>9</sub>)

man:

$$
d_{x4x9} = Mrx_{4a} - Mrx_{9} = mg_{1}s_{1y} + mg_{m}s_{mz} + mg_{o}s_{oz} + \underbrace{mg_{10}s_{10y}}_{=0}
$$
 (3.60)

<span id="page-63-2"></span><span id="page-63-1"></span>
$$
L_{7a} = d_{x4x9} \tag{3.61}
$$

Wie man den Gleichungen [3.60](#page-63-1) und [3.61](#page-63-2) entnehmen kann, hat die Herleitung gestimmt.

Damit sind die notwendigen Messungen für das Einzelmoment  $L_{7a} = mg_1s_{1y}+mg_ms_{mz}+mg_{o}s_{oz}$ hergeleitet.

# <span id="page-63-3"></span>3.4.3.4. Differenzmessung  $d_{x4x10}$  zur Berechnung von  $L_{8a} = mg_1s_{1z} + \ldots$

Aus den Gleichungen in Abschnitt [3.4.3.2](#page-60-1) kann man ebenfalls herleiten, welche Stellungen man anfahren muss, um den Parameter  $L_8 \stackrel{\text{def}}{=} m g_1 s_{1z} + m g_{10} s_{10z} + 2 \ m g_u s_{uz} + 3 \ ^1 v_{3z} \left( m g_m + m g_o \right)$  $+dkm$   $(mg_1 + 2 mg_u + 3 mg_m + 3 mg_o + mg_{10})$  aus Gleichung [3.55b](#page-61-0) messen zu können.

Der Parameter  $L_8$  enthält zwei Einzelmomente eines gehaltenen Fremdobjektes. Da dieses aber erst identifiziert werden kann, sobald die SDH2 selbst "unsichtbar" ist, teilen wir den Parameter  $L_8$  in zwei Anteile auf:

$$
L_8 \stackrel{\text{def}}{=} \underbrace{L_{8a}}_{\text{Antail SDH2}} + \underbrace{L_{8b}}_{\text{Artail Erendohielt}} \tag{3.62}
$$

Anteil SDH<sub>2</sub> Anteil Fremdobjekt wobei gilt:

$$
L_{8a} \stackrel{\text{def}}{=} mg_1 s_{1z} + 2 mg_u s_{uz} + 3 \, ^1 v_{3z} \left( mg_m + mg_o \right) + dkm \left( mg_1 + 2 mg_u + 3 mg_m + 3 mg_o \right) \tag{3.63}
$$
\n
$$
L_{8b} \stackrel{\text{def}}{=} mg_{10} s_{10z} + dkm \, mg_{10} \tag{3.64}
$$

Den zu  $L_8$  gehörenden Vorfaktor  $fx_{v,8} = cq_5cq_6$  aus Gleichung [3.56b](#page-61-2) lässt man einmal zu 0 und zu 1 werden. Man variiere hierzu  $q_6$ , da  $q_5$  bereits im Vorfaktor  $fx_{v,7}$  vorkommt, der konstant bleiben soll. Man fahre  $q_6$  zuerst auf  $90^{\circ}$  und dann auf  $180^{\circ}$ .

Um die anderen Parameter  $L_i$  nicht mitzumessen, müssen deren Vorfaktoren  $fx_{v,i}$  aus den Gleichungen [3.54a](#page-60-2) bis [3.54e](#page-60-3) und [3.56a](#page-61-1) für  $(q_6)_{pos_4} = 90°$  und  $(q_6)_{pos_10} = 180°$  konstant bleiben. Damit  $fx_{v,7}$  aus Gleichung [3.56a](#page-61-1) keine Wirkung hat,wird  $q_5$  konstant auf  $0^{\circ}$  gesetzt. Wegen  $fx_{v,6}$  aus Gleichung [3.54e](#page-60-3) wird  $w_0 = 90^\circ$  gesetzt, so dass dieser Vorfaktor auch wegfällt. Alle anderen Winkel  $w_i, i = 1 \dots 6$ , werden konstant auf  $0^{\circ}$  gesetzt, so bleiben alle restlichen Vorfaktoren  $fx_{v,i}, j = 1...5$ , in ihrem Wert konstant. Hier könnte man auch andere konstante Winkelstellungen wählen, den sie haben keinen Einfluss auf  $fx_{v,8}$ .

Gemäß dieser Randbedingung kann man wieder als Startstellung pos<sub>4</sub> wählen und als Endstellung definiere man  $pos_{10}$  neu, siehe hierzu Tabelle [3.15.](#page-64-0) Die beiden Stellungen sind auch noch einmal in den Abbildungen [3.21](#page-64-1) und [3.22](#page-65-0) veranschaulicht.

| Name                                                         | Stellung $q_2$ $q_3$ $q_4$ $q_5$ $q_6$ |  |  |                                                                                                    | $w_0$ | $w_1$ |  |  | $w_2$ $w_3$ $w_4$ $w_5$ $w_6$ Abb. |
|--------------------------------------------------------------|----------------------------------------|--|--|----------------------------------------------------------------------------------------------------|-------|-------|--|--|------------------------------------|
| $Mrx_{4b}$ pos <sub>4</sub><br>$Mrx_{10a}$ pos <sub>10</sub> |                                        |  |  | $0^{\circ}$ $0^{\circ}$ $0^{\circ}$ $0^{\circ}$ $90^{\circ}$ $90^{\circ}$ $0^{\circ}$ $0^{\circ}$ $0^{\circ}$ $0^{\circ}$ $0^{\circ}$ $0^{\circ}$ $0^{\circ}$ $3.21$<br>$0^{\circ}$ $0^{\circ}$ $0^{\circ}$ $0^{\circ}$ $180^{\circ}$ $90^{\circ}$ $0^{\circ}$ $0^{\circ}$ $0^{\circ}$ $0^{\circ}$ $0^{\circ}$ $0^{\circ}$ $0^{\circ}$ $3.22$ |       |       |  |  |                                    |

<span id="page-64-0"></span>Tabelle 3.15.: Stellungen für Differenzmessung  $d_{r4r10}$ 

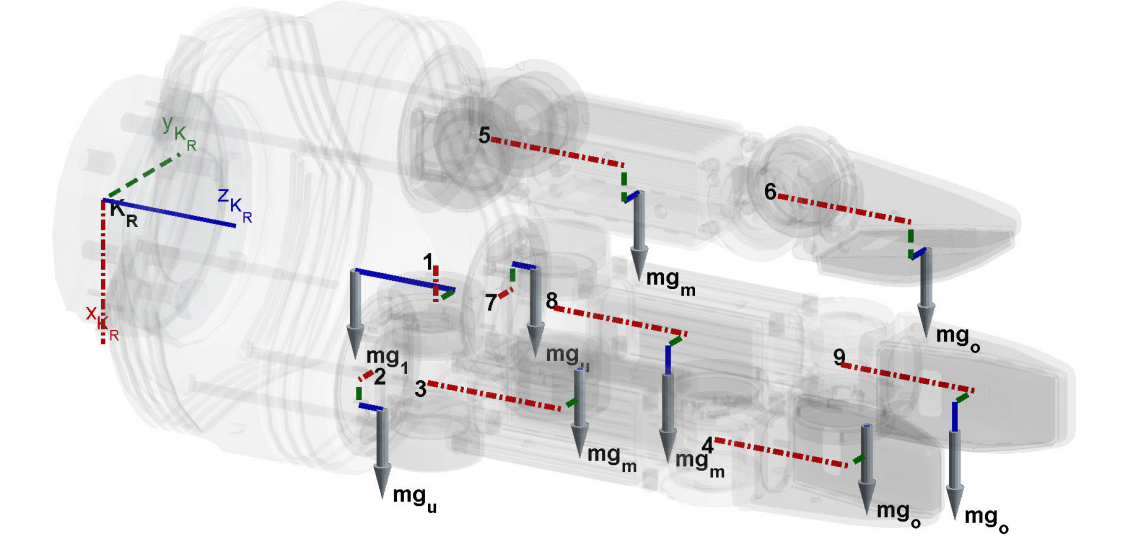

<span id="page-64-1"></span>Abbildung 3.21.: Reaktionsmomentmessung  $Mrx_{4b} = Mrx(pos_4)$ 

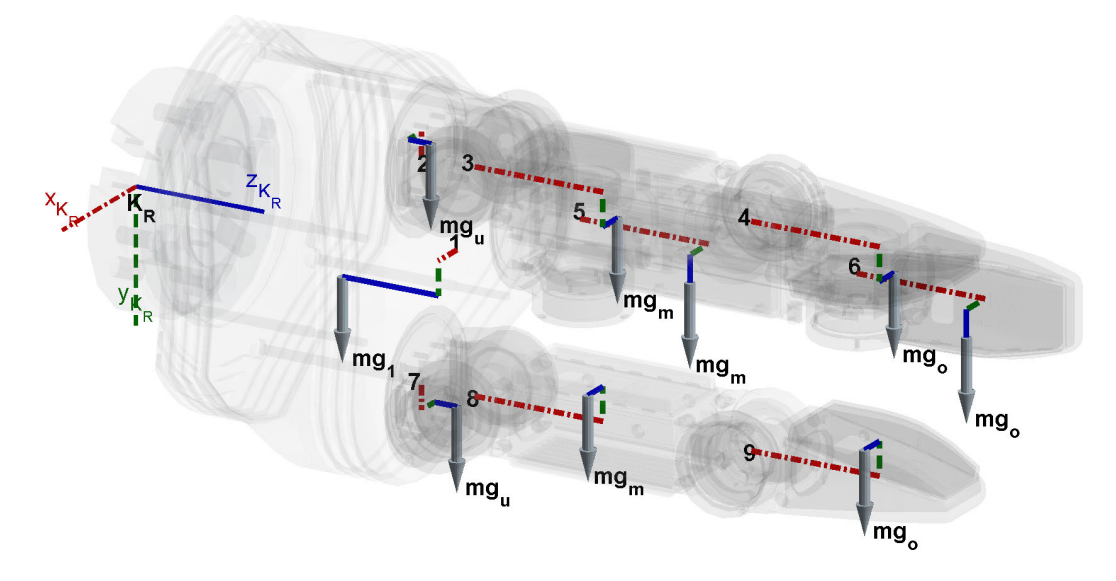

<span id="page-65-0"></span>Abbildung 3.22.: Reaktionsmomentmessung  $Mrx_{10a} = Mrx(pos_{10})$ 

Zur Überprüfung der obigen Herleitung substituiert man wie zuvor über ein CAS die Glei-chung [3.30](#page-44-4) mit jeweils  $Mrx_{4b} = Mrx(pos_4)$  und  $Mry_{10a} = Mry(pos_{10})$ . Als Ergebnis erhält man:

$$
d_{x4x10} = Mrx_{4b} - Mrx_{10a}
$$
  
=  $mg_1s_{1z} + \underbrace{mg_{10}s_{10z}}_{=0} + 2 mg_u s_{uz} + 3 \frac{1}{2}v_{3z} (mg_m + mg_o)$   
+  $dkm \left( mg_1 + 2 mg_u + 3 mg_m + 3 mg_o + mg_{10} \right)$   
+  $3 mg_m s_{mx} + mg_o^3 v_{4x} + 3 mg_o s_{ox}$  (3.65)

Der Term  $d_{x4x10}$  aus Gleichung [3.65](#page-65-1) enthält noch zwei bekannte Anteile. Das sind 3 mal  $L_5$  aus Gleichung [3.46](#page-54-3) und 3 mal  $L_1$  aus Gleichung [3.40.](#page-50-2) Zieht man diese ab, erhält man den gesuchten Wert:

<span id="page-65-2"></span><span id="page-65-1"></span>
$$
L_{8a} = d_{x4x10} - 3 L_5 - 3 L_1
$$
  
=  $mg_1s_{1z} + 2 mg_u s_{uz} + 3 {}^{1}v_{3z} (mg_m + mg_o)$   
+ $dkm (mg_1 + 2 mg_u + 3 mg_m + 3 mg_o)$  (3.66)

Die Gleichungen [3.65](#page-65-1) und [3.66](#page-65-2) zeigen, dass die Analyse bzw. Herleitung gepasst hat.

Hiermit wurden die notwendigen Messungen für das Einzelmoment  $L_{8a} = mg_1s_{1z} + 2 mg_u s_{uz} +$  $3^{-1}v_{3z} (mg_m + mg_o) + dkm (mg_1 + 2 mg_u + 3 mg_m + 3 mg_o)$  hergeleitet.

Über den vereinfachten Fall wurden nun die fehlenden Parameter identiziert. Es wird nun im nächsten Abschnitt geprüft, ob alle Parameter zur Strukturierung des vollständigen Mrx Terms bekannt sind. Ist dies sichergestellt, werden die vollständigen Vorfaktoren für Mrx bestimmt.

#### 3.4.3.5. Bestimmung der vollständigen Mrx-Vorfaktoren

Durch die Analyse in den vorherigen Abschnitten hat man alle Parameter, die in Mrx auftauchen, identifiziert. Aus diesem Grund kann jetzt ebenfalls der Term  $Mrx_{r,1}$  aus Gleichung [3.52](#page-59-0) mit  $L_7$  und  $L_8$  substituiert werden. Insgesamt erhält man:

$$
Mrx_{s,2} = fx_1(q_2, q_3, q_4, q_5, q_6, w_0, w_1, w_2, w_3, w_4, w_5, w_6) L_1 +fx_2(q_2, q_3, q_4, q_5, q_6, w_0, w_1, w_2, w_3, w_4, w_5, w_6) L_2 +fx_4(q_2, q_3, q_4, q_5, q_6, w_0, w_1, w_3, w_5) L_4 +fx_5(q_2, q_3, q_4, q_5, q_6, w_0, w_1, w_3, w_5) L_5 +fx_6(q_2, q_3, q_4, q_5, w_0) L_6 +fx_7(q_2, q_3, q_4, q_5) L_7 +fx_8(q_2, q_3, q_4, q_5, q_6) L_8
$$
\n(3.67)

<span id="page-66-0"></span>Die Vorfaktoren  $fx_i$  lassen sich einzeln dadurch bestimmen, dass man jeweils die nicht zum Vorfaktor gehörenden Parameter  $L_j, j \neq i,$  gleich null setzt. Die Vorfaktoren aus Gleichung [3.67](#page-66-0) sind:

$$
fx_1 = cq_2cq_5cw_1sq_3sw_0sw_2 - sq_2sq_3sq_4sq_6sw_3sw_4 - sq_2sq_3sq_4sq_6sw_5sw_6
$$
  
\n
$$
-cq_2cq_3cw_1cw_2sq_4sq_6 - cq_2cq_6cw_1cw_2sq_3sq_6 - cq_3cq_6cw_1cw_2sq_2sq_5
$$
  
\n
$$
-cq_2cq_3cw_3cw_4sq_4sq_6 - cq_2cq_6cw_3cw_4sq_3sq_5 - cq_3cq_6cw_3cw_4sq_2sq_5
$$
  
\n
$$
-cq_2cq_3cw_5cu_6sq_4sq_6 - cq_2cq_6cw_5cw_6sq_3sq_5 - cq_3cq_6cw_5cq_6sq_2sq_5
$$
  
\n
$$
-sq_2cq_3cu_5cu_6sq_4sq_6 - cq_2cq_6cw_2cu_5q_3sw_0sw_1 + cq_3cq_5cw_1sq_2sw_0sw_2
$$
  
\n
$$
+cq_3cq_5cw_2sq_2sw_0sw_1 - cq_2cq_5cw_5sq_3sw_0sw_1 + cq_3cq_5cw_5sq_2sw_0sw_2
$$
  
\n
$$
+cq_2cq_3sq_2sw_0sw_6 - cq_3cq_5cw_5sq_2sw_0sw_5 + cq_2cq_6sq_2sq_5sw_1sw_2
$$
  
\n
$$
+cu_1cw_2sq_2sq_3sq_4sq_6 + cq_2cq_6sq_2sq_5sw_1sw_2 + cq_3cq_6sq_2sq_5sw_1sw_2
$$
  
\n
$$
+cq_2cq_3sq_4sq_6sw_3sw_4 + cw_3cw_4sq_2sq_3sq_4sq_6 + cq_2cq_6sq_3sq_5sw_3sw_4
$$
  
\n
$$
+cq_2cq_3sq_4sq_6sw_3sw_4 + cq_2cq_3sq_4sq_6sw_5sw_6 + cw_2cu_6sq_2sq_3sq_4sq_6
$$
  
\n
$$
+cq_2cq_3cq_4cq_5q_6cw_1cw_2 + cq_2cq_3cq_4cq_5cq_6sw_3ew_4
$$
  
\n
$$
+cq_2cq_3cq
$$

$$
fx_2 = cq_2cq_5cu_1cw_2sg_3sw_0 - cw_2sq_2sg_3sg_4sg_6sw_1 - cw_3sq_2sg_3sq_4sg_6sw_4
$$
  
\n
$$
- cu_4sq_2sq_3sq_4sq_6sw_3 - cw_5sq_2sq_3sq_4sq_6sw_6 - cw_6sq_2sq_3sq_4sq_6sw_5
$$
  
\n
$$
- cu_1sq_2sg_3sq_4sq_6sw_2 + cq_3cq_5cu_1cw_2sq_2sw_0 - cq_2cq_5cw_5cw_6sq_3sw_0
$$
  
\n
$$
- cq_3cq_5cw_5cw_6q_2sw_0 + cq_2cq_3cw_1sq_4sq_6sw_2 + cq_2cq_3cw_2sq_3sq_5sw_1
$$
  
\n
$$
+ cq_2cq_6cw_1sq_3sg_5sw_2 + cq_2cq_6cw_2sq_3sq_5sw_1 + cq_3cq_6cw_1sq_2sq_5sw_2
$$
  
\n
$$
+ cq_3cq_6cw_2sq_2sg_5sw_1 + cq_2cq_6cw_2sq_3sq_5sw_1 + cq_2cq_3cw_3sq_4sq_6sw_3
$$
  
\n
$$
+ cq_2cq_6cw_3sq_3sq_5sw_4 + cq_2cq_6cw_4sq_3sq_5sw_6 + cq_2cq_3cw_6sq_4sq_6sw_5
$$
  
\n
$$
+ cq_2cq_6cw_5sq_3sg_5sw_6 + cq_2cq_6cw_6sq_3sq_5sw_5 - cq_2cq_3cw_6sq_4sq_6sw_5
$$
  
\n
$$
+ cq_2cq_6cw_5sq_3sg_5sw_6 + cq_2cq_6cw_6sq_3sq_5sw_5 - cq_2cq_5sq_3q_3sw_0sw_1sw_2
$$
  
\n
$$
- cq_3cq_6cw_5q_2sg_5sw_6 + cq_2cq_6cw_6sq_3sg_5sw_5 - cq_2cq_5sq_3q_3sw_0sw_1sw_2
$$
  
\n
$$
- cq_2cq_3cq_4cq_5cq_6cw_3sw_2 - cq_2cq_3cq_4cq_5cq_6ew_2sw_6 + cq_2cq_3cq_6
$$

$$
fx_3 = 0\tag{3.70}
$$

(3.71)

 $fx_4 = cq_2cq_5cw_1sq_3sw_0 + cq_3cq_5cw_1sq_2sw_0 - cq_2cq_5cw_5sq_3sw_0$ 

 $- c q_3 c q_5 c w_5 s q_2 s w_0 + c q_2 c q_3 s q_4 s q_6 s w_1 + c q_2 c q_6 s q_3 s q_5 s w_1$ 

 $+ cg_3cq_6sq_2sq_5sw_1+cq_2cq_3sq_4sq_6sw_3+cq_2cq_6sq_3sq_5sw_3$ 

 $+ cg_3cq_6sq_2sq_5sw_3 + cq_2cq_3sq_4sq_6sw_5 + cq_2cq_6sq_3sq_5sw_5$ 

 $+ cg_3cq_6sq_2sq_5sw_5 - sq_2sq_3sq_4sq_6sw_1 - sq_2sq_3sq_4sq_6sw_3$ 

 $-$  sq<sub>2</sub>sq<sub>3</sub>sq<sub>4</sub>sq<sub>6</sub>sw<sub>5</sub>

 $- cq_2cq_3cq_4cq_5cq_6sw_1 - cq_2cq_3cq_4cq_5cq_6sw_3 - cq_2cq_3cq_4cq_5cq_6sw_5$ 

 $+ cq_2cq_3cq_4c w_1sq_5sw_0 - cq_2cq_3cq_4c w_5sq_5sw_0 + cq_4cq_5cq_6sq_2sq_3sw_1$ 

+  $cq_4cq_5cq_6sq_2sq_3sw_3$  +  $cq_4cq_5cq_6sq_2sq_3sw_5$  -  $cq_4cw_1sq_2sq_3sq_5sw_0$ 

 $+$  cq<sub>4</sub>cw<sub>5</sub>sq<sub>2</sub>sq<sub>3</sub>sq<sub>5</sub>sw<sub>0</sub>

$$
fx_5 = c q_2 c q_5 s q_3 s w_0 s w_1 - c q_2 c q_6 c w_1 s q_3 s q_5 - c q_3 c q_6 c w_1 s q_2 s q_5
$$

$$
\,-\,c q_2 c q_3 c w_3 s q_4 s q_6 - c q_2 c q_6 c w_3 s q_3 s q_5 - c q_3 c q_6 c w_3 s q_2 s q_5
$$

 $- cq<sub>2</sub> cq<sub>3</sub> cw<sub>5</sub> sq<sub>4</sub> sq<sub>6</sub> - cq<sub>2</sub> cq<sub>6</sub> cw<sub>5</sub> sq<sub>3</sub> sq<sub>5</sub> - cq<sub>3</sub> cq<sub>6</sub> cw<sub>5</sub> sq<sub>2</sub> sq<sub>5</sub>$ 

 $- cq<sub>2</sub> cq<sub>3</sub> cw<sub>1</sub> sq<sub>4</sub> sq<sub>6</sub> + cq<sub>3</sub> cq<sub>5</sub> sq<sub>2</sub> sw<sub>0</sub> sw<sub>1</sub> - cq<sub>2</sub> cq<sub>5</sub> sq<sub>3</sub> sw<sub>0</sub> sw<sub>5</sub>$ 

$$
- c q_3 c q_5 s q_2 s w_0 s w_5 + c w_1 s q_2 s q_3 s q_4 s q_6 + c w_3 s q_2 s q_3 s q_4 s q_6 \tag{3.72}
$$

 $+ c w_5 s q_2 s q_3 s q_4 s q_6 - c q_4 s q_2 s q_3 s q_5 s w_0 s w_1 + c q_4 s q_2 s q_3 s q_5 s w_0 s w_5$ 

+ cq2cq3cq4cq5cq6cw<sub>1</sub> + cq2cq3cq4cq5cq6cw<sub>3</sub> + cq2cq3cq4cq5cq6cw5−

$$
\phantom{\mu_I(f)=}+cq_4cq_5cq_6cw_1sq_2sq_3-cq_4cq_5cq_6cw_3sq_2sq_3-cq_4cq_5cq_6cw_5sq_2sq_3
$$

+  $cq_2cq_3cq_4sq_5sw_0sw_1 - cq_2cq_3cq_4sq_5sw_0sw_5$ 

$$
fx_6 = 2cq_4cw_0sq_2sq_3sq_5 - 2cq_3cq_5cw_0sq_2
$$
  
- 2cq\_2cq\_3cq\_4cw\_0sq\_5 - 2cq\_2cq\_5cw\_0sq\_3 (3.73)

$$
fx_7 = cq_2cq_5sq_3 + cq_3cq_5sq_2 - cq_4sq_2sq_3sq_5 + cq_2cq_3cq_4sq_5
$$
\n(3.74)

$$
fx_8 = sq_2sq_3sq_4sq_6 - cq_2cq_6sq_3sq_5 - cq_3cq_6sq_2sq_5
$$
  
- cq\_2cq\_3sq\_4sq\_6 + cq\_2cq\_3cq\_4cq\_5cq\_6 - cq\_4cq\_5cq\_6sq\_2sq\_3 (3.75)

Der Parameter  $L_3 = mg_u s_{ux}$  taucht in Gleichung [3.67](#page-66-0) nicht auf, da der Schwerpunktsanteil  $s_{ux}$ parallel zur x-Achse des KS  $K_R$  liegt.

Alle Vorfaktoren von Mrx sind hiermit bestimmt. Es folgt die Mry Analyse, die analog zur Mrx Analyse durchgeführt wird.

### 3.4.4. Mry Analyse

Im Folgenden wird analog zur Mrx Analyse aus Abschnitt [3.4.3](#page-59-1) die y-Komponente Mry des Reaktionsmoments aus Gleichung [3.30](#page-44-4) betrachtet.

#### 3.4.4.1. Mry Substitution

Die Komponente Mry des Reaktionsmoments aus Gleichung [3.30](#page-44-4) wird mit den bereits identifizierten Parametern  $L_i$  aus den Gleichungen [3.51a](#page-58-1) - [3.51f](#page-58-2) substituiert und nach den Parametern sortiert. Das Ergebnis hat folgende Form:

<span id="page-68-0"></span>
$$
Mry_{s,1} = fy_1(q_2, q_3, q_4, q_5, q_6, w_0, w_1, w_2, w_3, w_4, w_5, w_6) L_1 + fy_2(q_2, q_3, q_4, q_5, q_6, w_0, w_1, w_2, w_3, w_4, w_5, w_6) L_2 + fy_3(q_2, q_3, q_4, q_5, w_0) L_3 + fy_4(q_2, q_3, q_4, q_5, q_6, w_0, w_1, w_3, w_5) L_4 + fy_5(q_2, q_3, q_4, q_5, q_6, w_0, w_1, w_3, w_5) L_5 + Mry_{r,1}(q_2, q_3, q_4, q_5, q_6)
$$
\n(3.76)

49

 $Mry_{s,1}$  besteht aus einer Summe von Vorfaktoren  $fy_i$  multipliziert mit den Parametern  $L_i$ und einem zusätzlichen Restterm  $Mry_{r,1}(q_2, q_3, q_4, q_5, q_6)$ . Die Vorfaktoren  $fy_i$  sind jeweils von unterschiedlichen Winkelanteilen  $q_i$  und  $w_i$  abhängig. Das Moment  $L_6 = mg_m s_{mz} + mg_o s_{oz}$  −  $m g_u s_{uy}$ kommt in diesem Term nicht vor, da deren Hebelarme parallel zur y-Achse des KS $K_{\mathbb{R}}$ verlaufen.

Man betrachte nun nur noch den Restterm  $Mry_{r,1}(q_2, q_3, q_4, q_5, q_6)$ , um die restlichen Parameter zu bestimmen. Jedoch ist dieser Restterm, wie es auch für Mrx in Gleichung [3.52](#page-59-0) der Fall war, wegen den vielen Winkelanteilen  $q_2, \ldots, q_6$  zu komplex und verwehrt sich somit einer einfachen Identifizierung.

### <span id="page-69-1"></span>3.4.4.2. Mry Vereinfachungen

Gemäß derselben Argumentation wie in Abschnitt [3.4.3.2](#page-60-1) kann man den Term  $Mry_{s,1}$  aus Gleichung [3.76](#page-68-0) stark vereinfachen. Das geschieht, indem man die KR3-Winkel  $q_5$  und  $q_6$  variabel lässt und alle anderen KR3-Winkel  $(q_2, q_3, q_4)$  null setzt. Es ergibt sich die vereinfachte Ergebnisform  $Mry_{sv,1}$ :

$$
Mry_{sv,1} = fy_{v,1}(q_5, q_6, w_0, w_1, w_2, w_3, w_4, w_5, w_6) L_1 + fy_{v,2}(q_5, q_6, w_0, w_1, w_2, w_3, w_4, w_5, w_6) L_2 + fy_{v,3}(q_5, w_0) L_3 + fy_{v,4}(q_5, q_6, w_0, w_1, w_3, w_5) L_4 + fy_{v,5}(q_5, q_6, w_0, w_1, w_3, w_5) L_5 + Mry_{rv,1}
$$
\n(3.77)

<span id="page-69-0"></span>Die Vorfaktoren  $f_{y_{v,i}}$  aus Gleichung [3.77](#page-69-0) lassen sich einzeln dadurch bestimmen, dass man die Parameter  $L_j$  für  $j\neq i$  jeweils gleich null setzt. Zusätzlich setzt man auch  $Mry_{rv,1}$  gleich null. Die Vorfaktoren aus Gleichung [3.77](#page-69-0) sind somit:

$$
fy_{v,1} = cw_0sq_5\Big(cw_1sw_2 + cw_2sw_1 + cw_5sw_6 + cw_6sw_5\Big) - sq_5\Big(cw_4sw_3 + cw_3sw_4\Big) + cq_5sq_6\Big(-sw_1sw_2 - sw_3sw_4 - sw_5sw_6 + cw_1cw_2 + cw_3cw_4 + cw_5cw_6\Big)
$$
(3.78a)

$$
fy_{v,2} = cw_0sq_5(-sw_1sw_2 - sw_5sw_6 + cw_1cw_2 + cw_5cw_6) + sq_5\left(sw_3sw_4 - cw_3cw_4\right) - cq_5sq_6\left(cw_1sw_2 + cw_2sw_1 + cw_3sw_4 + cw_4sw_3 + cw_5sw_6 + cw_6sw_5\right)
$$
(3.78b)

$$
f y_{v,3} = -2 c w_0 s q_5 \tag{3.78c}
$$

$$
f y_{v,4} = s q_5 \Big( c w_0 c w_1 - c w_3 + c w_0 c w_5 \Big) - c q_5 s q_6 \Big( s w_1 + s w_3 + s w_5 \Big) \tag{3.78d}
$$

$$
f y_{v,5} = s q_5 \Big( c w_0 s w_1 + c w_0 s w_5 - s w_3 \Big) + c q_5 s q_6 \Big( c w_1 + c w_3 + c w_5 \Big) \tag{3.78e}
$$

#### <span id="page-70-0"></span>3.4. Identizierung der Einzelmomente

Man betrachte nur noch den unsortierten Restterm  $Mry_{rv,1}$  aus Gleichung [3.77,](#page-69-0) indem man die Parameter  $L_1, \ldots, L_5$  gleich 0 setzt. Dieser Restterm lässt sich leicht in zwei Terme aufteilen bzw. sortieren:

$$
Mry_{rv,1} = fy_{v,8}(q_5, q_6) L_8 + fy_{v,9}(q_5) L_9
$$
\n
$$
= c q_5 s q_6 \Big( mg_1 s_{1z} + mg_{10} s_{10z} + 2 mg_u s_{uz} + 3^{1} v_{3z} (mg_m + mg_o)
$$
\n
$$
+ dkm (mg_1 + 2 mg_u + 3 mg_m + 3 mg_o + mg_{10})\Big)
$$
\n
$$
- s q_5 \Big( mg_1 s_{1x} + mg_{10} s_{10x} + 2 mg_u^{1} v_{2x} + ({}^{1} v_{5x} + 2 {}^{1} v_{2x}) (mg_m + mg_o)\Big) \tag{3.79b}
$$

Die verbleibenden Vorfaktoren aus Gleichung [3.79b](#page-70-0) sind:

<span id="page-70-1"></span>
$$
f y_{v,8} = c q_5 s q_6 \tag{3.80a}
$$

$$
f y_{v,9} = -sq_5 \tag{3.80b}
$$

 $L_8$  ist bereits bekannt,  $L_9$  wurde bisher noch nicht durch einen Differenzmessung bestimmt. Somit wird aus der obigen Analyse im folgenden Abschnitt eine weitere Differenzmessung abgeleitet.

### 3.4.4.3. Differenzmessung  $d_{v8v10}$  zur Berechnung von  $L_9 = mg_1s_{1x} + \ldots$

Aus den Gleichungen in Abschnitt [3.4.4.2](#page-69-1) lässt sich herleiten, welche Stellungen anzufahren sind, um den Parameter  $L_9 = mg_1s_{1x} + mg_{10}s_{10x} + 2 mg_u^{-1}v_{2x} + (^{1}v_{5x} + 2 ~^1v_{2x}) (mg_m + mg_o)$ aus Gleichung [3.79b](#page-70-0) messen zu können.

Der Parameter L<sup>9</sup> enthält ebenfalls zwei Einzelmomente eines gehaltenen Fremdobjektes. Durch Aufteilen erhält man:

$$
L_9 \stackrel{\text{def}}{=} \underbrace{L_{9a}}_{\text{Anteil SDH2}} + \underbrace{L_{9b}}_{\text{Anteil Fremdobjekt}}
$$
(3.81)

wobei gilt:

$$
L_{9a} \stackrel{\text{def}}{=} m g_1 s_{1x} + 2 m g_u^{-1} v_{2x} + \left( \frac{1}{v_{5x}} + 2 \frac{1}{v_{2x}} \right) (m g_m + m g_o) \tag{3.82}
$$

$$
L_{9b} \stackrel{\text{def}}{=} m g_{10} s_{10x} \tag{3.83}
$$

Den zu  $L_9$  gehörenden Vorfaktor  $fy_{v,9} = -sq_5$  aus Gleichung [3.80b](#page-70-1) lässt man zuerst zu 1 und dann zu 0 werden. Ergo muss  $q_5$  einmal auf  $-90^{\circ}$  und einmal auf  $0^{\circ}$  gefahren werden.

Damit die anderen Parameter  $L_i$  nicht mitgemessen werden, werden deren Vorfaktoren  $fy_{v,i}$ konstant gehalten. Analog zur Differenzmessung  $d_{x4x10}$  im Abschnitt [3.4.3.4](#page-63-3) werden somit die

| Name        | Stellung   | $q_2$            | $q_3$       | $q_4$       | $q_5$         | $q_6$         | $w_0$        | $w_1$            | $w_2$            | $w_3$       | $w_4$            | $w_5$       | $w_6$       | Abb. |
|-------------|------------|------------------|-------------|-------------|---------------|---------------|--------------|------------------|------------------|-------------|------------------|-------------|-------------|------|
| $Mry_{8b}$  | $pos_8$    | $\Omega^{\circ}$ | $0^{\circ}$ | $0^{\circ}$ | $-90^{\circ}$ | $180^\circ$   | $90^{\circ}$ | $0^{\circ}$      | $\theta^{\circ}$ | $0^{\circ}$ | $\int_0^\infty$  | $0^{\circ}$ | $0^{\circ}$ | 3.23 |
| $Mry_{10b}$ | $pos_{10}$ |                  | $0^{\circ}$ | $0^{\circ}$ | $0^{\circ}$   | $180^{\circ}$ | $90^{\circ}$ | $\theta^{\circ}$ | $\theta^{\circ}$ | $0^{\circ}$ | $\theta^{\circ}$ | $0^{\circ}$ | $0^{\circ}$ | 3.24 |

Tabelle 3.16.: Stellungen für Differenzmessung $d_{y8y10}$ 

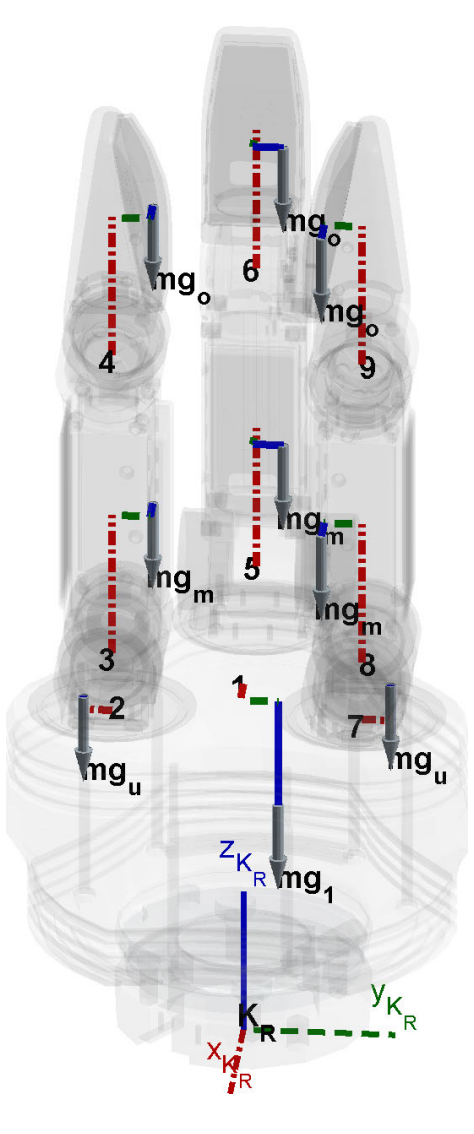

<span id="page-71-0"></span>Abbildung 3.23.: Reaktionsmomentmessung $\rm{Mry}_{8b} = \rm{Mry}(pos_8)$
#### 3.4. Identizierung der Einzelmomente

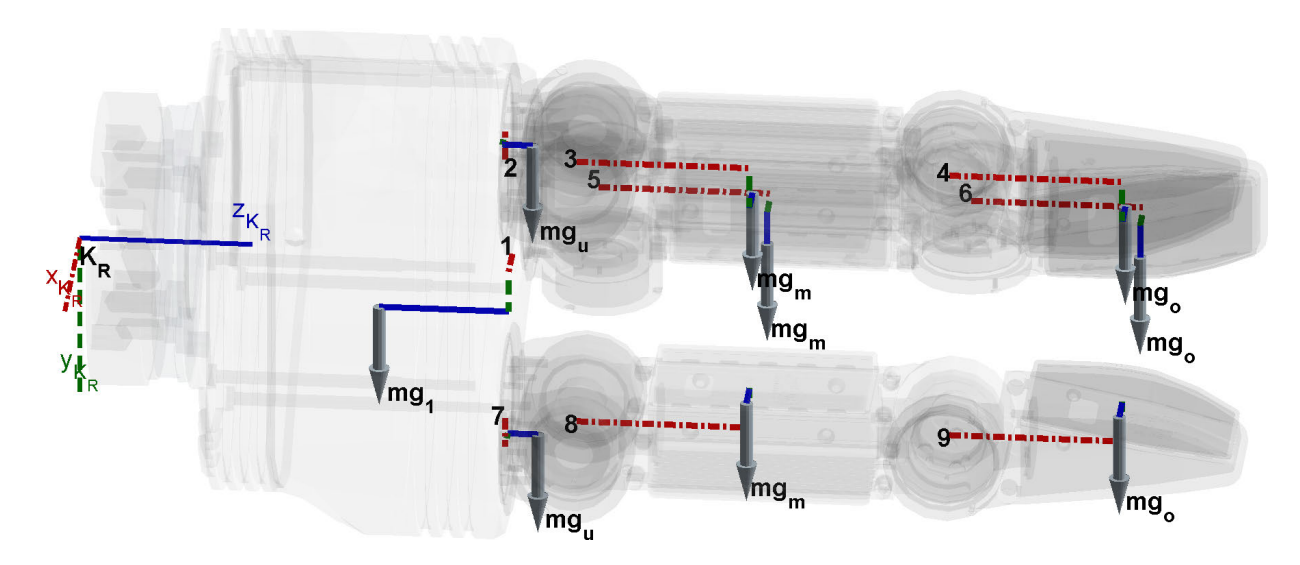

<span id="page-72-0"></span>Abbildung 3.24.: Reaktionsmomentmessung Mry<sub>10b</sub> = Mry( $pos<sub>10</sub>$ )

Start- und Endstellung gemäß Tabelle [3.16](#page-71-0) gewählt. Die beiden Stellungen sind auch noch einmal in den Abbildungen [3.23](#page-71-1) und [3.24](#page-72-0) veranschaulicht.

Zur Überprüfung der obigen Herleitung substituiert man wie zuvor über ein CAS die Glei-chung [3.30](#page-44-0) mit jeweils  $Mry_{8b} = Mry(pos_8)$  und  $Mry_{10b} = Mry(pos_{10})$ . Als Ergebnis erhält man:

$$
d_{y8y10} = Mry_{8b} - Mry_{10b}
$$
  
=  $mg_1s_{1x} + \underbrace{mg_{10}s_{10x}}_{=0} + \underbrace{(^{1}v_{5x} + 2 \, ^{1}v_{2x})}_{(mg_m + mg_o) + mg_0s_{oy} + mg_m s_{my}}$  (3.84)

Man erkennt in Gleichung [3.84,](#page-72-1) dass im Term  $d_{y8y10}$  zusätzlich noch zwei bekannte Anteile neben der gesuchten Größe enthalten sind. Das sind  $L_2$  aus Gleichung [3.42](#page-50-0) und  $L_4$  aus Gleichung [3.48.](#page-55-0) Diese zieht man noch ab, um den gesuchten Wert zu erhalten:

<span id="page-72-2"></span><span id="page-72-1"></span>
$$
L_{9a} \stackrel{\text{def}}{=} d_{y8y10} - L_2 - L_4
$$
  
=  $mg_1s_{1x} + 2 mg_u^{-1}v_{2x}$   
+  $({}^1v_{5x} + 2 {}^1v_{2x}) (mg_m + mg_o)$  (3.85)

Die Gleichungen [3.84](#page-72-1) und [3.85](#page-72-2) zeigen, dass die Analyse bzw. Herleitung gepasst hat.

Damit sind auch die notwendigen Messungen für das Einzelmoment  $L_{9a} = m g_1 s_{1x} + 2 m g_u^{-1} v_{2x} +$  $({}^{1}v_{5x}+2~{}^{1}v_{2x})$   $(mg_m+mg_o)$  hergeleitet.

Über den vereinfachten Fall wurden nun die fehlenden Parameter identiziert. Es müssen jetzt nur noch die vollständigen Vorfaktoren für Mry bestimmt werden.

### <span id="page-73-1"></span>3.4.4.4. Bestimmung der vollständigen Mry Vorfaktoren

Analog zu Abschnitt [3.4.3.5](#page-66-0) wird nun der Restterm  $Mry_{r,1}$  aus Gleichung [3.76](#page-68-0) mit den Parametern  $L_8$  und  $L_9$  substituiert. Man erhält:

$$
Mry_{s,2} = fy_1(q_2, q_3, q_4, q_5, q_6, w_0, w_1, w_2, w_3, w_4, w_5, w_6) L_1 + fy_2(q_2, q_3, q_4, q_5, q_6, w_0, w_1, w_2, w_3, w_4, w_5, w_6) L_2 + fy_3(q_2, q_3, q_4, q_5, w_0) L_3 + fy_4(q_2, q_3, q_4, q_5, q_6, w_0, w_1, w_3, w_5) L_4 + fy_5(q_2, q_3, q_4, q_5, q_6, w_0, w_1, w_3, w_5) L_5 + fy_8(q_2, q_3, q_4, q_5, q_6) L_8 + fy_9(q_2, q_3, q_4, q_5) L_9
$$
\n(3.86)

<span id="page-73-0"></span>Die Vorfaktoren aus Gleichung [3.86](#page-73-0) sind somit:

<span id="page-73-2"></span> $fy_1 = c q_6sq_2sq_3sq_4sw_1sw_2 - cq_2cq_5cw_4sq_3sw_3 - cq_3cq_5cw_3sq_2sw_4$  $- cg_3cq_5cw_4sq_2sw_3-cq_2cq_5cw_3sq_3sw_4+cq_2sq_3sq_5sq_6sw_1sw_2$  $+ cg_3sg_2sg_5sg_6sw_1sw_2 + cg_6sq_2sg_3sq_4sw_3sw_4 + cq_2sg_3sg_5sg_6sw_3sw_4$  $+ cg_3sq_2sq_5sq_6sw_3sw_4 + cq_6sq_2sq_3sq_4sw_5sw_6 + cq_2sq_3sq_5sq_6sw_5sw_6$  $+ cg_3sg_2sg_5sg_6sw_5sw_6 + cq_2cg_3cq_6cw_1cw_2sq_4 + cq_2cq_3cq_6cw_3cw_4sq_4$  $+ cq<sub>2</sub> cq<sub>3</sub> cq<sub>6</sub> cw<sub>5</sub> cw<sub>6</sub> sq<sub>4</sub> - cq<sub>2</sub> cq<sub>3</sub> cq<sub>4</sub> cw<sub>3</sub> sq<sub>5</sub> sw<sub>4</sub> - cq<sub>2</sub> cq<sub>3</sub> cq<sub>4</sub> cw<sub>4</sub> sq<sub>5</sub> sw<sub>3</sub>$  $+ cq<sub>2</sub>cq<sub>5</sub>cw<sub>0</sub>cw<sub>1</sub>sq<sub>3</sub>sw<sub>2</sub> + cq<sub>2</sub>cq<sub>5</sub>cw<sub>0</sub>cw<sub>2</sub>sq<sub>3</sub>sw<sub>1</sub> + cq<sub>3</sub>cq<sub>5</sub>cw<sub>0</sub>cw<sub>1</sub>sq<sub>2</sub>sw<sub>2</sub>$  $+ cg_3cq_5cw_0cw_2sq_2sw_1+cq_2cq_5cw_0cw_5sq_3sw_6+cq_2cq_5cw_0cw_6sq_3sw_5$  $+ cg_3cq_5cw_0cw_5sq_2sw_6 + cg_3cq_5cw_0cw_6sq_2sw_5 - cq_2cq_3cq_6sq_4sw_1sw_2$  $- c q_6 c w_1 c w_2 s q_2 s q_3 s q_4 - c q_2 c w_1 c w_2 s q_3 s q_5 s q_6 - c q_3 c w_1 c w_2 s q_2 s q_5 s q_6$  $- cg_2cq_3cq_6sq_4sw_3sw_4 - cq_6cw_3cw_4sq_2sq_3sq_4 - cq_2cw_3cw_4sq_3sq_5sq_6$  $- c q_3 c w_3 c w_4 s q_2 s q_5 s q_6 - c q_2 c q_3 c q_6 s q_4 s w_5 s w_6 - c q_6 c w_5 c w_6 s q_2 s q_3 s q_4$  $-cq_2cw_5cw_6sq_3sq_5sq_6-cq_3cw_5cw_6sq_2sq_5sq_6+cq_4cw_3sq_2sq_3sq_5sq_5sw_4$  $+ cq<sub>4</sub>c<sub>4</sub>g<sub>4</sub>sg<sub>3</sub>s<sub>4</sub>s<sub>4</sub>s<sub>4</sub> + cq<sub>2</sub>c<sub>4</sub>s<sub>4</sub>c<sub>4</sub>c<sub>4</sub>c<sub>4</sub>c<sub>4</sub>c<sub>4</sub>c<sub>4</sub>c<sub>4</sub>c<sub>4</sub>c<sub>4</sub>c<sub>4</sub>c<sub>4</sub>c<sub>4</sub>c<sub>4</sub>c<sub>4</sub>c<sub>4</sub>c<sub>4</sub>c<sub>4</sub>c<sub>4</sub>c<sub>4</sub>c<sub>4</sub>c<sub>4</sub>$  $+ cq_2cq_3cq_4cq_5cw_5cw_6sq_6 + cq_2cq_3cq_4cw_0cw_1sq_5sw_2 + cq_2cq_3cq_4cw_0cw_2sq_5sw_1$  $+ cg_2cq_3cq_4cw_0cw_5sq_5sw_6 + cq_2cq_3cq_4cw_0cw_6sq_5sw_5 - cq_2cq_3cq_4cq_5sq_6sw_1sw_2$  $-cq_4cq_5cw_1cw_2sq_2sq_3sq_6-cq_2cq_3cq_4cq_5sq_6sw_3sw_4-cq_4cq_5cw_3cw_4sq_2sq_3sq_6$  $- cq_2cq_3cq_4cq_5sq_6sw_5sw_6 - cq_4cq_5cw_5cw_6sq_2sq_3sq_6 - cq_4cw_0cw_1sq_2sq_3sq_5sw_2$  $- cq<sub>4</sub>cw<sub>0</sub>cw<sub>2</sub>sq<sub>2</sub>sq<sub>3</sub>sq<sub>5</sub>sw<sub>1</sub> - cq<sub>4</sub>cw<sub>0</sub>cw<sub>5</sub>sq<sub>2</sub>sq<sub>3</sub>sq<sub>5</sub>sw<sub>6</sub> - cq<sub>4</sub>cw<sub>0</sub>cw<sub>6</sub>sq<sub>2</sub>sq<sub>3</sub>sq<sub>5</sub>sw<sub>5</sub>$  $+ cq<sub>4</sub> cq<sub>5</sub> sq<sub>2</sub> sq<sub>3</sub> sq<sub>6</sub> sw<sub>1</sub> sw<sub>2</sub> + cq<sub>4</sub> cq<sub>5</sub> sq<sub>2</sub> sq<sub>3</sub> sq<sub>6</sub> sw<sub>3</sub> sw<sub>4</sub> + cq<sub>4</sub> cq<sub>5</sub> sq<sub>2</sub> sq<sub>3</sub> sq<sub>6</sub> sw<sub>5</sub> sw<sub>6</sub>$ (3.87)  $f_{y_2} = c q_2 c q_5 s q_3 s w_3 s w_4 - c q_3 c q_5 c w_3 c w_4 s q_2 - c q_2 c q_5 c w_3 c w_4 s q_3$  $+ cg_3cq_5sq_2sw_3sw_4-cq_4sq_2sq_3sq_5sw_3sw_4-cq_2cq_3cq_4cw_3cw_4sq_5$  $+ cq<sub>2</sub> cq<sub>5</sub> cw<sub>0</sub> cw<sub>1</sub> cw<sub>2</sub> sq<sub>3</sub> + cq<sub>3</sub> cq<sub>5</sub> cw<sub>0</sub> cw<sub>1</sub> cw<sub>2</sub> sq<sub>2</sub> + cq<sub>2</sub> cq<sub>5</sub> cw<sub>0</sub> cw<sub>5</sub> cw<sub>6</sub> sq<sub>3</sub>$ +  $cq_3cq_5cw_0cw_5cw_6sq_2 - cq_2cq_3cq_6cw_1sq_4sw_2 - cq_2cq_3cq_6cw_2sq_4sw_1$  $- cg_2cq_3cq_6cw_3sq_4sw_4 - cq_2cq_3cq_6cw_4sq_4sw_3 - cq_2cq_3cq_6cw_5sq_4sw_6$  $- cg_2cq_3cq_6cw_6sq_4sw_5 + cq_2cq_3cq_4sq_5sw_3sw_4 + cq_4cw_3cw_4sq_2sq_3sq_5$  $- c q_2 c q_5 c w_0 s q_3 s w_1 s w_2 - c q_3 c q_5 c w_0 s q_2 s w_1 s w_2 - c q_2 c q_5 c w_0 s q_3 s w_5 s w_6$  $- cg_3cq_5cw_0sq_2sw_5sw_6 + cq_6cw_1sq_2sq_3sq_4sw_2 + cq_6cw_2sq_2sq_3sq_4sw_1$  $+ cg_2cw_1sq_3sq_5q_6sw_2+cq_2cw_2sq_3sq_5sq_6sw_1+cg_3cw_1sq_2sq_5q_6sw_2$  $+ cg_3c_{2sq_2sq_5sq_6sw_1} + cq_6c_{3sq_2sq_3sq_4sw_4} + cq_6c_{3sq_4sq_2sq_3sq_4sw_3}$  $+ cg_2cw_3sq_3sq_5sq_6sw_4+cq_2cw_4sq_3sq_5sq_6sw_3+cg_3cw_3sq_2sq_5sq_6sw_4$  $+ cg_3cw_4sq_2sq_5sq_6sw_3+cg_6cw_5sq_2sq_3sq_4sw_6+cg_6cw_6sq_2sq_3sq_4sw_5$  $+ cq<sub>2</sub>c<sup>2</sup>cos<sub>3</sub>sg<sub>5</sub>sq<sub>6</sub>s<sup>2</sup>wa<sub>6</sub> + cq<sub>2</sub>c<sup>2</sup>cos<sub>6</sub>sg<sub>3</sub>sq<sub>6</sub>s<sup>2</sup>sq<sub>6</sub>s<sup>2</sup>sq<sub>6</sub>s<sup>2</sup>sq<sub>6</sub>s<sup>2</sup>w<sub>6</sub>$  $+ cg_3c_6s_9s_9s_9s_6s_6s_5 + cq_2c_9s_4c_0c_0c_1c_0s_9s_5 + cq_2c_9s_0c_0c_0c_0s_0s_9s_0$  $-cq_2cq_3cq_4cq_5cw_1sq_6sw_2 - cq_2cq_3cq_4cq_5cw_2sq_6sw_1 - cq_2cq_3cq_4cq_5cw_3sq_6sw_4$  $- c q_2 c q_3 c q_4 c q_5 c w_4 s q_6 s w_3 - c q_2 c q_3 c q_4 c q_5 c w_5 s q_6 s w_6 - c q_2 c q_3 c q_4 c q_5 c w_6 s q_6 s w_5$  $-cq_2cq_3cq_4cw_0sq_5sw_1sw_2 - cq_4cw_0cw_1cw_2sq_2sq_3sq_5 - cq_2cq_3cq_4cw_0sq_5sw_5sw_6$  $-cq_4cw_0cw_5cw_6sq_2sq_3sq_5 + cq_4cq_5cw_1sq_2sq_3sq_6sw_2 + cq_4cq_5cw_2sq_3sq_6sw_1$  $+ cq_4cq_5cw_3sq_2sq_3sq_6sw_4 + cq_4cq_5cw_4sq_2sq_3sq_6sw_3 + cq_4cq_5cw_5sq_2sq_3sq_6sw_6$  $+ cq<sub>4</sub>cg<sub>5</sub>cw<sub>6</sub>sq<sub>2</sub>sq<sub>3</sub>sq<sub>6</sub>sw<sub>5</sub> + cq<sub>4</sub>cw<sub>0</sub>sq<sub>2</sub>sq<sub>3</sub>sq<sub>5</sub>sq<sub>5</sub>sq<sub>5</sub>sw<sub>5</sub>sw<sub>6</sub>$ (3.88)  ${fy_3} = 2\,\left( {c{q_4}c{w_0}sq_2sq_3sq_5 - c{q_3}c{q_5}c{w_0}sq_2 - c{q_2}c{q_3}c{q_4}c{w_0}sq_5 - c{q_2}c{q_5}c{w_0}sq_3} \right)$ (3.89)  $f_{y4} = c q_2 c q_5 c w_0 c w_1 s q_3 - c q_3 c q_5 c w_3 s q_2 - c q_2 c q_3 c q_4 c w_3 s q_5$  $- cg_2cq_5c\omega_3sq_3 + cg_3cq_5c\omega_0c\omega_1sq_2 + cq_2cq_5c\omega_0c\omega_5sq_3$  $+ cg_3cq_5cw_0cw_5sq_2 - cq_2cq_3cq_6sq_4sw_1 - cq_2cq_3cq_6sq_4sw_3$  $- c q_2 c q_3 c q_6 s q_4 s w_5 + c q_4 c w_3 s q_2 s q_3 s q_5 + c q_6 s q_2 s q_3 s q_4 s w_1$  $+ cq<sub>2</sub>sg<sub>3</sub>sg<sub>5</sub>sg<sub>6</sub>sw<sub>1</sub> + cq<sub>3</sub>sg<sub>2</sub>sg<sub>6</sub>sw<sub>1</sub> + cq<sub>6</sub>sg<sub>2</sub>sg<sub>3</sub>sg<sub>4</sub>sw<sub>3</sub>$  $+ cq<sub>2</sub>sq<sub>3</sub>sq<sub>5</sub>sq<sub>6</sub>sw<sub>3</sub> + cq<sub>3</sub>sq<sub>2</sub>sq<sub>5</sub>sq<sub>6</sub>sw<sub>3</sub> + cq<sub>6</sub>sq<sub>2</sub>sq<sub>3</sub>sq<sub>4</sub>sw<sub>5</sub>$  $+ cg_2sq_3sq_5sq_6sw_5 + cq_3sq_2sq_5sq_6sw_5 + cq_2cq_3cq_4cw_0cw_1sq_5$ +  $cq_2cq_3cq_4cw_0cw_5sq_5 - cq_2cq_3cq_4cq_5sq_6sw_1 - cq_2cq_3cq_4cq_5sq_6sw_3$  $- cg_2cq_3cq_4cq_5sq_6sw_5 - cq_4cw_0cw_1sq_2sq_3sq_5 - cq_4cw_0cw_5sq_2sq_3sq_5$  $+ cg_4cq_5sq_2sq_3sq_6sw_1+cq_4cq_5sq_2sq_3sq_6sw_3+cq_4cq_5sq_2sq_3sq_6sw_5$ (3.90) 3. Mechanische Mehrkörperanalyse

$$
fy_5 = cq_2cq_3cq_6cw_1sq_4 - cq_3cq_5sq_2sw_3 - cq_2cq_5sq_3sw_3
$$
  
+
$$
cq_2cq_3cq_6cw_3sq_4 + cq_2cq_3cq_6cw_5sq_4 - cq_2cq_3cq_4sq_5sw_3
$$
  
+
$$
cq_2cq_5cw_0sq_3sw_1 + cq_3cq_5cw_0sq_2sw_1 + cq_2cq_5cw_0sq_3sw_5
$$
  
+
$$
cq_3cq_5cw_0sq_2sw_5 - cq_6cw_1sq_2sq_3sq_4 - cq_2cw_1sq_3sq_5sq_6
$$
  
-
$$
cq_3cw_1sq_2sq_5sq_6 - cq_6cw_3sq_2sq_3sq_4 - cq_2cw_3sq_3sq_5sq_6
$$
  
-
$$
cq_3cw_3sq_2sq_5sq_6 - cq_6cw_5sq_2sq_3sq_4 - cq_2cw_5sq_3sq_5sq_6
$$
  
-
$$
cq_3cw_3sq_2sq_5sq_6 + cq_4sq_2sq_3sq_5sw_3 + cq_2cq_3cq_4cq_5cw_1sq_6
$$
  
+
$$
cq_2cq_3cq_4cq_5cw_3sq_6 + cq_2cq_3cq_4cq_5cw_5sq_6 + cq_2cq_3cq_4cw_0sq_5sw_1
$$
  
+
$$
cq_2cq_3cq_4cw_0sq_5sw_5 - cq_4cq_5cw_1sq_2sq_3sq_6 - cq_4cq_5cw_3sq_2sq_3sq_6
$$
  
-
$$
cq_4cq_5cw_5sq_2sq_3sq_6 - cq_4cw_0sq_2sq_3sq_5sw_1 - cq_4cw_0sq_2sq_3sq_5sw_5
$$
  

$$
fy_6 = 0
$$
  
(3.92)

$$
fy_7 = 0\tag{3.93}
$$

$$
f y_8 = c q_2 c q_3 c q_6 s q_4 - c q_2 s q_3 s q_5 s q_6 - c q_3 s q_2 s q_5 s q_6 \tag{3.94}
$$

$$
- c q_6 s q_2 s q_3 s q_4 + c q_2 c q_3 c q_4 c q_5 s q_6 - c q_4 c q_5 s q_2 s q_3 s q_6
$$

$$
fy_9 = cq_4sq_2sq_3sq_5 - cq_3cq_5sq_2 - cq_2cq_5sq_3 - cq_2cq_3cq_4sq_5 \tag{3.95}
$$

<span id="page-75-1"></span>Alle Vorfaktoren von Mry sind somit bestimmt. Es folgt die Mrz Analyse.

## 3.4.5. Mrz Analyse

Im Folgenden wird, analog zur Mrx Analyse aus Abschnitt [3.4.3,](#page-59-0) die z-Komponente Mrz des Reaktionsmoments aus Gleichung [3.30](#page-44-0) betrachtet.

## 3.4.5.1. Mrz Substitution

Die Komponente Mrz des Reaktionsmoments aus Gleichung [3.30](#page-44-0) wird mit den bereits identifizierten Parametern  $L_i$  aus den Gleichungen [3.51a](#page-58-0) bis [3.51f](#page-58-1) substituiert und nach den Parametern sortiert. Das Ergebnis hat folgende Form:

$$
Mrz_{s,1} = f z_1(q_2, q_3, q_4, q_5, q_6, w_0, w_1, w_2, w_3, w_4, w_5, w_6) L_1 + f z_2(q_2, q_3, q_4, q_5, q_6, w_0, w_1, w_2, w_3, w_4, w_5, w_6) L_2 + f z_3(q_2, q_3, q_4, q_5, q_6, w_0) L_3 + f z_4(q_2, q_3, q_4, q_5, q_6, w_0, w_1, w_3, w_5) L_4 + f z_5(q_2, q_3, q_4, q_5, q_6, w_0, w_1, w_3, w_5) L_5 + f z_6(q_2, q_3, q_4, q_5, q_6, w_0) L_6 + Mr z_{r,1}(q_2, q_3, q_4, q_5, q_6)
$$
\n
$$
(3.96)
$$

<span id="page-75-0"></span>Es bleibt wieder ein Restterm  $Mrz_{r,1}(q_2, q_3, q_4, q_5, q_6)$ , den man nun betrachtet, um die restlichen Parameter zu bestimmen. Jedoch verwehrt sich dieser Restterm, wie es auch für Mrx in Gleichung [3.52](#page-59-1) der Fall war, wegen den vielen Winkelanteilen  $q_2, \ldots, q_6$  einer einfachen Identifizierung.

### 3.4.5.2. Mrz Vereinfachungen

Wie in Abschnitt [3.4.3.2](#page-60-0) werden im Term  $Mrz_{s,1}$  aus Gleichung [3.96](#page-75-0) die KR3-Winkel  $q_5$  und  $q_6$  variabel gelassen und  $q_2$ ,  $q_3$  und  $q_4$  null gesetzt. Es ergibt sich die vereinfachte Ergebnisform  $Mrz_{sv,1}$ :

$$
Mrz_{sv,1} = f z_{v,1}(q_5, q_6, w_0, w_1, w_2, w_3, w_4, w_5, w_6) L_1 + f z_{v,2}(q_5, q_6, w_0, w_1, w_2, w_3, w_4, w_5, w_6) L_2 + f z_{v,3}(q_5, q_6, w_0) L_3 + f z_{v,4}(q_5, q_6, w_0, w_1, w_3, w_5) L_4 + f z_{v,5}(q_5, q_6, w_0, w_1, w_3, w_5) L_5 + f z_{v,6}(q_5, q_6, w_0) L_6 + Mr z_{rv,1}(q_5, q_6)
$$
\n(3.97)

<span id="page-76-0"></span>Die Vorfaktoren aus Gleichung [3.97](#page-76-0) sind somit:

$$
f z_{v,1} = c q_5 c q_6 \Big( c w_0 c w_1 s w_2 - c w_4 s w_3 - c w_3 s w_4 + c w_0 c w_2 s w_1 + c w_0 c w_5 s w_6 + c w_0 c w_6 s w_5 \Big) + c q_5 s q_6 \Big( c w_5 s w_0 s w_6 + c w_6 s w_0 s w_5 - c w_1 s w_0 s w_2 - c w_2 s w_0 s w_1 \Big)
$$
(3.98a)

$$
f z_{v,2} = c q_5 c q_6 \left(s w_3 s w_4 - c w_3 c w_4 + c w_0 c w_1 c w_2 + c w_0 c w_5 c w_6 - c w_0 s w_1 s w_2 - c w_0 s w_5 s w_6\right) + c q_5 s q_6 \left(c w_5 c w_6 s w_0 + s w_0 s w_1 s w_2 - s w_0 s w_5 s w_6 - c w_1 c w_2 s w_0\right)
$$
\n(3.98b)

$$
f_{z_n, s} = -2 \cos c a_6 c w_0 \tag{3.98c}
$$

$$
f z_{v,4} = c q_5 s q_6 \Big( c w_5 s w_0 - c w_1 s w_0 \Big) + c q_5 c q_6 \Big( c w_0 c w_1 - c w_3 + c w_0 c w_5 \Big) \tag{3.98d}
$$

$$
f z_{v,5} = c q_5 s q_6 \left( s w_0 s w_5 - s w_0 s w_1 \right) + c q_5 c q_6 \left( c w_0 c w_1 - c w_3 + c w_0 c w_5 \right)
$$
\n
$$
(3.98e)
$$
\n
$$
f z_{v,5} = c q_5 s q_6 \left( s w_0 s w_5 - s w_0 s w_1 \right) + c q_5 c q_6 \left( c w_0 s w_1 - s w_3 + c w_0 s w_5 \right)
$$

$$
J \sim v, \quad J \sim v, \quad (0.500)
$$

$$
fz_{v,6} = 2 c q_5 c w_0 s q_6 \tag{3.98f}
$$

Nun betrachte man nur noch den Restterm  $Mrz_{rv,1}$  aus Gleichung [3.97,](#page-76-0) aufgeteilt nach  $L_7$  und  $L_9$ :

$$
Mrz_{rv,1} = f z_{v,7}(q_5, q_6) L_7 + f z_{v,9}(q_5, q_6) L_9
$$
\n
$$
= - c q_5 s q_6 \left( m g_1 s_{1y} + m g_m s_{mz} + m g_o s_{oz} + m g_{10} s_{10y} \right)
$$
\n
$$
- c q_5 c q_6 \left( m g_1 s_{1x} + m g_{10} s_{10x} + 2 m g_u^{-1} v_{2x} + \left( v_{5x} + 2 u_{2x} \right) (m g_m + m g_o) \right)
$$
\n(3.99b)

Die verbleibenden Vorfaktoren aus Gleichung [3.99b](#page-76-1) sind:

<span id="page-76-1"></span>
$$
f z_{v,7} = -c q_5 s q_6 \tag{3.100a}
$$

$$
f z_{v,9} = -c q_5 c q_6 \tag{3.100b}
$$

Alle Parameter zur Mrz Analyse sind somit schon bekannt. Es fehlt nun nur noch die Bestimmung der vollständigen Vorfaktoren für Mrz.

## 3. Mechanische Mehrkörperanalyse

## <span id="page-77-1"></span>3.4.5.3. Bestimmung der vollständigen Mrz Vorfaktoren

Insgesamt erhält man durch Substitution des Restterms $\mathit{Mrz}_{r,1}$ aus Gleichung [3.96](#page-75-0) mit den Parametern  $L_7$  und  $L_9$  folgende Ergebnisform:

$$
Mrz_{s,2} = f z_1(q_2, q_3, q_4, q_5, q_6, w_0, w_1, w_2, w_3, w_4, w_5, w_6) L_1 + f z_2(q_2, q_3, q_4, q_5, q_6, w_0, w_1, w_2, w_3, w_4, w_5, w_6) L_2 + f z_3(q_2, q_3, q_4, q_5, q_6, w_0) L_3 + f z_4(q_2, q_3, q_4, q_5, q_6, w_0, w_1, w_3, w_5) L_4 + f z_5(q_2, q_3, q_4, q_5, q_6, w_0, w_1, w_3, w_5) L_5 + f z_6(q_2, q_3, q_4, q_5, q_6, w_0) L_6 + f z_7(q_2, q_3, q_4, q_5, q_6) L_7 + f z_9(q_2, q_3, q_4, q_5, q_6) L_9
$$
\n(3.101)

<span id="page-77-0"></span>Die Vorfaktoren aus Gleichung [3.101](#page-77-0) sind:

<span id="page-77-2"></span>
$$
f z_1 = c q_2 c q_3 c w_3 s q_4 s q_6 s w_4 - c w_4 s q_2 s q_3 s q_4 s q_6 s w_3 - c w_3 s q_2 s q_3 s q_4 s q_6 s w_4 + c q_2 c q_3 c w_4 s q_4 s q_6 s w_3 + c q_2 c q_6 c w_3 s q_3 s q_5 s w_4 + c q_2 c q_6 c w_4 s q_3 s q_5 s w_3 + c q_3 c q_6 c w_3 s q_2 s q_5 s w_4 + c q_3 c q_6 c w_4 s q_2 s q_5 s w_3 - c q_2 c q_3 c q_4 c q_5 c q_6 c w_3 s w_4 - c q_2 c q_3 c q_4 c q_5 c q_6 c w_4 s w_2 + c q_4 c q_5 c q_6 c w_3 s q_2 s q_3 s w_4 + c q_4 c q_5 c q_6 c w_4 s q_2 s q_3 s w_3 - c q_2 c q_3 c w_0 c w_2 s q_4 s q_6 s w_1 - c q_2 c q_3 c q_6 c w_2 s q_4 s w_0 s w_1 - c q_2 c q_3 c w_0 c w_1 s q_4 s q_6 s w_2 - c q_2 c q_3 c w_0 c w_2 s q_4 s q_6 s w_1 - c q_2 c q_3 c w_0 c w_2 s q_3 s q_5 s w_1 - c q_3 c q_6 c w_0 c w_1 s q_2 s q_3 s w_4 - c q_2 c q_3 c w_0 c w_3 s q_4 s q_6 s w_5 + c q_2 c q_3 c q_6 c w_6 s q_4 s w_0 s w_5 - c q_2 c q_3 c w_0 c w_2 s q_4 s q_6 s w_5 - c q_2 c q_3 c w_0 c w_5 s q_4 s q_6 s w_5 - c q_2 c q_6 c w_0 c s q_3 s q_5 s w_5 - c q_2 c q_3 c w_0 c w_5 s q_4 s q_6 s w_5 - c q_2 c q_3 c w_0 c w_5 s q_2 s q_5 s w_6 - c q_2 c q_6 c w_0 c s s q_3 s q_5 s w_5 + c q_6 c w_1 s q_2 s q_3 s q_
$$

 $fz_2 = sg_2sg_3sg_4sg_6sw_3sw_4 + cg_2cg_3cw_3cw_4sq_4sq_6 + cq_2cq_6cw_3cw_4sq_3sg_5$  $+ cg_3cq_6cw_3cw_4sq_2sq_5 - cq_2cq_3sq_4sq_6sw_3sw_4 - cw_3cw_4sq_2sq_3sq_4sq_6$  $- cq<sub>2</sub> cq<sub>6</sub> sq<sub>3</sub> sq<sub>5</sub> sw<sub>3</sub> sw<sub>4</sub> - cq<sub>3</sub> cq<sub>6</sub> sq<sub>2</sub> sq<sub>5</sub> sw<sub>3</sub> sw<sub>4</sub> - cq<sub>2</sub> cq<sub>3</sub> cq<sub>4</sub> cq<sub>5</sub> cq<sub>6</sub> cw<sub>3</sub> cw<sub>4</sub>$  $+ cq_2cq_3cq_4cq_5cq_6sw_3sw_4 + cq_4cq_5cq_6cw_3cw_4sq_2sq_3 - cq_2cq_3cq_6cw_1cw_2sq_4sw_0$  $-cq_2cq_3cw_0cw_1cw_2sq_4sq_6 - cq_2cq_6cw_0cw_1cw_2sq_3sq_5 - cq_3cq_6cw_0cw_1cw_2sq_2sq_5$  $+ cg_2cq_3cq_6cw_5cw_6sq_4sw_0 - cq_2cq_3cw_0cw_5cw_6sq_4sq_6 - cq_2cq_6cw_0cw_5cw_6sq_3sq_5$  $- cg_3cq_6cw_0cw_5cw_6sq_2sq_5 - cq_4cq_5cq_6sq_2sq_3sw_3sw_4 + cq_2cq_3cq_6sq_4sw_0sw_1sw_2$  $+ cq<sub>2</sub> cq<sub>3</sub> cw<sub>0</sub> sq<sub>4</sub> sq<sub>6</sub> sw<sub>1</sub> sw<sub>2</sub> + cq<sub>6</sub> cw<sub>1</sub> cw<sub>2</sub> sq<sub>3</sub> sq<sub>4</sub> sw<sub>0</sub> + cw<sub>0</sub> cw<sub>1</sub> cw<sub>2</sub> sq<sub>2</sub> sq<sub>3</sub> sq<sub>4</sub> sq<sub>6</sub>$  $+ cq<sub>2</sub> cq<sub>6</sub> cw<sub>0</sub> sq<sub>3</sub> sq<sub>5</sub> sw<sub>1</sub> sw<sub>2</sub> + cq<sub>2</sub> cw<sub>1</sub> cw<sub>2</sub> sq<sub>3</sub> sq<sub>5</sub> sq<sub>6</sub> sw<sub>0</sub> + cq<sub>3</sub> cq<sub>6</sub> cw<sub>0</sub> sq<sub>2</sub> sq<sub>5</sub> sw<sub>1</sub> sw<sub>2</sub>$ +  $cq_3cw_1cw_2sq_2sq_5sq_6sw_0 - cq_2cq_3cq_6sq_4sw_0sw_5sw_6 + cq_2cq_3cw_0sq_4sq_6sw_5sw_6$  $-cq_6cw_5cw_6sq_2sq_3sq_4sw_0 + cw_0cw_5cw_6sq_2sq_3sq_4sq_6 + cq_2cq_6cw_0sq_3sq_3sq_5sw_6$  $-cq_2cw_5cw_6sq_3sq_5sq_6sw_0 + cq_3cq_6cw_0sq_2sq_5sw_5sw_6 - cq_3cw_5cw_6sq_2sq_5sq_6sw_0$  $- c q_6 s q_2 s q_3 s q_4 s w_0 s w_1 s w_2 - c w_0 s q_2 s q_3 s q_4 s q_6 s w_1 s w_2 - c q_2 s q_3 s q_5 s q_6 s w_0 s w_1 s w_2$  $-cq_3sq_2sq_5q_6sw_0sw_1sw_2+cq_6sq_2sq_3sq_4sw_0sw_5w_6-cw_0sq_2sq_3sq_4sq_6sw_5sw_6$  $+ cg_2sq_3sq_5sq_6sw_0sw_5sw_6 + cg_3sq_2sq_5sq_6sw_0sw_5sw_6$  $+ cq_2cq_3cq_4cq_5cq_6cw_0cw_1cw_2 + cq_2cq_3cq_4cq_5cq_6cw_0cw_5cw_6 - cq_2cq_3cq_4cq_5cq_6cw_0sw_1sw_2$  $- cq_2cq_3cq_4cq_5cw_1cw_2sq_6sw_0 - cq_4cq_5cq_6cw_0cw_1cw_2sq_2sq_3 - cq_2cq_3cq_4cq_5cq_6cw_0sw_5sw_6$  $+ cq_2cq_3cq_4cq_5cw_5cw_6sq_6sw_0 - cq_4cq_5cq_6cw_0cw_5cw_6sq_2sq_3 + cq_2cq_3cq_4cq_5sq_6sw_0sw_1sw_2$  $+ cq_4cq_5cq_6cw_0sq_2sq_3sw_1sw_2 + cq_4cq_5cw_1cw_2sq_2sq_3sq_6sw_0 - cq_2cq_3cq_4cq_5sq_6sw_0sw_5sw_6$  $+ cq<sub>4</sub> cq<sub>5</sub> cq<sub>6</sub> cw<sub>0</sub> sq<sub>2</sub> sg<sub>3</sub> sw<sub>5</sub> sw<sub>6</sub> - cq<sub>4</sub> cq<sub>5</sub> cw<sub>6</sub> sq<sub>2</sub> sq<sub>3</sub> sq<sub>6</sub> sw<sub>0</sub> - cq<sub>4</sub> cq<sub>5</sub> sq<sub>2</sub> sq<sub>3</sub> sq<sub>6</sub> sw<sub>0</sub> sw<sub>1</sub> sw<sub>2</sub>$  $+$  cq<sub>4</sub>cq<sub>5</sub>sq<sub>2</sub>sq<sub>3</sub>sq<sub>6</sub>sw<sub>0</sub>sw<sub>5</sub>sw<sub>6</sub> (3.103)

$$
f z_3 = 2 \left( cq_2 c q_3 c w_0 s q_4 s q_6 + cq_2 c q_6 c w_0 s q_3 s q_5 + cq_3 c q_6 c w_0 s q_2 s q_5 - c w_0 s q_2 s q_3 s q_4 s q_6 - cq_2 c q_3 c q_4 c q_5 c q_6 c w_0 + cq_4 c q_5 c q_6 c w_0 s q_2 s q_3 \right)
$$
\n
$$
(3.104)
$$

 $fz_4 = c q_2 c q_3 c w_3 s q_4 s q_6 + c q_2 c q_6 c w_3 s q_3 s q_5 + c q_3 c q_6 c w_3 s q_2 s q_5$ 

 $-cw_3sq_2sq_3sq_4sq_6 - cq_2cq_3cq_4cq_5cq_6cw_3 + cq_4cq_5cq_6cw_3sq_2sq_3$ 

 $- c q_2 c q_3 c q_6 c w_1 s q_4 s w_0 - c q_2 c q_3 c w_0 c w_1 s q_4 s q_6 - c q_2 c q_6 c w_0 c w_1 s q_3 s q_5$ 

 $- cg_3cq_6cw_0cw_1sq_2sq_5 + cq_2cq_3cq_6cw_5sq_4sw_0 - cq_2cq_3cw_0cw_5sq_4sq_6$ 

 $- cg_2cq_6cw_0cw_5sq_3sq_5 - cg_3cq_6cw_0cw_5sq_2sq_5 + cg_6cw_1sq_2sq_3sq_4sw_0$ 

 $+ cw_0cw_1sq_2sq_3sq_4sq_6 + cq_2cw_1sq_3sq_5sq_6sw_0 + cq_3cw_1sq_2sq_5sq_6sw_0$ 

 $- cg_6cw_5sq_2sq_3sq_4sw_0 + cw_0cw_5sq_2sq_3sq_4sq_6 - cq_2cw_5sq_3sq_5sq_6sw_0$ 

 $-cq_3c w_5sq_2sq_5sq_6sw_0 + cq_2cq_3cq_4cq_5cq_6cw_0cw_1 + cq_2cq_3cq_4cq_5cq_6cw_0cw_5$ 

 $- cq_2cq_3cq_4cq_5cw_1sq_6sw_0 - cq_4cq_5cq_6cw_0cw_1sq_2sq_3 + cq_2cq_3cq_4cq_5cw_5sq_6sw_0$ 

 $-cq_4cq_5cq_6cw_0cw_5sq_2sq_3 + cq_4cq_5cw_1sq_2sq_3sq_6sw_0 - cq_4cq_5cw_5sq_2sq_3sq_6sw_0$ 

 $(3.105)$ 

3. Mechanische Mehrkörperanalyse

$$
f z_{5} = c q_{2} c q_{3} s q_{4} s q_{6} s w_{3} + c q_{2} c q_{6} s q_{3} s q_{5} s w_{3} + c q_{3} c q_{6} s q_{2} s q_{3} s q_{4} s q_{6} s w_{1} - s q_{2} s q_{3} s q_{4} s q_{6} s w_{3} + c q_{6} s q_{2} s q_{3} s q_{4} s w_{6} s w_{1} + c w_{0} s q_{2} s q_{3} s q_{4} s q_{6} s w_{1} + c q_{2} s q_{3} s q_{4} s q_{6} s w_{5} - c q_{2} s q_{3} s q_{6} s w_{6} s w_{1} - c q_{6} s q_{2} s q_{3} s q_{4} s w_{0} s w_{5} - c q_{2} c q_{3} c q_{4} c q_{5} c q_{6} s w_{3} + c q_{4} c q_{5} c q_{6} s q_{2} s q_{3} s w_{3} - c q_{2} c q_{3} c q_{6} s q_{4} s w_{0} s w_{1} - c q_{2} c q_{3} c w_{0} s q_{4} s q_{6} s w_{1} - c q_{2} c q_{6} c w_{0} s q_{3} s q_{5} s w_{1} - c q_{3} c q_{6} c w_{0} s q_{2} s q_{5} s w_{1} + c q_{2} c q_{3} c q_{6} s q_{4} s w_{0} s w_{5} - c q_{2} c q_{3} c w_{0} s q_{3} s q_{5} s w_{1} - c q_{3} c q_{6} c w_{0} s q_{2} s q_{5} s w_{5} + c q_{2} c q_{3} c q_{4} c q_{5} c q_{6} c w_{0} s w_{1} + c q_{2} c q_{3} c q_{4} c q_{5} c q_{6} c w_{0} s w_{5} - c q_{2} c q_{3} c q_{4} c q_{5} s q_{6} s w_{5} + c q_{2} c q_{3} c q_{4} c q_{5} c q_{6} c w_{0} s w_{1} + c q_{2} c q_{3} c q_{4} c q_{5} c q_{6} c w_{0} s w_{5} - c q_{2} c q_{3} c q_{4} c q_{5} s q_{6} s
$$

<span id="page-79-1"></span>Alle Vorfaktoren von Mrz sind hiermit bestimmt.

# <span id="page-79-2"></span>3.5. Zusammenfassung Mechanische Mehrkörperanalyse

In der vorangegangenen mechanischen Mehrkörperanalyse wurde das System aus KR3, KMS, SDH2 und Flanschstücken mathematisch aufgebaut, so dass die statischen Kraft- und Momenteneinüsse der SDH2 auf den KMS aufgestellt werden konnten. Die zusätzlichen Kräfte und Momente, welche durch ein gehaltenes Fremdobjekt entstehen würden, wurden ebenfalls mathematisch hergeleitet. Diese Effekte können jedoch erst nach einer erfolgreichen Parameteridentizierung der SDH2 ohne Fremdobjekt durch weitere Messungen berücksichtigt werden.

Die Ergebnisse werden nach Kräften und Momenten zusammengefasst::

**3.5.0.3.1. Kräfte** Der vektorielle Vorfaktor  $^{K_R}vf$  der SDH2-Gewichtskraft wurde in den Gleichung [3.26-](#page-44-1)[3.29](#page-44-2) bestimmt. Dieser Vorfaktor lässt sich jederzeit aus den bekannten Winkeleingangsgröÿen komplett berechnen. Einmalig muss nur noch eine biasfreie Kraftmessung am KMS gemäß Abschnitt [3.3.1.1.1](#page-42-0) durchgeführt werden. Als Messergebnis erhält man, wenn man nur die SDH2 ohne Fremdobjekt misst, die Gewichtskraft  $L_{0a}$  gemäß Gleichung [3.111.](#page-79-0)

<span id="page-79-0"></span>aus Gl. 3.14 bzw. 3.15 ⇒ 
$$
L_{0a} = \sum_{i=1}^{9} m g_i
$$
 (3.111)

Alle auf den KMS wirkenden Gewichtskraftkomponenten können nun für jede KR3- und SDH2- Stellung über die Gleichung [3.112](#page-80-0) berechnet werden.

<span id="page-80-0"></span>aus Gl. 3.13 und 3.111

\n
$$
\Rightarrow \qquad K_R \mathbf{F}_{K_R}^{berechnet} = K_R \mathbf{v} \mathbf{f} \cdot L_{0a} \tag{3.112}
$$
\n
$$
\tag{3.113}
$$

3.5.0.3.2. Momente Ebenfalls wurden alle Vorfaktoren der Reaktionsmomente bestimmt und die einmal durchzuführenden Differenzenmessungen definiert.

Hierbei wurden die Vorfaktoren  $fx_i$  in Abschnitt [3.4.3.5](#page-66-0) in den Gleichungen  [3.68](#page-66-1)[-3.75](#page-68-1) definiert, die Vorfaktoren  $fy_i$  in Abschnitt [3.4.4.4](#page-73-1) in den Gleichungen  [3.87-](#page-73-2)[3.95](#page-75-1) und die Vorfaktoren  $fz_i$ in Abschnitt [3.4.5.3](#page-77-1) in den Gleichungen [3.102](#page-77-2)[-3.110.](#page-79-1)

Die durchzuführenden Messstellungen werden in Tabelle [3.17](#page-80-1) zusammengefasst. In jeder Stellung werden die Momente Mri<sub>j</sub> am KMS gemessen, wobei i für die x-,y- oder z-Komponente und j für die Stellung gemäß Tabelle [3.17](#page-80-1) stehen. Die Auswertung der gemessenen Momente erfolgt gemäß den Gleichungen [3.114](#page-81-0) - [3.122.](#page-81-1)

| Stellung   | $q_2$       | $q_3$       | $q_4$       | $q_5$         | $q_6$        | $w_0$        | $w_1$        | $w_2$         | $w_3$         | $w_4$        | $w_5$       | $w_6$        |
|------------|-------------|-------------|-------------|---------------|--------------|--------------|--------------|---------------|---------------|--------------|-------------|--------------|
| $pos_1$    | $0^{\circ}$ | $0^{\circ}$ | $0^{\circ}$ | $0^{\circ}$   | $90^{\circ}$ | $0^{\circ}$  | $0^{\circ}$  | $0^{\circ}$   | $0^{\circ}$   | $0^{\circ}$  | $0^{\circ}$ | $0^{\circ}$  |
| $pos_2$    | $0^{\circ}$ | $0^{\circ}$ | $0^{\circ}$ | $0^{\circ}$   | $90^{\circ}$ | $0^{\circ}$  | $0^{\circ}$  | $90^{\circ}$  | $0^{\circ}$   | $-90^\circ$  | $0^{\circ}$ | $0^{\circ}$  |
| $pos_3$    | $0^{\circ}$ | $0^{\circ}$ | $0^{\circ}$ | $0^{\circ}$   | $90^{\circ}$ | $0^{\circ}$  | $0^{\circ}$  | $-90^\circ$   | $0^{\circ}$   | $-90^\circ$  | $0^{\circ}$ | $-90^\circ$  |
| $pos_4$    | $0^{\circ}$ | $0^{\circ}$ | $0^{\circ}$ | $0^{\circ}$   | $90^{\circ}$ | $90^{\circ}$ | $0^{\circ}$  | $0^{\circ}$   | $0^{\circ}$   | $0^{\circ}$  | $0^{\circ}$ | $0^{\circ}$  |
| $pos_5$    | $0^{\circ}$ | $0^{\circ}$ | $0^{\circ}$ | $0^{\circ}$   | $90^{\circ}$ | $0^{\circ}$  | $56^{\circ}$ | $-56^{\circ}$ | $-56^{\circ}$ | $56^{\circ}$ | $0^{\circ}$ | $0^{\circ}$  |
| $pos_6$    | $0^{\circ}$ | $0^{\circ}$ | $0^{\circ}$ | $0^{\circ}$   | $90^{\circ}$ | $0^{\circ}$  | $-90^\circ$  | $90^\circ$    | $-90^\circ$   | $90^{\circ}$ | $-90^\circ$ | $90^{\circ}$ |
| $pos_7$    | $0^{\circ}$ | $0^{\circ}$ | $0^{\circ}$ | $-90^{\circ}$ | $180^\circ$  | $0^{\circ}$  | $0^{\circ}$  | $0^{\circ}$   | $0^{\circ}$   | $0^{\circ}$  | $0^{\circ}$ | $0^{\circ}$  |
| $pos_8$    | $0^{\circ}$ | $0^{\circ}$ | $0^{\circ}$ | $-90^\circ$   | $180^\circ$  | $90^{\circ}$ | $0^{\circ}$  | $0^{\circ}$   | $0^{\circ}$   | $0^{\circ}$  | $0^{\circ}$ | $0^{\circ}$  |
| $pos_9$    | $0^{\circ}$ | $0^{\circ}$ | $0^{\circ}$ | $-90^\circ$   | $90^{\circ}$ | $90^\circ$   | $0^{\circ}$  | $0^{\circ}$   | $0^{\circ}$   | $0^{\circ}$  | $0^{\circ}$ | $0^{\circ}$  |
| $pos_{10}$ | $0^{\circ}$ | $0^{\circ}$ | $0^{\circ}$ | $0^{\circ}$   | $180^\circ$  | $90^\circ$   | $0^{\circ}$  | $0^{\circ}$   | $0^{\circ}$   | $0^{\circ}$  | $0^{\circ}$ | $0^{\circ}$  |

<span id="page-80-1"></span>Tabelle 3.17.: Zusammenfassung Messstellungen

#### 3. Mechanische Mehrkörperanalyse

aus Gl. 3.40 
$$
\Rightarrow
$$
  $L_1 = mg_o s_{ox}$   

$$
= \frac{1}{2} (Mry_1 - Mry_2)
$$
(3.114)

aus Gl. 3.42 
$$
\Rightarrow
$$
  $L_2 = mg_o s_{og}$ 

\n
$$
= -\frac{1}{3} \left( Mry_1 - Mry_3 \right) + L_1
$$
 (3.115)

\naus Gl. 3.44  $\Rightarrow$  
$$
L_6 = mg_o s_{og} + mg_m s_{mg} - mg_u s_{uu}
$$

$$
44 \Rightarrow L_6 = mg_o s_{oz} + mg_m s_{mz} - mg_u s_{uy}
$$

$$
= \frac{1}{2} \left( Mrz_1 - Mrz_4 \right) \tag{3.116}
$$

aus Gl. 3.46

\n
$$
\Rightarrow \qquad L_5 = mg_m s_{mx} + mg_o \, {}^3 v_{4x}
$$
\n
$$
= \frac{1}{2 \left( 1 - \cos \left( \frac{14 \pi}{45} \right) \right)} \left( M r y_1 - M r y_5 \right) \tag{3.117}
$$

aus Gl. 3.48

\n
$$
\Rightarrow \qquad L_4 = mg_m s_{my}
$$
\n
$$
= -\frac{1}{3} \left( M r y_1 - M r y_6 \right) + L_5 \tag{3.118}
$$
\naus Gl. 3.50

\n
$$
\Rightarrow \qquad L_3 = m q_u s_{ux}
$$

<span id="page-81-1"></span><span id="page-81-0"></span>
$$
L_3 = m g_u s_{ux}
$$
  
=  $\frac{1}{2} (M r y_7 - M r y_8) + L_2 + L_4$  (3.119)

aus Gl. 3.61

\n
$$
\Rightarrow \qquad L_{7a} = mg_1 s_{1y} + mg_m s_{mz} + mg_o s_{oz}
$$
\n
$$
= Mrx_4 - Mrx_9 \tag{3.120}
$$

aus Gl. 3.66 ⇒ 
$$
L_{8a} = mg_1s_{1z} + 2 mg_u s_{uz} + 3^{1}v_{3z} (mg_m + mg_o)
$$

$$
+ dkm (mg_1 + 2 mg_u + 3 mg_m + 3 mg_o)
$$

$$
= Mrx_4 - Mrx_{10} - 3 L_5 - 3 L_1
$$
(3.121)

aus Gl. 3.85 ⇒ 
$$
L_{9a} = mg_1 s_{1x} + 2 mg_u^{1} v_{2x} + ({}^{1}v_{5x} + 2 {}^{1}v_{2x}) (mg_m + mg_o)
$$

$$
= Mry_8 - Mry_{10} - L_2 - L_4
$$
(3.122)

Aus den Gleichungen [3.67,](#page-66-2) [3.86](#page-73-0) und [3.101](#page-77-0) folgt für das berechnete Gesamtmoment:

<span id="page-81-2"></span>
$$
{}^{K_R} \mathbf{M}_{K_R}^{berechnet} = \begin{pmatrix} Mrx \\ Mry \\ Mrz \end{pmatrix} = \begin{pmatrix} \sum_{i=1}^8 fx_i L_i \\ \sum_{i=1}^9 fy_i L_i \\ \sum_{i=1}^9 fz_i L_i \end{pmatrix} \tag{3.123}
$$

## 3.5.0.3.3. Kräfte und Momente Insgesamt ergibt sich aus Gleichung [3.112](#page-80-0) und [3.123:](#page-81-2)

<span id="page-81-3"></span>
$$
{}^{K_R} \mathcal{F}_{K_R}^{berechnet} = \begin{pmatrix} {}^{K_R} \mathcal{F}_{K_R}^{berechnet} \\ {}^{K_R} \mathcal{M}_{K_R}^{berechnet} \end{pmatrix} \tag{3.124}
$$

Alle durch die SDH2 auf den KMS wirkenden Kräfte und Momente  ${}^{K_R}{\mathcal F}^{berechnet}_{K_R}$  $\frac{k}{K_R}$  können nun für jede KR3- und SDH2-Stellung über die Gleichung [3.124](#page-81-3) vorhergesagt werden. Im Kapitel [5](#page-94-0) werden die soeben zusammengefassten Ergebnisse implementiert bzw. umgesetzt.

# <span id="page-82-0"></span>4. Temperatureinfluss auf Messdaten

Im Zuge erster Messwertaufnahmen mit dem KMS hat sich bei angeschlossener und aktiver SDH2 gezeigt, dass die Messwerte für gleiche KR3- und SDH2-Winkelstellungen erheblich über die Zeit hinweg driften. Im Folgenden wird dieses Problem genauer erläutert und eine Abhilfe dafür beschrieben.

## 4.1. Problembeschreibung

Das Driften der Werte äußert sich in Kraftschwankungen von bis zu 12 N, was bei einem SDH2-Gewicht von 23,5 N erheblich ist. Auch die Momentenschwankungen von bis zu 0,2 Nm sind bei einer maximalen Biegebelastung durch die SDH2 in Höhe von 3,3 Nm nicht zu vernachlässigen. Die Schwankungen wurden im Zeitraum von einer Stunde beobachtet. Im Kalibrierungszertikat des verwendeten KMS (Abbildung [A.4\)](#page-126-0) wird bei 22°C eine maximale Ungenauigkeit von 4,35 N bzw. 0,15 Nm angegeben.

Bei genauerer Beobachtung des Systemaufbaus und Systemverhaltens kann man erkennen, dass sich die SDH2 im Betrieb stark erwärmt. Der KMS ist nur durch wenige Zentimeter an Flanschverbindungen von der SDH2 getrennt. Somit liegt ein direkter metallischer Wärmeübergang vor. Es ist also naheliegend, einen Zusammenhang zwischen dem Driften der Messwerte und der Erwärmung der SDH2 zu untersuchen. Auch im Benutzerhandbuch des KMS [\[Aut11,](#page-118-0) S. C-16] wird erwähnt, dass sich die Genauigkeit des Sensor bei von 22°C abweichenden Temperaturen verschlechtert. Bei einer Abweichung von 5°C wird ein additiver Fehler von 0,58 N bzw. 0,01 Nm angegeben. Bei 15°C liegt der zusätzliche Fehler bei 2,9 N bzw. 0,05 Nm und bei 25°C sind es bereits  $5.8 \text{ N}$  bzw.  $0.1 \text{ Nm}$ . Des Weiteren empfiehlt der Hersteller auf Grund der fehlenden Temperaturkompensation im Sensor für jedes Temperaturniveau einen neuen Biaswert zu erfassen.

Im Folgenden wird dieser Zusammenhang durch die Ergebnisse eines Temperaturexperimentes gezeigt. Zuerst wird der Aufbau und Ablauf des Experiments beschrieben, dann ein Vergleich der KMS-Spannungsrohdaten aus mehreren Messreihen dargestellt und anschließend durch die Analyse der Messwerte ein darauf basierendes Modell aufgestellt. Das Modell wird dann in einem Parameterschätzverfahren für eine der Messreihen ausgewertet und anschließend anhand der anderen Messreihen validiert.

## 4.1.1. Versuchsaufbau und Ablauf

Vor dem Temperaturexperiment wird die SDH2 mehrere Stunden lang nicht verwendet, so dass diese auf Raumtemperatur abgekühlt ist. Die Raumtemperatur liegt gemäÿ einem Infrarot-

## 4. Temperatureinfluss auf Messdaten

thermometer bei 25°C. Die SDH2 wird so am System vom KMS und KR3 angebracht, wie es nachher auch im Normalbetrieb der Fall sein soll. Der Aufbau entspricht Abbildung [1.3](#page-21-0) aus Kapitel [1.](#page-20-0)

Die Winkelstellungen von KR3 und SDH2 werden für die erste Messreihe willkürlich gewählt. Für jede weitere Messreihe wurde bei der Wahl der Stellungen darauf geachtet jeweils andere Belastungsfälle abzubilden. So werden in jeder Messreihe die einzelnen Kanäle des KMS verschieden belastet. Das später aufzustellende Modell muss den Temperatureinfluss für jede Messreihe erklären können. Die jeweils gewählten Winkelstellungen sind der Tabelle [4.1](#page-83-0) zu entnehmen.

| Messreihe       | $q_1$             | $q_2$       | $q_3$        | $q_4$       | $q_5$        | $q_6$        | $w_0$        | $w_1$         | $w_2$        | $w_3$         | $w_4$        | $w_5$            | $w_6$            |
|-----------------|-------------------|-------------|--------------|-------------|--------------|--------------|--------------|---------------|--------------|---------------|--------------|------------------|------------------|
| MR1             | $0^{\circ}$       | $-20^\circ$ | $20^{\circ}$ | $0^{\circ}$ | $0^{\circ}$  | $-6^\circ$   | $45^{\circ}$ | $-30^{\circ}$ | $30^{\circ}$ | $-30^{\circ}$ | $30^{\circ}$ | $-30^\circ$      | $30^{\circ}$     |
| MR2             | $\theta^{\circ}$  | $-20^\circ$ | $20^{\circ}$ | $0^{\circ}$ | $-30^\circ$  | $0^{\circ}$  | $45^{\circ}$ | $-30^{\circ}$ | $30^{\circ}$ | $-30^{\circ}$ | $30^{\circ}$ | $-30^\circ$      | $30^{\circ}$     |
| MR3             | $0^{\circ}$       | $-20^\circ$ | $20^{\circ}$ | $0^{\circ}$ | $-60^\circ$  | $-90^\circ$  | $65^{\circ}$ | $-45^{\circ}$ | $20^{\circ}$ | $-45^{\circ}$ | $20^{\circ}$ | $-45^{\circ}$    | $20^{\circ}$     |
| MR4             | $0^{\circ}$       | $-60^\circ$ | $60^{\circ}$ | $0^{\circ}$ | $35^{\circ}$ | $60^{\circ}$ | $0^{\circ}$  | $0^{\circ}$   | $0^{\circ}$  | $-85^{\circ}$ | $0^{\circ}$  | $\theta^{\circ}$ | $0^{\circ}$      |
| MR5             | $0^{\circ}$       | $-60^\circ$ | $60^{\circ}$ | $0^{\circ}$ | $35^{\circ}$ | $60^{\circ}$ | $0^{\circ}$  | $0^{\circ}$   | $0^{\circ}$  | $-85^\circ$   | $0^{\circ}$  | $\Omega^{\circ}$ | $\theta^{\circ}$ |
| MR <sub>6</sub> | $\bigcap^{\circ}$ | $-20^\circ$ | $20^{\circ}$ | $0^{\circ}$ | $-30^\circ$  | $0^{\circ}$  | $45^{\circ}$ | $-30^\circ$   | $30^{\circ}$ | $-30^\circ$   | $30^{\circ}$ | $-30^{\circ}$    | $30^{\circ}$     |

<span id="page-83-0"></span>Tabelle 4.1.: Winkelstellungen der jeweiligen Messreihen

Es wurden vom Hersteller neun Temperatursensoren in der SDH2 integriert. Zwei von diesen Sensoren sind im Basiskörper der Hand untergebracht, alle anderen befinden sich in den einzelnen Gelenken. Genauere Informationen zu den exakten Positionen und eine Dokumentation über die Sensoren liegt nicht vor.

Alle zwei Minuten werden die Werte vom KMS und von den Temperatursensoren aufgezeichnet. Damit die SDH2 sich während dem Versuch stetig erwärmt, werden ihre Finger zwischen jeder Messung mehrfach in verschiedene Zwischenstellungen verfahren. Es werden die Finger so bewegt, dass sie zehn Sekunden vor jeder weiteren Messung wieder in ihre Ausgangsstellung sind. Die gewählten Zwischenstellungen können der Tabelle [4.2](#page-83-1) entnommen werden. Die Messreihen 2 und 3 bestehen aus jeweils 26 Messungen. Die Messreihe 4 wurde mit 50 Messungen gefahren, damit durch die längere Erwärmung noch ein größerer Temperaturbereich abgedeckt wird.

| $w_0$        | $w_1$         | $w_2$         | $w_3$         | $w_4$         | $w_5$         | $w_6$        |
|--------------|---------------|---------------|---------------|---------------|---------------|--------------|
| $85^\circ$   | $-8.5^\circ$  | $85^\circ$    | $-8.5^\circ$  | $85^\circ$    | $-85^\circ$   | $85^\circ$   |
| $45^{\circ}$ | $-10^{\circ}$ | $10^{\circ}$  | $-10^{\circ}$ | $10^{\circ}$  | $-10^{\circ}$ | $10^{\circ}$ |
| $0^{\circ}$  | $5^\circ$     | $-40^{\circ}$ | $5^{\circ}$   | $-40^{\circ}$ | $5^{\circ}$   | $-40^\circ$  |
| $45^{\circ}$ | $5^\circ$     | $-40^{\circ}$ | $-80^\circ$   | $-40^\circ$   | $5^\circ$     | $-40^\circ$  |

<span id="page-83-1"></span>Tabelle 4.2.: Zwischenstellungen der SDH2 - Finger

## 4.1.2. Messdatenauswertung

#### 4.1.2.1. Nachweis einer Temperaturdrift

In Messreihe 1 wurde mit einem Infrarotthermometer qualitativ gezeigt, dass sich die SDH2 bei stetigem Betrieb erwärmt und dadurch auch der KMS in seiner Temperatur ansteigt. Es wurde auch gezeigt, dass eine starke Wertedrift bei den KMS-Werten durch den Temperaturanstieg vorliegt. Im späteren Betrieb der SDH2 am KR3 ist die Verwendung eines Infrarotthermometers nicht praktikabel, da sich dieses Messverfahren nicht automatisieren lässt. Das Thermometer ist in eine Messpistole eingebaut, die sich nur von Hand bedienen und visuell auslesen lässt. Aus diesem Grund wurden für die weiteren Messreihen die Temperatursensorwerte der SDH2 herangezogen. Diese sind ständig über die Datenschnittstelle verfügbar.

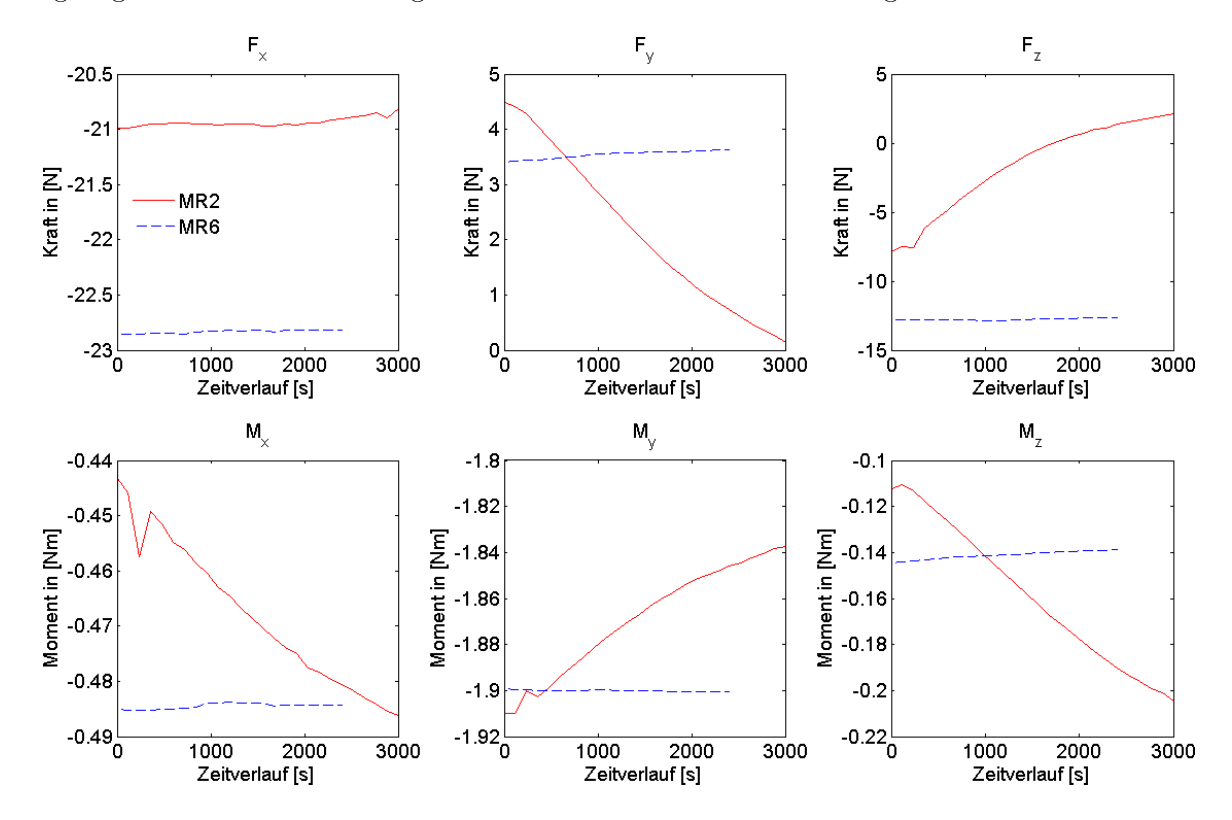

<span id="page-84-0"></span>Abbildung 4.1.: Nachweis der Temperaturdrift - Vergleich von Messreihe 2 mit Temperaturanstieg und Messreihe 6 ohne Temperaturanstieg

Als quantitativen Nachweis der Temperaturdrift wurde neben den Messreihen 1 bis 5 mit Temperaturanstieg die Messreihe 6 bei konstanter Temperatur aufgenommen. In Abbildung [4.1](#page-84-0) ist der Vergleich zwischen Messreihe 2 und 6 zu sehen. Es werden die Kräfte und Momente über die Messdauer hinweg dargestellt. Beide unterscheiden sich nur dadurch, dass bei Messreihe 2 ein Temperaturanstieg der SDH2 vorliegt und dass sie um mehrere Tage zeitlich versetzt aufgenommen wurden. Alle anderen Messparameter wurden beibehalten.

Es ist zu erkennen, dass ein Zusammenhang zwischen Temperaturanstieg und Wertedrift besteht. Der Effekt, dass bei ähnlicher Anfangstemperatur auch bereits in den ersten Minuten

#### 4. Temperatureinfluss auf Messdaten

verschiedene Messwerte ermittelt wurden, lässt sich vermutlich dadurch erklären, dass ein Sensorbias existiert, welches über längere Zeiträume hinweg gesehen zeitvariant ist.

#### 4.1.2.2. Temperatursensorwahl

Da die zwei Sensoren im Basiskörper der SDH2 am nächsten zum KMS liegen, liegt es nahe, deren Werte heranzuziehen. Aufgrund der fehlenden Dokumentation zu den Temperatursensoren kann man durch vergleichende Betrachtung der verschiedenen Temperaturmesswerte nur vermuten, dass die über Kanal 8 und Kanal 9 gelieferten Werte diesen Sensoren zuzuordnen sind. In Messreihe 4 wurden alle Temperatursensoren der SDH2 ausgelesen und deren Verhalten in Bezug auf die Rohdaten gegenübergestellt. Mit Rohdaten sind die vom KMS gelieferten Spannungswerte gemeint, die noch nicht vom grundsätzlich vorhandenen Sensorbias befreit und noch nicht mit der Kalibriermatrix in Kräfte und Momente umgewandelt wurden. Das Ergebnis der Gegenüberstellung kann man der Abbildung [4.2](#page-85-0) entnehmen. Hier sind die Verläufe der KMS Rohdaten für jeden Temperatursensor 
Chx` der SDH2 zu sehen. Die Kanäle der KMS Rohdaten werden mit 
KMS-Chx` abgekürzt. Man erkennt, dass alle in der SDH2 enthaltenen Temperatursensoren qualitativ den gleichen Zusammenhang zu den KMS Rohdaten aufzeigen. Es liegt bei jedem Temperatursensor jeweils nur ein anderer Offset vor. Es reicht somit aus, nur Kanal 8 und 9 zu betrachten, da die anderen Kanäle sich ähnlich verhalten. Es wird ab sofort aus den Temperaturwerten von Kanal 8 und 9 der Mittelwert gebildet, um dadurch die Wertestreuung der beiden Sensoren zu verringern.

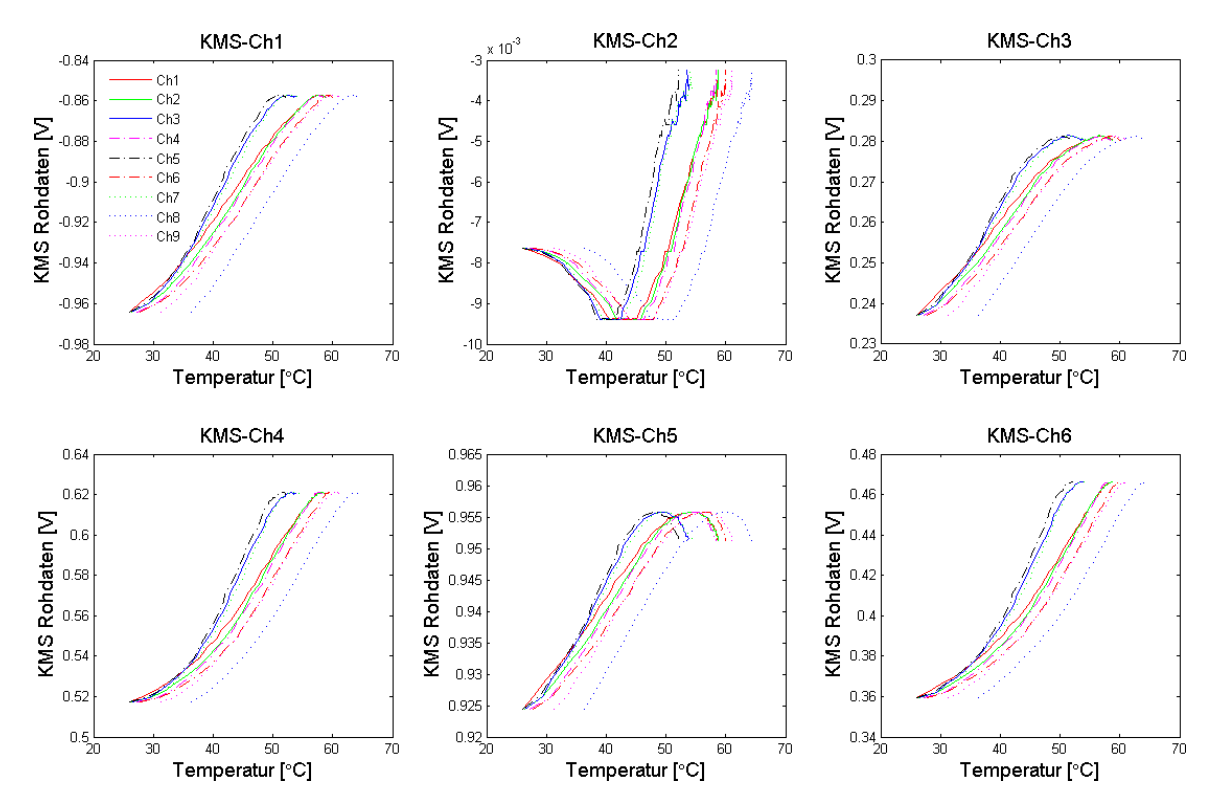

<span id="page-85-0"></span>Abbildung 4.2.: Verläufe der KMS Rohdaten für jeden SDH2-Temperatursensor 
Chx`

#### 4.1.2.3. Temperaturverlauf SDH2

Bei Messreihe 4 wurde 140 Minuten lang das Temperaturverhalten der SDH2 gemessen. Zwischen jeder Messung wurden die Finger immer für die gleiche Zeitdauer von der Ausgangsstellung über die einzelnen Zwischenstellungen hinweg verfahren. Dabei wurde die maximale Geschwindigkeit, mit der die Hand verfahren darf, innerhalb des Steuerungsprogramms konstant gehalten. Daraus lässt sich schließen, dass die SDH2 in jedem Zwischenschritt die gleiche Arbeit verrichtet hat und somit durch die Leistungselektronik und die Motoren jeweils die gleiche Abwärme produziert wurde. In Abbildung [4.3](#page-86-0) ist zu erkennen, das die Temperaturzunahme pro Messschritt bei höheren Absoluttemperaturen immer geringer wird. Die Messpunkte rücken bei zunehmenden Temperaturen immer näher zusammen, obwohl der Abstand zwischen jedem Messchritt konstant zwei Minuten beträgt. Der am Ende des Verlaufs zu erkennende Steigungsabfall der KMS Rohdaten bei den Kanäle 1, 3, 4, 5 und 6 lässt die Vermutung aufkommen, dass der Temperatureinfluss nicht nur durch die absolute Temperaturerhöhung, sondern auch von einem Temperaturgradienten abhängt, der vermutlich über der z-Achse des KMS auftritt. Der Temperaturgradient nimmt anscheinend ab, wenn die SDH2 längere Zeit auf einem konstanten Temperaturlevel bleibt. Diesem Effekt wird im Rahmen dieser Arbeit nicht genauer nachgegangen.

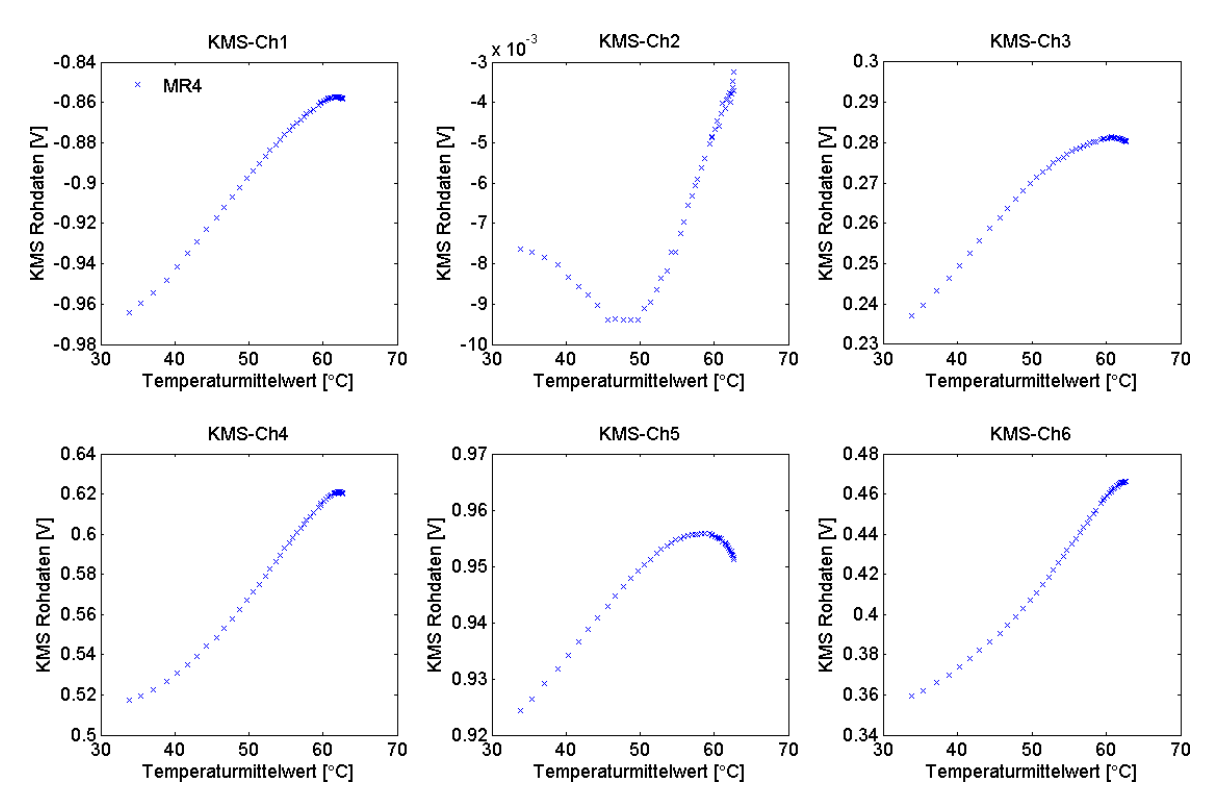

<span id="page-86-0"></span>Abbildung 4.3.: Geringer werdende Temperaturzunahme pro Messschritt / Einfluss des abnehmenden Temperaturgradienten

Nach Abschluss der vierten Messreihe wurden in einer fünften Messreihe direkt noch einmal fünf weitere Messungen über einen Zeitraum von fünf Minuten angehängt. Die Finger wurden wie zuvor zwischen den Messungen verfahren. Der Temperaturmittelwert von Kanal 8 und

#### 4. Temperatureinfluss auf Messdaten

Kanal 9 ist jedoch konstant bei 62,5°C geblieben. Das ist die Temperatur, bei der Messreihe 4 beendet wurde. Die KMS Rohdaten haben sich ebenfalls nicht über die fünf Messschritte hinweg verändert. Somit hat sich während den Experimenten gezeigt, dass die SDH2 bei einem Dauerbetrieb in einen quasistationären Zustand von Zu- und Abfuhr an Wärmeenergie übergeht. Dennoch liegen noch keine Erfahrungswerte zu der genauen Beanspruchung und somit dem Temperaturverhalten der SDH2 bei Normalbetrieb in industrieller Umgebung vor.

#### 4.1.2.4. Messreihenvergleich

Der Vergleich der Messreihen 2, 3 und 4 ist in Abbildung [4.4](#page-87-0) zu erkennen. Jede Kurve zeigt für einen anderen Belastungsfall den Verlauf der KMS-Rohdaten über die Temperaturmittelwerte von Kanal 8 und Kanal 9. Alle Kurven in der Abbildung haben jeweils einen parallelen Verlauf, was darauf schließen lässt, dass sich der Temperatureinfluss der SDH2 in Form eines additiven Temperaturbias auf die Rohdaten auswirkt. Diese Erkenntnis wird im folgenden Abschnitt in Form eines mathematischen Modells umgesetzt.

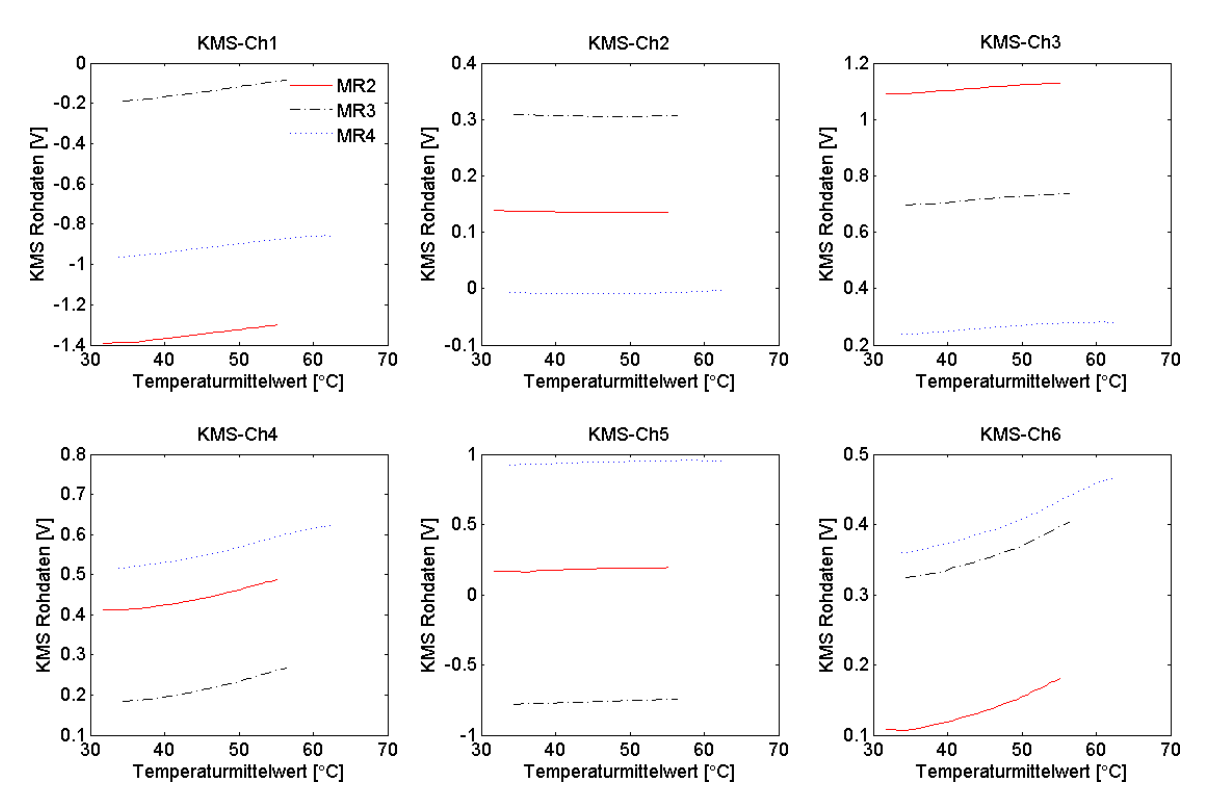

<span id="page-87-0"></span>Abbildung 4.4.: Vergleich der verschiedenen Messreihen zeigt additiven Temperaturbias

## 4.1.3. Modell für den Temperaturbias

Die Rohdaten aller KMS-Kanäle, abgekürzt mit  $\mathbf{z}_{Roh}(T)$ , steigen für jede Messreihe pro Kanal vom Ausgangswert  $\mathbf{z}_{Roh}(T_0)$  proportional mit der Temperatur an. Dieser Anstieg wird durch einen Temperaturbias verursacht.

Allgemein gilt für die Rohdaten, dass sie sich aus dem biasfreien Messwert und dem Bias der Messung zusammensetzen:

<span id="page-88-0"></span>
$$
\boldsymbol{z}_{Roh}(T) = \boldsymbol{z}(T) + \boldsymbol{z}_{Bias}(T) \tag{4.1}
$$

Man trifft nun die Annahmen, dass sowohl der biasfreie Messwert  $z(T)$  als auch der grundsätzlich vorhandene Sensorbias  $z_{Bias}(T)$  jeweils auch einen Temperaturbias enthalten:

$$
\boldsymbol{z}(T) = \boldsymbol{z}(T_0) + \boldsymbol{z}_{TBias,1}(T) \tag{4.2}
$$

$$
z_{Bias}(T) = z_{Bias}(T_0) + z_{TBias,2}(T)
$$
\n(4.3)

Als weitere Annahme werden für die Temperatur  $T_0$  beide Temperaturbiaswerte auf null gesetzt:

$$
\boldsymbol{z}_{TBias,1}(T_0) = 0\tag{4.4}
$$

$$
\boldsymbol{z}_{TBias,2}(T_0) = 0\tag{4.5}
$$

<span id="page-88-1"></span>Wenn man den Temperaturbias zusammennimmt, folgt aus Gleichung [4.1:](#page-88-0)

$$
\begin{aligned} \mathbf{z}_{Roh}(T) &= \mathbf{z}(T_0) + \mathbf{z}_{Bias}(T_0) + \underbrace{\mathbf{z}_{TBias,1}(T) + \mathbf{z}_{TBias,2}(T)}_{\stackrel{\text{def}}{=} \mathbf{z}_{TBias}(T)} \\ &= \mathbf{z}(T_0) + \mathbf{z}_{Bias}(T_0) + \mathbf{z}_{TBias}(T) \end{aligned} \tag{4.6}
$$

Aus den Messungen sind  $\mathcal{Z}_{Roh}(T_0)$  und  $\mathcal{Z}_{Roh}(T)$  bereits bekannt. Somit lässt sich aus Gleichung [4.6](#page-88-1) berechnen:

$$
\begin{aligned} \boldsymbol{z}_{Roh}(T) - \boldsymbol{z}_{Roh}(T_0) &= \boldsymbol{z}(T_0) + \boldsymbol{z}_{Bias}(T_0) + \boldsymbol{z}_{TBias}(T) - \boldsymbol{z}(T_0) - \boldsymbol{z}_{Bias}(T_0) \\ &= \boldsymbol{z}_{TBias}(T) \end{aligned} \tag{4.7}
$$

<span id="page-88-2"></span>Bei Auswertung der Messreihen gemäß Gleichung [4.7](#page-88-2) ergeben sich die in Abbildung [4.5](#page-89-0) dargestellten Temperaturbiasverläufe. Für die Kanäle 1, 3, 4 und 6 der KMS Rohdaten sind bei allen drei Messreihen eindeutige Übereinstimmungen in den Verläufen zu sehen. Bei den Kanälen 2 und 5 sind jeweils Abweichungen im mV-Bereich zu erkennen, was aufgrund der Messungenauigkeit verständlich ist. Qualitativ betrachtet liegen aber für alle drei Messreihen die gleichen Verläufe vor.

## 4.1.4. Parameterschätzung

Als nächstes wird für Messreihe 4 eine Parameterschätzung gemäÿ dem obigen Modell durchgeführt. Die Ergebnisse werden dann anhand der beiden anderen Messreihen validiert. Für die Parameterschätzung wird das "Curve Fitting Tool" von Matlab verwendet, mit dem sich Polynome bis zum neunten Grad über einen linearen Least Square Schätzer berechnen lassen. Genauere Erläuterungen zu dem Verfahren können [\[Sti06,](#page-119-0) S. 129ff.] entnommen werden.

Das Ergebnis der Parameterschätzung für das Temperaturbias wird in der Abbildung [4.6](#page-89-1) dargestellt. Die Punkte entsprechen den Messdaten und die durchgezogenen Linien entsprechen den

## 4. Temperatureinfluss auf Messdaten

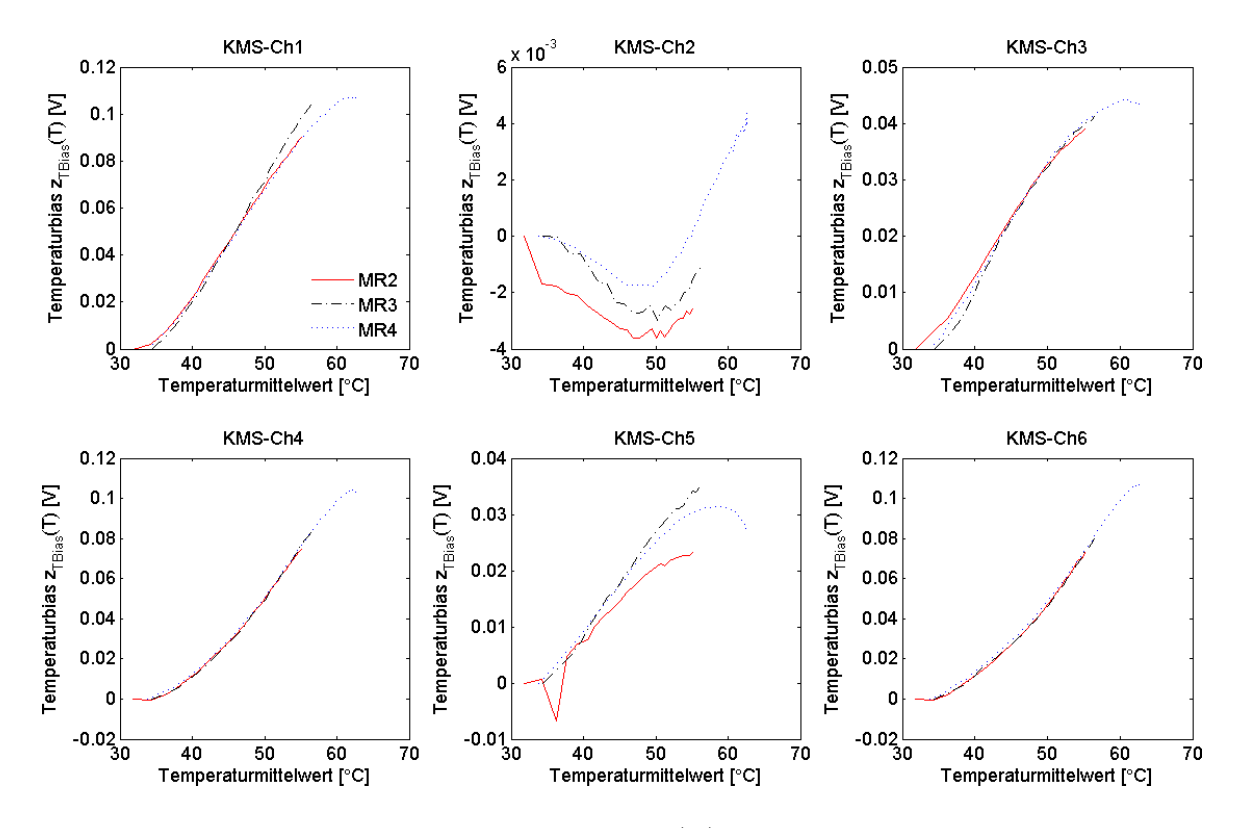

<span id="page-89-0"></span>Abbildung 4.5.: Verlauf des Temperaturbias  $z_{TBias}(T)$  der Messreihen , MR2, MR3 und MR4<sup>4</sup>

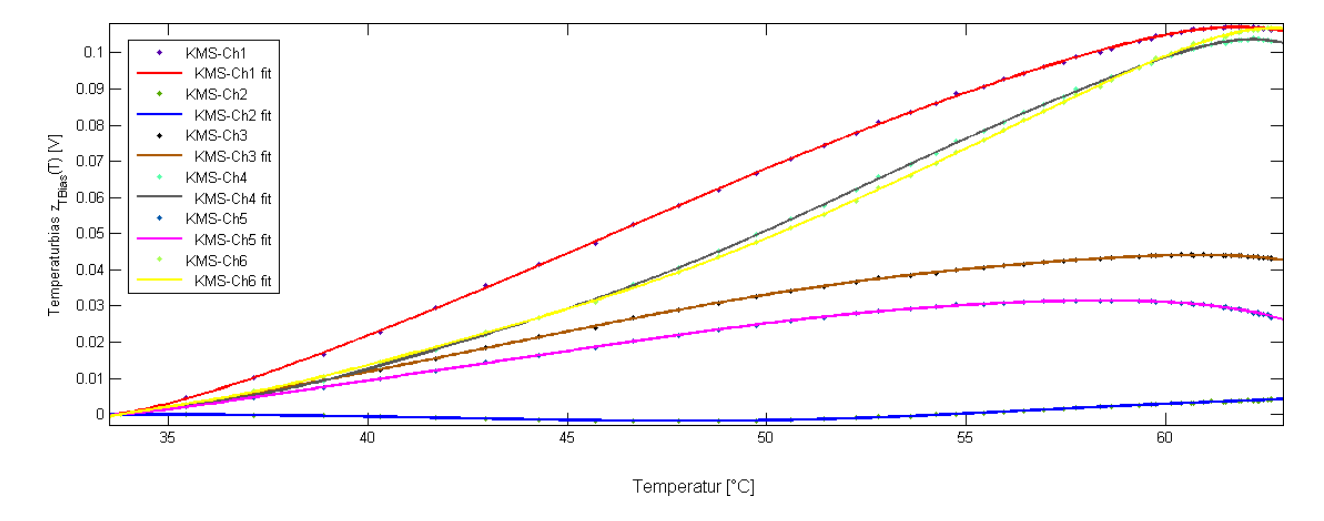

<span id="page-89-1"></span>Abbildung 4.6.: Angepasste Temperaturbiasverläufe über Ausgleichspolynome

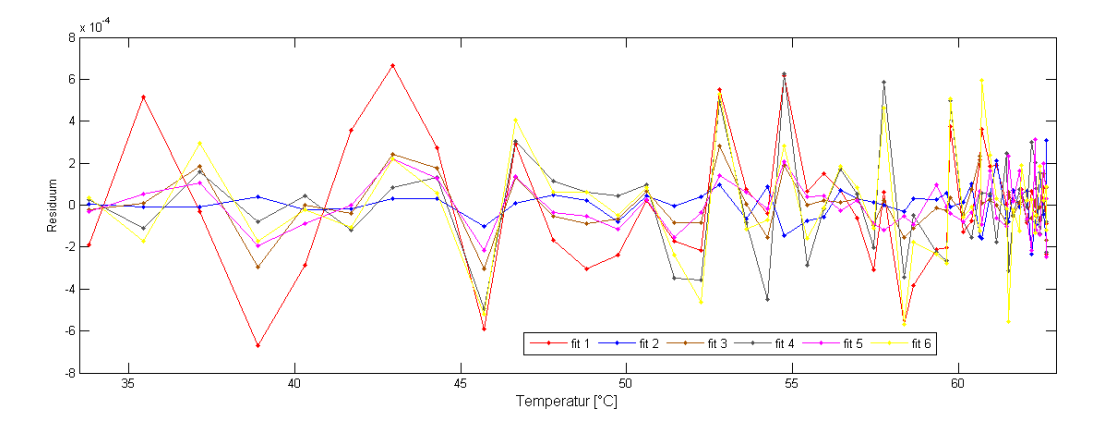

<span id="page-90-0"></span>Abbildung 4.7.: Gleichmäßige Streuung der Residuen um die Nulllinie - Polynomgrad ausreichend

Grafen der jeweilig geschätzten Ausgleichspolynomen. In Abbildung [4.7](#page-90-0) kann man den Verlauf der dazugehörigen Residuen erkennen. Der Verlauf der Residuen streut für jedes Ausgleichspolynom um die Nulllinie, was zeigt, dass der jeweils gewählte Polynomgrad die Messergebnisse als Modell gut beschreibt. Mathematisch ausgedrückt ergibt sich für die i-te Komponente des Temperaturbias unter Verwendung der Parameter aus den Tabellen [4.3](#page-90-1) und [4.4](#page-91-0) folgende Beschreibung:

$$
(z_{TBias}(T))_i = p_0 + p_1 \cdot T + p_2 \cdot T^2 + p_3 \cdot T^3 + p_4 \cdot T^4 \tag{4.8}
$$

<span id="page-90-1"></span>
$$
+p_5 \cdot T^5 + p_6 \cdot T^6 + p_7 \cdot T^7 + p_8 \cdot T^8 \tag{4.9}
$$

| Kanal 3          | Kanal 2          | Kanal 1          | Parameter |
|------------------|------------------|------------------|-----------|
| 24,7874E+00      | $-6,5653E+00$    | $50,2012E+00$    | $p_0$     |
| $-3,8348E+00$    | $1,0497E+00$     | $-7,6410E+00$    | $p_1$     |
| $252,6299E - 03$ | $-71,3941E-03$   | $495,8042E - 03$ | $p_2$     |
| $-9,1914E-03$    | $2,6746E - 03$   | $-17,7886E - 03$ | $p_3$     |
| $199,4152E - 06$ | $-59,5285E - 06$ | 381,1081E-06     | $p_4$     |
| $-2,5783E - 06$  | 786,1859E-09     | $-4,8736E - 06$  | $p_5$     |
| $18,3862E - 09$  | $-5,6995E - 09$  | 34,4370E-09      | $p_6$     |
| $-55,7787E-12$   | $17,4885E-12$    | $-103,7283E-12$  | $p_7$     |
| $0,0000E + 00$   | $0.0000E + 00$   | $0.0000E + 00$   | $p_8$     |
|                  |                  |                  |           |

Tabelle 4.3.: Parameter Temperaturbias Kanäle 1 bis 3

## 4.1.5. Validierung des Modells

Nachdem ein Modell zur Erklärung des Temperaturverhaltens aufgestellt und anhand der Messreihe 4 über eine Parameterschätzung ausgewertet wurde, wird das Ergebnis an den Messreihen

#### 4. Temperatureinfluss auf Messdaten

| Parameter | Kanal 4          | Kanal 5         | Kanal 6           |
|-----------|------------------|-----------------|-------------------|
| $p_0$     | $-503,5407E+00$  | $32,8310E+00$   | $-282,4394E+00$   |
| $p_1$     | $88,0866E+00$    | $-5,0237E+00$   | $49,5546E+00$     |
| $p_2$     | $-6,6943E+00$    | 327,0788E-03    | $-3,7764E + 00$   |
| $p_3$     | 288,6951E-03     | $-11,7519E-03$  | $163,2692E-03$    |
| $p_4$     | $-7,7281E - 03$  | 251,7049E-06    | $-4,3809E - 03$   |
| $p_5$     | $131,5099E - 06$ | $-3,2135E - 06$ | 74,7203E-06       |
| $p_6$     | $-1,3895E - 06$  | $22,6446E - 09$ | $-791,2959E - 09$ |
| $p_7$     | 8,3357E-09       | $-67,9610E-12$  | 4,7585E-09        |
| $p_8$     | $-21,7419E-12$   | $0,0000E + 00$  | $-12,4445E-12$    |

<span id="page-91-0"></span>Tabelle 4.4.: Parameter Temperaturbias Kanäle 4 bis 6

2 und 3 validiert. Man vergleicht hierzu die vom Temperaturbias befreiten Kraft-Momenten-Werte mit denen, die noch mit dem Temperaturbias behaftet sind. Um von den Rohdaten auf die Kräfte und Momente  $^{KMS}\mathcal{F}_{KMS}(T_0)$  schließen zu können, müssen unter Verwendung der Kalibriermatrix  $C$  zwei Berechnungsschritte durchgeführt werden:

$$
\boldsymbol{z}(T_0) = \boldsymbol{z}_{Roh}(T) - \boldsymbol{z}_{Bias}(T_0) - \boldsymbol{z}_{TBias}(T) \tag{4.10}
$$

$$
KMS\mathcal{F}_{KMS}(T_0) = \mathbf{C} \cdot \mathbf{z}(T_0)
$$
\n(4.11)

Der Vergleich der unkompensierten und der kompensierten Kraft-Momenten-Verläufe für Mess-reihe 2 ist in Abbildung [4.8](#page-92-0) und für Messreihe 3 in Abbildung [4.9](#page-92-1) zu finden. In beiden Abbildungen stellt die gestrichelte Linie jeweils den bei Raumtemperatur gemessenen KMS-Wert da. Die Pluszeichen beschreiben die kompensierten und die Kreuze die unkompensierten Werte. Es zeigt sich sowohl für die Kräfte, als auch für die Momente auf allen Achsen unter Verwendung des Temperaturbias eine Stabilisierung der KMS-Werte bei ansteigender Temperatur. Für die Kraft auf der x-Achse wird durch das Modell nur wenig erreicht, da die Werte nur im Bereich von 0,2 N schwanken. Dies liegt unter der Messgenauigkeit von 2,9 N für die x-Achse, siehe hierzu KMS-Zertifikat in Abbildung [A.4.](#page-126-0)

Durch die Identizierung und Anwendung des Temperaturbias wurden die temperaturbedingten Messwertschwankungen in einen Bereich unterhalb der KMS-Messgenauigkeit gebracht. Das erhaltene parametergeschätzte Modell für den Temperaturbias wird als integrierte Matlabfunktion in den Block für die Vorverarbeitung der KMS-Messdaten integriert.

4.1. Problembeschreibung

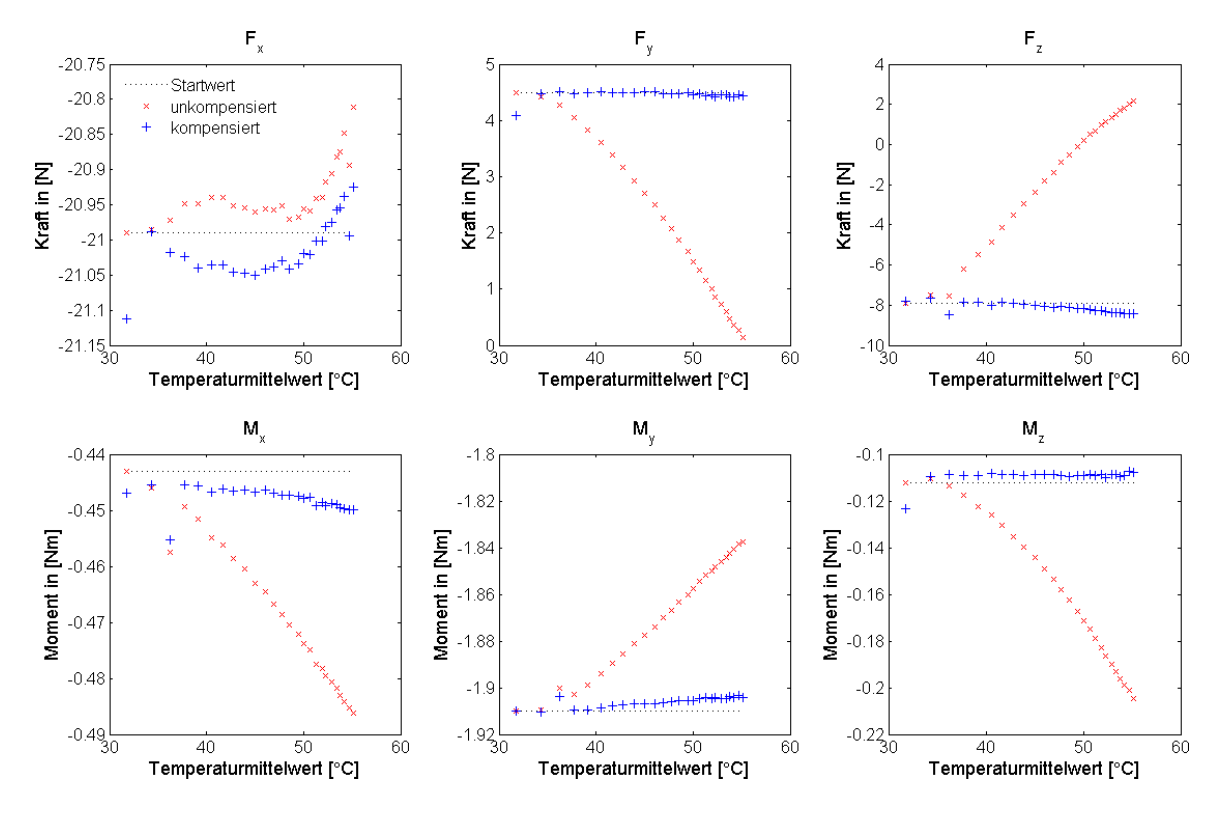

<span id="page-92-0"></span>Abbildung 4.8.: Messreihe 2 - Temperaturbias unkompensiert und kompensiert

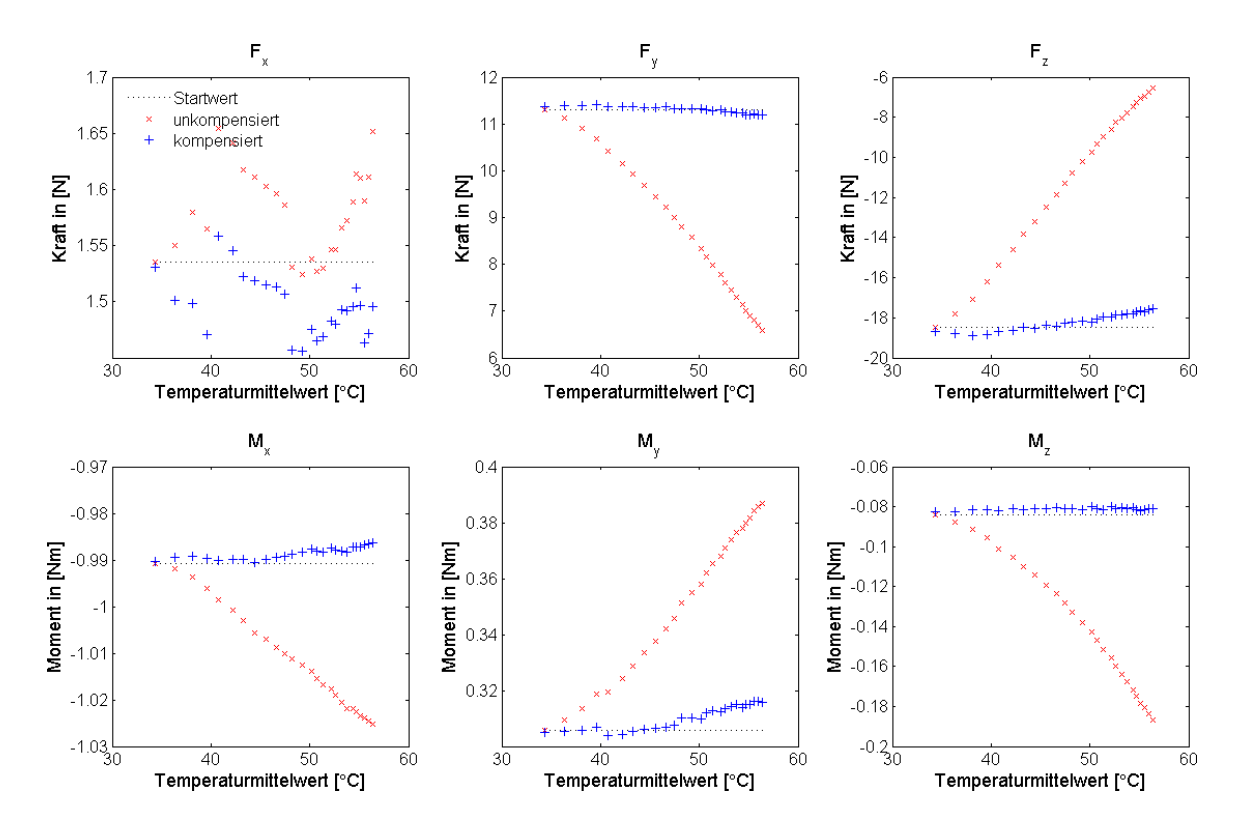

<span id="page-92-1"></span>Abbildung 4.9.: Messreihe 3 - Temperaturbias unkompensiert und kompensiert

# <span id="page-94-0"></span>5. Implementierung

Im folgenden Kapitel wird auf die Softwareimplementierung des mechanischen Mehrkörpermodells eingegangen. Zuerst werden die verwendeten Softwareanwendungen beschrieben und danach die einzelnen Schritte der Implementierungen erläutert.

# 5.1. Verwendete Softwareanwendungen

Zur Implementierung der Kompensationsfunktion werden die durch das betreuende Institut bereits verwendeten Softwareanwendungen herangezogen. Es liegen zur allgemeinen Kommunikation, Steuerung und Regelung der SDH2 und des KR3 bereits alle wesentlichen Implementierungen in Form von Blöcken innerhalb von Simulink[\[Mat11b\]](#page-119-1) vor. Simulink stellt einen wichtigen Bestandteil des umfangreichen Softwarepakets Matlab[\[Mat\]](#page-119-2) dar, welches in vielen technischen Bereichen als Berechnungssoftware und Programmierumgebung dient. Mit Simulink lassen sich modellbasierend technische Sachverhalte simulieren, analysieren und über externe Schnittstellen ebenso regeln. Das Real-Time Windows Target[\[Mat11a\]](#page-119-3) ermöglicht die Echtzeitausführung von Simulink-Modellen auf Windows-PCs. Diese Umgebung ermöglicht die Kommunikation mit dem KMS und die Regelung des KR3 und der SDH2 in Echtzeit. Anhand bereits existierender Kommunikations- und Steuerungsblöcke[\[Mat11a\]](#page-119-3)[\[Mat11b\]](#page-119-1) lassen sich alle Systeme problemlos ansprechen und deren Werte auslesen. Der KMS ist mit einem zwischengeschalteten Verstärker über eine Messkarte an demselben Rechner wie der KR3 und die SDH2 angeschlossen, so dass innerhalb der Simulinksteuerungsmodelle auch die aktuellen KMS-Messdaten zur Verfügung stehen.

# 5.2. Implementierung in Matlab und Simulink

In den folgenden Abschnitten werden die einzelnen Schritte der Implementierung innerhalb von Simulink gezeigt. Das Ziel dieser Arbeit ist eine Kompensationsfunktion aller systembedingten Kraft- und Momenteneinüsse auf den KMS. Diese Funktion benötigt Systemparameter, die zuvor durch ein automatisch ablaufendes Programm identiziert werden müssen. Somit wird zuerst die Parameteridentikation und im Anschluss die Implementierung der Kompensationsfunktion beschrieben.

## 5. Implementierung

# <span id="page-95-0"></span>5.2.1. Allgemeine Einstellungen und Konventionen bei Simulink

Zur besseren Übersichtlichkeit der einzelnen Simulinkmodelle wurde bei der Farbgebung nach folgendem Prinzip vorgegangen: Auf der obersten Ebene der folgenden Modelle dienen alle orangenen Blöcke der Kommunikation mit dem KR3. Alle weißen Blöcke ermöglichen die Kommunikation mit der SDH2. Die hellgrünen Blöcke beschreiben Untersystemeingänge, dunkelgrün sind alle Untersystemausgänge. Hellgrau beschreibt alle modellinternen Verlinkungen. Weiß sind alle Displays und Scopes dargestellt.

Die Modelle wurden jeweils mit einer festen Schrittgröße von 0,004 s aufgebaut und getestet. Innerhalb der gegebenen Offset Control Output' der SDH2 muss das ,Data Switching'-Modul vom Standardwert 5000 auf 100 umgestellt werden. Dieser Wert gibt an, nach wieviel Schritten die Temperatur neu abgefragt wird. Ohne eine Änderung des Wertes würden die Temperaturdaten anstatt alle 0,4 s nur alle 20 s ausgelesen werden.

In den Model callback' des gesamten Modells müssen unter PostLoadFcn' alle verwendeten Parameter geladen werden. Zur korrekten Verarbeitung der KMS-Rohdaten in jedem Modell braucht man das Rohdatenbias, die Parameter zur Berechnung des Temperaturbias, die Kalibriermatrix und die Kraft-Momenten-Transformationsmatrix von  $K_{KMS}$  nach  $K_R$ . Eine ge-nauere Erklärung zur Funktion und Einbindung des KMS ist in Abschnitt [5.2.2.1.1](#page-98-0) zu finden.

## <span id="page-95-1"></span>5.2.2. Parameteridentikation

Das Modell zur Parameteridentikation fährt alle Messstellungen ab und zeichnet in jeder Stellung die Kräfte und Momente auf. Anschlieÿend werden die gemessenen Kräfte und Momente in die benötigen Parameter umgerechnet und daraufhin das Modell automatisch beendet.

Die oberste Ebene des Modells zur Parameteridentikation und die notwendigen Steuerungseinheiten für KR3 und SDH2 sind in Abbildung [5.1](#page-96-0) dargestellt. Das wesentliche Element, nämlich das Parameteridentikationssystem, ist blau dargestellt und mit den Input- und Outputeinheiten des KR3 und der SDH2 verbunden.

Neben den in Abschnitt [5.2.1](#page-95-0) beschriebenen Modellvorgaben müssen zum korrekten Verfahren des Roboters die abzufahrende Positionenmatrix gemäß Tabelle [3.17](#page-80-1) und die sich daraus ergebende Gesamtanzahl an Messpositionen ebenfalls über den 
Model callback` geladen werden. Die geladenen Werte werden innerhalb des Modells über die Maske der Parameteridentikationseinheit übergeben. Unter 
StopFcn` wird angegeben, dass die am Ende berechneten Parameter in einer Datei gespeichert werden. Auf diese Weise stehen diese Daten später für die Kompensationsfunktion zur Verfügung.

Zum Start der Parameteridentizierung werden zuerst die 
SDH2 Control Inits` nacheinander aktiviert, dann der 
KR3 switch` und der 
SDH2 switch` jeweils auf aktiv gesetzt. Die Systeme verfahren nun automatisch in die erste Messstellung. Sobald beide Systeme zum Stillstand gekommen sind, kann der blaue Schalter zum Starten der Parameteridentikation auf 
1` gesetzt werden. Das System fängt dann mit der ersten Messung an und fährt alle Positionen ab, in denen eine Messung durchgeführt werden muss.

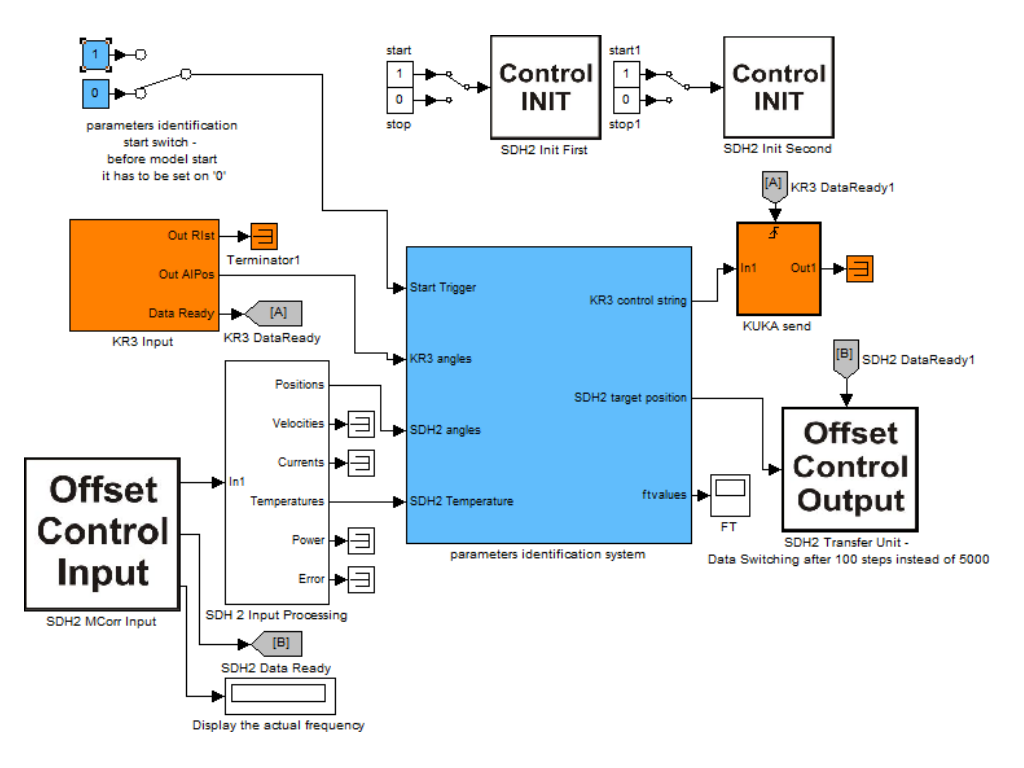

5.2. Implementierung in Matlab und Simulink

<span id="page-96-0"></span>Abbildung 5.1.: Parametersidentikationssystem und Roboterregelung

In den folgenden Abschnitten werden Stück für Stück die wesentlichen Bestandteile der Parameteridentikationseinheit aufgegliedert und erläutert.

## 5.2.2.1. Hauptbestandteile des Parameteridentikationssystems

Das Parameteridentikationssystem selbst besteht aus zwei Bestandteilen, der Messdurchführungseinheit und der Bewegungseinheit. Der Aufbau ist Abbildung [5.2](#page-96-1) zu entnehmen.

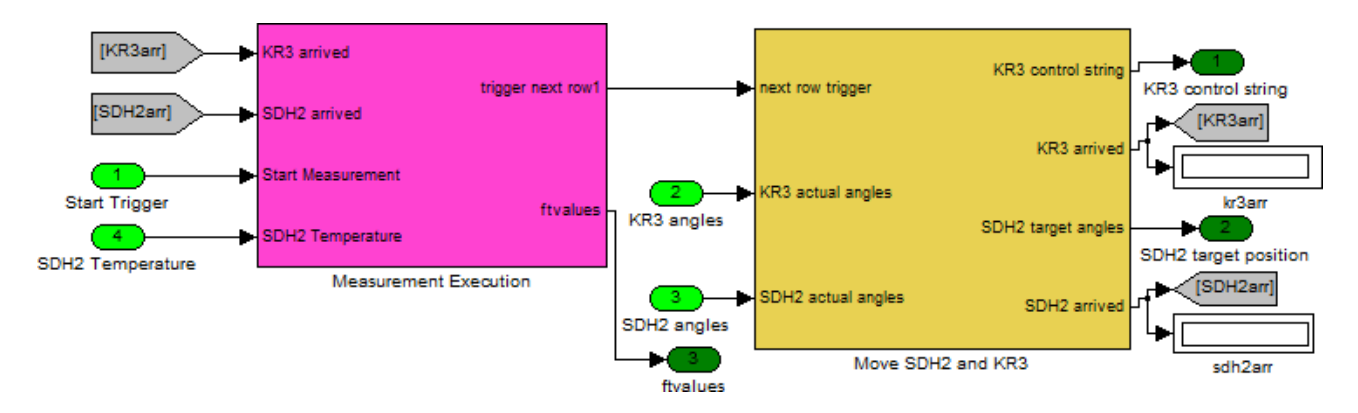

<span id="page-96-1"></span>Abbildung 5.2.: 1. Modellunterebene - Hauptbestandteile des Parameteridentikationssystems

Die Messdurchführungseinheit wird über ein Startsignal aktiviert. Über einen weiteren Eingang erhält der Block die Temperaturwerte der SDH2-Sensoren. Die Kommunikation mit der

## 5. Implementierung

Bewegungseinheit findet über drei Schnittstellen statt. Die Bewegungseinheit liefert dem Messdurchführungsblock die Meldung, ob die SDH2 und der KR3 in der Zielstellung für die nächste Messung angekommen sind. Eine Sekunde später führt dieser Block die zweisekündige Messung durch, speichert sie ab und gibt dem Bewegungsblock nach einem Schritt Totzeit den Anstoÿ nun die nächste Stellung anzufahren. Über eine Maske werden der Messdurchführungseinheit folgende Parameter übergeben: die Gesamtanzahl der Messungen, das Rohdatenbias, das Temperaturbias, die Kalibriermatrix und die Kraft-Momenten-Transformationsmatrix. Eine ausführlichere Beschreibung der Messdurchführungeinheit wird im Abschnitt [5.2.2.1.1](#page-97-0) gegeben.

Die Bewegungsdurchführungseinheit erhält über ihre Maske die anzufahrenden Winkelpositionen in Form einer Matrix. Die Einheit vergleicht diese Werte mit den aktuellen Winkelstellungen der SDH2 und des KR3 und berechnet daraus die Steuersignale für den KR3 und die SDH2. Sobald die nächste Stellung erreicht wurde, wird dies dem Messdurchführungsblock gemeldet. Die Bewegungsduchführungseinheit wird in Abschnitt [5.2.2.1.2](#page-99-0) genauer beschrieben.

<span id="page-97-0"></span>5.2.2.1.1. Messdurchführung Der genaue Aufbau der Messdurchführungseinheit ist der Abbildung [5.3](#page-97-1) zu entnehmen.

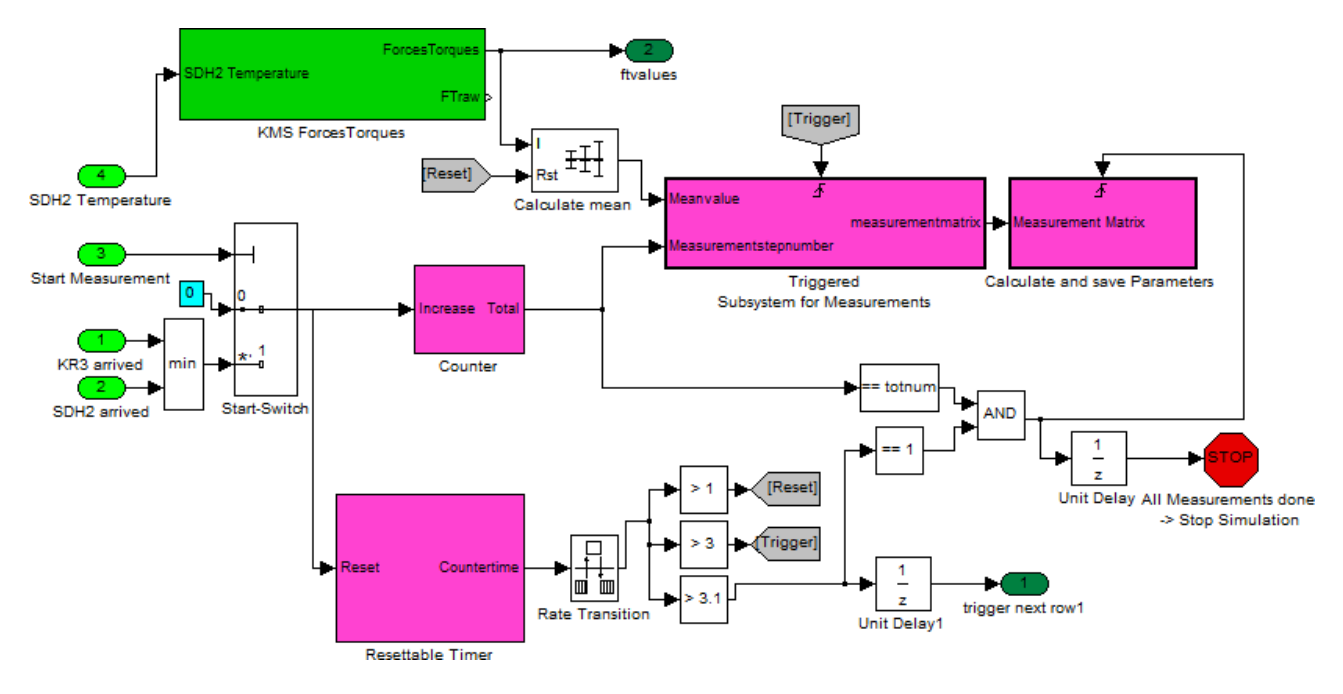

<span id="page-97-1"></span>Abbildung 5.3.: 2. Modellunterebene - Messdurchführung

Damit die Messdurchführung überhaupt starten kann, muss sie zuerst über Eingang 3 aktiviert werden. Sobald dann sowohl der KR3 als auch die SDH2 das Erreichen ihrer Zielstellung über Eingang 1 und 2 gemeldet haben, setzt sich der Zähler beginnend von null um eins nach oben und der Zeitmesser wird auf null zurückgesetzt.

 Nach einer Sekunde wird ein Reset an die Mittelwertbildung gesendet, die von diesem Moment an die ihm übergebenen Kräfte und Momente über die Zeit hinweg mittelt. Die Kräfte und Momente stammen aus dem in Abschnitt [5.2.2.1.1](#page-98-0) beschriebenen Block. Man kann davon ausgehen, dass das System direkt nach dem Erreichen der Zielstellung noch für wenige Millisekunden nennenswert nachschwingt. Deshalb wird großzügig eine Sekunde lang gewartet, bevor die Messung begonnen wird.

- Nach drei Sekunden wird ein Untersystem ausgelöst, welches den bis dahin gemittelte Wert für die Kräfte und Momente  $^{K_R}\mathcal{F}_{i}^{~T_R}$  $\frac{T}{K_R}$  in die vom Zähler übergebene i-te Zeile einer Matrix schreibt. In der letzten Spalte dieser Zeile wird zusätzlich zur Dokumentation der Messzeitpunkt eingetragen.
- Nach vier Sekunden wird der Bewegungsdurchführungeinheit gemeldet, dass sie in die nächste Zeile der Winkelpositionsmatrix springen soll. Falls der Zähler schon den Wert für die insgesamt anzufahrenden Messstellungen erreicht hat, wird abschließend ein weiteres Untersystem zur Parameterberechnung ausgelöst. Das Untersystem wertet drei der gemessenen Kraftvektoren  $^{K_R} \! \! F^{\, T}_{i_R}$  $\frac{T}{K_R}$  gemäß den Gleichungen [3.20-](#page-43-0)eqn:l0abiasfreiber und von wertet von allen gemessenen Momentenvektoren  ${^{K_R}}\boldsymbol{M_i}^T_{i_R}$  $K_{R_R}^T$  die relevanten Komponen-ten gemäß den Gleichungen [3.114-](#page-81-0) [3.122](#page-81-1) aus. Das gesamte Simulinkmodell wird danach beendet und speichert die Messwertematrix und den erhaltenen SDH2-Parametervektor im Dateiverzeichnis ab. In der elften Spalte des Parametervektors wurde zusätzlich der erste Messzeitpunkt gespeichert.

<span id="page-98-0"></span>KMS Kräfte und Momente Die Einbindung und Vorverarbeitung der KMS-Daten wird in Simulink über ein Untersystem realisiert. Der Aufbau des Untersystems ist in Abbildung [5.4](#page-98-1) zu sehen.

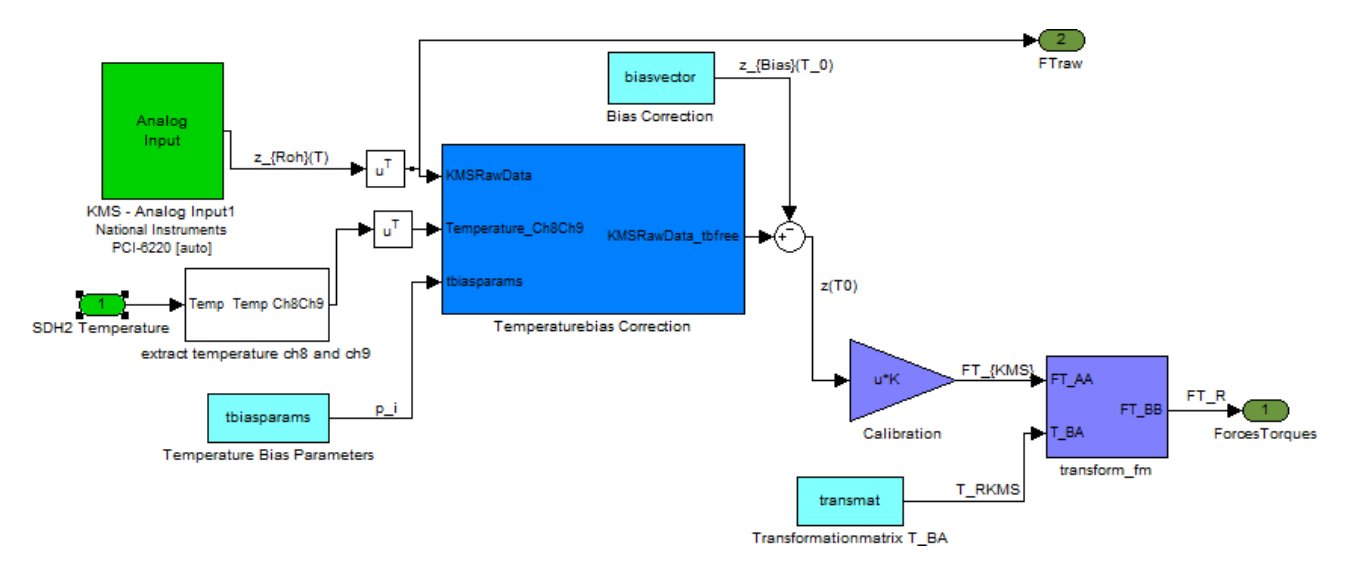

<span id="page-98-1"></span>Abbildung 5.4.: Simulink-Untersystem 
KMS Forces Torques`

Über die Maske des Untersystem werden das Rohdatenbias, das Temperaturbias, die Kalibriermatrix und die Kraft-Momenten-Transformationsmatrix eingegeben. Der Rohdatenbias und die Kalibriermatrix werden entweder vom KMS-Hersteller mitgeliefert oder sind vorher experimen-tell zu ermitteln. Der Temperaturbias wird in Kapitel [4](#page-82-0) hergeleitet. Als Eingangsgrößen erhält das Untersystem die Rohdaten des KMS und die Temperaturwerte der SDH2. Die Rohdaten

### 5. Implementierung

werden vom normalen Rohdatenbias und dem Temperaturbias befreit und anschließend mit der Kalibriermatrix in Kräfte und Momente umgerechnet. Abschlieÿend werden die Kräfte und Momente vom richtigen KMS-Koordinatensystem  $K_{KMS}$  in das ersatzweise eingeführte System  $K_R$  gemäß Gleichung [A.18](#page-124-0) transformiert. Dieses System hat denselben Ursprung wie  $K_{KMS}$ , ist aber zum SDH2-Basissystem  $K_{S1}$  hin nicht verdreht. Die Rohdatenverarbeitung wird mathematisch wie folgt beschrieben:

$$
\boldsymbol{z}(T_0) = \boldsymbol{z}_{Roh}(T) - \boldsymbol{z}_{Bias}(T_0) - \boldsymbol{z}_{TBias}(T) \tag{5.1}
$$

$$
K_{KMS} \mathcal{F}_{K_{KMS}}(T_0) = \mathbf{C} \cdot \mathbf{z}(T_0)
$$
\n(5.2)

$$
{}^{K_R}\mathcal{F}_{K_R}(T_0) = {}^{K_R}_{K_{KMS}}\mathbf{T}_f \cdot {}^{K_{KMS}}\mathcal{F}_{K_{KMS}}(T_0)
$$
\n(5.3)

Anhand dieses Untersystems lassen sich die vom KMS ermittelten Kräfte und Momente innerhalb von Simulink aufzeichnen und auswerten.

<span id="page-99-0"></span>5.2.2.1.2. Bewegungsdurchführung Als nächstes wird der Aufbau und Ablauf der Bewegungsdurchführungseinheit erläutert, welche in Abbildung [5.5](#page-99-1) zu sehen ist.

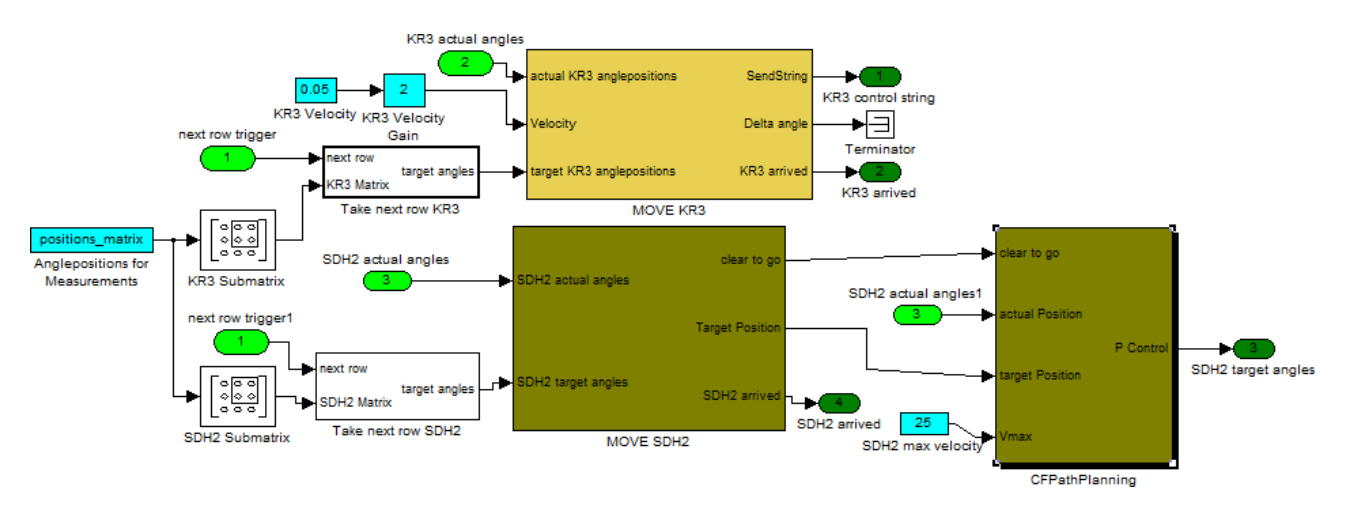

<span id="page-99-1"></span>Abbildung 5.5.: 2. Modellunterebene - Bewegungsdurchführung

In diesem Modell wird die abzufahrende Winkelpositionenmatrix in zwei Teilmatrizen geteilt, welche jeweils die anteiligen Informationen für den KR3 und die SDH2 enthalten. Nach dem Start des Gesamtmodells wird aus diesen Matrizen jeweils im darauffolgenden Block die erste Zeile ausgelesen und nach jedem Auslösesignal eine Zeile weitergesprungen.

Die KR3-Sollwinkel werden zusammen mit der Geschwindigkeitsvorgabe und den Istwinkeln an die KR3-Bewegungseinheit übergeben. Dort wird über einen Soll-Ist-Vergleich unter Berücksichtigung der Geschwindigkeitsvorgabe ein Winkelkorrekturvektor berechnet. Dieser Vektor wird mit weiteren konstanten Steuerungswerten zu einem Steuerbefehl kombiniert und an den KR3 gesendet. Über den Soll-Ist-Vergleich wird ebenfalls erkannt, ob die gewünschte Zielstellung erreicht wurde. Diese Information wird über einen Ausgang an die Messdurchführung weitergegeben.

Die SDH2-Sollwinkel und Istwinkel werden ebenfalls an dessen Bewegungseinheit übergeben. Diese Einheit prüft zum einen, ob die Sollposition erreicht wurde, und gibt dies über den Ausgang an die Messdurchführung weiter. Zum anderen erkennt diese Einheit, ob eine neue Sollposition anzufahren ist und reicht diese Information zusammen mit den Sollwinkeln an die kollisionsfreie Pfadplanung weiter. Diese Pfadplannung berechnet alle anzufahrenden Zwischenpositionen, so dass es beim Verfahren von Ist- zur Sollstellung zu keiner Kollision kommen kann. Genauere Informationen zur kollisionsfreien Bahnplanung sind unter [\[Har10\]](#page-118-1) und [\[HW10\]](#page-118-2) zu finden.

# 5.2.3. Kompensationsfunktion

Eine funktionierende Kompensationsfunktion stellt das eigentliche Ziel der Arbeit dar. Nach einer Parameteridentizierung durch das Modell aus Abschnitt [5.2.2](#page-95-1) benötigt man nur noch eine Funktion, die in jeder Stellung von KR3 und SDH2 alle winkelabhängigen Vorfaktoren mit den jeweils zugehörigen Parametern in Echtzeit multipliziert und zu Kräften und Momenten aufaddiert.

Wie auch schon bei der Parameteridentikation muss die Kompensationsfunktion als Block in ein Modell eingebunden werden, das die Kommunikation mit dem KR3 und der SDH2 ermöglicht. Diese Kommunikations- bzw. Steuereinheiten kann man in der zurückliegenden Abbildung [5.1](#page-96-0) sehen. Zusätzlich benötigt man noch eine Bewegungsdurchführungseinheit analog zur obigen Abbildung [5.5,](#page-99-1) die den KR3 und die SDH2 in beliebige Positionen bewegen kann. Schlieÿlich erweist sich die Kompensationsfunktion nur dann als brauchbar, wenn sie für jede mögliche Systemstellung die KMS-Werte bestmöglich kompensiert. Neben den in Abschnitt [5.2.1](#page-95-0) beschriebenen Modellvorgaben müssen ebenfalls die bei der Parameteridentikation erhaltenen SDH2-Parameter geladen werden.

In Abbildung [5.6](#page-100-0) wird die letztliche Realisierung einer Kompensationsfunktionseinheit dargestellt. Über die Eingänge des Systems werden die Achspositionen des KR3 und der SDH2, die  ${\rm Absolution\,\; des\,\; TCP\text{-}KS}\,\,K_{K6^*},\; die\,\,{\rm SDH2-Temperatureensorwerte\,\,und\,\,ein\,\, Auslösesignal}$ zur Kompensation des aktuellen Sensorbias übergeben.

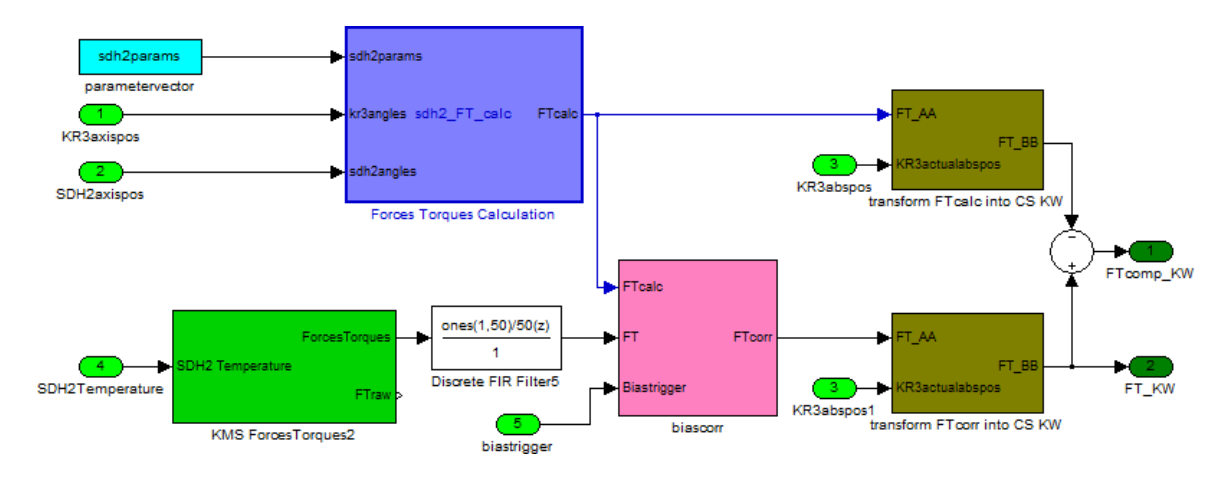

<span id="page-100-0"></span>Abbildung 5.6.: Kompensationsfunktion

### 5. Implementierung

Die Hauptfunktion des Systems befindet sich im oberen Block, der zur Berechnung aller Kräfteund Momente dient. Der Block erhält zum einen die SDH2-Parameter und als Eingangsgrößen die aktuellen Achspositionen des KR3 und der SDH2. Die idealen Kräfte und Momente werden dann gemäÿ den Gleichungen [3.112](#page-80-0) und [3.123](#page-81-2) berechnet. Als Ausgang erhält man den  $\operatorname{Kraft-Momentum-Vektor}\frac{K_R}{K_R}$ f $\mathcal{F}_{K_R}^{berechnet}$  $\frac{berechnet}{K_R}$  gemäß Gleichung [3.124.](#page-81-3) Dieser Vektor gibt für die aktuelle Position an, welche Kräfte und Momente theoretisch aufgrund des Einflusses der SDH2 am KMS zu messen sind.

Damit ein Vergleich zwischen den berechneten und den gemessenen KMS-Werten angestellt werden kann, müssen die vorverarbeiteten Messwerte über den in Abschnitt [5.2.2.1.1](#page-98-0) beschriebenen Block dem System zur Verfügung stehen. Der Block gibt  $^{K_R}{\cal F}^{genesen}_{K_R}$  $\frac{gemessen}{K_R}$  in jedem Zeitschritt aus. Da die Werte mit einem Grundrauschen überlagert sind, wird über einen 
FIR Filter` der sich mitbewegende Mittelwert über die letzten 50 Zeitschritte bzw. über die letzten 0,2 s gebildet. Aufgrund der Tatsache, dass bei der Parameteridentizierung im Abschnitt [5.2.2](#page-95-1) alle SDH2-Parameterwerte über Differenzenbildung ermittelt wurden, liefert die Berechnungseinheit der Kräfte und Momente nur die Idealwerte, ohne ein mögliches Sensorbias zu berücksichtigen. Deshalb wird das gelterte Ergebnis einem Biaskorrekturblock zugeführt, der bei einem Auslösesignal vom aktuellen Messwert den berechneten Modellwert abzieht und mit dem dabei übrig bleibenden Bias den Messwert zukünftig korrigiert ausgibt. Dieser Biaskorrekturblock sollte zu Beginn eines jeden Modelllaufs aktiviert werden, damit die Kompensationsfunktion optimale Werte liefern kann. Dieser Block sollte nur dann aktiviert werden, wenn keine zusätzlichen Kräfte- und Momente an der Hand wirken. Diese würden sonst in das gemessene Bias mit einfließen und die Funktion verschlechtern.

Da sowohl  $\frac{K_R}{\mathcal{F}_{K_P}^{berechnet}}$  $\frac{k_{R}}{K_{R}}$  als auch  $\frac{K_{R}}{K_{R}}$   $\mathcal{F}^{genesen}_{K_{R}}$  $\frac{gemessen}{K_R}$  im körperfesten  $K_R$ -KS dargestellt werden, kann man sich dies als externer Betrachter nur schwer vorstellen. Deshalb transformiert man diese beiden Vektoren zur besseren Veranschaulichung in das raumfeste KS  $K_W$ , welches seinen Ursprung mit dem TCP-KS  $K_{K6^*}$  teilt und die gleiche Orientierung wie das Weltkoordinatensystem  $K_{K0}$  besitzt. Die Transformation wird jeweils in den beiden rechten Blöcken der  ${\rm Abbildung}$  [5.6](#page-100-0) durchgeführt. Dies geschieht, indem zuerst von  $K_R$  nach  $K_{K6^*}$  transformiert und anschließend in das Weltkoordinatensystem  $K_{K0}$  rotiert wird. Beide Transformationen erfolgen gemäÿ Gleichung [A.18.](#page-124-0) Als Parameter benötigt dieser Block die konstante Transformationsmatrix  $\frac{K_{K6^*}}{K_R}$ T. Als zusätzliche Eingangsvariable neben  $\frac{K_R}{\mathcal{F}_{K_R}}$  braucht der Block die Absolutposition und -orientierung  $qabs$  von  $K_{K6^{\ast}}$  in Bezug zu  $K_{K0}.$  Die Umrechnung von  $qabs$  in die benötigte Transformationsmatrix  $\frac{K_{K0}}{K_{K6^*}}\mathbf{T}$  erfolgt gemäß den Gleichungen [A.19,](#page-124-1) [A.20](#page-125-0) und [A.21.](#page-125-1) Der Block gibt schließlich  $^{K_W}{\cal F}_{K_W}$  aus transformierten Vektor aus.

Abschlieÿend erhält man die kompensierten Kraft-Momenten-Werte auf folgende Weise:

$$
{}^{K_W} \mathcal{F}_{K_W}^{kompensiert} = {}^{K_W} \mathcal{F}_{K_W}^{gemessen} - {}^{K_W} \mathcal{F}_{K_W}^{berechnet}
$$
(5.4)

Als Ausgangsgröÿen liefert die Kompensationsfunktion zum einen die kompensierten Werte  ${}^{K_{W}}\mathcal{F}^{kom \bar{p}ensiert}_{K_{W}}$  $\frac{kompensier\bar{t}}{K_W}$  und zum anderen die unkompensierten Werte  $\frac{K_W}{\mathcal{F}}_{K_W}^{gemessen}$  $\frac{gamma}{K_W}$ . Hiermit sind alle notwendigen Implementierungen abgeschlossen. Im nachfolgenden Kapitel folgt die Validierung der Parameteridentikation und der Kompensationsfunktion.

# 6. Validierung

Im Rahmen der Validierung soll gezeigt werden, dass das System die gewünschten Anforderungen in der Praxis erfüllt. Zuerst werden die Ergebnisse der Parameteridentikationseinheit geprüft und diskutiert. Danach wird die darauf aufbauende Kompensationsfunktion bzgl. ihrer Funktionalität getestet.

# 6.1. Ergebnis der Parameteridentikation

Das in Abschnitt [5.2.2](#page-95-1) erläuterte Parameteridentikationsmodell liefert für die in Abschnitt [3.5](#page-79-2) zusammengefassten Parameter folgende Ergebnisse:

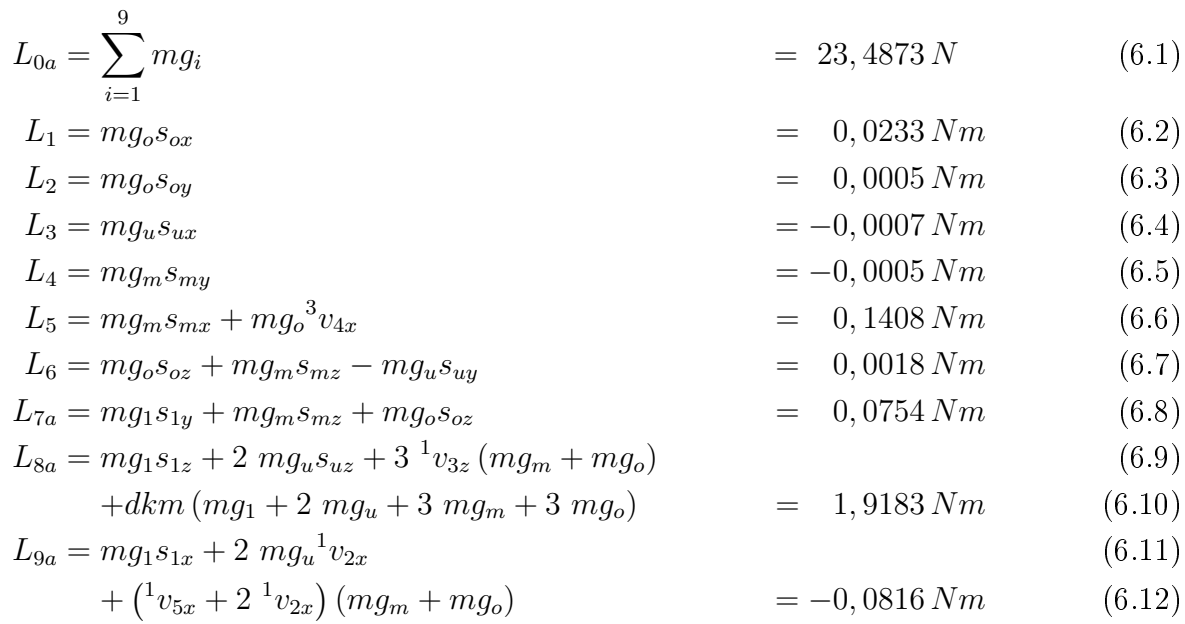

Die angeführten Messwerte stellen einen Mittelwert von zwei Messungen dar, die mit einem Abstand von 5 Stunden aufgenommen wurden.

Zur Überprüfung der Plausibilität des Gewichtskraftparameters  $L_{0a}$  wird die SDH2 mit einer elektronischen Waage gewogen. Man erhält eine Gewichtskraft von 19,47 N. Die 4 N Differenz zu dem Parameterwert werden durch die zwei Flanschelemente und das am ersten Flansch hängende Spiralkabel erzeugt. Das Spiralkabel und dessen Verbindung zum SDH2-Flansch lässt sich in Abbildung [6.8](#page-111-0) auf Seite [92](#page-111-0) gut erkennen.

Zum Prüfen der Einzelmomentergebnisse werden die Abbildungen [3.4](#page-40-0) und [3.5](#page-41-0) herangezogen. Bei Betrachtung der Einzelgewichtskräfte  $mg_i$  und den jeweils kurzen Hebelarmen  $s_{ix},\,s_{iy}$  und

## 6. Validierung

 $s_{iz}$  sind die erzeugten Momente durchaus plausibel. Man prüfe bspw.  $L_1 = mg_0 s_{ox}$ . Die Schwerpunktslänge der oberen Fingerglieder dürfte für  $s_{ox} \approx 25 \, mm$  betragen. Die Gewichtskraft wäre somit  $mg_o \approx \frac{L_1}{s_{eq}}$  $\frac{L_1}{s_{ox}} = 0,93\,N$ , was plausibel erscheint. In Relation zu  $L_1$  ist  $L_2$  etwa um den Faktor  $\frac{1}{40}$  kleiner. Eine sich dadurch ergebende Länge  $s_{oy} \approx 0,6\,mm$  erscheint ebenfalls realistisch. Eine Betrachtung der restlichen Größen auf gleiche Weise führt zu dem Schluss, dass die Parameteridentifikation durchaus brauchbare Parameter liefert. Bei den Parametern  $L_3$  und  $L_4$  negative Ergebnisse zu sehen. Das liegt daran, dass deren Schwerpunkte  $s_{ux}$  und  $s_{my}$  in negativer Richtung liegen. Auch L<sup>9</sup> ist negativ, da wohl auch hier die Schwerpunkte mancher Teilmomente im Negativen liegen.

Da manche Größen wie  $L_2, L_3, L_4$  und  $L_6$  um mehrere Größenordnungen unter der vom Sensorhersteller angegebenen Genauigkeit liegen, siehe hierzu auch Abschnitt [A.3.1,](#page-125-2) wäre es empfehlenswert, einen genaueren Sensor zu verwenden.

# 6.2. Ergebnis der Kompensationsfunktion

Zur Auswertung der Kompensationsfunktion werden drei verschiedene Testläufe gemacht. Zuerst wird die Situation betrachtet, wenn man nur die Finger der SDH2 bewegt. Im zweiten Lauf wird nur der KR3 verfahren und im dritten Lauf werden die Hand und der Roboter gleichzeitig verfahren. Die Kompensationsfunktion liefert immer die Größen  $^{K_W}\mathcal{F}^{kompensiert}_{K_W}$  $\frac{kompenser}{t}$  und  $^{K_W}{\cal F}^{genessen}_{K_W}$  $\alpha^{genesen}_{K_W},$  die jeweils im Folgenden herangezogen werden, um die Ergebnisse zu validieren.

Als Anmerkung ist noch zu sagen, dass bei den einzelnen Tests der Kompensationsfunktion die Ergebnisse immer über die Versuchszeit hinweg dargestellt werden. Diese beginnt in den Verläufen meist erst zwischen 10 s bis 20 s. Das liegt daran, dass die in Abbildung [5.4](#page-98-1) gezeigte Korrekturfunktion für den Temperaturbias stets die aktuellen Temperaturwerte der SDH2 benötigt, um richtige Wertekorrekturen durchzuführen. Die SDH2 liefert die Temperaturwerte aber erst, nachdem sie über beide Schalter von Hand initialisiert wurde.

## 6.2.1. SDH2 bewegt - KR3 im Stillstand

Im ersten Testlauf wird gezeigt, wie gut die Kompensation funktioniert, wenn nur die Fingerelemente der SDH2 bewegt werden und der KR3 still steht. In Abbildung [6.1](#page-104-0) sind die Verläufe der im Test abgefahrenen Achsstellungen für die SDH2 über die Versuchszeit hinweg zu sehen. Die Achsstellung des KR3 bleibt hierbei konstant bei  $\bm{q}^* = \begin{pmatrix} 0^\circ & -90^\circ & 90^\circ & 0^\circ & 0^\circ & -35^\circ \end{pmatrix}$ . Der KMS bleibt somit ebenfalls in Ruhe.

Das zu beobachtende Verhalten der Kräfte und Momente ist der Abbildung [6.2](#page-104-1) zu entnehmen. Die gestrichelte rote Linie zeigt den Verlauf der unkompensierten gemessenen Größen  $^{K_{W}}\mathcal{F}_{K_{W}}^{gemessen}$  $\frac{gemessen}{K_W}$  und die durchgezogene blaue Linie stellt den Verlauf der kompensierten Größen  ${}^{K_{W}}\mathcal{F}^{kompensiert}_{K_{W}}$  $\frac{kompensert}{K_W}$ dar. Beide Größen wurden in das raumfeste KS  $K_W$  transformiert.

Wie zu erwarten bleibt die tatsächlich gemessene Gewichtskraft in z-Richtung konstant bei etwa 23,5 N. Die Kompensationsfunktion gleicht diese Abweichung komplett aus. Bei den Kräften in

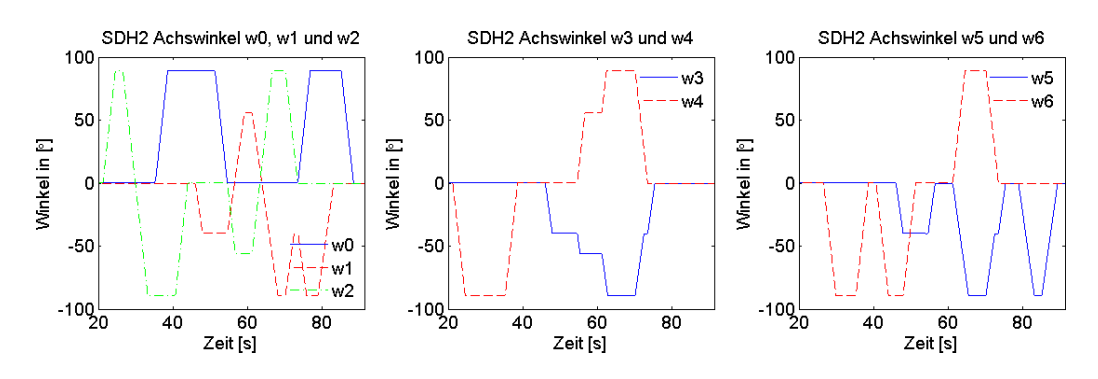

<span id="page-104-0"></span>Abbildung 6.1.: Verlauf der SDH2-Achsstellungen

x- und y- Richtung sind die Verläufe beider Gröÿen gleich. In der x-Richtung sind wahrscheinlich Kräfte durch die Trägheit beim Beschleunigen und Abbremsen der Finger zu erkennen Die Kompensationsfunktion berücksichtigt diese Effekte nicht. Die Momente um die x- und y-Achse schwanken um bis zu 0,5 Nm bei den Fingerstellungen, die in Bezug zur x-z-Ebene bzw. y-z-Ebene unsymmetrisch sind. Diese Momentenschwankungen werden durch die Kompensationsfunktion beinah komplett ausgeglichen. In Richtung der z-Achse sind keine Momente zu erkennen.

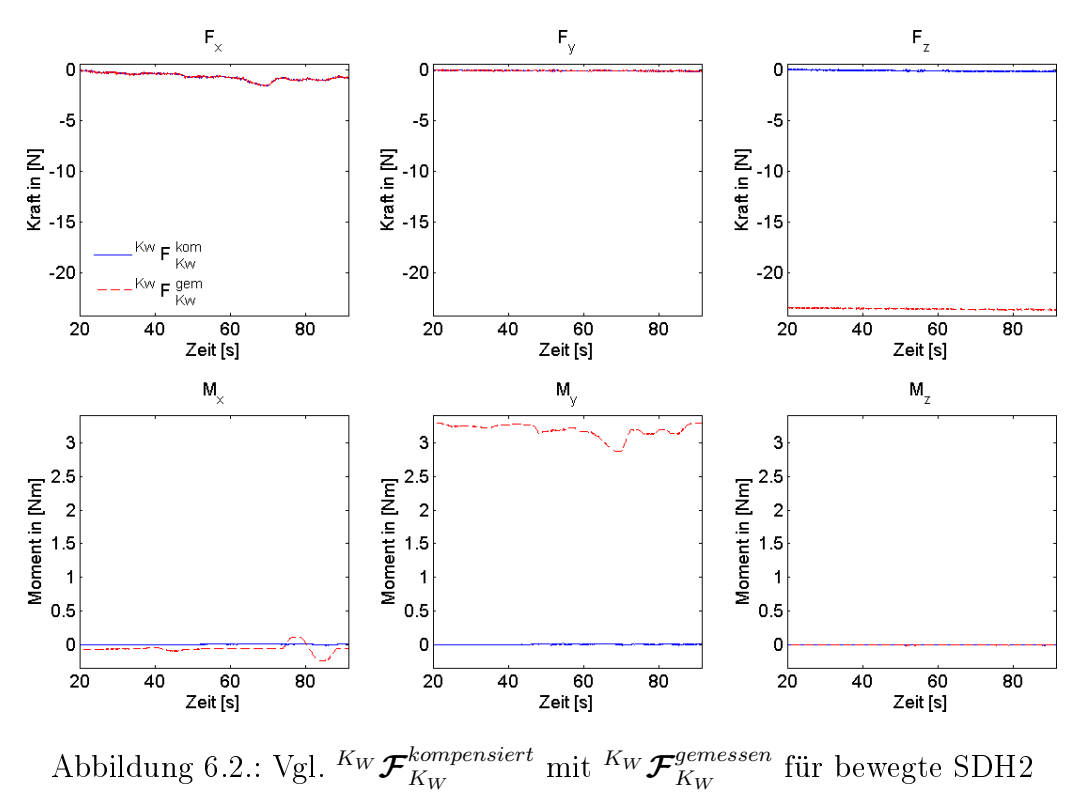

<span id="page-104-1"></span>Diese Auswertung hat gezeigt, dass die Kompensationsfunktion die statischen Kraft- und Momentenwirkungen auf den KMS bei still stehendem KR3 und bewegten SDH2-Fingern nahezu komplett ausgleichen kann.

## <span id="page-105-1"></span>6.2.2. KR3 bewegt - SDH2-Finger stehen still

Nachdem nun gezeigt wurde, dass die Kompensation für die SDH2 alleine funktioniert, wird nun geprüft, wie gut die Kompensation ist, wenn nur der KR3 bewegt wird und die SDH2- Finger sich im Stillstand befinden. In Abbildung [6.3](#page-105-0) sind die Verläufe der KR3-Achsstellungen über die Versuchszeit hinweg zu sehen. Die Fingerstellungen der SDH2 bleiben jedoch konstant bei  $\bm{w} = \begin{pmatrix} 0^\circ & 0^\circ & 0^\circ & 0^\circ & 0^\circ \end{pmatrix}$  o<sup>o</sup>). Bei diesem Test wird somit auch der KMS im Raum bewegt.

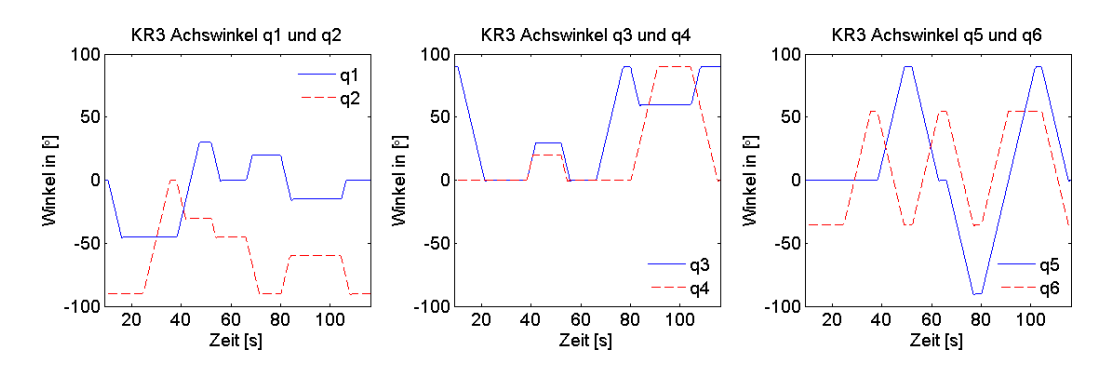

<span id="page-105-0"></span>Abbildung 6.3.: Verlauf der KR3-Achsstellungen

Das zu beobachtende Verhalten der Kräfte und Momente kann der Abbildung [6.4](#page-106-0) entnommen werden. Die gestrichelte rote Linie zeigt wie im vorherigen Abschnitt den Verlauf der gemessenen Größe  $^{K_W}{\boldsymbol{\mathcal{F}}}_{K_W}^{genesen}$  $\frac{gemessen}{K_W}$  und die durchgezogene blaue Linie stellt den Verlauf der kompensierten Größe  ${^{K_W}{\mathcal F}^{kompensiert}_{K_W}}$  $\frac{Kompenser}{t}$  dar.

Auf der z-Achse wird die gemessene Kraft konstant um die Gewichtskraft von 23,5 N kompensiert. Die überlagerten Werteschwankungen auf dieser Achse und die ebenfalls existierenden Schwankungen auf der x- und y-Achse werden nicht kompensiert. Diese Schwankungen mit einem Spitze-Tal-Wert von bis zu 7 N lassen sich aber anhand von Trägheitseekten beim Beschleunigen und Abbremsen und anderen Fehlereinüssen erklären. Eine Modelrechnung zu den Trägheitseffekten sind in Abschnitt [6.3.1](#page-109-0) zu finden.

Die tatsächlich gemessenen Momente um die x- und y-Achse schwanken beim Verfahren des KR3 erheblich. Die Momente variieren auf der x-Achse mit einem Spitze-Tal-Wert von 5,8 Nm und auf der y-Achse mit einem Spitze-Tal-Wert von 4 Nm. Diese Momentenschwankungen werden durch die Kompensationsfunktion auf Spitze-Tal-Werte von nur noch 0,5 Nm bzw. 0,7 Nm reduziert. Auf der z-Achse findet keine Kompensation statt, da sie parallel zur Erdanziehung verläuft. Hier schwanken die Werte aber auch nur mit einem Spitze-Tal-Wert von 0,5 Nm.

Durch diese Auswertung wurde zwar gezeigt, dass die Kompensationsfunktion große Anteile der Kraft- und Momentenwirkungen auf den KMS ausgleicht, aber nicht alle Effekte berücksichtigen kann. Die Einflüsse und Fehlerquellen, welche die unvorhergesehenen Schwankungen auf den jeweiligen Achsen bewirken, werden in Abschnitt [6.3](#page-109-1) erläutert.

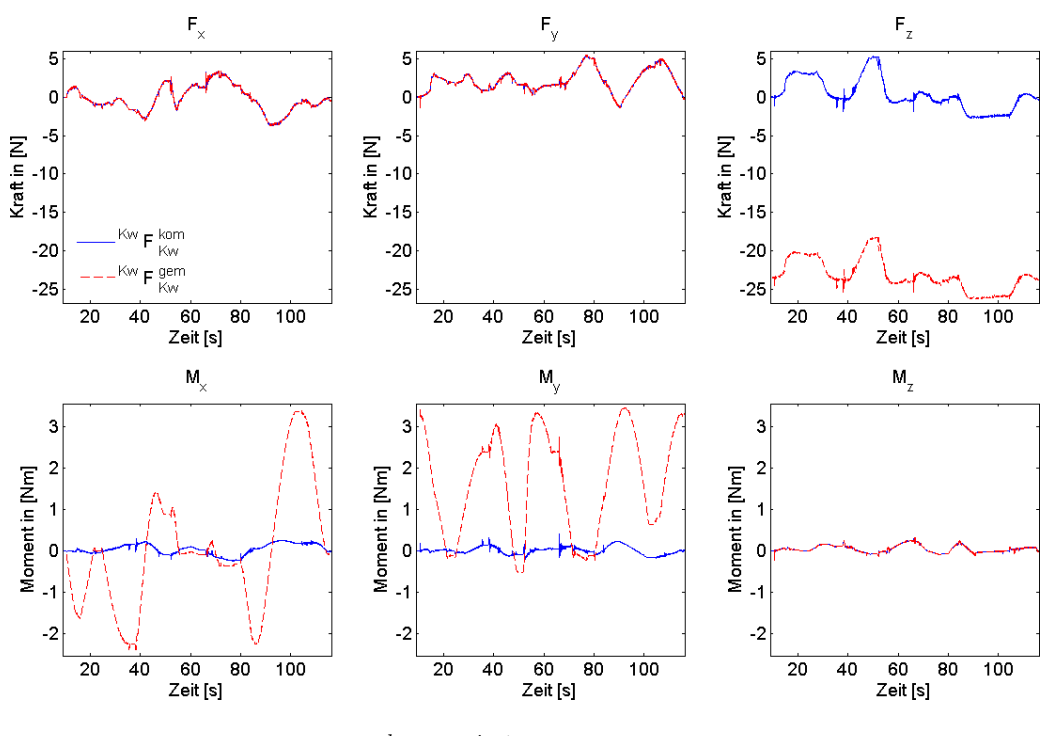

<span id="page-106-0"></span>Abbildung 6.4.: Vgl.  $^{K_W}\mathcal{F}^{kompensiert}_{K_W}$  mit  $^{K_W}\mathcal{F}$ gemessen  $K_W$ für bewegten KR3

## 6.2.3. Beide Systeme in Bewegung

Abschlieÿend wird nun der allgemeine Fall getestet, bei dem beide Systeme gleichzeitig verfahren werden. Nachdem nun gezeigt wurde, dass die Kompensation für die SDH2 allein sehr gut funktioniert und beinahe alle Schwankungen kompensiert werden, dürften die größten Kompensationsfehler durch das Verfahren des KR3 verursacht werden. Dementsprechend sind ähnliche Ergebnisse wie im vorherigen Abschnitt zu erwarten. Die Verläufe aller Achsstellungen über die Versuchszeit hinweg sind in Abbildung [6.5](#page-107-0) zu sehen.

Das in diesem Fall beobachtete Verhalten der Kräfte und Momente wird in Abbildung [6.6](#page-107-1) dargestellt. Die Werteschwankungen sind qualitativ sehr ähnlich zu denen in Abbildung [6.4,](#page-106-0) wo nur der KR3 verfahren wurde. Ab einer Versuchszeit von 110 s wurde im Vergleich zum vorherigen Test in Abschnitt [6.2.2](#page-105-1) der KR3 noch zusätzlich in andere Stellungen verfahren. Das erklärt die zusätzlichen Werteschwankungen ab diesem Zeitpunkt. Ein starker Werteabfall bei 110 s von etwa -10 N auf der y-Achse stellt die Trägheitseffekte dar, die in jenem Moment durch das zügige Verfahren von Achse q<sup>4</sup> entstehen.

Auch in diesem dritten Test wurde noch einmal gezeigt, dass die Kompensationsfunktion große Anteile der Kraft- und Momentenwirkungen auf den KMS ausgleicht, selbst wenn beide System gleichzeitig verfahren werden. Die Funktion kann zwar nicht alle Effekte berücksichtigen, die zu unvorhergesehenen Werteschwankungen führen. Dafür wird aber bei der Gegenüberstellung von  ${}^{K_{W}}\mathcal{F}^{kompensiert}_{K_{W}}$  $\frac{kompensiert}{K_W}$  und  $\frac{K_W}{\boldsymbol{\mathcal{F}}^{genessen}_{K_W}}$  $\frac{gemessen}{K_W}$  offensichtlich, dass der prozentuale Fehler der kompensierten Gröÿe erheblich geringer ist. Dieser prozentuale Fehler wird so ermittelt, dass man den Quotient aus Kraft- und Momentenbeträgen mit jeweils einem Referenzwert bildet. Die Messungen mit dem Parameteridentikationsmodell ergeben etwa eine Gewichtskraft der SDH2 plus aller

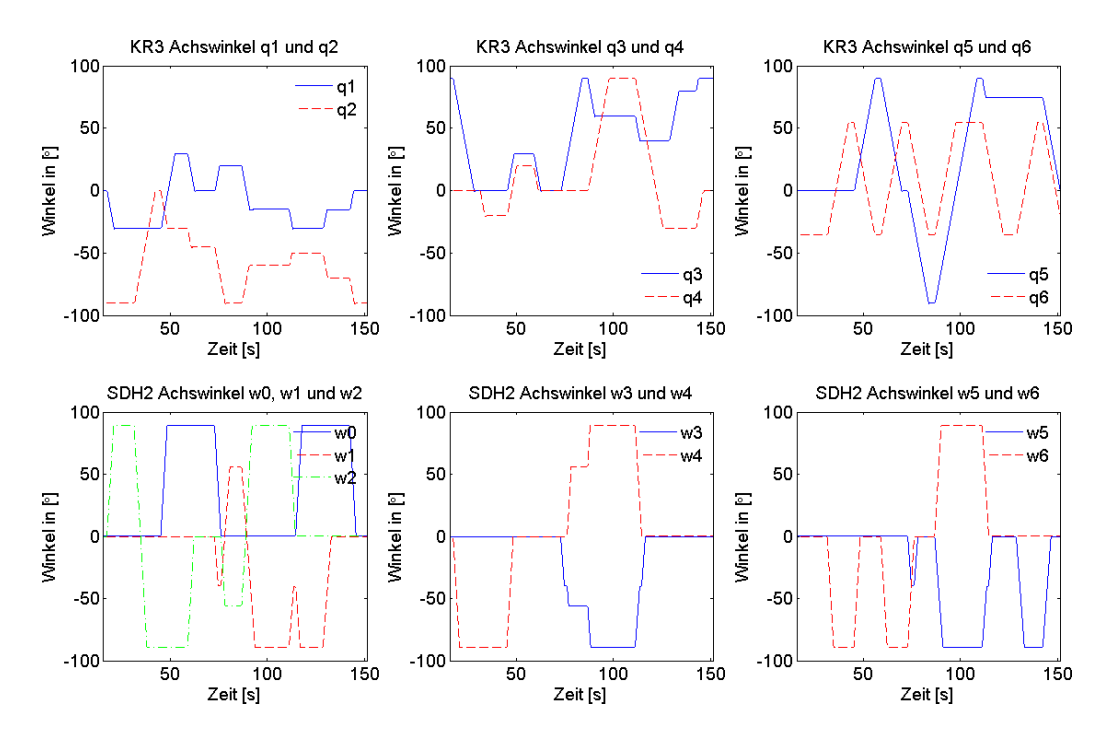

<span id="page-107-0"></span>Abbildung 6.5.: Verlauf der Achsstellungen bei gleichzeitiger Bewegung

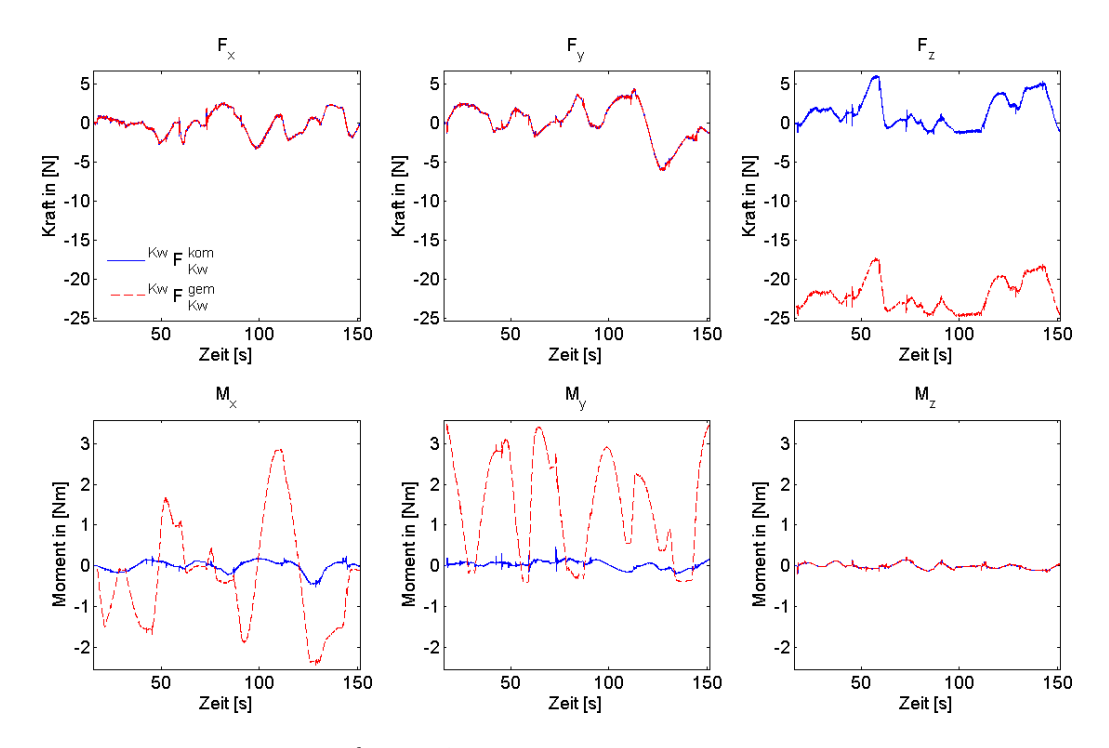

<span id="page-107-1"></span>Abbildung 6.6.: Vgl.  $^{K_W}\mathcal{F}^{kompensiert}_{K_W}$  mit  $^{K_W}\mathcal{F}^{gemessen}_{K_W}$  $\frac{gemessen}{K_W}$  bei gleichzeitiger Bewegung
#### <span id="page-108-3"></span><span id="page-108-2"></span>6.2. Ergebnis der Kompensationsfunktion

Zwischenflansche und dem Spiralkabel von ungefähr 23,5 N. Das im ruhenden Zustand maximal wirkende Biegemoment im  $K_W$ -System beträgt 3,3 Nm. Der gewählte Referenzvektor ist demnach:

<span id="page-108-1"></span>
$$
^{K_W} \text{Re} f_{K_W} = (23, 5N \quad 23, 5N \quad 23, 5N \quad 3, 3Nm \quad 3, 3Nm \quad 3, 3Nm \right)^T \tag{6.13}
$$

Die Komponenten des Quotientenvektors werden für  $i = 1..6$  folgendermaßen berechnet:

$$
\left(\begin{array}{c} K_W \mathcal{Q}_{K_W}^{kompensiert} \end{array}\right)_i = \frac{\left| \left(\begin{array}{c} K_W \mathcal{F}_{K_W}^{kompensiert} \end{array}\right)_i \right|}{\left( \begin{array}{c} K_W \mathcal{R}e\mathcal{F}_{K_W} \end{array}\right)_i} \tag{6.14}
$$

$$
\left(\begin{array}{c} K_W \mathcal{Q}_{K_W}^{genesen} \end{array}\right)_i = \frac{\left| \left(\begin{array}{c} K_W \mathcal{F}_{K_W}^{genesen} \end{array}\right)_i \right|}{\left( \begin{array}{c} K_W \mathcal{R} \mathcal{E} \mathcal{f}_{K_W} \end{array}\right)_i} \tag{6.15}
$$

Diese Quotienten werden in Abbildung [6.7](#page-108-0) veranschaulicht.

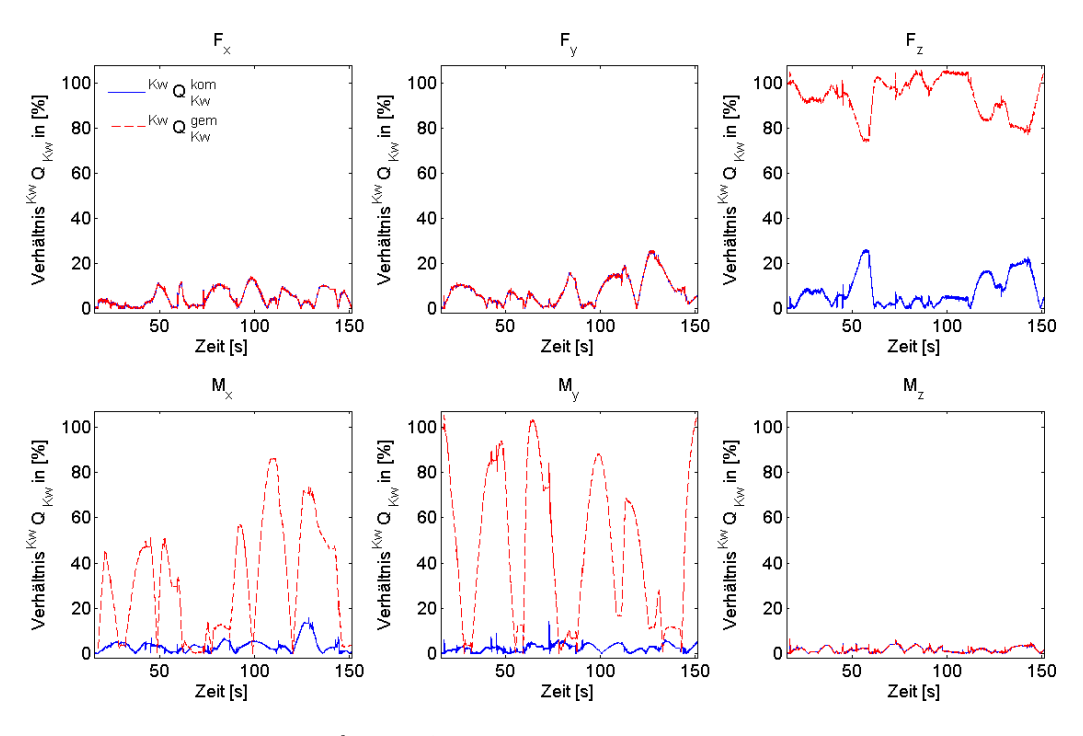

<span id="page-108-0"></span>Abbildung 6.7.: Vgl.  $\mathcal{K}_{W}$   $\mathcal{Q}_{K_{W}}^{kompensiert}$  $\frac{kompensiert}{K_W}$  mit  $\frac{K_W}{\mathcal{Q}^{gemessen}_{K_W}}$  $\frac{gemessen}{K_W}$  bei gleichzeitiger Bewegung

Die x-Achse stellt hierbei wieder die Versuchszeit dar. Die y-Achse gibt in Prozent den Quotientenwert im KS  $K_W$  an. Die gestrichelte rote Linie zeigt den Quotientenverlauf der unkompensierten gemessenen Gröÿe und die durchgezogene blaue Linie stellt den Quotientenverlauf der kompensierten Gröÿe dar. Die Maxima und Minima der Verläufe sind nochmals in Tabelle [6.1](#page-109-0) zur Nennung der Zahlenwerte zusammengefasst.

Durch die Kompensationsfunktion wird eine Verbesserung des Fehlers bei den Kräften von maximal 105,54 % auf 26,17 % und bei den Momenten von 105,30 % auf 15,93 % vom Referenzwert

| Grenze                                                                                                    | $Q_{Fx}$ [%] |       | $Q_{Fy}$ [%] $Q_{Fz}$ [%] | $Q_{Mx}$ [%] $Q_{My}$ [%] |        | $Q_{Mz}$  % |
|----------------------------------------------------------------------------------------------------|--------------|-------|---------------------------|---------------------------|--------|-------------|
| $\frac{\max\left(\begin{smallmatrix}K_W & \mathbf{Q}^{genessen}_{K_W}\end{smallmatrix}\right)}{\min\left(\begin{smallmatrix}K_W & \mathbf{Q}^{genessen}_{K_W}\end{smallmatrix}\right)}$                                                                                                    | 14,01        | 25,76 | 105,54                    | 86,39                     | 105,30 | 6,45        |
|                                                                                                    | 0.00         | 0,00  | 73.64                     | 0.00                      | 0.01   | 0.00        |
| $\begin{aligned} &\max\!\left(\! \begin{array}{c} \!K_{W} \!\mathcal{Q}\! \begin{array}{c} \!kompensiert\\ \!K_{W} \!\end{array}\!\!\right) \\ &\min\!\left(\! \begin{array}{c} \!K_{W} \!\mathcal{Q}\! \begin{array}{c} \!kompensiert\\ \!K_{W} \!\end{array}\!\!\right) \end{aligned} \!\!\right) \end{aligned}$ | 14,01        | 25,76 | 26,17                     | 15,93                     | 13,95  | 6,45        |
|                                                                                                    | 0,00         | 0.00  | 0,00                      | 0.00                      | 0.00   | 0,00        |

<span id="page-109-0"></span>Tabelle 6.1.: Maxima und Minima der Quotientenverläufe

erreicht. Für die Kräfte entspricht dies einer Senkung des Fehlers um 75,2 % . Für die Momente wiederum liegt die Senkung des Fehlers sogar bei 84,9 %.

# <span id="page-109-1"></span>6.3. Fehlerquellen

Es gibt mehrere Fehlerquellen für die unvorhergesehenen Verlaufsschwankungen der Kräfte und Momente, welche durch die Kompensation nicht berücksichtigt werden:

- Dynamische Effekte: Trägheit durch Beschleunigen und Abbremsen
- Variabler Kraft- und Momenteneinfluss durch das SDH2-Kommunikationskabel
- $\bullet$  Temperatureinfluss auf KMS-Messdaten
- KMS-Drift und Rauschen durch mangelnde EMV und mechanische Schwingungsbeein flussung
- Ungenauigkeit der KR3-/SDH2-Position
- Fehler bei der KMS-Kalibrierung/ Unsicherheiten in der Kalibriermatrix

Die einzelnen Fehlerquellen werden im Folgenden genauer erläutert und der jeweilige Einfluss diskutiert.

# 6.3.1. Trägheitseffekte

Damit die SDH2 im Raum überhaupt bewegt werden kann, muss sie beschleunigt werden. Dies führt automatisch zu Trägheitseffekten. Bei im raumfesten KS geradlinigen Beschleunigungen entstehen Trägheitskräfte und bei rotatorischen Beschleunigungen kommt es zu Trägheitsmomenten.

Das in Kapitel [3](#page-32-0) erstellte mechanische Mehrkörpermodell wurde unter der Annahme aufgestellt, dass die Beschleunigungen so gering sind, dass die dynamischen Effekte eine vernachlässigbare Rolle spielen. Deshalb werden durch das Modell nur statische Kräfte und Momente berücksichtigt. Für die Trägheitskraft soll deshalb einmal exemplarisch der Einfluss berechnet werden:

Es gilt allgemein  $F = m \cdot a$ . Hierbei steht m für die Masse und a für die Beschleunigung. Die SDH2 hat inklusive den Zwischenelementen und dem Spiralkabel gemäß Gleichung [6.1](#page-102-0) eine

Masse von etwa 2,35 kg. Es wurden keine Beschleunigungsmessungen vom KR3 oder von der SDH2 durchgeführt. Für eine grobe Abschätzung der Trägheitskräfte, die wirken, treffe man deshalb folgende Annahmen: Der KR3 beschleunigt in  $t = 1 s$  aus dem Stand auf  $v_{max} = 2 \frac{m}{s}$ . stesnand totgende Almanmen. Der Kled beseine unge in  $v = 15$  aus dem beand auf  $c_{max} = 2 \frac{1}{s}$ .<br>Das ist in etwa die maximale Verfahrgeschwindigkeit in den obigen Tests gewesen und stellt auch die im Betrieb normale Bewegung dar. Mit  $a = \frac{v_{max}}{t}$  $\frac{a_{ax}}{t}$  ist  $a = \frac{2\frac{m}{s}}{1s} = 2\frac{m}{s^2}$ . Dies würde bedeuten, dass neben der Erdanziehungskraft in z-Richtung zusätzliche Trägheitskräfte von  $F = m \cdot a = 4, 7N$  in alle Achsen möglich sind. Der Effekt ist bei der SDH2 wegen der niedrigeren Masse der Fingerglieder entsprechend geringer. Man nehme die Gewichtskraft eines ganzen Fingers bei etwa 0,25 kg an. Die Beschleunigung der SDH2 waren maximal in etwas so groÿ ist wie bei dem KR3. Somit ergeben sich auch geringere Trägheitskräfte in Höhe von 0,25 N. Dies erklärt das gute Kompensationsverhalten beim Test in Abschnitt [6.2.1.](#page-103-0)

Obwohl bei den obigen Tests zur Validierung des Modells die Systeme in normaler Geschwin-digkeit verfahren, waren durch die Trägheitseffekte in den Abbildungen [6.2,](#page-104-0) [6.4](#page-106-0) und [6.6](#page-107-0) schon nennenswerte Beeinflussungen zu sehen. Diese waren aber immer noch so gering, dass die Kompensationsfunktion erhebliche Verbesserungen im Vergleich zum unkompensierten Wert verzeichnen konnte. Wenn man sich nun aber entscheidet, das System mit hohen, beinahe impulsartigen Beschleunigungen zu verfahren, dann würde die Kompensationsfunktion erheblich schlechtere Voraussagen treffen.

### 6.3.2. Variabler Kraft- und Momenteneinfluss durch das SDH2-Spiralkabel

Das in Abbildung [6.8](#page-111-0) dargestellte Spiralkabel dient zum Datenaustausch mit der SDH2 und als deren Stromversorgung. Das Kabel ist an dem zur SDH2 gehörenden Flansch angebracht und übt durch seine Gewichtskraft stetig einen Zug auf den Flansch und somit auch auf den KMS aus. Beim Verdrehen der SDH2 um die z-Achse des KS  $K_{S1}$  wird der Kraftangriffspunkt des Kabels verdreht, was die Kraft- und Momenteneinüsse ändert. Beim Verfahren der SDH2 durch den KR3 in Richtung der Tischplatte tritt der zusätzliche Effekt auf, dass das Spiralkabel immer mehr auf dem Tisch aufliegt und somit immer weniger Zug ausübt. Bei einer Bewegung in Richtung Raumdecke ist der gegenteilige Effekt zu beobachten, denn das Kabel liegt Stück für Stück immer weniger auf dem Tisch bis es frei in der Luft hängt. Je höher man verfährt, um so mehr wird das Kabel wie eine Feder gespannt. Das verursacht nochmals zusätzliche Zugkräfte. Beim Verfahren entlang der Horizontalen kann es passieren, dass das Kabel an Tischaufbauten hängen bleibt und somit auch wieder variable Zugkräfte entstehen.

Die Gewichtskraft dieses Kabels liegt bei etwa 3 N. Der Hebelarm zwischen dem Anschlusspunkt des Kabels am Flansch und dem KS  $K_W$ , welches im TCP liegt, beträgt 62,5 mm. Dies bewirkt betragsmäÿig ein Moment von etwa 0,19 Nm, dass sich je nach Lage unterschiedlich auf die verschiedenen Achsen aufteilt. Dieser Effekt stellt einen variablen Fehlereinfluss auf die Kompensationsfunktion dar. Es wäre empfehlenswert, bei zukünftigen SDH-Generationen die Kommunikation und Stromzufuhr konstruktiv so zu lösen, dass die oben beschriebenen Effekte nur in geringen Maÿen auftreten können. Eine Möglichkeit wäre auch, den KMS zwischen den Kabelflansch und die SDH2 zu setzen, oder ihn sogar komplett in das Produkt zu integrieren.

### 6. Validierung

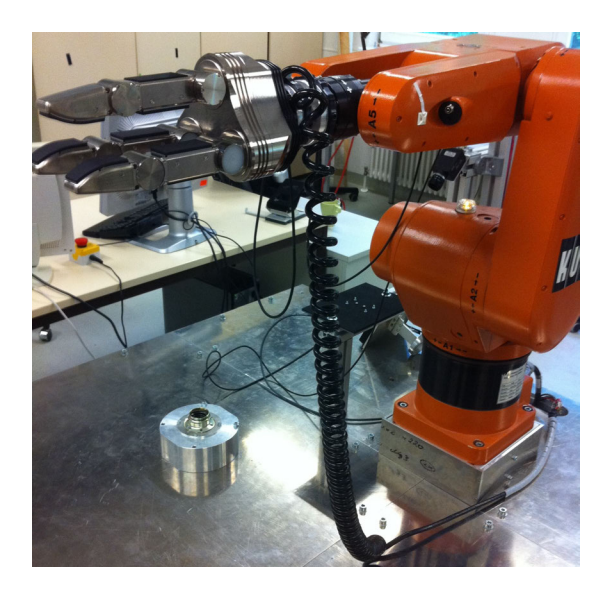

Abbildung 6.8.: Spiralkabel SDH2

### <span id="page-111-0"></span>6.3.3. Temperatureinfluss auf KMS-Messdaten

Der Temperatureinfluss durch die Erwärmung der SDH2 auf die Messwerte des KMS wurde bereits in Kapitel [4](#page-82-0) ausführlich behandelt. Es ist durch Auswertung der SDH2-Temperatursensordaten gelungen, einen Zusammenhang zwischen dem Temperaturanstieg innerhalb der SDH2 und dem dadurch bewirkten Messwertedrift des KMS festzustellen und eine Temperaturbiasfunktion dafür zu erstellen. Dennoch sind geringe Wertschwankungen aufgrund von Temperaturoder Temperaturgradientenänderungen im KMS weiterhin nicht auszuschlieÿen.

## 6.3.4. KMS-Drift und Rauschen durch mechanische Schwingungsempfindlichkeit und mangelnder EMV

Während der Arbeit mit dem KMS ist zum Teil mehrmals täglich vorgekommen, dass die Sensorwerte bei aktivem KR3 angefangen haben, stark zu rauschen und einen hohen Wertedrift zu haben. In Abbildung [6.9](#page-112-0) ist der Kraft-Momenten-Verlauf für  $\frac{K_W}{\mathcal{F}^{kompensiert}_{K_W}}$  $\frac{kompensiert}{K_W}$  und  $\frac{K_W}{\boldsymbol{\mathcal{F}}^{gemessen}_{K_W}}$  $K_W$ bei Anwesenheit dieses Sensorfehlers zu sehen. Es wurden bei diesem Testlauf dieselben Positionen angefahren, wie ist bei dem Test in Abschnitt [6.2.2](#page-105-0) mit der entsprechenden Abbildung [6.4](#page-106-0) der Fall war. Der Verlauf, der durch den Sensorfehler entsteht, erscheint sehr unrealistisch: Die Kräfte auf der x- und y-Achse schwanken stark und nehmen Werte von bis zu 75 N an. Auch die starken Werteschwankungen auf der z-Achse für Kräfte und Momente steht in keinem Verhältnis zur Realität.

Wenn der Fehler auftrat, dann nur, wenn der KR3 im aktiven Betriebsmodus war. Es konnte nicht festgestellt werden, durch welches Ereignis der Fehler jeweils ausgelöst wurde. Es wurde aber beobachtet, dass auch ohne angebaute SDH2 der Fehler in gleichem Maÿ auftritt. Die Vermutung lag nun nahe, dass diese Fehler durch mechanische Schwingungen oder eine mangelnde EMV hervorgerufen werden. Auch im KMS-Benutzerhandbuch [\[ATI10,](#page-118-0) S. B-31 und S. C-145]

wird angegeben, das es durch diese Effekte durchaus zu Rauschen kommen kann. Elektrisches Koppeln zum Ausgleich eines möglichen Erdungsproblems zwischen KMS und KR3 war nicht die Lösung, der Fehler blieb bestehen. Beim Abschrauben des KMS vom KR3-TCP verschwand der Fehler. Während dem Wiederaufsetzen des KMS auf den KR3-TCP trat der Effekt in seinem vollen Ausmaÿ wieder auf, sobald es zum physikalischen Kontakt zwischen KMS und TCP kam. Direkt beim Abheben verschwindet der Effekt dann wieder.

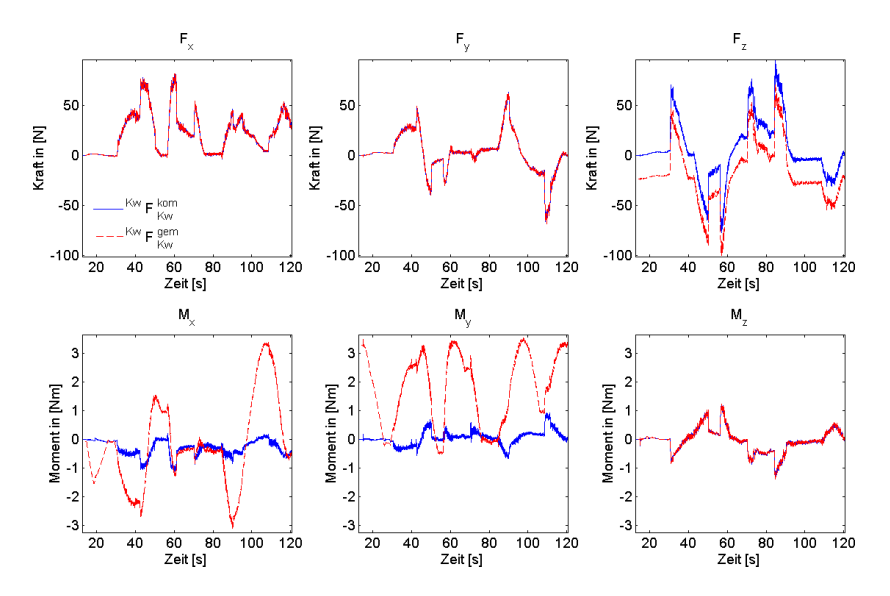

<span id="page-112-0"></span>Abbildung 6.9.:  $\frac{K_W}{\mathcal{F}}_{K_W}^{kompensiert}$  $\frac{kompensiert}{K_W}$  mit  $\frac{K_W}{\boldsymbol{\mathcal{F}}^{gemessen}_{K_W}}$  $K_W$ bei KMS-Fehlerzustand

Zur Lösung des Problems wurde wie folgt vorgegangen: Bei jedem Simulinkmodelllauf wurden die ungefilterten Rohdaten vom KMS beobachtet. Sobald der Fehler auftrat, wurde das Modell beendet und begonnen, den KMS solange Ab- und Anzuschrauben bis der Fehler meist nach kurzer Zeit wieder verschwunden war. Zur längerfristigen Lösung des Problems muss genau festgestellt werden, welche mechanischen und elektrischen Schwingungsfrequenzen für den KMS schädlich sind und welcher KR3-Motorbetriebsmodus diese Schwingungen hervorruft. Es sollte auch die Frage geklärt werden, warum dieser kritische Modus während des KR3-Betriebs nicht ständig aktiviert ist.

### 6.3.5. Ungenauigkeit der KR3-/SDH2-Position

Die genaue Lage und Ausrichtung von  $K_{KMS}$  in Bezug zu  $K_{S1}$  und  $K_{K6}$ , so wie man es den Tabellen [3.3](#page-37-0) und [3.2](#page-36-0) entnehmen kann, wurde anhand der Konstruktionszeichungen von den Flanschen, Zwischenstücken und dem KMS selbst hergeleitet. Die Fertigungsungenauigkeiten der einzelnen Komponenten und das beim Montieren vorhandene Spiel zwischen den einzelnen Komponenten kann unberücksichtigte Verdrehung von wenigen Grad ausmachen.

Die Positionierung des KR3 im Bezug zur Horizontalen könnte auch nicht ganz stimmen, was zu einer Ungenauigkeit des Modells führt. Ebenso stimmen die von SDH2 und KR3 übergebenen Winkel nicht immer exakt mit den tatsächlichen Stellungen überein. Die Wiederholgenau-igkeit des KR3 wird in dessen Datenblatt [\[KUK11\]](#page-119-0) bei  $\pm 0,05 \, mm$  angegeben. Hinzu kommt

### 6. Validierung

noch die sich aufaddierende Wiederholgenauigkeit der Bewegungsdurchführungseinheit aus Abschnitt [5.2.2.1.2.](#page-99-0) Diese beträgt für den KR3 ±0, 2◦ pro Achse.

### 6.3.6. Ungenauigkeit des KMS

Als letzten Fehlereinfluss sei die Genauigkeit bzw. Ungenauigkeit des KMS anzuführen. Das KMS Kalibrierzertikat des Herstellers aus Abbildung [A.4](#page-126-0) nennt einen prozentualen Wert in Bezug zur Maximalbelastung, der in Tabelle [6.2](#page-113-0) als maximale betragsmäßige Ungenauigkeit  $\max\Bigl|\bar{K}_W\boldsymbol{\mathcal{F}}_{K_W}^{Ungenauigkeit}\Bigr|$  zu den Ergebnissen aus Abschnitt [6.2.3](#page-106-1) betrachten kann, wurden die maximalen Beträge aus  $K_W$    in N bzw. Nm umgerechnet wurde. Damit man diese Werte in Relation den Verläufen in Abbildung [6.6](#page-107-0) ebenfalls in der Tabelle angegeben.

| Größe                                                                                                    |                 | $F_x[N]$ $F_y[N]$ $F_z[N]$ $M_x[N]$ $M_y[N]$ $M_z[N]$                            |      |                      |
|----------------------------------------------------------------------------------------------------|-----------------|----------------------------------------------------------------------------------|------|----------------------|
| $\max\limits_{\max} \left  \frac{K_W \boldsymbol{\mathcal{F}}_{K_W}^{Ungenauigkeit} \right }{\kappa_W \boldsymbol{\mathcal{F}}_{K_W}^{genessen}} \right  \ \max\limits_{\substack{\text{max} \\ K_W \boldsymbol{\mathcal{F}}_{K_W}^{kompensiert} } }$ | 3,29 6,05 24,80 | $2,24$ $2,85$ $4,35$ $0,03$ $0,26$<br>2,85<br>$3,29$ $6,05$ $6,15$ $0,53$ $0,46$ | 3.47 | 0,10<br>0,21<br>0,21 |

<span id="page-113-0"></span>Tabelle 6.2.: Vergleich Fehler mit Kompensationsfunktion

Die Messungenauigkeit wird auch noch einmal analog zu den Gleichungen [6.13](#page-108-1)[-6.15](#page-108-2) auf Seite [89](#page-108-1) in den Vergleichsquotienten umgerechnet und dann zusammen mit den Ergebnissen aus Abschnitt [6.2.3](#page-106-1) in der Tabelle [6.3](#page-113-1) dargestellt. Wie man dieser entnehmen kann, könnte die Messungenauigkeit ebenfalls einen großen Fehlereinfluss auf die Werte bzw. Wertschwankungen haben. In Abschnitt [6.1](#page-102-1) war aber zu sehen, dass die relative Genauigkeit des Sensors recht gut ist, vorausgesetzt man hat kein starkes Rauschen oder Driften der Werte durch ungewünschte äußere Einflüsse vorliegen.

<span id="page-113-1"></span>Tabelle 6.3.: Vergleich Messungenauigkeit mit Kompensation und Messungen

| Größe                                                                                                    |       |                 |        | $Q_{Fx}$ $[\%]$ $Q_{Fy}$ $[\%]$ $Q_{Fz}$ $[\%]$ $Q_{Mx}$ $[\%]$ $Q_{My}$ $[\%]$ $Q_{Mz}$ $[\%]$ |        |      |
|----------------------------------------------------------------------------------------------------|-------|-----------------|--------|-------------------------------------------------------------------------------------------------|--------|------|
|                                                                                                    |       | $9,52$ $-12,13$ | 18,51  | 0.79                                                                                            | 7,94   | 3,03 |
|                                                                                                    | 14,01 | 25,76           | 105,54 | 86,39                                                                                           | 105,30 | 6,45 |
| $\begin{pmatrix} K_W \mathcal{Q}_{K_W}^{Ungenauigkeit} \ \max\binom{K_W \mathcal{Q}_{K_W}^{gemessen}}{\mathcal{Q}_{K_W}^{gemessen}} \ \max\binom{K_W \mathcal{Q}_{K_W}^{kompensiert}}{\mathcal{Q}_{K_W}^{kompensiert}} \end{pmatrix}$ | 14,01 | 25,76           | 26,17  | 15,93                                                                                           | 13,95  | 6.45 |

# 7. Zusammenfassung und Ausblick

# 7.1. Zusammenfassung

Im Rahmen dieser Studienarbeit wurde es ermöglicht, für ein kombiniertes System aus KUKA KR3 6-Achsen-Roboter und einem daran befestigten SDH2-Mehrngergreifer die Voraussetzungen für eine Kontakt- und Kollisionserkennung zu schaffen. Zwischen die Systeme wurde ein ATI Kraft-Momenten-Sensor geschaltet, der als Erkennungseinheit für alle wirkenden Kräfte und Momente agiert. Da die SDH2 dauerhaft Kräfte und Momente auf den KMS bewirkt, wurde es zum Ziel dieser Studienarbeit, diese Einüsse zu analysieren und eine geeignete Kompensation dafür zu implementieren. Als zusätzliche Randbedingung wurde vorgeschrieben, dass die Kompensationsfunktion am Ende dahingehend erweiterbar sein muss, dass auch durch den Greifer gehaltene Objekte in ihren Wirkungen auf den KMS kompensiert werden können.

Als mögliche Lösungswege wurden drei verschiedene Ansätze betrachtet. Dies waren die Polynominale Modellbildung, Künstliche Neuronale Netze und die mechanische Mehrkörpermodellbildung. Jedes der Verfahren wurde auf Hinblick der genauen Problemstellung und Zielsetzung diskutiert und jeweils nach ihrer möglichen Zielerfüllung hin bewertet. Die mechanische Mehrkörpermodellierung erschien am sinnvollsten und wurde deshalb weiterverfolgt.

Das gewählte Modellierungsverfahren betrachtet das System auf physikalische Weise und berechnet unter Vernachlässigung dynamischer Effekte alle relevanten Einflusskräfte und Momente. Über geeignete Vereinfachungen wurden die Berechnungen aufgegliedert und alle benötigten Parameter durch den Vergleich verschiedener Messstellungen greifbar gemacht. Am Ende lagen als Resultat der Analyse Handlungsanweisungen zur Implementierung eines Parameteridentifikationsverfahrens und einer darauf aufbauenden Kompensationsfunktion vor.

Bevor die Handlungsanweisungen implementiert wurden, konnte durch eine experimentelle Analyse und Parameterschätzung die Temperaturbeeinflussung des KMS verringert werden. Dies stellte ein wichtige Voraussetzung für die Implementierung dar, da sonst die Messdaten für eine exakte Kompensation zu stark driften. Nach der Temperatureinflussanalyse wurden als Simulinkmodelle die Parameteridentikationsfunktion und die Kompensationsfunktion implementiert und lauffähig gemacht.

Zum Abschluss wurden die fertigen Simulinkmodule auf ihre Zielerfüllung hin validiert. Es wurde gezeigt, dass durch die Kompensationsfunktion eine bedeutende Verbesserung des Fehlers sowohl bei den Kräften als auch bei den Momenten erzielt worden ist. In Bezug zum Referenzwert, der in Gleichung [6.13](#page-108-1) auf Seite [89](#page-108-1) festgelegt wurde, wurde der maximale Fehler bei den Kräften von 105,54 % auf 26,17 % gesenkt. Dies entspricht einer Senkung des Fehlers um 75,2 % . Für die Momente wurde der maximale Fehler von 105,30 % auf 15,93 % abgesenkt. Dies wiederum entspricht einer Senkung von 84,9 %.

### 7. Zusammenfassung und Ausblick

Eine Vielzahl an möglichen Fehlerquellen wurden abschlieÿend im Rahmen der Arbeit analysiert und aufgeführt. Es liegen nun auch mehrere Vorschläge vor, um die Kompensationsfunktion in Zusammenhang mit dem Roboter-Greifer-System noch mehr verbessern zu können.

# 7.2. Ausblick

### 7.2.1. Grundlegendes Modul für Kontakt- oder Kollisionserkennung

Mit der erhaltenen Kompensationsfunktion wurde nun die Grundlage dafür geschaffen, Kon-takte oder Kollisionen zu erkennen. Der von der Kompensationsfunktion gemäß Gleichung [6.14](#page-108-3) gelieferte Quotient  $\frac{K_W\mathcal{Q}^{kompensiert}_{K_W}}{K_W}$  $\frac{Kompensiert}{K_W}$  eignet sich bspw. für einen Regler, der auf Schwellwertüberschreitungen durch externe Kraft- und Momenteneinüssen reagiert. So könnte man als Schwellwert 30 % bei den Kräften und 20 % bei den Momenten ansetzen und darauf basierend einen Regler entwerfen.

### 7.2.2. Kompensationsfunktion für SDH2 mit Fremdobjekt

Damit die Kontakt- bzw. Kollisionserkennung auch dann funktioniert, wenn die SDH2 ein Objekt greift, wird im Folgenden angeregt, was hierfür zu implementieren wäre:

### 7.2.2.1. Kräftekompensation für das gehaltene Fremdobjekt

Als Voraussetzung müssen die aktuellen SDH2-Parameter einmalig mit der Parameteridenti kationsfunktion ermittelt werden. Mit diesen Werten kann dann die Kompensationsfunktion verwendet werden. Man möchte in diesem ersten Schritt  $L_{0b} = mq_{10}$  bestimmen. Zuerst verfährt man die SDH2 in eine beliebige Stellung, in der das Fremdobjekt gegriffenen werden soll. Der Biaskorrekturblock aus Abbildung [5.6](#page-100-0) auf Seite [81](#page-100-0) sollte nun einmal aktiviert werden, so dass die KMS-Werte wieder komplett auf null zurückgesetzt sind. Nun lässt man die SDH2 das Objekt greifen. Das Objekt wird dann Kräfte und Momente auf die SDH2 und somit auch auf den KMS ausüben, die im KS  $K_R$  wirken:

$$
{}^{K_R}\mathcal{F}_{K_R}^{fremd.gem.} = {}^{K_R}\mathcal{F}_{K_R}^{gemessen} - {}^{K_R}\mathcal{F}_{K_R}^{kompensiert}
$$
\n(7.1)

Da der vektorielle Vorfaktor  ${}^{K_R}v f$  gemäß Gleichung [3.26](#page-44-0) auf Seite [25](#page-44-0) auch zur Kräfteberechnung von:

<span id="page-115-0"></span>
$$
{}^{K_R} \mathbf{F}_{K_R}^{fremd.ber.} = {}^{K_R} \mathbf{v} \mathbf{f} \cdot L_{0b} \tag{7.2}
$$

dient, kann man nun  $L_{0b}$  über diesen Zusammenhang bestimmen. Man gehe davon aus, dass gilt:

$$
{}^{K_R}F_{K_R}^{frend.ber.} = {}^{K_R}F_{K_R}^{fremd.gem.}
$$
\n(7.3)

Man kennt  ${}^{K_R}\boldsymbol{v}\boldsymbol{f}$  und  ${}^{K_R} \boldsymbol{F}_{K_P}^{fremd.ber.}$  $\frac{U}{K_R}^{rema.$  ber., somit ist:

$$
L_{0b} = \frac{K_R \mathbf{v} \mathbf{f}}{K_R \mathbf{F}_{K_R}^{fremd.ber.}} \tag{7.4}
$$

für die aktuelle Greiferstellung.

#### 7.2.2.2. Momentenkompensation für das gehaltene Fremdobjekt

Zur Momentenkompensation vom gehaltenen Fremdobjekt sind die durchzuführenden Messstel-lungen in Tabelle [7.1](#page-116-0) zusammengefasst. Die Winkel  $q_1$  und  $w_0 - w_6$  werden nicht vorgegeben, das sie beliebig wählbar sind. In jeder Stellung werden die Momente  $Mri_i$  am KMS gemessen, wobei i für x, y oder z und j für eine der Stellungen gemäß Tabelle [7.1](#page-116-0) stehen. Auch hierbei muss mit einer aktiven Kompensationsfunktion gearbeitet werden, so dass die SDH2-Einüsse bei den Messungen ausgeglichen sind und nur die Wirkungen des Fremdobjekts gemessen wird. Bei der ersten Messstellung sollte man auch wie oben beschrieben einmal vor dem Greifen des Objektes eine Biaskorrektur der Messwerte durchführen.

Tabelle 7.1.: Zusammenfassung Messstellungen Momentenbestimmung Fremdobjekt

<span id="page-116-0"></span>

| Stellung   | $q_2$          | $q_3$             | <b>G</b> <sub>4</sub> | $q_5$            | qв           |
|------------|----------------|-------------------|-----------------------|------------------|--------------|
| $pos_{11}$ | ∩°             | $\bigcap^{\circ}$ | $\Omega^{\circ}$      | $\theta^{\circ}$ | $90^{\circ}$ |
| $pos_{12}$ | ∩°             | $\bigcap^{\circ}$ | $\mathfrak{g}$        | $-90^\circ$      | $180^\circ$  |
| $pos_{13}$ | $\mathfrak{g}$ | ∩°                | $\Omega^{\circ}$      | $-90^{\circ}$    | $90^{\circ}$ |
| $pos_{14}$ | $\mathfrak{g}$ | $\mathfrak{g}$    | $\mathfrak{g}$        | $\Omega^{\circ}$ | $180^\circ$  |

Die Auswertung der gemessenen Momente in den vier einzelnen Stellungen erfolgt dann gemäß den Gleichungen [7.5](#page-116-1) - [7.7.](#page-116-2)

> aus Gl. [3.60](#page-63-0)  $\Rightarrow$   $L_{7b} = mg_{10}s_{10y}$  $= Mrx_{11} - Mrx_{13}$  (7.5)

> aus Gl. [3.65](#page-65-0)  $\Rightarrow$   $L_{8b} = mg_{10}s_{10z} + dkm \ mg_{10}$

 $= Mrx_{11} - Mrx_{14}$  (7.6)

aus Gl. 3.84

\n
$$
\Rightarrow \qquad L_{9b} = m g_{10} s_{10x}
$$
\n
$$
- M r u_{10} - M r u_{14} \qquad (7.7)
$$

<span id="page-116-2"></span><span id="page-116-1"></span> $Mry_{12} - Mry_{14}$  (7.7)

Die relevanten Vorfaktoren aus den Gleichungen [3.74](#page-68-0)[-3.75,](#page-68-1) [3.93-](#page-75-0)[3.95](#page-75-1) und [3.108](#page-79-0)[-3.110](#page-79-1) werden zusammen mit den Parametern aus den Gleichungen [7.5-](#page-116-1)[7.7](#page-116-2) in die Gleichung [7.8](#page-116-3) eingesetzt:

<span id="page-116-3"></span>
$$
{}^{K_R}M_{K_R}^{frend. ber.} = \left(\frac{\sum_{i=7}^{8} f x_i L_{ib}}{\sum_{i=7}^{9} f y_i L_{ib}}\right) \tag{7.8}
$$

### 7.2.2.3. Kräfte und Momente zusammengenommen

Insgesamt ergibt sich aus Gleichung [7.2](#page-115-0) und [7.8:](#page-116-3)

<span id="page-117-0"></span>
$$
{}^{K_R} \mathcal{F}_{K_R}^{fremd.ber.} = \begin{pmatrix} {}^{K_R} \mathcal{F}_{K_R}^{fremd.ber.} \\ {}^{K_R} \mathcal{M}_{K_R}^{fremd.ber.} \end{pmatrix} \tag{7.9}
$$

Alle durch ein Fremdobjekt auf den KMS wirkenden Kräfte und Momente  ${}^{K_R}{\mathcal F}^{fremd.ber.}_{K_R}$  $\frac{K_{K}}{K_{R}}$ können nun für jede KR3- und SDH2-Stellung über die Gleichung [7.9](#page-117-0) vorhergesagt werden.

### 7.2.3. Verbesserung statisches Modell

Die nun existierende Kompensationsfunktion kann allein schon durch Verringerung der in Abschnitt [6.3](#page-109-1) beschriebenen Fehlereinüsse verbessert werden. Man könnte bspw. die dynami-schen Einflüsse gemäß Gleichung [2.3](#page-30-0) auf Seite [11](#page-30-0) ebenfalls berücksichtigen und das Modell damit erweitern. Dadurch würden die Ergebnisse der Kompensationsfunktion beim Verfahren noch besser werden. Man könnte das System dann auch schnelleren Bewegungen und höheren Beschleunigungen unterziehen und es würde trotzdem keinen gröÿeren Fehler bei der Kompensation ausmachen. Ebenso könnte man für die Kontakt- und Kollisionserkennung bei Berücksichtigung der dynamischen Effekte die Empfindlichkeit höher einstellen, d.h. die prozentuale Auslöseschwelle herabsetzen.

### 7.2.4. Weiterführende Problemstellungen

In Zukunft wären es auch denkbar, diese weiterführenden Problemstellungen anzugehen:

- Kollisionsreaktionsstrategien
- Roboter-Kontaktführen ⇒ Teach-Konzepte

Die Entwicklung und Implementierung geeigneter Kollisionsreaktionsstrategien sind für eine vollständige Kollisionserkennung elementar. Wie soll bspw. der Roboter bei Kontakt reagieren? Soll er sofort stehen bleiben oder in die entgegengesetzte Richtung auf eine sichere Homeposition verfahren? Soll es unterschiedliche Reaktionen bei verschiedenen Kollisionsstärken geben?

Auch das Konzept, den Roboter durch Kontakt zu verfahren, kann nun aufgrund der Kompensationsfunktion realisiert werden. Hier muss ein Regler entwickelt werden, der auf einwirkende Kräfte und Momente mit entsprechenden Bewegungen des Industrieroboters im kartesischen Raum reagiert. Wäre das Kontaktführen einmal ermöglicht, könnte man in Kombination mit einer intelligenten Eingabesprache für die taktilen Sensoren der SDH2 einen Teach-Modus entwickeln. In diesem Modus würde der Bediener dem Roboter intuitiv beibringen können, wie dieser den nächsten Produktionsablauf durchzuführen hat.

# Literaturverzeichnis

- [AAH86] C. Atkeson, C. An, and J. Hollerbach. Estimation of inertial parameters of manipulator loads and links. The International Journal of Robotics Research,  $5(3):101-119$ . 1986.
- <span id="page-118-0"></span>[ATI10] ATI Industrial Automation. Six-Axis Force/Torque Transducer - Installation and Operation Manual, document 9620-05 - transducer section edition, August 2010.
- [Aut11] ATI Industrial Automation. FT Sensor: Mini45. [http://www.ati-ia.com/](http://www.ati-ia.com/products/ft/ft_models.aspx?id=Mini45) [products/ft/ft\\_models.aspx?id=Mini45,](http://www.ati-ia.com/products/ft/ft_models.aspx?id=Mini45) 2011. abgerufen am 21.04.2011.
- <span id="page-118-1"></span>[Cra05] J. Craig. Introduction to robotics : mechanics and control. Pearson/Prentice Hall, Upper Saddle River, NJ, 3. ed., internat. ed. edition, 2005.
- [GKR95] M. Gautier, W. Khalil, and P.P. Restrepo. Identification of dynamic parameters of a closed loop robot. In In Proceedings of the IEEE International Conference on Robotics and Automation, page 3045-3050, Nagoya, Japan, 1995.
- [Gmb11] SCHUNK GmbH. Robotics Hand SDH. [http://www.schunk-modular-robotics.](http://www.schunk-modular-robotics.com/left-navigation/service-robotics/components/actuators/robotic-hands/sdh.html) [com/left-navigation/service-robotics/components/actuators/](http://www.schunk-modular-robotics.com/left-navigation/service-robotics/components/actuators/robotic-hands/sdh.html) [robotic-hands/sdh.html,](http://www.schunk-modular-robotics.com/left-navigation/service-robotics/components/actuators/robotic-hands/sdh.html) 2011. abgerufen am 21.04.2011.
- [Har10] S. Hartmann. Entwicklung von methoden und verfahren zur autonomen, kollisionsfreien fingersteuerung am mehr fingergreifer sdh-2. Studienarbeit, Karlsruher Institut für Technologie - Institut für Prozessrechentechnik und Robotik, März 2010.
- [HKG08] J. Hollerbach, W. Khalil, and M. Gautier. Springer handbook of robotics : with 84 tables, chapter 14. Model Identification. Siciliano, Bruno [Hrsg.], Springer, Berlin. 2008.
	- [[Hr93] R. Bernhardt [Hrsg.], editor. Robot calibration, chapter Modelling and identifying the dynamic parameters of robot manipulators, page  $197-232$ . Chapman & Hall, London [u.a.], 1. ed. edition, 1993.
	- [HW10] T. Haase and H. Wörn. Collision free path planning for intrinsic safety of multi fingered sdh-2. In Rüdiger [Hrsg.] Dillmann, editor, KI 2010: Advances in Artificial Intelligence : 33rd Annual German Conference on AI, Karlsruhe, Germany, September 21 - 24, 2010; proceedings, Lecture Notes in Computer Science ; 6359 : Lecture Notes in Artificial Intelligence, Berlin, September 2010. Springer.
	- [IM11] R. Isermann and M. Münchhof. *Identification of dynamic systems : an introduction* with applications. Springer, Heidelberg [u.a.], 2011.
- [Ise99] R. Isermann. Modeling, identication and simulation of mechatronic systems. In In Proceedings of the 14th Triennial World Congress IFAC, China, 1999.
- <span id="page-119-1"></span>[JR05] K. Janschek and St. Reimann. Skript zur Vorlesung: Steuerung von Robotersystemen. Technische Universität Dresden, 2005.
- [KD96] K. Kozlowski and P. Dutkiewicz. Experimental identification of robot and load dynamics. In In Triennial World Congress IFAC, page 397-402, San Francisco, USA, 1996.
- <span id="page-119-0"></span>[KUK11] KUKA Roboter GmbH, Zugspitzstraße 140, 86165 Augsburg, Deutschland. Spezifikation KUKA KR 3 Roboter, 08.00.02 edition, 2011.
- [LASH<sup>+</sup>06] A. De Luca, A. Albu-Schaffer, S. Haddadin, et al. Collision detection and safe reaction with the dlr-iii lightweight manipulator arm. In *Intelligent Robots and* Systems,  $2006$  IEEE/RSJ International Conference on, pages 1623 -1630, Oct. 2006.
	- [Mat] MathWorks. Matlab Die Sprache für technische Berechnungen. [http://www.](http://www.mathworks.de/products/matlab/) [mathworks.de/products/matlab/.](http://www.mathworks.de/products/matlab/) abgerufen am 25.04.2011.
	- [Mat11a] MathWorks. Real-Time Windows Target Echtzeit-Ausführung von Simulink-Modellen auf dem PC. [http://www.mathworks.de/products/rtwt/,](http://www.mathworks.de/products/rtwt/) 2011. abgerufen am 06.05.2011.
	- [Mat11b] MathWorks. Simulink Simulation und Model-Based Design. [http://www.](http://www.mathworks.de/products/simulink/) [mathworks.de/products/simulink/,](http://www.mathworks.de/products/simulink/) 2011. abgerufen am 25.04.2011.
	- [Nar90] K.S. Narendra. Identification and control of dynamical systems using neural networks. IEEE Trans. on Neural Networks, 1:4-27, 1990.
	- [NKK97] D. Nauck, F. Klawonn, and R. Kruse. Foundations of neuro-fuzzy systems. Wiley, Chichester [u.a.], 1997.
		- [Nor86] J.P. Norton. An introduction to identification. Academic Pr., London [u.a.], 1986.
		- [OB86] H. Olsen and G. Bekey. Identification of robot dynamics. In In Proceedings of the IEEE International Conference on Robotics and Automation, page 1004–1010, San Francisco, USA, 1986.
		- [Rey11] G. Rey. Neuronale Netze. [http://www.neuronalesnetz.de/,](http://www.neuronalesnetz.de/) 2011. abgerufen am 10.05.2011.
		- [Sti06] C. Stiller. Grundlagen der Mess- und Regelungstechnik. Berichte aus der Steuerungs- und Regelungstechnik. Shaker, Aachen, 2006.
		- [TM85] T. Takagi and S. Michio. Fuzzy identification of systems and its application to modeling and control. IEEE Trans. Syst., Man. & Cybern,  $15(1):116-132$ , 1985.
		- [ZU99] H. Zeng and H. Unbehauen. Modelling and identification of a four-link manipulator. In In Proceedings of the 14th Triennial World Congress IFAC, page 153-157. Beijing, China, 1999.

# A. Anhang

# A.1. Verwendete Mathematik

Hinweis zu Schreibweisen finden sich in Tabelle [A.1.](#page-120-0) Die verwendete Notation orientiert sich an [\[JR05\]](#page-119-1) und [\[Cra05\]](#page-118-1).

Tabelle A.1.: Verwendete Schreibweisen für Vektoren mit verschiedenen Dimensionen

<span id="page-120-0"></span>

| Variable              | Dimension                      | Schreibweise          | <b>Beispiel</b>                             |
|-----------------------|--------------------------------|-----------------------|---------------------------------------------|
| Skalar                | $1 \times 1$                   | Minuskel              | $q_1$                                       |
| Vektor                | $x \times 1$ oder $1 \times x$ | Minuskel, fett        |                                             |
| Matrix                | $x \times y$                   | Majuskel, fett        | $\frac{{^4}\bm{p}_{B_{org}}}{{^A_B}\bm{R}}$ |
| Homogene Koordinate   | $4 \times 1$                   | Minuskel, Roman, fett | ${}^A\mathbf{p}$                            |
| Transformationsmatrix | $4 \times 4$                   | Majuskel, Roman, fett | ${}^A_B\mathbf{T}$                          |

Eine Ausnahme bilden Kräfte und Momente, die ungeachtet ihres Vektorcharakters als Majuskeln geschrieben werden, z.B.:  ${}^{A}F_{A}$ .

### A.1.1. Vorwärtstransformation

#### A.1.1.1. Rotationsmatrix

Die Rotationsmatrix  ${^{A}\!R}$  gibt an, wie Koordinatenystem  $A$  gegenüber System  $B$  verdreht ist. Siehe hierzu auch Grafik [A.1.](#page-121-0)

$$
\begin{pmatrix} \hat{\boldsymbol{x}}_A \\ \hat{\boldsymbol{y}}_A \\ \hat{\boldsymbol{z}}_A \end{pmatrix} = {}_B^A \boldsymbol{R} \begin{pmatrix} \hat{\boldsymbol{x}}_B \\ \hat{\boldsymbol{y}}_B \\ \hat{\boldsymbol{z}}_B \end{pmatrix}
$$
(A.1)

### A.1.1.2. Homogene Koordinaten

Die homogene Koordinate <sup>A</sup>p beschreibt den Vektor p dargestellt im Koordinatensystem A.  $\left\langle p_{x}\right\rangle$  $\left\langle p_{x}\right\rangle$ 

Für einen Ortsvektor gilt 
$$
\mathbf{p} = \begin{pmatrix} p_y \\ p_z \\ 1 \end{pmatrix}
$$
. Für einen Richtungsvektor gilt  $\mathbf{p} = \begin{pmatrix} p_y \\ p_z \\ 0 \end{pmatrix}$ .

101

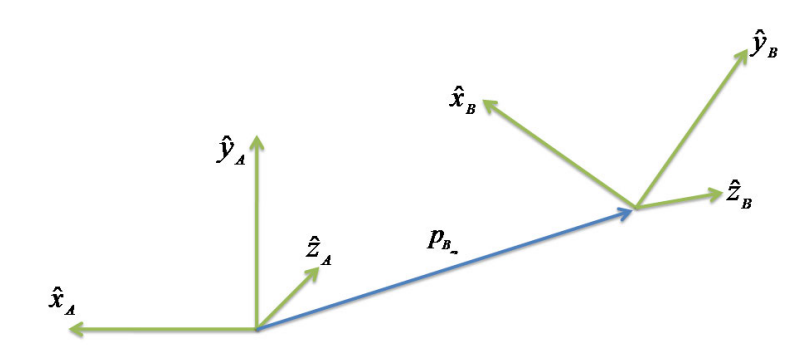

<span id="page-121-0"></span>Abbildung A.1.: Transformation zwischen zwei verschiedenen Koordinatensystemen

### A.1.1.3. Ortsvektor zum Ursprung eines Koordinatensystems

Der Vektor  ${}^A\bm{p}_{B_{org}}$  beschreibt die Lage des Ursprungs von Koordinatensystem  $B$  aus Sicht von System A.

### A.1.1.4. Transformationsmatrizen

Die Transformationsmatrix  ${A \mathbf{T}}$  beschreibt eine Matrix, mit der eine homogene Koordinate, die im Koordinatensystem B dargestellt ist, in das System A transformiert werden kann. Sie ist definiert als [\[JR05,](#page-119-1) RS02, S. 22]:

$$
{}_{B}^{A}\mathbf{T} = \begin{pmatrix} {}_{B}^{A}\mathbf{R} & {}_{A}^{A}p_{B_{org}} \\ 0 & 0 & 1 \end{pmatrix}
$$
 (A.2)

Und somit gilt:

$$
{}^{A}\mathbf{p} = {}^{A}_{B}\mathbf{T} \cdot {}^{B}\mathbf{p} \tag{A.3}
$$

Für die Rücktransformation ergibt sich gemäß [\[Cra05,](#page-118-1) S. 35-36]:

$$
{}_{A}^{B}\mathbf{T} = {}_{B}^{A}\mathbf{T}^{-1} = \begin{pmatrix} {}_{B}^{A}\mathbf{R}^{T} & -{}_{B}^{A}\mathbf{R}^{T} \cdot {}^{A}\mathbf{p}_{B_{org}} \\ 0 & 0 & 1 \end{pmatrix}
$$
(A.4)

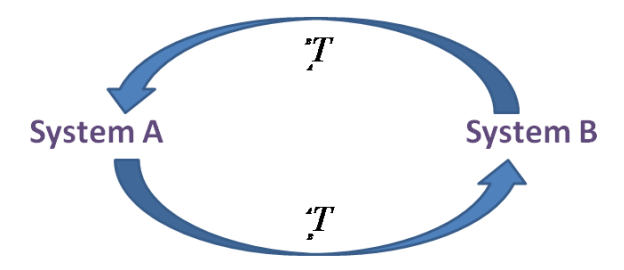

Abbildung A.2.: Hin- und Rücktransformation zwischen zwei Koordinatensystemen

A.1. Verwendete Mathematik

#### A.1.1.5. Homogene Rotationen

Eine homogene Rotation um eine der drei Hauptachsen wird folgendermaßen definiert:

$$
\mathbf{R}_{\mathbf{x}}(\mathbf{w}) = \begin{pmatrix} 1 & 0 & 0 & 0 \\ 0 & \cos(w) & -\sin(w) & 0 \\ 0 & \sin(w) & \cos(w) & 0 \\ 0 & 0 & 0 & 1 \end{pmatrix}
$$
(A.5)

$$
\mathbf{R}_{\mathbf{y}}(\mathbf{w}) = \begin{pmatrix} \cos(w) & 0 & \sin(w) & 0 \\ 0 & 1 & 0 & 0 \\ -\sin(w) & 0 & \cos(w) & 0 \\ 0 & 0 & 0 & 1 \end{pmatrix}
$$
(A.6)

$$
\mathbf{R}_{\mathbf{z}}(\mathbf{w}) = \begin{pmatrix} \cos(w) & -\sin(w) & 0 & 0 \\ \sin(w) & \cos(w) & 0 & 0 \\ 0 & 0 & 1 & 0 \\ 0 & 0 & 0 & 1 \end{pmatrix}
$$
(A.7)

#### A.1.1.6. Homogene Verschiebungen

Eine homogene Verschiebung in Richtung einer der drei Hauptachsen wird folgendermaßen definiert:

$$
\mathbf{V}_{\mathbf{x}}(\mathbf{v}) = \begin{pmatrix} 1 & 0 & 0 & v \\ 0 & 1 & 0 & 0 \\ 0 & 0 & 1 & 0 \\ 0 & 0 & 0 & 1 \end{pmatrix}
$$
(A.8)

$$
\mathbf{V}_{\mathbf{y}}(\mathbf{v}) = \begin{pmatrix} 1 & 0 & 0 & 0 \\ 0 & 1 & 0 & v \\ 0 & 0 & 1 & 0 \\ 0 & 0 & 0 & 1 \end{pmatrix}
$$
(A.9)

$$
\mathbf{V}_{\mathbf{z}}(\mathbf{v}) = \begin{pmatrix} 1 & 0 & 0 & 0 \\ 0 & 1 & 0 & 0 \\ 0 & 0 & 1 & v \\ 0 & 0 & 0 & 1 \end{pmatrix}
$$
(A.10)

### A.1.1.7. Kräfte und Momente

Der Richtungsvektor für eine Kraft  ${}^{A}$ **F**<sub>B</sub> wird im Koordinatensystem A beschrieben und wirkt bezüglich dem Ursprung des Koordinatensystems B. Die Bezeichnung von Momenten erfolgt analog.

#### A. Anhang

### A.1.1.8. Kompakter Kraft-Momenten-Vektor

Es wird eine kompaktere Schreibweise für Kräfte und Momente eingeführt:

$$
{}^{A}\mathcal{F}_{A} = \begin{pmatrix} {}^{A}\mathbf{F}_{A} \\ {}^{A}\mathbf{M}_{A} \end{pmatrix} \tag{A.11}
$$

### A.1.2. Transformationen von Kräften und Momenten zwischen verschiedenen Koordinatensystemen

Die 6  $\times$  6 -Transformationsmatrix  ${^B_\text{A}\!T}_f$  transformiert die eingeprägten Kräfte und Momente des Systemursprungs A in die resultierenden Kräfte und Momente im Systemursprung B. Die Kraft-Momenten-Kombination wird somit jeweils in dem System beschrieben, bezüglich dessen Ursprung sie aktuell wirkt.

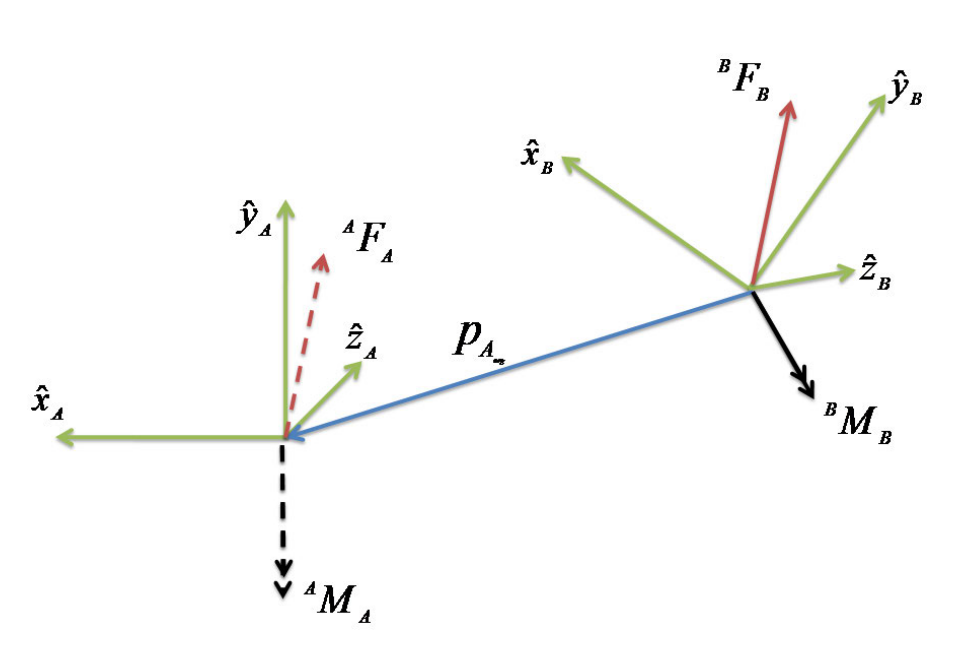

$$
{}^{B}\mathcal{F}_{B} = {}^{B}_{A}\mathbf{T}_{f} \cdot {}^{A}\mathcal{F}_{A} \tag{A.12}
$$

Abbildung A.3.: Transformation von Kraft und Moment bezüglich Koordinatensystem A nach System B

### A.1.2.1. Transformation der Kraft

Der Richtungsvektor für Kräfte in einem Kraftsystem ist unabhängig von Bezugspunkten. Somit muss der Kraftvektor lediglich im anderen System beschrieben werden. Dies erfolgt durch eine entsprechende Drehung.

$$
{}^{B}F_{B} = {}^{B}_{A}\mathbf{R} \cdot {}^{A}F_{A} \tag{A.13}
$$

#### A.1.2.2. Transformation des Moments

Das auf den Ursprung von System B wirkende Moment setzt sich zusammen aus dem auf den Ursprung von A wirkenden Moment  $^{B}M_{A}$  und einem Versetzungsmoment  $^{B}M_{vers}$ , dass durch die Verschiebung der Kraft in den anderen Ursprung entsteht.

$$
{}^{B}M_{B} = {}^{B}M_{A} + {}^{B}M_{vers}
$$
 (A.14)

Es gilt:

$$
{}^{B}M_{A} = {}^{B}_{A}\mathbf{R} \cdot {}^{A}M_{A} \tag{A.15}
$$

Das Versetzungsmoment berechnet sich unter Berücksichtigung des Versetzungsvektors

$$
\begin{pmatrix} p_1 \\ p_2 \\ p_3 \end{pmatrix} = {}^B \mathbf{p}_{A_{org}} \tag{A.16}
$$

wie folgt:

$$
{}^{B}\mathbf{M}_{vers} = {}^{B}\mathbf{p}_{A_{org}} \times {}^{B}\mathbf{F}_{B} = {}^{B}\mathbf{p}_{A_{org}} \times {}^{B}_{A}\mathbf{R} \cdot {}^{A}\mathbf{F}_{A} = {}^{B}\mathbf{P}_{A_{org}} \cdot {}^{B}_{A}\mathbf{R} \cdot {}^{A}\mathbf{F}_{A}
$$
(A.17)

Der vordere Teil des Kreuzprodukts wurde ersetzt durch  ${}^B \bm{P}_{A_{org}} =$  $\sqrt{ }$  $\mathcal{L}$ 0  $-p_3$   $p_2$  $p_3$  0 − $p_1$  $-p_2$   $p_1$  0  $\setminus$  $\cdot$ 

Somit ergibt sich insgesamt (vgl. [\[Cra05,](#page-118-1) S. 158]):

$$
{}_{A}^{B}T_{f} = \begin{pmatrix} B\boldsymbol{R} & 0 & 0 & 0 \\ R\boldsymbol{R} & 0 & 0 & 0 \\ 0 & 0 & 0 & 0 \\ \boldsymbol{B} & \boldsymbol{P}_{A_{org}} \cdot {}_{A}^{B} \boldsymbol{R} & 0 & 0 \\ 0 & 0 & 0 & 0 \\ 0 & 0 & 0 & 0 \\ 0
$$

### A.2. KUKA KR3

### A.2.1. Absolute Positionsangabe KR3-TCP

Die absolute Positionsangabe des KR3-TCP-KS  $K_{K6^*}$  geschieht über einen Vektor bestehend aus Positionsangabe und ZYX-Eulerwinkel:

$$
qabs = \begin{pmatrix} X & Y & Z & A & B & C \end{pmatrix} \tag{A.19}
$$

### A. Anhang

Aus den ersten drei Werten lässt sich die Verschiebungsmatrix definieren:

$$
K_{K_{6}*}^{K_{K0}} \mathbf{V} = \begin{pmatrix} 0 & 0 & 0 & X \\ 0 & 0 & 0 & Y \\ 0 & 0 & 0 & Z \\ 0 & 0 & 0 & 1 \end{pmatrix}
$$
 (A.20)

Schließlich folgt für die Transformation  $\frac{K_{K0}}{K_{K6^*}}{\bf T}$  unter Verwendung der letzten drei Werte:

$$
{}_{K_{K6^*}}^{K_{K0}} \mathbf{T} = {}_{K_{K6^*}}^{K_{K0}} \mathbf{V} \cdot \mathbf{R}_{\mathbf{z}}(\mathbf{A}) \cdot \mathbf{R}_{\mathbf{y}}(\mathbf{B}) \cdot \mathbf{R}_{\mathbf{x}}(\mathbf{C})
$$
(A.21)

# A.3. KMS

# A.3.1. Sensorgenauigkeit

Das Kalibrierzertifikat zum KMS wird in Abbildung [A.4](#page-126-0) dargestellt.

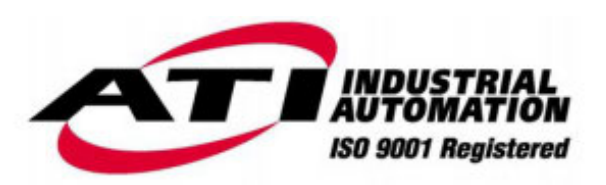

# **Detailed Certificate of Calibration**

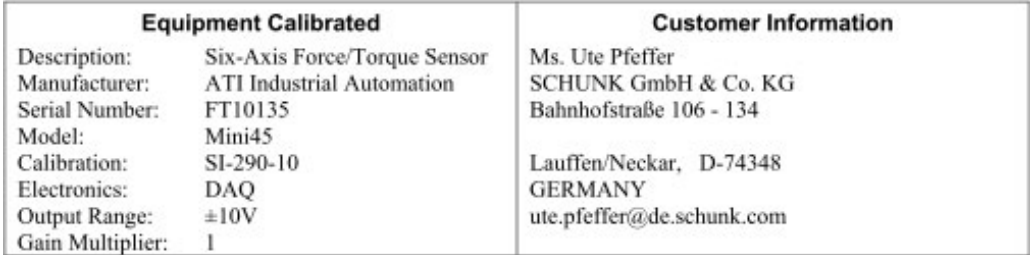

Equipment Condition and Notes: Factory new.

**Calibration Results: Passed** 

Rated (Full-Scale) Loads:

Calibrated by:

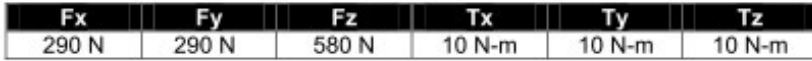

Measurement Uncertainty (95% confidence level, percent of full-scale load):

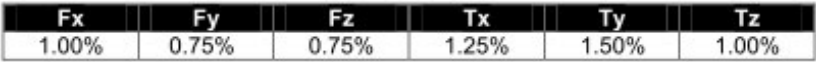

The above Measurement Uncertainty values are the maximum amount of error for each axis expressed as a percentage of its full-scale load.

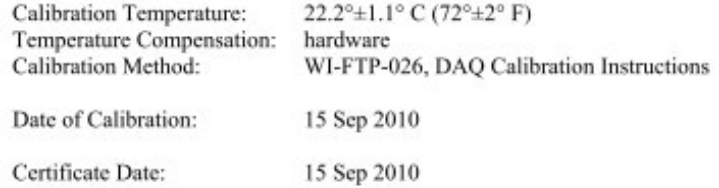

Robert Eller, Calibration Technician

Pob-De. Eller

Page 1 of 5

Certificate Number: FT10135-20100915

<span id="page-126-0"></span>**Engineered Products for Robotic Productivity** 

1031 Goodworth Drive, Apex, NC 27539, USA - Tel: +1.919.772.0115 - Fax: +1.919.772.8259 - www.ati-ia.com - E-mail: info@ati-ia.com

Abbildung A.4.: KMS-Kalibrierzertikat Mini45 FT10135